В.А.Бройда, М.А.Валиуллин, З.Х.Замалеев, В.Н.Посохин

# ЛАБОРАТОРНЫЙ ПРАКТИКУМ

# **ПО ТЕРМОДИНАМИКЕ, ТЕПЛОМАССООБМЕНУ,** ОТОПЛЕНИЮ, ВЕНТИЛЯЦИИ И КОНДИЦИОНИРОВАНИЮ ВОЗДУХА

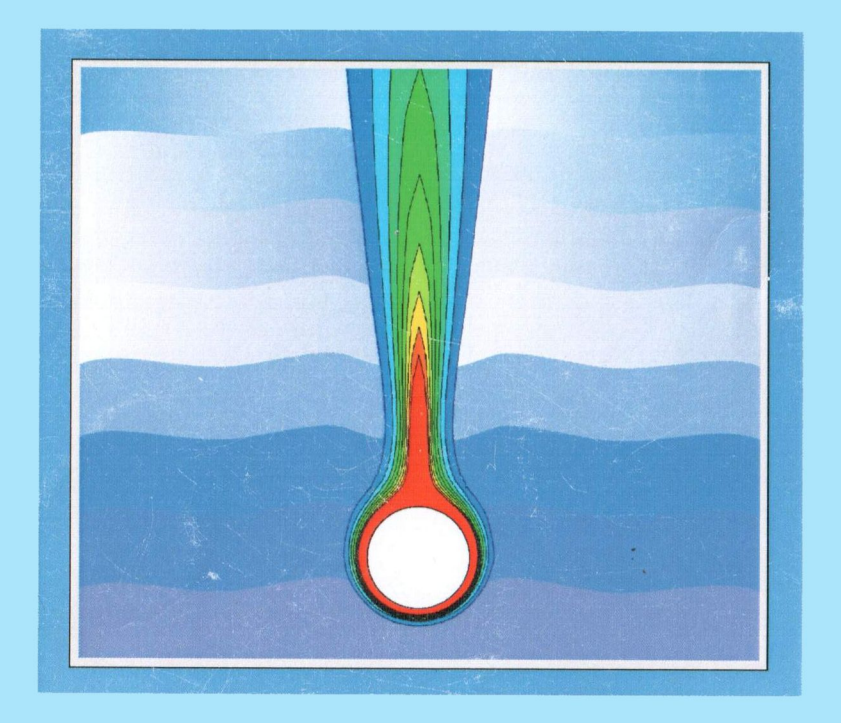

# **ФЕДЕРАЛЬНОЕ АГЕНТСТВО ПО ОБРАЗОВАНИЮ**

КАЗАНСКИЙ ГОСУДАРСТВЕННЫЙ АРХИТЕКТУРНО-СТРОИТЕЛЬНЫЙ УНИВЕРСИТЕТ

В.А. Бройда, М.А. Валиуллин, З.Х. Замалеев, В.Н. Посохин

# **УЧЕБНОЕ ПОСОБИЕ**

# **ЛАБОРАТОРНЫЙ ПРАКТИКУМ ПО ТЕРМОДИНАМИКЕ, ТЕПЛОМАССООБМЕНУ, ОТОПЛЕНИЮ, ВЕНТИЛЯЦИИ И КОНДИЦИОНИРОВАНИЮ ВОЗДУХА**

Рекомендовано

Учебно-методическим объединением вузов РФ по образованию в области строительства в качестве учебного пособия для студентов, обучающихся по направлению 270100 "Строительство"

Казань 2009

**УДК** 696/697 **ББК** 31.31; 38.762.1; 38.762.2; 38.762.3

**Бройда В.А., Валиуллин М.А., Замалеев З.Х., Посохин В.Н.** / Под общей редакцией Посохина В.Н.

Лабораторный практикум по термодинамике, тепломассообмену, отоплению, вентиляции и кондиционированию воздуха: Учебное пособие. – Казань, КГАСУ, 2009. – 154.

## **ISBN**

Печатается по решению редакционно-издательского совета КГАСУ.

Рассмотрены методы экспериментальных исследований процессов тепло- и массообмена, тепловых и гидромеханических параметров потоков в трубопроводах и аппаратах систем ОВ и КВ.

Набор лабораторных работ соответствует государственному стандарту обучения по специальности 270109 "Теплогазоснабжение и вентиляция". Пособие может быть использовано также студентами других смежных специальностей.

**Рецензенты:** Кафедра отопления и вентиляции Нижегородского ГАСУ, зав. кафедрой, проф., д.т.н. **Бодров В.И.**  Кафедра отопления и вентиляции МГСУ, зав. кафедрой, чл. корр. РААНСН,проф., д.т.н. **Кувшинов Ю.Я.**

> **УДК** 696/697 **ББК** 31.31; 38.762.1; 38.762.2; 38.762.3

**ISBN** 

- © Казанский государственный архитектурностроительный университет, 2009
- © Бройда В.А., Валиуллин М.А., Замалеев З.Х., Посохин В.Н., 2009

# **ОГЛАВЛЕНИЕ**

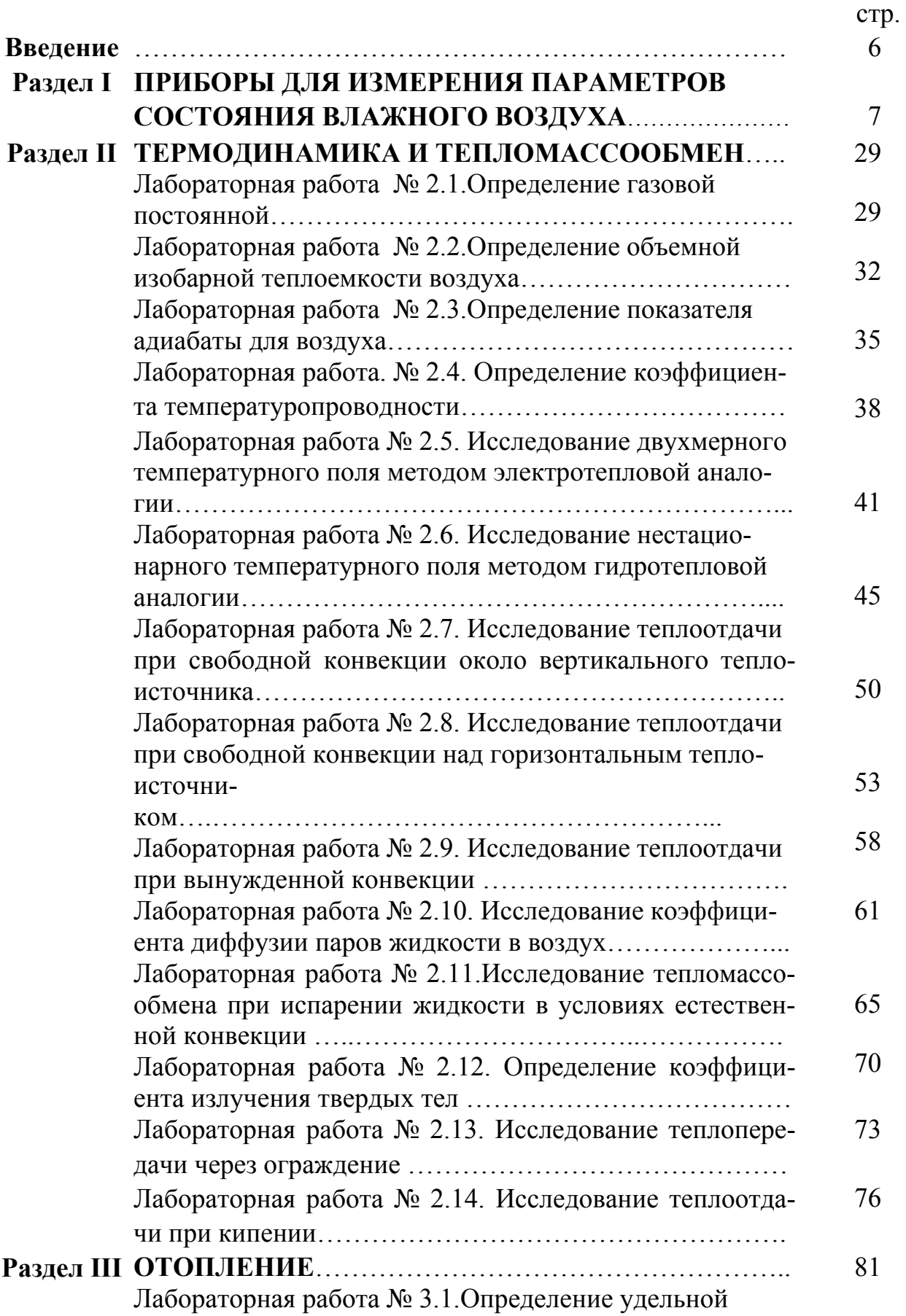

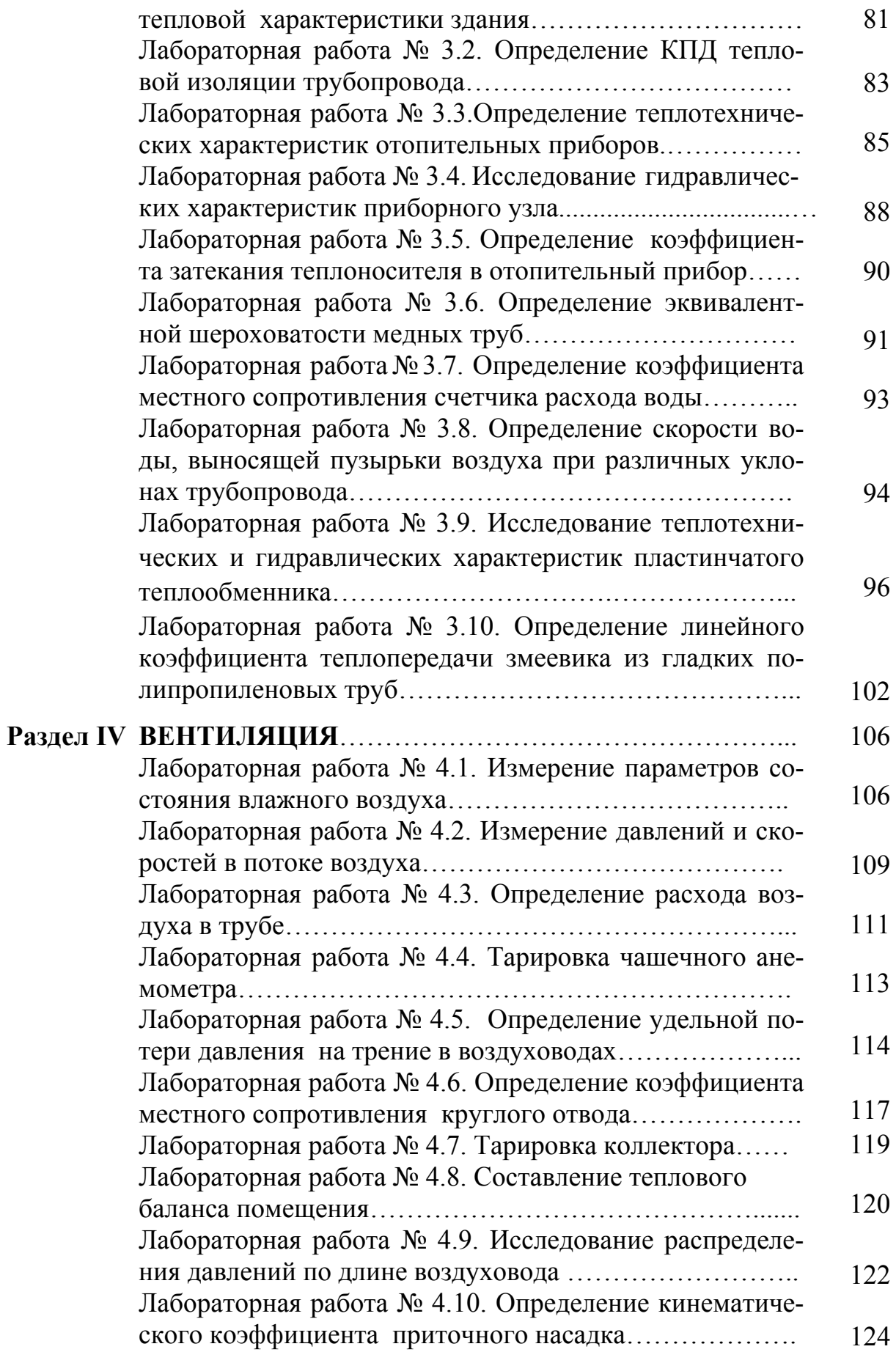

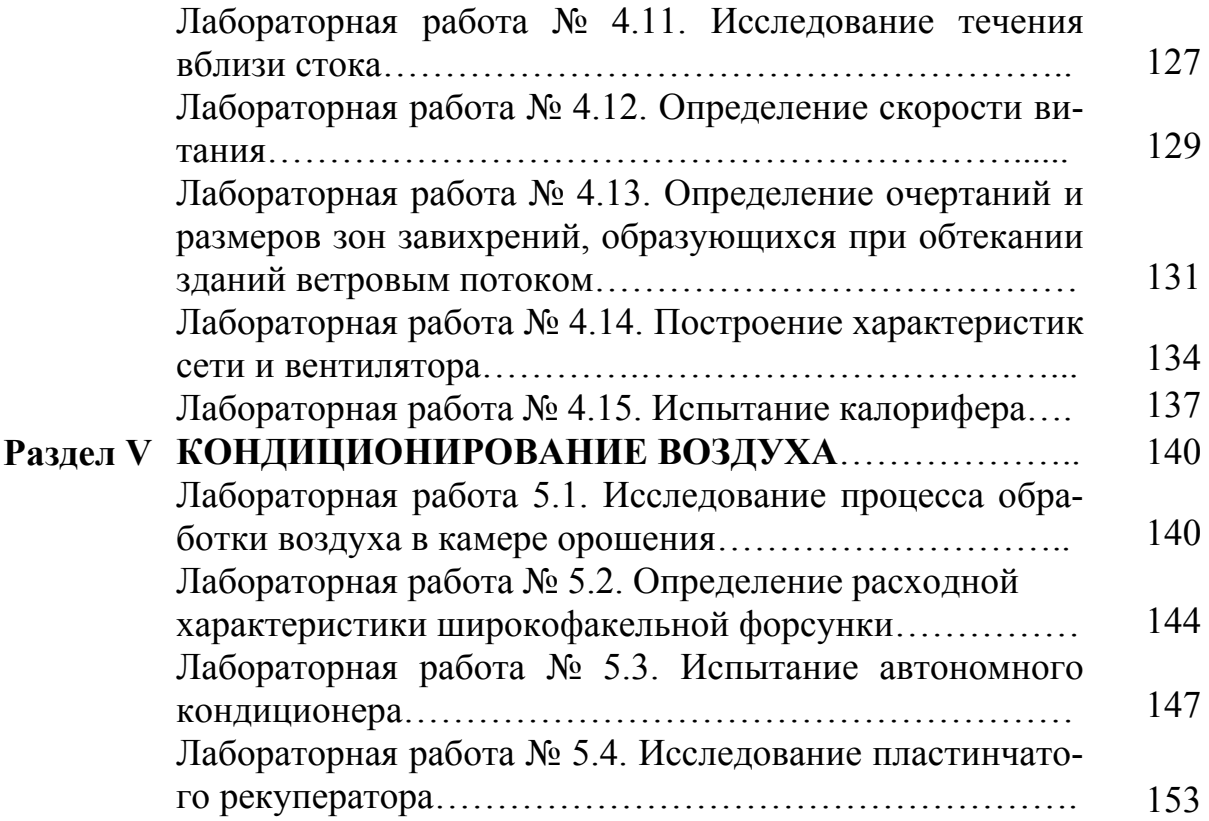

#### Введение

Современные системы отопления, вентиляции и кондиционирования воздуха (системы О, В и КВ) представляют собой сложные комплексы отдельных устройств, агрегатов и коммуникаций, связывающих их между собой. В ходе изучения дисциплин «Отопление», «Вентиляция», «Кондиционирование воздуха и холодоснабжение» осваиваются теоретические основы функционирования систем О, В и КВ, методы их проектирования и расчета, а также способы наладки и эксплуатации этих систем.

Лабораторные занятия являются необходимой составляющей учебного процесса. В ходе выполнения лабораторных работ студенты глубже усваивают теоретические знания, полученные на лекциях и практических занятиях, познают методику проведения экспериментальных исследований, получают навыки работы с измерительными приборами, непосредственно знакомятся с конкретными техническими устройствами и аппаратами. В дальнейшем знание методик и умение проводить приборные измерения могут им пригодиться при выполнении пусконаладочных работ, проведении натурных обследований систем О, В и КВ.

Представленный лабораторный практикум - это комплекс лабораторных занятий по названным дисциплинам, который разработан на кафедре теплогазоснабжения и вентиляции Казанского государственного архитектурно-строительного университета для студентов специальности 290700. Практикум включает необходимый минимум теоретических основ, формул и справочных данных, описание экспериментальных стендов и установок, порядок проведения опытов, способы обработки и представления результатов измерений. Работы сопровождаются контрольными вопросами для самопроверки.

Авторы полагают, что их опыт в проведении лабораторных занятий может быть полезен преподавателям и студентам других вузов, в которых преподаются дисциплины «Отопление», «Вентиляция», «Кондиционирование воздуха и холодоснабжение», а также родственные дисциплины.

## **РАЗДЕЛ I. ПРИБОРЫ ДЛЯ ИЗМЕРЕНИЯ ПАРАМЕТРОВ СОСТОЯНИЯ ВЛАЖНОГО ВОЗДУХА**

В этом разделе описаны основные способы и приборы для измерений, которые используются при выполнении лабораторных работ и проведении натурных обследований. Описываются традиционные способы, приводятся некоторые характеристики современных приборов. В начале раздела даны физические характеристики основных рабочих сред – воздуха и воды.

### *Некоторые физические характеристики воздуха и воды*

Основными средами, с которыми проводятся рассматриваемые лабораторные исследования, являются влажный воздух и вода.

Влагосодержание уличного воздуха и воздуха помещений обычно не превышает *d* ≤(0,01÷0,015) кг/кг. Известно, что плотность влажного воздуха несколько ниже плотности сухого воздуха. Но при реальном влагосодержании это отличие не превышает 1%, в большинстве случаев им можно пренебречь.

Состояние воздуха при атмосферном давлении достаточно хорошо описывается уравнением идеального газа, которое приводит к выражению для плотности воздуха (кг/м<sup>3</sup>)

$$
\rho = \frac{353}{273 + t} \frac{P_{\delta}}{101325},\tag{1.1}
$$

где *t* - температура воздуха, °С;  $P_{\delta}$  - атмосферное (барометрическое) давление, Па.

В большинстве случаев процессы, происходящие с воздухом в системах отопления, вентиляции и кондиционирования воздуха, протекают при давлениях, близких к атмосферному, и часто можно пренебречь его отличием от нормального атмосферного давления  $P_{\delta u}$  =101325 Па. При таких допущениях плотность воздуха зависит только от его температуры:

$$
\rho = \frac{353}{273 + t} \,. \tag{1.2}
$$

При температуре воздуха  $t \approx 20$  °С плотность  $\rho = 1.2 \text{ кr/m}^3$ . Удельная теплоемкость влажного воздуха равна (кДж/(кг·К))

$$
c_{\scriptscriptstyle e} = c + d \ c_{\scriptscriptstyle n} \,, \tag{1.3}
$$

где *c* - теплоемкость сухой части воздуха, кДж/кг·К (имеется в виду изобарическая теплоемкость, поскольку, как отмечалось выше, процессы происходят при приблизительно постоянном атмосферном давлении). Изобарическая теплоемкость сухого воздуха зависит от температуры. В широком диапазоне температур от 0 до 60 °С ее значение приблизительно постоянно  $c = 1,005$  кДж/(кг·К);  $c_n$ - изобарическая теплоемкость водяного пара при температурах, близких ~ 20 °С, ее среднее значение  $c_n = 1,8 \text{ кДж/(кг·К); } d$  – влагосодержание воздуха, кг/кг сухого воздуха.

Учитывая небольшую величину *d* , в большинстве расчетов, касающихся тепловой мощности воздушных потоков, достаточно считать, что *<sup>в</sup> c c* . Некоторые физические характеристики сухого воздуха приведены в таблице 1.1.

Таблица 1.1

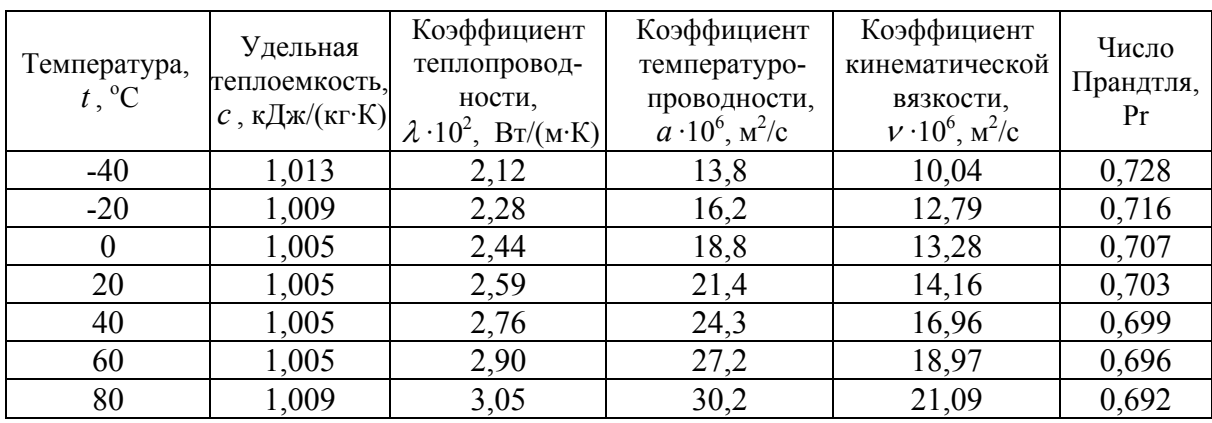

Физические свойства сухого воздуха при нормальном давлении  $(P_6 = 101325 \text{ }\text{Ta})$ 

Физические свойства воды при нормальном атмосферном давлении зависят от ее температуры, они представлены в таблице 1.2.

Таблица 1.2

Физические свойства воды при нормальном давлении  $(P_6 = 101325 \text{ }\text{Ta})$ 

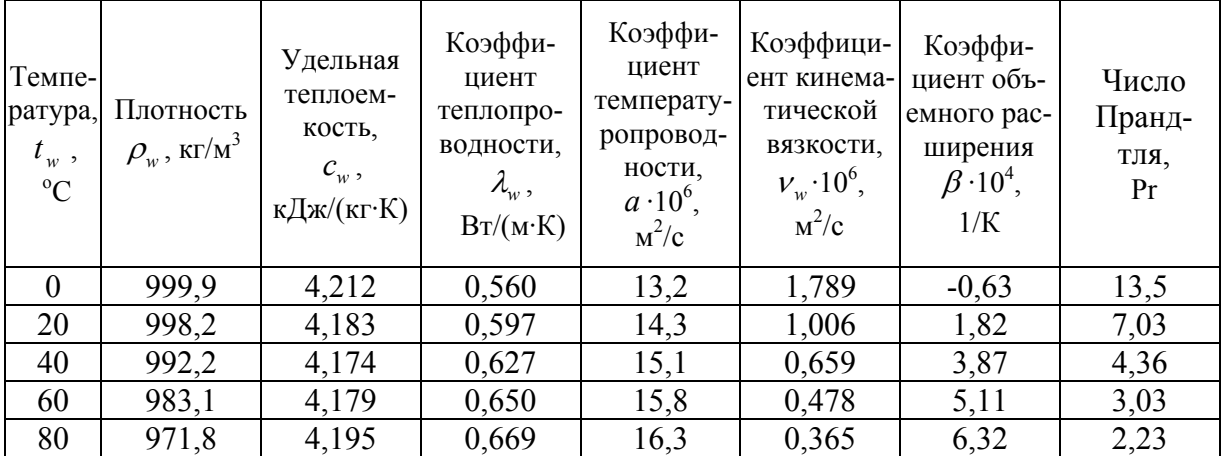

#### Измерение температур

Измерение температур воздуха и жидкостей традиционно производится с помощью технических жидкостных стеклянных термометров. Наибольшее применение находят ртутные и спиртовые термометры.

Широко распространены биметаллические термометры, чувствительный элемент которых представляет собой соединение двух разнородных материалов, имеющих отличающиеся коэффициенты температурного расширения. Часто применяется пара металлов сталь-инвар. При нагревании или охлаждении чувствительный элемент изгибается, что приводит к перемещению указателя на шкале прибора (рис. 1.1, а).

Принцип действия дилатометрического термометра также основан на различии коэффициентов температурного расширения двух металлов. Основные элементы такого термометра - латунная трубка и инварный стержень, который присоединяется к показывающей стрелке (рис. 1.1, б).

В системах вентиляции и кондиционирования воздуха в качестве датчиков температуры широко применяются манометрические термометры. Чувствительным элементом такого термометра является термобаллон, заполненный газом или жидкостью. Возникающее при температурном расширении давление, по капиллярной трубке передается на упругий элемент - сильфон, геометрическое изменение размера которого (удлинение или сокращение) передается на указатель температуры (рис. 1.1, в).

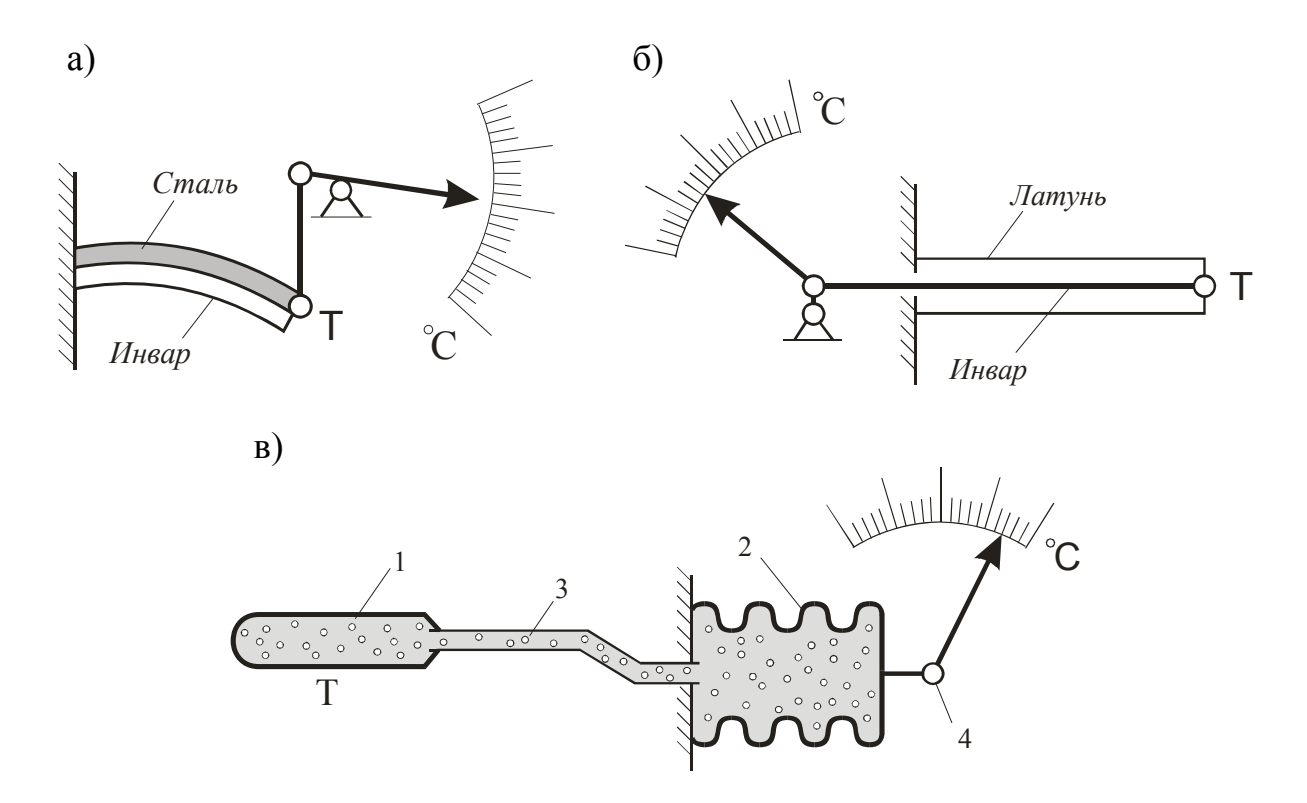

Рис. 1.1. Схемы биметаллического (а), дилатометрического (б) и манометрического (в) термометров: 1 - термобаллон; 2 - сильфон; 3 - капилляр; 4 - стрелка термометра

Принцип действия термометров сопротивления (терморезисторов) основан на свойствах проводников и полупроводников изменять свое электрическое сопротивление при изменении температуры. В металлических термосопротивлениях чаще используется медь и платина, реже никель, вольфрам и железо. При изменении температуры на 1°С сопротивление металлического терморезистора меняется на 0,4 ÷ 0,65 %.

Чувствительным элементом обычно является металлическая спираль, помещенная в керамическую трубку и заключенная в защитный корпус. Термосопротивление включается чаще в виде плеча мостовой схемы в цепь измерительного прибора, который реагирует на изменение электрического сопротивления (рис. 1.2, а).

Полупроводниковые термосопротивления (термисторы) имеют более высокую чувствительность вследствие больших температурных коэффициентов электрического сопротивления. Основной недостаток термисторов заключается в нелинейности их характеристик при изменении температуры и плохой взаимозаменяемости (рис. 1.2, б).

Применительно к системам О, В и КВ часто используются платиновые термосопротивления и различные термисторы в виде датчиков температуры наружного и внутреннего воздуха, поверхностных и погружных датчиков для измерения температуры жидкости в трубопроводах.

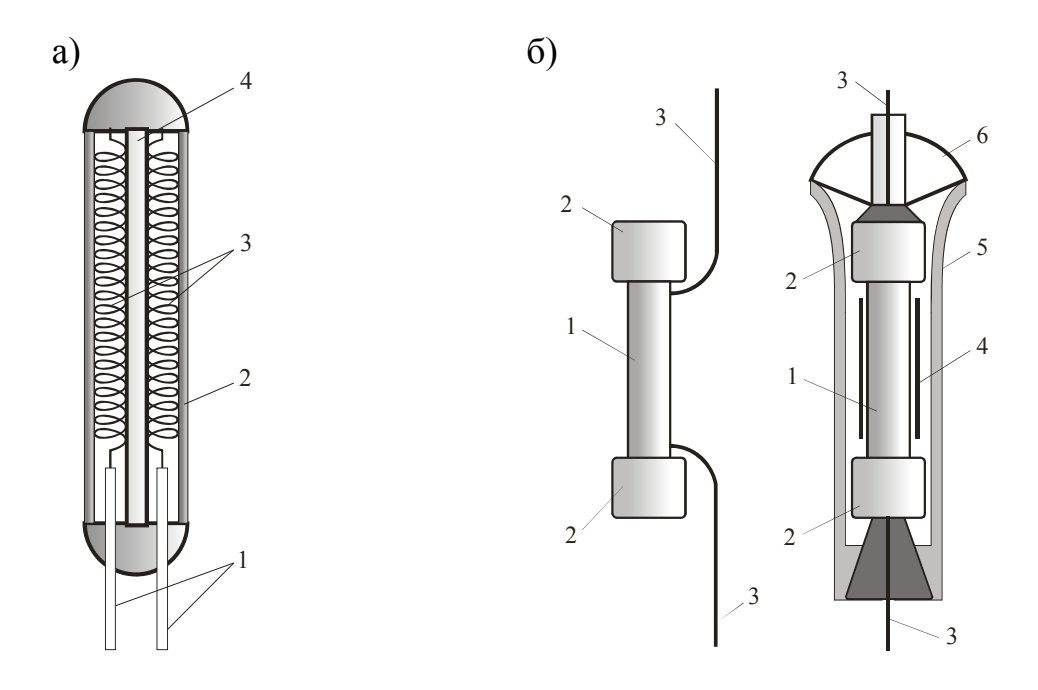

Рис. 1.2 . Термометры сопротивления:

*а* – металлическое сопротивление (1 – выводы, 2 – керамическая трубка, 3 – платиновая спираль); *б* – термисторы (1 – полупроводник, 2 – контактные колпачки, 3 – выводы, 4 – фольга, 5 - металлический кожух, 6 – изолятор)

В качестве датчиков температур широко используются термопары, представляющие собой спай проволок или стержней из разнородных металлов. При помещении места спая в температурные условия, отличные от температурных условий свободных концов этих металлических проводников, возникает разность потенциалов (термоЭДС) – эффект Пельтье. Применяются термопары из следующих сплавов: *хромель-копель* (ХК), *хромель-алюмель* (ХА), *платинородий-платина* (ПП) и другие. Каждая термопара имеет свою градуировочную характеристику – зависимость термо-ЭДС от разности температур горячих и холодных концов проводников термопары. Наибольшей чувствительностью в диапазоне от -50 до 600 °С обладают хромель-копелевые термопары (6,95 мВ на 100 °С).

Возникающая в термопаре термоЭДС фиксируется вторичным прибором (измерительным мостом).

Сложность измерения температур с помощью термопар заключается в необходимости стабилизировать температуру холодных концов проводников.

Обычно соединение термопар с вторичным прибором производится с помощью специальных компенсационных проводов, генерирующих собственные равные и противоположно направленные термоЭДС. Во вторичном приборе предусматривается устройство для внесения поправки в величину термоЭДС, учитывающее действительную температуру присоединенных компенсационных проводов.

#### *Измерение относительной влажности воздуха*

Состояние влажного воздуха в помещении характеризуется температурой и относительной влажностью. Эти физические параметры непосредственно влияют на самочувствие человека и нормируются.

Температура воздуха может измеряться одним из названных выше способов.

Определение относительной влажности может производиться прямыми измерениями или устанавливаться косвенным способом на основании замеров других параметров влажного воздуха.

Прямыми являются *гигроскопические* способы, основанные на использовании линейного и объемного расширения материалов при изменении относительной влажности. В качестве высокочувствительных гигроскопических материалов могут использоваться человеческий волос, дерево, капрон и другие материалы. Волосяные *гигрометры* и *гигрографы* много десятилетий применялись для определения относительной влажности воздуха при проведении метеорологических наблюдений.

Работа электролитических сорбционных гигрометров основана на использовании зависимости электрического сопротивления чувствительных элементов от их влажности. Датчик имеет чувствительный элемент из гиг-

роскопического материала, нанесенного между электродами. Влажность материала устанавливается в зависимости от относительной влажности воздуха. Этой влажности соответствует определенная электропроводность материала, на которую реагирует прибор. Точность измерения относительной влажности с помощью таких датчиков составляет ±3 % в диапазоне от -40 до 50 °C (рис. 1.3).

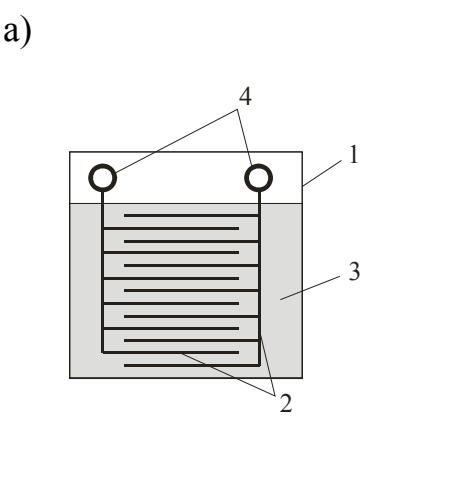

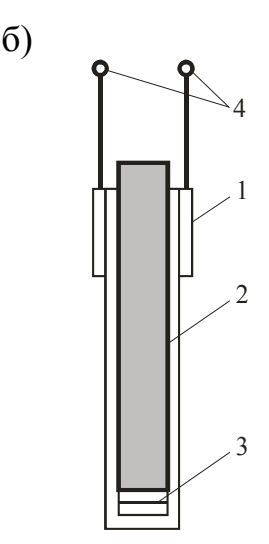

Рис. 1.3. Электролитические датчики влажности

*Вариант а*: 1 – пластинка из диэлектрика (пластмасса, стекло); 2 - гребенки электродов; 3 - пленка электролита со связующим веществом; 4 – выводные контакты. *Вариант б:* 1 – напыленные электроды (золото, платина); 2 - полистирол; 3 – пленка электролита (хлористый литий, окись цинка, окись алюминия); 4 – выводные контакты

Перспективным является *сорбционно-кондуктометрический* способ, основанный на изменении электропроводности полупроводниковых пленок (окись цинка и др.) или кристаллов (силикагель и др.) при изменении их влажности.

Классическим и наиболее распространенным косвенным способом определения параметров состояния влажного воздуха является *психрометрический* способ, основанный на измерении температур сухого и смоченного термометров. Этот способ подробно рассмотрен в лабораторной работе 4.1.

Другой косвенный способ - это способ, основанный на определении *температуры точки росы*. Фиксируется температура, при которой появляется конденсат на охлаждаемом зеркале – фотоэлемент реагирует на изменение отраженного сигнала от источника света при появлении на металлическом зеркале капелек конденсата. По температуре воздуха и температуре точки росы рассчитывается относительная влажность и другие параметры состояния влажного воздуха. Гигрометры точки росы обеспечивают достаточно высокую точность ± 2 % при определении влажности, могут

работать при отрицательных температурах воздуха, но дороги и чувствительны к чистоте поверхности зеркала.

Для измерения температуры и относительной влажности могут применяться *термогигрометры.* Термогигрометры ИВА-6А, ИВА-6АП состоят из блока индикации и измерительного преобразователя, соединенных между собой гибким кабелем. Приборы имеют жидкокристаллический дисплей, на котором отображается температура воздуха, температура точки росы, относительная влажность воздуха. Приборы хранят в памяти результаты замеров, максимальные и минимальные значения величин, время и дату замеров, могут подключаться к персональному компьютеру.

#### *Измерение скорости и давления в потоках воздуха*

Поток жидкости или газа характеризуется тремя видами давлений: динамическим, статическим и полным.

Статическое давление *Рст* (Па) – потенциальная энергия единицы объемного расхода жидкости. Направлено статическое давление нормально к ограничивающей поверхности и может быть положительным (в нагнетательном) и отрицательным (во всасывающем трубопроводе).

Динамическое давление *Рд* (Па) представляет собой кинетическую энергию единицы расхода движущейся жидкости:

$$
P_o = \frac{Gv^2}{2L} = \frac{\rho L v^2}{2L} = \frac{\rho v^2}{2},\tag{1.4}
$$

где *G* и *L* – соответственно, массовый (кг/с) и объемный (м 3 /с) расходы жидкости;  $v -$  скорость движения жидкости, м/с;  $\rho -$  плотность жидкости,  $\text{K}\Gamma/\text{M}^3$ .

Полное давление представляет собой алгебраическую сумму статического и динамического давлений и может быть как положительным, так и отрицательным в соответствии с величиной и знаком статического давления.

Собственно давлением (в физическом смысле) является только статическое. Динамическое давление – термин условный. Оно реализуется в виде давления (статического!) только там, где поток тормозится препятствием. Исходя из сказанного, применяют способы измерения статического, динамического и полного давлений, которые иллюстрируются рис. 1.4.

Там же приведена конструкция *пневмометрической трубки* для измерения давлений.

Отверстия, расположенные на боковой поверхности трубки, служат для восприятия статического давления. Они объединяются в отдельный канал статического давления, который оканчивается штуцером, помечаемым знаком «-». Отверстие на носике трубки воспринимает полное давление набегающего потока, которое подводится отдельным каналом ко второму штуцеру, помечаемому знаком «+».

При измерении давлений трубка должна быть ориентирована навстречу потоку. Во время проведения замеров иногда трудно очень точно определить направление потока. Достоинством измерения давлений с помощью пневмометрической трубки является несущественность погрешности измерений при отклонении трубки от направления потока в пределах 10÷17°.

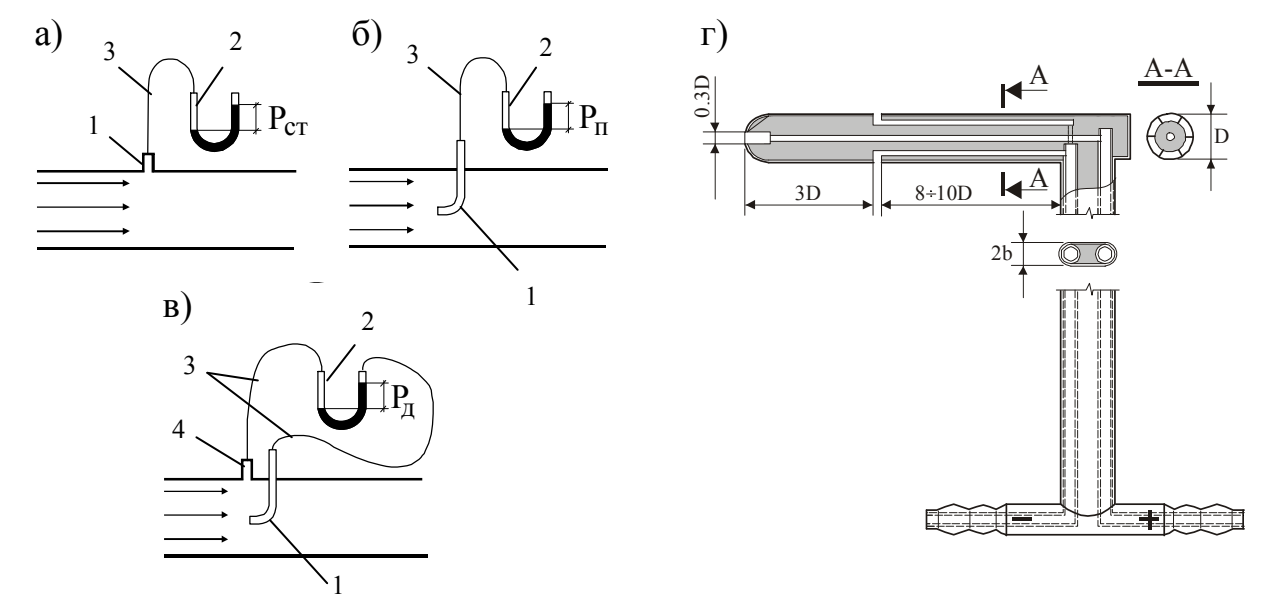

Рис. 1.4. Схемы измерения давлений  $(a -$ статического;  $\ddot{o}$  - полного;  $\ddot{o}$  - динамического) и устройство двухканальной пневмометрической трубки (г): 1 – трубка для отбора давления; 2 – манометр; 3 – резиновый шланг; 4 – штуцер для отбора статического давления

Замеры давлений с помощью двухканальной трубки - достаточно универсальный способ, который широко применяется для измерений в лабораторных условиях и при проведении натурных замеров в каналах, в приточных струях, в потоках вблизи всасывающих отверстий.

В качестве приборов, показывающих измеряемое давление, обычно используются жидкостные манометры. Самым простым из них является U-образный манометр. Для проведения вентиляционных замеров традиционно применяются приборы чашечного типа - микроманометры.

Устройство микроманометра ММН-240 показано на рис. 1.5. Прибор состоит из металлического корпуса 1, имеющего форму плиты, на трех ножках. Ножки 2 и 3 винтовые, позволяющие устанавливать прибор в горизонтальном положении по уровням 4 в цилиндрических ампулах. Металлическая чашка 5 закреплена в корпусе 1 и заполнена спиртом. Поворотная стеклянная трубка 6 со шкалой фиксируется в требуемом положении на скобе 7 фиксатором. Нижний конец измерительной трубки 6 соединен с чашкой 5, а верхний конец посредством резиновой трубки 8 - со

штуцером трехходового крана 10. Для установки мениска спирта в трубке 6 на ноль шкалы используется регулятор уровня 9. При вращении винта регулятора по часовой стрелке происходит вытеснение спирта из чашки и увеличение его уровня в трубке. В корпусе трехходового крана 10 имеются два штуцера. Штуцер 11 «+» служит для подвода давления к чашке, штуцер 12 « – » предназначен для передачи давления по резиновой трубке 8 к верхнему концу измерительной трубки 6.

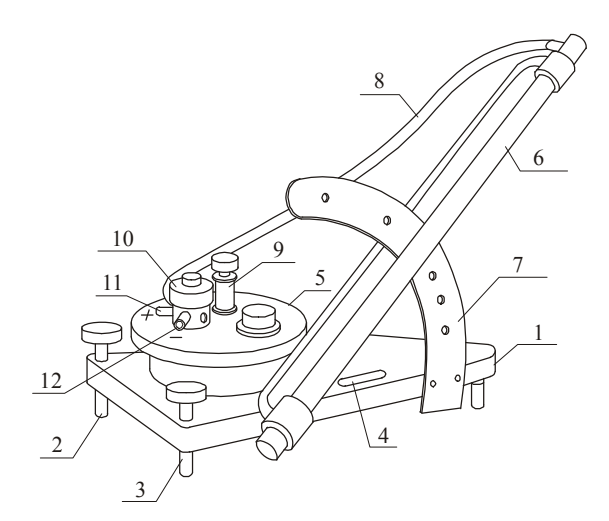

Рис. 1.5. Микроманометр ММН-240

Соединяя пневмометрическую трубку с микроманометром, следует руководствоваться правилом:

большее давление подключать к штуцеру «+» (бачок микроманометра), меньшее – к штуцеру «–» (шкала микроманометра).

Измеряемое давление (Па) определяется по формуле

$$
P = k h g, \tag{1.5}
$$

где *k* – величина, характеризующая угол наклона шкалы микроманометра к горизонту и плотность жидкости, которой заполняется прибор. Для этилового спирта, имеющего  $\rho_{cn} = 809, 5 \text{ кr/m}^3$ , значения  $k = \frac{\sinh 2\pi x}{\sinh 2\pi x}$ 1000  $k = \frac{\sin \alpha \cdot \rho_{cn}}{1000}$  выбиты на дугообразной стойке шкалы микроманометра; *h* – отсчет по шкале, мм;  $g$  – ускорение свободного падения, м/с<sup>2</sup>.

Если прибор залит какой-либо другой жидкостью, формула (1.5) будет иметь вид

$$
P = k \frac{\rho_o}{\rho_{cn}} h g \,. \tag{1.6}
$$

В частности, для воды  $(\rho_0 \approx 1000 \text{ kr/m}^3)$ 

$$
P = 1,235 \, k \, h \, g \tag{1.7}
$$

При подключении к микроманометру двухканальной трубки микроманометр показывает разность полного и статического давления – динамическое давление, по величине которого может рассчитываться скорость движения жидкости или газа (м/с)

$$
v = \sqrt{2P_o / \rho} \tag{1.8}
$$

При измерении скорости воздушных потоков с температурой, близкой к 20 °С (плотность воздуха  $\rho = 1, 2 \text{ kT/m}^3$ ), формула упрощается

$$
v = 1,29\sqrt{P_o} \tag{1.9}
$$

Кроме жидкостных манометров для измерения давлений (или разности давлений) могут применяться: сильфонные, мембранные и трубчатые (пружинные) манометры (рис. 1.6).

Для измерения малых давлений применяются сильфонные манометры, чувствительным элементом которых является упругая гармоника – *сильфон* из нержавеющей стали, томпака или других сплавов. Прибор реагирует на растяжение сильфона, происходящее под действием измеряемого давления.

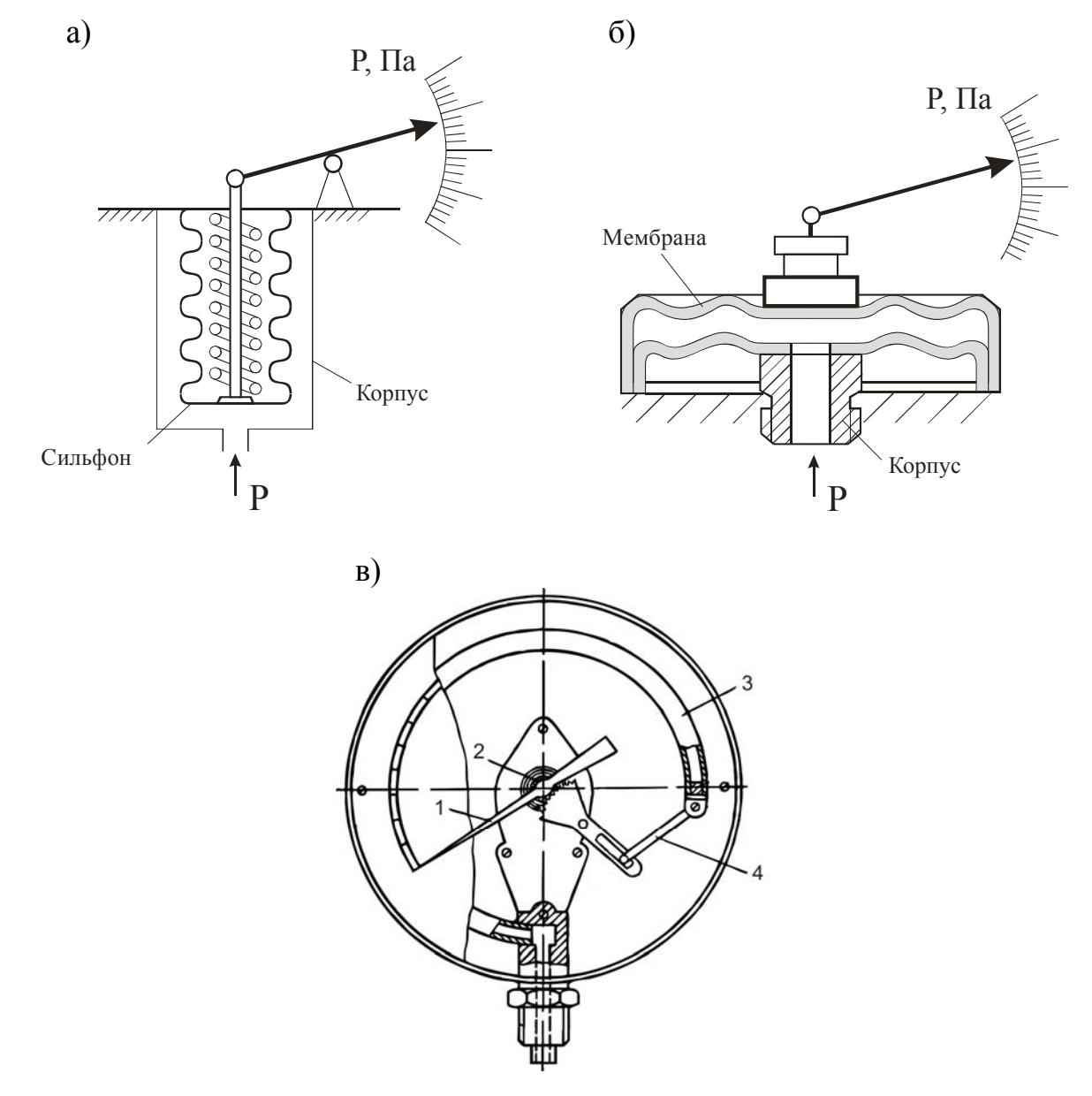

Рис. 1.6. Схемы сильфонного (*а*), мембранного (*б*) и трубчатого (*в*) манометров: 1 – стрелка; 2 – пружина; 3 – трубчатая пружина; 4 - рычаг

Чувствительным элементом *мембранных* манометров является гофрированная упругая пластина – мембрана, которая прогибается под действием избыточного давления. Такие приборы менее чувствительны и применяются для измерения относительно больших давлений.

Для измерения больших давлений применяются *трубчатые* (пружинные) манометры, чувствительный элемент которых выполнен в виде овальной трубки, которая под воздействием давления стремится разогнуться. Перемещение чувствительного элемента может механически приводить в движение показывающую стрелку прибора, или преобразовываться в электрический сигнал.

Существуют также методы измерения давления с использованием термосопротивлений, пьезоэлектрических, тензорезисторных и других видов чувствительных элементов.

В настоящее время могут применяться электронные дифференциальные манометры отечественного производства ДМЦ-01 и ДМЦ-01М, имеющие цифровой вывод показаний. Приборы предназначены для определения давления, разряжения, скорости и объемного расхода воздуха при отборах давления с помощью пневмометрических трубок. Технические данные манометра ДМЦ-01М представлены в табл. 1.3.

Измерение скорости и температуры воздушных потоков в воздуховодах может выполняться с помощью дифференциальных манометров МР200 и МР202. Для восприятия давлений к приборам присоединяются пневмометрические трубки, а для измерения температуры – термопары. Некоторые технические данные приборов МР 200 и МР 202 представлены в табл. 1.4.

Для определения скорости в свободной приточной струе можно использовать одноканальную трубку полного давления с отверстием, открытым навстречу потоку (см. л.р. № 4.10). Как известно, статическое давление в свободной струе равно давлению в окружающем пространстве. При данном способе замеров к микроманометру подводится полное давление, отбираемое трубкой. На другой свободный штуцер микроманометра воздействует атмосферное давление, равное статическому давлению в струе. Микроманометр показывает разность полного и статического давлений – динамическое давление, по которому может рассчитываться скорость движения воздуха в струе.

Определение скорости в потоке вблизи всасывающего отверстия можно выполнять с помощью замеров одноканальной трубкой статического давления с отверстиями на боковой поверхности (см. л.р. № 4.11). Этот способ измерения основывается на закономерности течений вблизи всасывающих отверстий, полное давление в которых - величина постоянная и равная давлению в окружающем пространстве. На свободный штуцер микроманометра воздействует атмосферное давление, равное полному давлению. Ко второму штуцеру подводится статическое давление, отбираемое

одноканальной трубкой. Микроманометр показывает разность полного и статического давлений - динамическое давление, по которому рассчитывается скорость движения воздуха к всасывающему отверстию.

При измерении скоростей и расходов в лабораторных условиях применяются специальные мерительные участки, упрощающие выполнение замеров и повышающие их точность.

На всасывающей стороне трубопровода устанавливают коллектор спрофилированный входной участок (рис. 1.7), где местные потери на вход пренебрежимо малы.

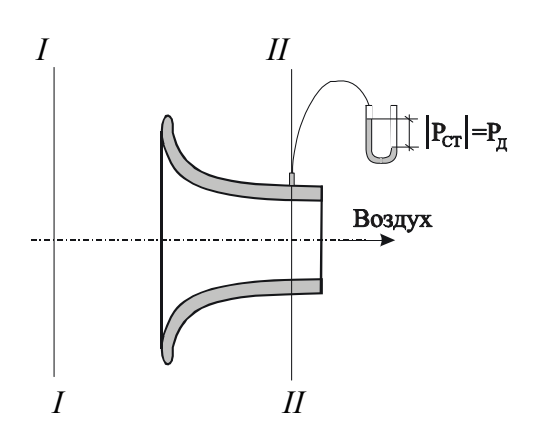

Потерями давления на трение между сечениями *I*, *II* можно пренебречь ввиду малой шероховатости стенок коллектора.

Сказанное означает, что полные давления в сечениях I, II приблизительно равны

 $P_n^I \approx P_n^{II}$ 

ИЛИ

$$
P_n^I \approx P_{cm}^I + P_{\delta}^I.
$$

Рис.1.7. Коллектор с плавным входом

В сечении I полное давление равно атмосферному, принимаемому за ноль. Отсюда следует, что

$$
\left|P_{cm}^{I\!I}\right| \approx P_{\partial}^{I\!I}\,,
$$

то есть статическое давление в сечении II численно равно динамическому в этом же сечении. Это обстоятельство существенно упрощает измерение средней скорости в патрубке коллектора, которая вычисляется по формуле  $(1.8).$ 

Расход воздуха через коллектор равен

$$
L = F v = v \frac{\pi d^2}{4},
$$
 (1.10)

где  $F$  - площадь сечения коллектора,  $M^2$ ;  $d$  - диаметр коллектора, м.

Если коллектор изготовлен тщательно (образующая коллектора выполнена по лемнискате, внутренняя поверхность отполирована), то  $|P_{cm}^u|=P_{\phi}^u$ . Неточности в изготовлении коллектора приводят к тому, что

$$
\left|P_{cm}^H\right| = \eta P_{\partial}^H,
$$

где  $\eta \approx 1$  - коэффициент, определяемый тарировкой (см. л.р. № 4.7).

Описанный способ измерения расхода воздуха используется далее в работах №№ 3.5, 3.6, 3.7; 4.5, 4.6, 4.8, 4.9, 4.12, 4.14; 5.1, 5.4.

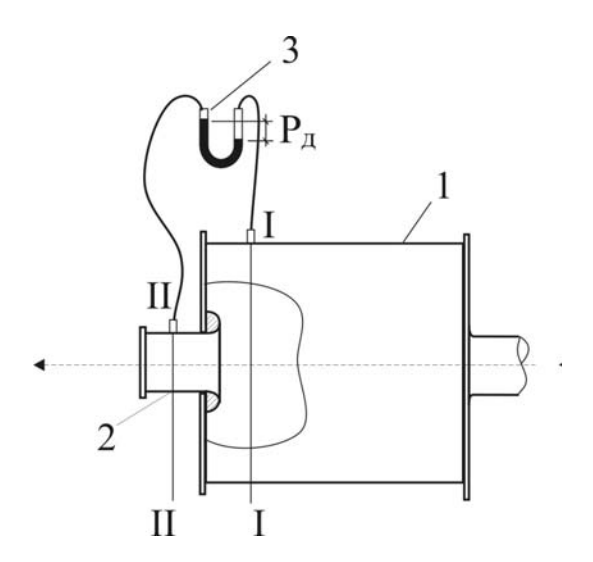

Рис. 1.8 Камера статического давления с коллектором

Иногда применяется комбинация коллектора 2 с камерой статического давления 1 (рис. 1.8).

Поперечное сечение камеры должно быть достаточно большим, таким, чтобы скорость воздуха была невелика. Тогда

$$
P_o^I \approx 0 \ \text{if} \ P_n^I \approx P_{cm}^I \, .
$$

Отсюда и название – камера статического давления.

Течение воздуха между сечениями *I*, *II* происходит практически без потерь давления, так что

$$
P_n^I \approx P_n^I.
$$

Отсюда следует, что

И далее

$$
P^{\mathrm{II}}_{\partial}=(P^{\mathrm{I}}_{\mathrm{cm}}-P^{\mathrm{II}}_{\mathrm{cm}})\eta\ .
$$

 $P_{cm}^I \approx P_{cm}^I + P_{\delta}^I$ .

Значение коэффициента  $\eta \approx 1$  определяется предварительной тарировкой, например, с помощью эталонного коллектора, установленного на входе в мерительный участок.

Таким образом, фиксируя с помощью микроманометра 3 перепад статических давлений между сечениями *I*, *II*, мы измеряем динамическое давление в патрубке коллектора. Далее по формулам (1.8), (1.10) определяется средняя скорость и расход воздуха в патрубке коллектора.

Описанным способом расход воздуха измеряется в работе 4.11.

Обратимся еще к способу измерения расхода с помощью профилированных сопел (рис. 1.9).

Поскольку потери давления в профилированном сопле пренебрежимо малы то

$$
P_n^I \approx P_n^I.
$$

С другой стороны, из-за большого сечения подводящей трубы приближенно можно считать, что

$$
P_n^I \approx P_{cm}^I.
$$

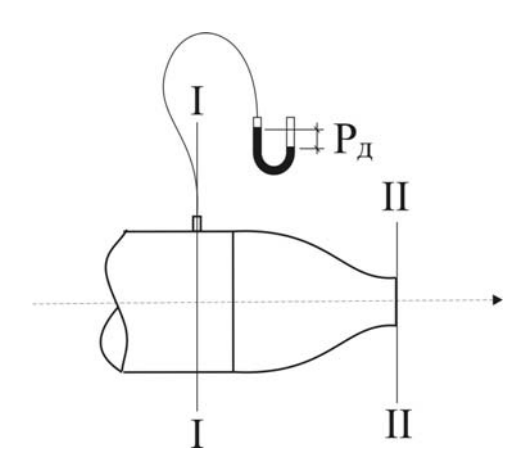

Рис. 1.9 Профилированное сопло

Кроме того,

$$
P_n^{\rm II}=P_\partial^{\rm II}\,,
$$

так как статическое давление на выходе из сопла равно атмосферному (т.е. нулю).

Из сказанного выше следует, что

$$
P_{cm}^I = P_{\partial}^I \eta \, .
$$

Значение коэффициента  $\eta \approx 1$ определяется предварительной тарировкой. Таким образом, фиксируя статическое давление в сечении *I*, мы измеряем динамическое давление на выходе из сопла.

Далее по формулам (1.8), (1.10) определяются скорость истечения и расход воздуха. С помощью профилированного сопла расход воздуха определяется далее в работе 4.10.

Для измерений скоростей в открытых проемах в вентиляционной практике применяются *крыльчатые* и *чашечные анемометры*. Крыльчатые анемометры имеют чувствительную, но непрочную крыльчатку, и применяются для измерения небольших скоростей – от 0,3 до 5 м/с. Крыльчатые анемометры при замерах должны быть ориентированы навстречу потоку. Чашечные анемометры имеют более прочную, но менее чувствительную крыльчатку, они измеряют скорости до 30 м/с.

Механические чашечный и крыльчатый анемометры состоят из трех основных элементов: крыльчатки 1 со сферическими или плоскими лопастями, счетного механизма 2 со шкалой и рычага 3 - *арретира*, служащего для включения счетного механизма (рис. 1.10).

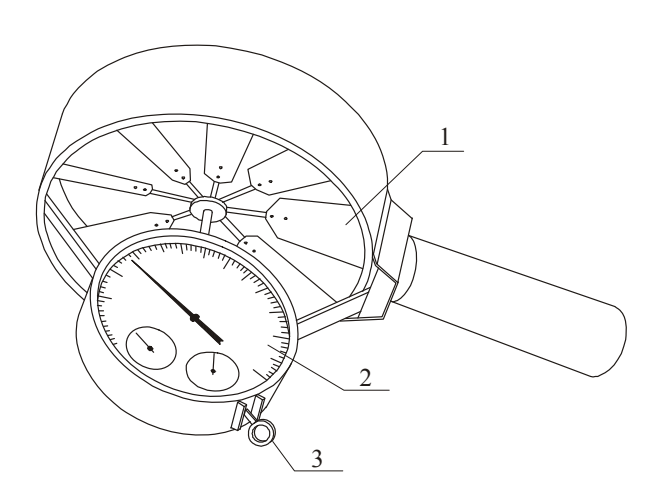

Рис.1.10. Механические анемометры: а – крыльчатый АСО-3; б – чашечный

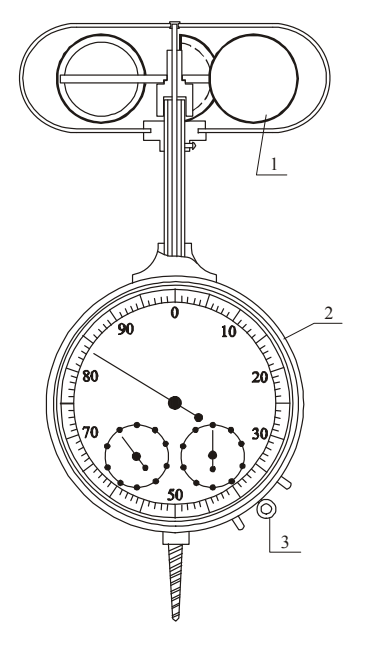

В *электрических* анемометрах (электроанемометрах) используются различные принципы преобразования механической энергии воздушного потока в электрическую посредством миниатюрного генератора ЭДС (анемометр ЦАГИ), или вращающегося магнита (например, анемометр АРИ-49).

На оси крыльчатки цифрового переносного анемометра АП1М закреплен *обтюратор* – диск с прорезями, который во время вращения преобразует световой поток от микроисточника в импульсные световые сигналы с частотой, пропорциональной скорости вращения крыльчатки. Импульсы принимаются фотодиодом, усиливаются микросхемой и поступают на цифровой пульт анемометра.

Применяются также электроанемометры сопротивления (термоанемометры), работа которых основана на принципе изменения электрического сопротивления платиновой нити накала (анемометр TESTO-425) или медь-констановой термопары (микроманометр-анемометр ММА-3), которые охлаждаются воздушным потоком при внесении измерительного телескопического зонда прибора в поток воздуха.

#### *Измерение расхода жидкости и газа*

Объемный расход жидкости или газа может быть рассчитан по измеренной скорости и площади сечения канала, в котором произведено измерение скорости по формуле (1.10). Обычно измеряется какая-то характерная, чаще осевая скорость, которая отличается от средней по сечению потока. Для расчета расхода по формуле (1.10) нужно использовать среднее значение скорости. Способы определения средней по сечению скорости представлены в работе 4.3.

Массовый расход жидкости (кг/с) определяется выражением

$$
G = L \rho. \tag{1.11}
$$

Устройства, специально предназначенные для измерения расходов жидкостей или газов, называются *расходомерами*. По принципу действия расходомеры подразделяются на следующие типы: постоянного перепада давления; переменного перепада давления; турбинные; основанные на связи расхода или скорости жидкости с некоторыми физическими характеристиками (ультразвуковые; электромагнитные; вихревые и т.д.).

К расходомерам постоянного перепада давления относится *ротаметр*, который представляет собой вертикальную коническую трубку из стекла, по длине которой перемещается поплавок (ротор) (рис. 1.11).

Жидкость подводится снизу. Положение поплавка по высоте трубки устанавливается при равенстве давления набегающего потока жидкости и

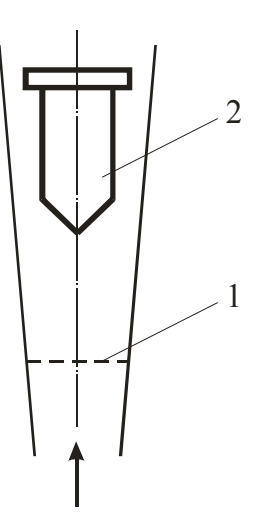

Рис. 1.11. Схема ротаметра 1 – вертикальная коническая трубка; 2 – поплавок (ротор)

силы веса. С высотой равновесного расположения поплавка в конусе связывается измеряемый расход жидкости или газа.

Стеклянная коническая трубка может градуироваться в величинах расхода или иметь условную градуировку (в процентах от длины ее рабочей части). В последнем случае необходимо пользоваться тарировочным графиком, полученным в ходе экспериментальной тарировки. Реальная погрешность ротаметров при измерении расходов порядка 0,1 L<sub>max</sub> обычно составляет 2÷2,5 %. Ротаметры высокочувствительны к температурному изменению вязкости жидкости, непригодны для загрязненных жидкостей.

К расходомерам переменного перепада давления относятся *сужающиеся устройства*: диафрагмы, сопла, трубы Вентури (рис. 1.12). По перепаду давления  $\Delta P$ , измеряемому с помощью дифференциального манометра, можно судить о величине объемного расхода *L* (м 3 /с).

$$
L = \alpha \frac{\pi d^2}{4} \sqrt{\Delta P / \rho} \,, \tag{1.12}
$$

где  $d$  -диаметр отверстия (горловины) сужающегося устройства, м;  $\alpha$  - коэффициент расхода, учитывающий отклонение реальных условий протекания жидкости от идеальных (проявления сил трения, неравномерность профиля скорости).

Для каждого сужающего устройства экспериментально устанавливаются эталонные значения коэффициентов расхода, называемые исходными. В реальных условиях эксплуатации, отличных от эталонных, расчетные величины расхода корректируются с помощью поправочных коэффициентов.

Наибольшее применение получили нормальные диафрагмы, представляющие собой диск с круглым концентрическим отверстием. Со стороны входа потока отверстие имеет острую прямоугольную кромку, со стороны выхода оно конусно расширяется.

Используются две разновидности нормальных диафрагм: камерная диафрагма имеет кольцевой канал (камеру), из которого отбирается давление; у бескамерной диафрагмы давление отбирается через ряд отверстий на боковой поверхности, снаружи отверстия соединяются общей трубкой.

Диафрагмы применяются для измерения расходов жидкостей без твердых примесей, которые могли бы стачивать острые кромки и изменять

их характеристики. При использовании диафрагм возникают большие потери давления.

В тех случаях, когда необходимо ограничить гидравлические потери давления на сужающем устройстве применяют сопла и трубы Вентури.

Трубы Вентури можно использовать при измерении расходов с большим содержанием крупных взвешенных частиц, но эти устройства громоздки.

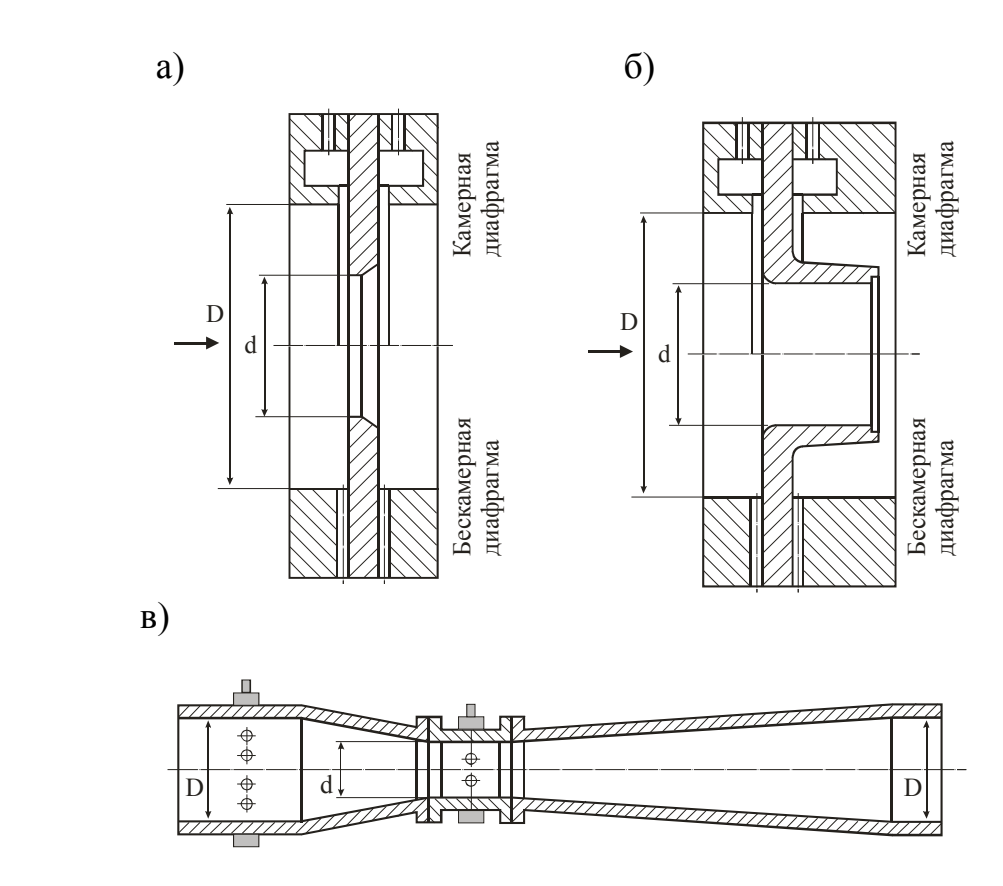

Рис. 1.12. Сужающие устройства для измерения расхода: *а* – диафрагма; *б* – сопло; *в* – труба Вентури

Принцип действия *турбинных* расходомеров основан на том, что число оборотов турбинки в единицу времени пропорционально скорости потока и расходу протекающей жидкости. Число оборотов турбинки может механически передаваться на счетный механизм – по такому принципу работают счетчики расхода жидкости (рис. 1.13).

Частота оборотов турбинки может преобразовываться в частоту электрических импульсов с помощью вторичного преобразователя индукционного или фотоэлектрического типов. Электронный частотомер этих импульсов (регистрирующая измерительная система) может быть проградуирован в единицах расхода. Турбинные расходомеры и счетчики просты по конструкции, обладают высокой чувствительностью и большими пределами измерений, погрешность их измерения составляет 0,5-2,5 %.

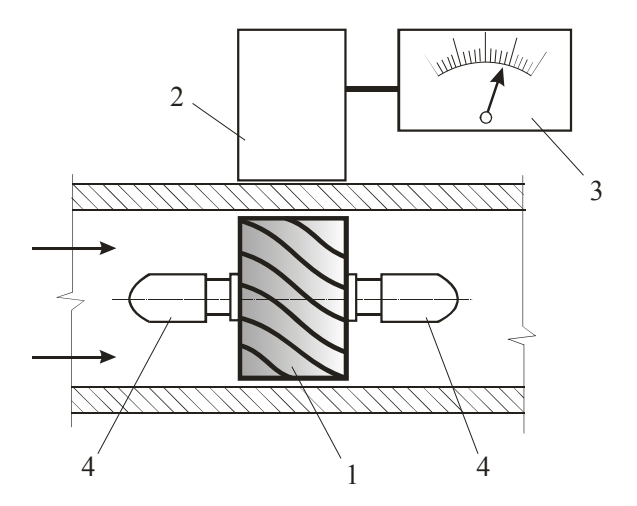

Рис 1.13. Схема турбинного расходомера:

1 – турбинка (первичный преобразователь расхода); 2 – вторичный преобразователь расхода; 3 – регистрирующая измерительная система; 4 – опорные подшипники

К недостаткам этих приборов можно отнести:

- необходимость индивидуальной градуировки;

- влияние изменений вязкости жидкости на показания прибора;

- резкое возрастание погрешности при движении по трубопроводу воздуха или водо-воздушной смеси;

- чувствительность к присутствию механических примесей – требуется тщательная очистка жидкости;

- высокая изнашиваемость опор турбинки, что приводит к потере точности и сокращению срока службы расходомера.

Принцип действия *ультразвуковых* расходомеров основан на том, что скорость распространения ультразвука в движущейся среде равна геометрической сумме средней скорости движения среды и скорости распространения ультразвука в данной среде.

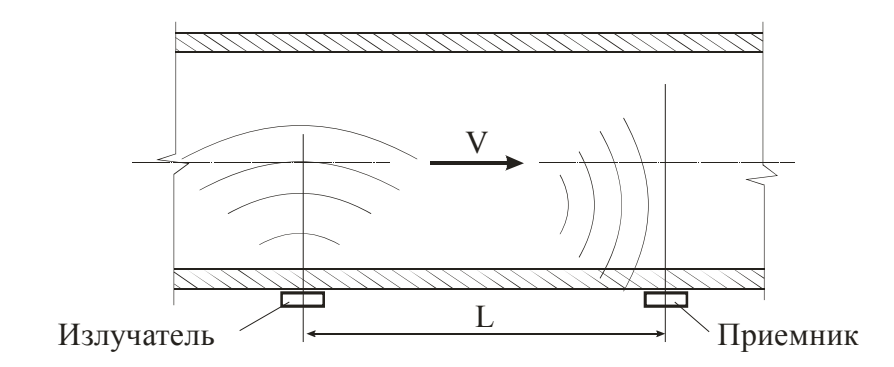

Рис. 1.14. Схемы ультразвукового расходомера

На поверхности трубопровода, на определенном расстоянии устанавливаются два излучателя/приемника ультразвука (пьезоэлементы из кварца, титаната бария и т.п.). Один из них преобразует электрические колебания генератора в ультразвук и излучает их в поток, второй воспринимает колебания, прошедшие через движущуюся среду. Каждый из пьезоэлементов поочередно работает то излучателем, то приемником. Принятые колебания усиливаются и поступают на фазоизмерительное устройство. Разность фаз принятых колебаний пропорциональна скорости движения и расходу среды в трубопроводе. Наряду с фазовым методом может использоваться метод определения изменения частоты сигналов.

Достоинствами ультразвуковых расходомеров являются:

- высокая надежность излучателей;

- возможность установки излучателей снаружи трубопровода, не нарушая его целостность;

- отсутствие подвижных деталей;

- возможность измерять расходы любых жидкостей и газов.

Погрешность измерения расхода составляет 0,5-4 % от верхнего предела шкалы прибора.

Многие современные приборы сопровождаются средствами цифровой индикации, электронными средствами расчета характеристик, осреднения, запоминания результатов измерений, представления измеряемых величин в различных единицах измерения.

Ниже в сокращенном виде приведены технические характеристики некоторых отечественных приборов.

Таблица 1.3

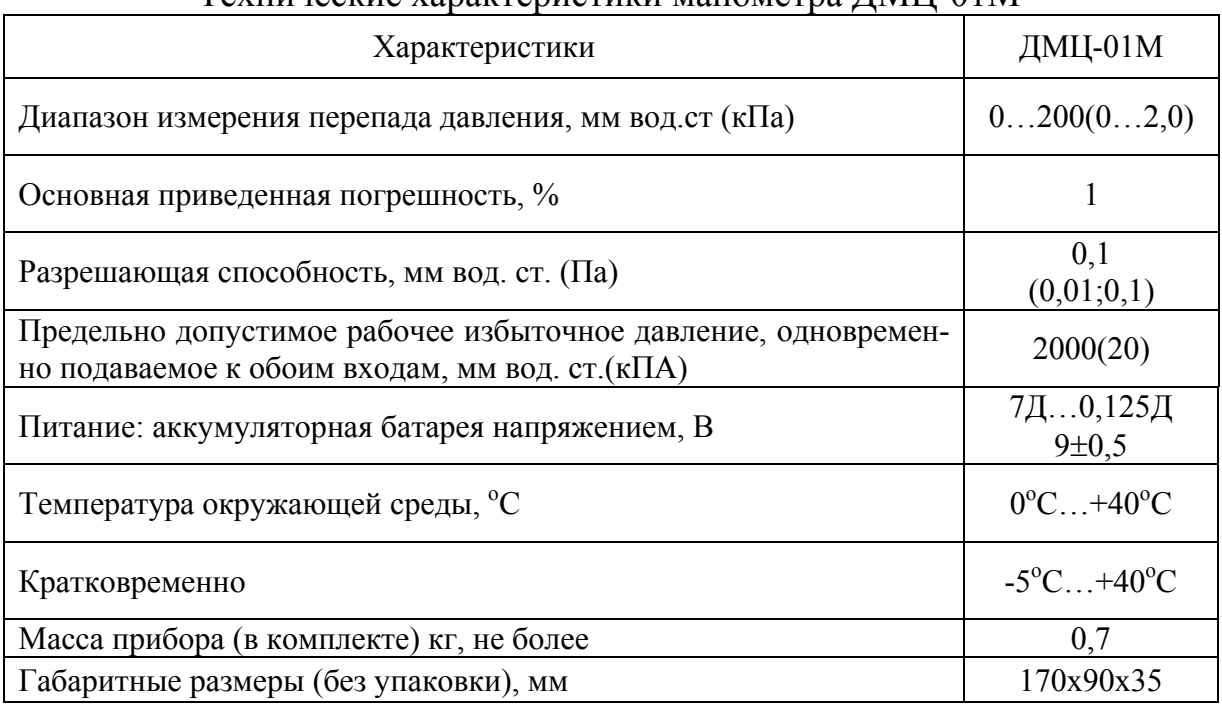

Технические характеристики манометра ДМЦ-01М

| Характеристики                           | <b>MP200</b>                            | MP202             |  |  |  |  |  |
|------------------------------------------|-----------------------------------------|-------------------|--|--|--|--|--|
|                                          | 01000                                   |                   |  |  |  |  |  |
| Разность давлений                        | мм вод.ст.                              |                   |  |  |  |  |  |
| Скорость потока (с трубками Пито)        | $4100$ M/c                              |                   |  |  |  |  |  |
| Объемный расход                          | $0 - 65,000 \text{ m}^3$                |                   |  |  |  |  |  |
| Температура (2 канала, термопара типа К) | $-100^{\circ}$ C+1300°C                 |                   |  |  |  |  |  |
| Погрешность                              |                                         |                   |  |  |  |  |  |
|                                          | $\pm 1\% \pm 0.5$                       | $\pm 1\% \pm 0.5$ |  |  |  |  |  |
| Разность давлений                        | мм вод.ст.                              | $\Pi$ a           |  |  |  |  |  |
| Температура                              | $\pm (1\%$ от изм.+1,2°C)(100°C-40°C)   |                   |  |  |  |  |  |
|                                          | $\pm (1\%$ от изм.+0,8°C)(-39°C999°C)   |                   |  |  |  |  |  |
|                                          | $\pm (1\%$ от изм.+1,2°C)(1000°C1300°C) |                   |  |  |  |  |  |
| Разрешение                               |                                         |                   |  |  |  |  |  |
| Давление                                 | $0,1$ мм вод.ст.                        | $1 \Pi a$         |  |  |  |  |  |
| Скорость                                 | $0,1 \text{ M/c}$                       |                   |  |  |  |  |  |
| Расход                                   | $1 \text{ m}^3/\text{H}$                |                   |  |  |  |  |  |
| Температура                              | $0,1$ °C; $1$ °C(10001300 1,2 °C)       |                   |  |  |  |  |  |
| Температура эксплуатации                 | $0^{\circ}C$ +50 $^{\circ}C$            |                   |  |  |  |  |  |
| Питание от батареи, В                    | 9                                       |                   |  |  |  |  |  |
| Масса, г.                                | 400                                     |                   |  |  |  |  |  |
| Габаритные размеры, мм                   | 176x78x35                               |                   |  |  |  |  |  |

Технические характеристики манометров МР200 и МР202

Из современных приборов зарубежного производства можно отметить большую группу разнообразных измерительных приборов германского производства серии TESTO. Среди них интересны многофункциональные измерительные приборы для наладки систем O, B и KB TESTO-645 и TESTO-445.

Прибор TESTO-645 предназначен для измерения температуры и влажности, прибор TESTO445 для измерения температуры, влажности, скорости воздуха, давления, концентраций СО и СО<sub>2</sub>. Для выполнения этих измерений приборы комплектуются широкой гаммой зондов:

- поверхностные и погружные/проникающие зонды для измерения температуры с термопарами из NiCr-Ni, с термопарами из FeCu-Ni и др.;

- зонды для измерения температуры/влажности воздуха;

- зонды для измерения давления;

- зонды для измерения скорости (разнообразные крыльчатки для различных диапазонов скорости, термосопротивления для измерения малых скоростей в режиме термоанемометра);

- зонды для замеров лучистой теплоты;

- зонды для замеров концентраций СО и  $CO<sub>2</sub>$ .

Кроме того, имеются комбинированные зонды, а также набор многочисленных принадлежностей в виде защитных колпачков на датчики, рукояток и креплений для зондов. Приборы имеют память для сохранения до 3000 параметров и имеют разъемы для подключения к персональному компьютеру. Технические характеристики прибора TESTO-445 в сокращенном виде представлены в таблице 1.5.

Таблица 1.5

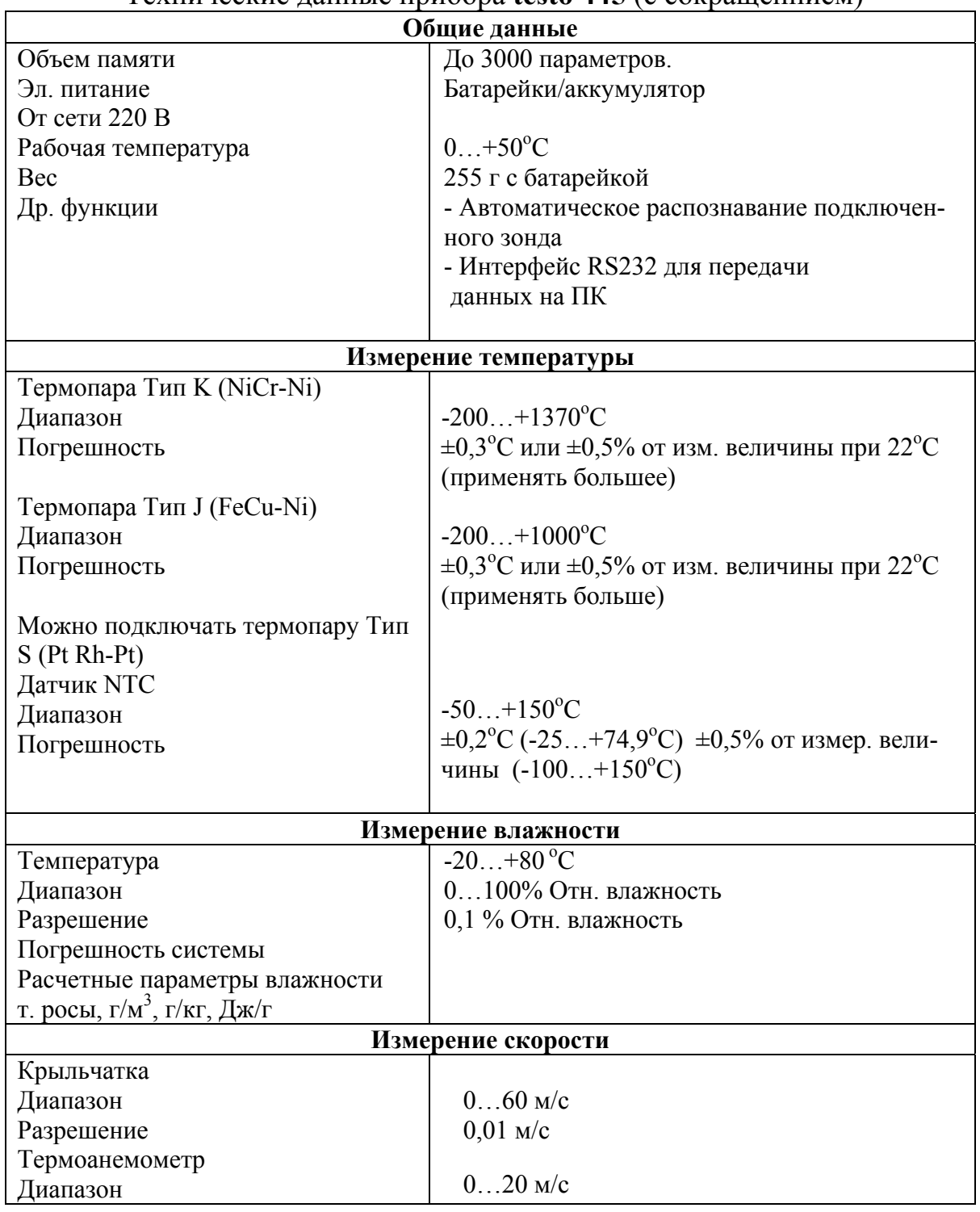

Технические данные прибора **testo 445** (с сокращеннием)

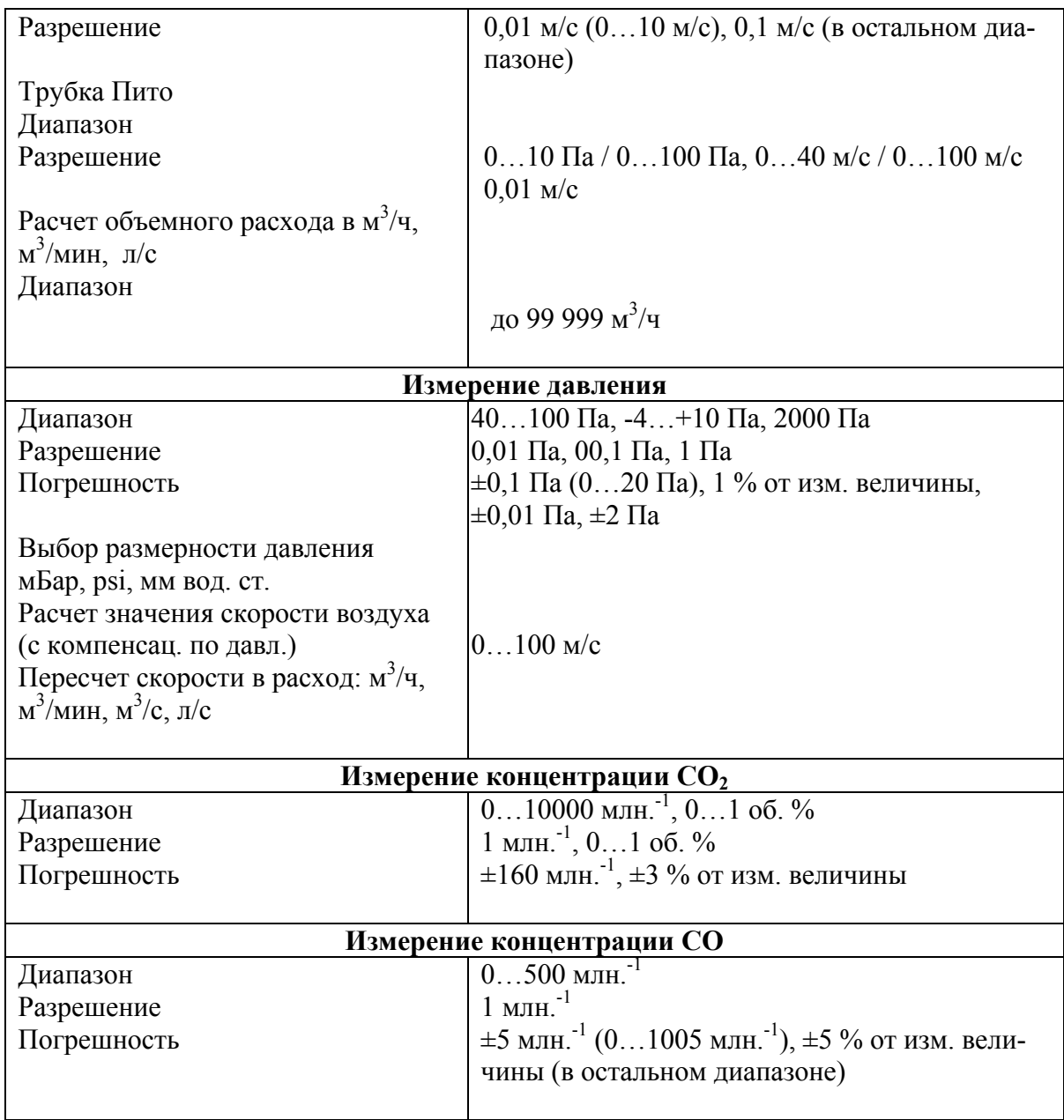

Целесообразно при выполнении измерений в ходе проведения лабораторных занятий наряду с традиционно используемыми приборами и методами шире применять новые, более удобные и совершенные измерительные приборы и комплексы.

## **РАЗДЕЛ II. ТЕРМОДИНАМИКА И ТЕПЛОМАССООБМЕН**

#### **Лабораторная работа № 2.1**

## ОПРЕДЕЛЕНИЕ ГАЗОВОЙ ПОСТОЯННОЙ

Целью работы является экспериментальное определение газовой постоянной воздуха *R*. При обработке результатов опыта вычисляются также удельный объем воздуха *υ*, объем моля идеального газа при нормальных условиях *υ<sup>µ</sup>* и универсальная газовая постоянная *Rµ*.

Основы теории. Связь между параметрами состояния идеального газа выражается уравнением состояния (уравнение Клапейрона)

$$
Pv = RT, \tag{2.1}
$$

где *Р -* давление газа, Н/м 2 ; *υ -* удельный объем газа, м 3 /кг; *Т -* абсолютная температура, K.

Коэффициент пропорциональности *R* в уравнении (2.1) называется газовой постоянной. Величина газовой постоянной *R* зависит от рода газа и имеет размерность Дж/(кг·К).

Продифференцировав выражение (2.1) при *Р=const*, находим

$$
R = \frac{Pdv}{dT} \,. \tag{2.2}
$$

Из соотношения (2.2) следует, что газовая постоянная представляет собой работу единицы массы газа (*Рdυ*) в изобарном процессе при изменении температуры на один градус.

Уравнение состояния для моля газа имеет вид

$$
Pv_{\mu} = R_{\mu}T, \qquad (2.3)
$$

где  $v_\mu$  - объем моля газа при давлении  $P$  и температуре  $T$ , м<sup>3</sup>/моль;  $R_\mu$  универсальная газовая постоянная, Дж(моль·К).

Величина *Rµ* соответствует работе моля идеального газа в изобарном процессе при нагревании на один градус.

Согласно закону Авогадро моли идеальных газов при одних и тех же условиях имеют одинаковые объемы. При изменении температуры на один градус в изобарном процессе моли идеальных газов будут изменять объем на одну и ту же величину, то есть совершать одну и ту же работу. Следовательно, постоянная  $R_u$  является универсальной физической величиной, не зависящей от рода газа.

В основу экспериментального определения газовой постоянной положено выражение (2.1), из которого получаем

$$
R = \frac{P\upsilon}{T} \,. \tag{2.4}
$$

Давление газа  $P$  и температура  $T$  измеряются с помощью приборов. Для определения удельного объема *v* осуществляется сжатие газа с последующим охлаждением до начальной температуры. Тогда объем  $v$  можно вычислить на основании закона Бойля - Мариотта

$$
P_1 \nu_1 = P_2 \nu_2. \tag{2.5}
$$

В этом равенстве индексы 1 и 2 относятся к двум различным состояниям газа.

Выразив удельные объемы  $v_1$  и  $v_2$  через объем сосуда  $V$  и массы газа  $m_1$  и  $m_2$ , из соотношения (2.5) получим

$$
\frac{m_1}{m_2} = \frac{P_1}{P_2} \,. \tag{2.6}
$$

После преобразования этого равенства находим

$$
m_1 = P_1 \frac{\delta m}{\delta P}, \text{ kT.}
$$
 (2.7)

Величина бт представляет собой изменение массы газа в сосуде при изменении давления на величину  $\delta P = P_2 - P_1$ .

Удельный объем газа находится из выражения

$$
U_1 = \frac{V}{m_1}, \ \mathrm{M}^3/\mathrm{K}\Gamma. \tag{2.8}
$$

Удельный объем газа при нормальных условиях находится из соотношения

$$
v_{_{\text{nopm}}} = v_1 \frac{P_a}{760} \frac{273}{T}, \quad \text{m}^3/\text{kT}, \tag{2.9}
$$

где  $P_a$  — атмосферное давление, мм. рт.ст.

Объем, занимаемый молем воздуха при нормальных условиях, определяется как

$$
v_{\mu} = \mu v_{\text{hopM}} = 28.9 v_{\text{hopM}} , \text{m}^3/\text{MOL}, \qquad (2.10)
$$

где  $\mu$  - молекулярная масса газа, кг/моль.

Величина универсальной газовой постоянной *Rµ* определяется как произведение газовой постоянной воздуха на его молекулярный вес:

$$
R_{\mu} = \mu R = 28.9R, \text{ Jx/mod } K. \tag{2.11}
$$

Проведение опытов и обработка опытных данных

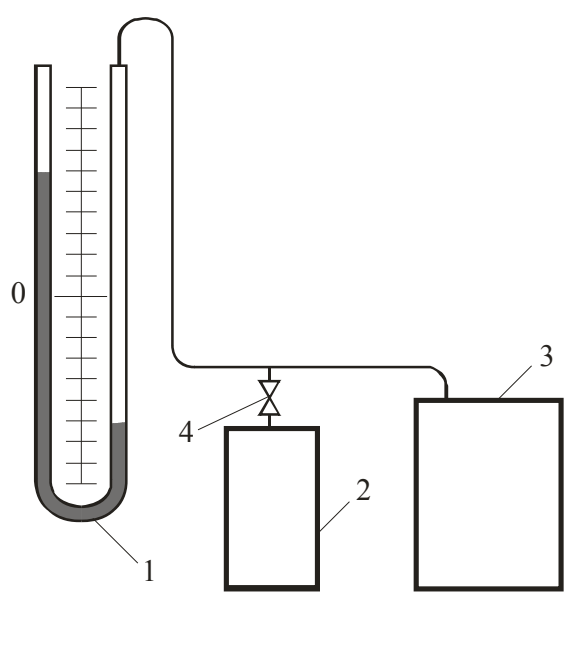

Рис. 2.1

Тонкостенный металлический сосуд 2 объемом *V* (рис.2.1) с помощью резиновых трубок присоединен к нагнетателю 3. Давление воздуха в сосуде измеряется ртутным дифференциальным манометром 1.

Взвешиванием определяется масса сосуда *m*<sup>1</sup> вместе с зажимом 4. Измеряется атмосферное давление *Ра* и температура воздуха *T*. Сосуд 2 присоединяется к нагнетателю, давление в сосуде повышается на 700 ÷750 мм. рт. ст.

Так как при сжатии температура воздуха повышается, давление в сосуде после нагнетания воздуха измеряется через некоторый промежуток времени, когда воздух в цилиндре охладится до температуры окружающей среды и давление в нем перестанет уменьшаться. На трубку, соединяющую сосуд с нагнетателем, устанавливается зажим и определяется масса сосуда с воздухом  $m_2$  при давлении  $P_2$ .

Полученные значения величин вносятся в таблицу 2.1.

Таблица 2.1

| $\mathbf{A}$<br>No | $\mathbf{r}$<br>$\mathbf{\tau}$ | $a_{2}$  |                                        | $\overline{2}$            | $m_1$             | $m_2$ | òт. |
|--------------------|---------------------------------|----------|----------------------------------------|---------------------------|-------------------|-------|-----|
| опыта              | 1, IX                           | MM DT.CT | $  +$ $+$<br>$\mathbf{\Pi}/\mathbf{M}$ | $\mathbf{\Pi}/\mathbf{M}$ | <b>L'T</b><br>771 | ΚГ    | КΓ  |
|                    |                                 |          |                                        |                           |                   |       |     |

Изменение массы газа в сосуде находится из соотношения

$$
\delta m = m_2 - m_1, \text{ K} \Gamma.
$$

По уравнению (2.7) определяется масса *m*<sup>1</sup> воздуха в сосуде. Из выражения (2.8) находим удельный объем воздуха  $v_1$ , и по уравнению (2.4) – газовую постоянную. Универсальная газовая постоянная *Rµ* и объем моля *υ<sup>µ</sup>* для воздуха определяются по формулам (2.11), (2.9) и (2.10).

Контрольные вопросы:

- 1. Поясните физический смысл газовой постоянной.
- 2. Что называется молекулярной массой газа?
- 3. Какова размерность всех физических величин, входящих в уравнение Клапейрона?
- 4. Запишите уравнение Клапейрона для произвольного количества газа.

## **Лабораторная работа № 2.2**

# ОПРЕДЕЛЕНИЕ ОБЪЕМНОЙ ИЗОБАРНОЙ ТЕПЛОЕМКОСТИ ВОЗДУХА

Целью работы является экспериментальное определение объемной изобарной теплоемкости для воздуха *ρсp* [кДж/(кг·К)] и сравнение полученного результата с табличными значениями объемных изобарных теплоемкостей для других веществ.

Основы теории. Удельная теплоемкость является теплофизическим параметром вещества и соответствует количеству теплоты, которую необходимо сообщить единице количества вещества для повышения его температуры на один градус. В зависимости от единицы количества вещества различают теплоемкости весовую *с*, объемную *ρс* и мольную *µс*.

Удельная теплоемкость зависит от вида процесса изменения состояния газа и температуры. В соответствии с чем различают теплоемкость при постоянном объеме *cv* (изохорная теплоемкость), теплоемкость при постоянном давлении *с<sup>p</sup>* (изобарная теплоемкость), теплоемкость истинную, соответствующую определенному значению температуры, и теплоемкость среднюю *с<sup>m</sup>* в интервале температур.

Объемная изобарная теплоемкость характеризует количество теплоты, необходимое для нагревания одного кубического метра газа на один градус в процессе при постоянном давлении. В одном кубическом метре в зависимости от температуры и давления может содержаться различное количество газа по массе. Поэтому объемную теплоемкость принято относить к одному кубическому метру газа при нормальных условиях, т.е. при *Рa*=760 мм. рт.ст. и *T*=273 K.

Объемная изобарная теплоемкость воздуха определяется путем нагрева воздуха, движущегося в канале постоянного сечения.

Количество теплоты, аккумулированной воздухом за секунду, находится из выражения

$$
Q = J_{\text{hopM}} \rho \ c_p (T_2 - T_1), \ \text{Br}, \tag{2.12}
$$

где *Jнорм* - объемный расход воздуха, приведенный к нормальным условиям,  $\mathbf{m}^3/\mathbf{c}$ ;  $T_1$ ,  $T_2$  - температуры воздуха до и после нагревателя, K.

Количество теплоты, подведенной к воздуху от электрического нагревателя за секунду, может быть определено из соотношения

$$
Q = I \Delta \varphi, B_{\text{T}}, \tag{2.13}
$$

где *I* - сила тока, А; Δ*φ* - разность электрических потенциалов на зажимах нагревателя, мВ*.* 

Объемный расход воздуха, приведенный к нормальным условиям, определяется по формуле

$$
J_{_{\text{nopm}}} = \frac{\pi d^2}{4} v_{\text{cp}} \frac{P_a}{760} \frac{273}{T} , \, \text{m}^3/\text{c}, \tag{2.14}
$$

где *d* - диаметр трубы, м; *vср* - средняя скорость воздуха в трубе, м/с; *Рa* барометрическое давление, мм. рт.ст.

Величина *vср* определяется по методике, описанной в Л.Р. 4.3:

$$
v_{cp} = cv_o, \, \mathrm{M}^3/c,\tag{2.15}
$$

где *с* - коэффициент, определяемый по графику рис. 4.3.

#### Проведение опытов и обработка опытных данных

Схема опытной установки представлена на рис.2.2. Вентилятор 1 нагнетает воздух в металлическую трубу 2, в которой установлен электрический нагреватель 7*.* Мощность нагревателя измеряется с помощью амперметра 4 и вольтметра 5. Термометры 3 и 8 служат для определения температуры воздуха до и после нагревателя. Динамическое давление измеряется с помощью пневмометрической трубки 10 и микроманометра 9*.*

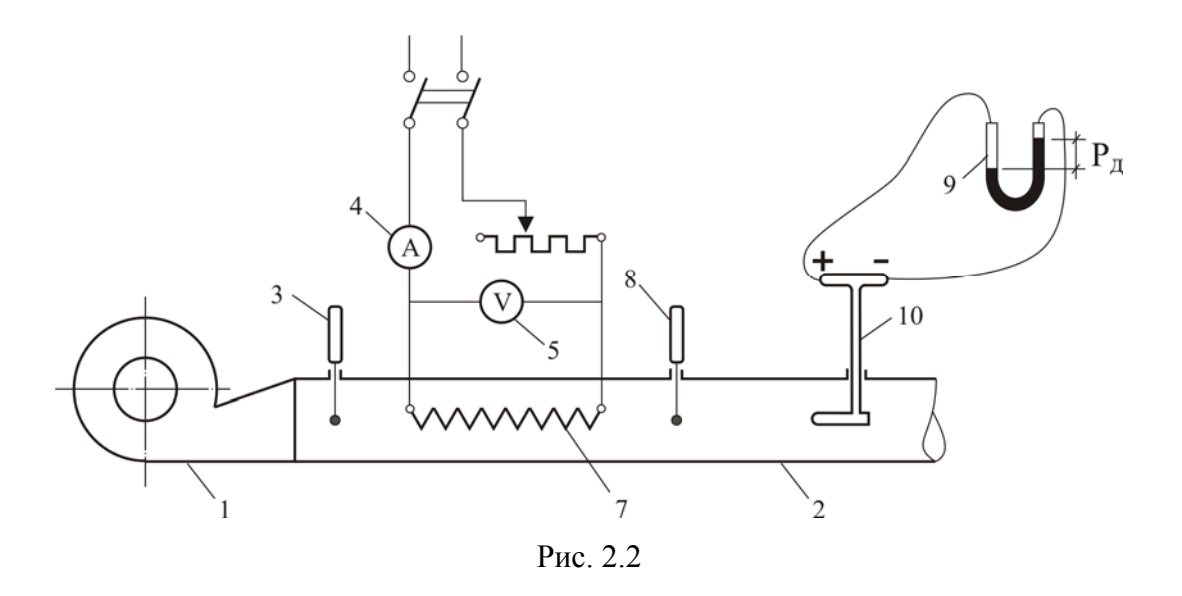

Включаются вентилятор и электронагреватель. После достижения стационарного теплового режима, о наступлении которого судят по постоянству показаний термометров, измеряются температура воздуха до нагревателя  $T_1$  и после нагревателя  $T_2$ , разность электрических потенциалов  $\Delta \varphi$ и сила тока в цепи нагревателя *I*, а также динамическое давление  $P_{\text{I}}$ . Показания приборов снимаются несколько раз через равные промежутки времени. Результаты измерений вносятся в таблицу 2.2

Таблица 2.2

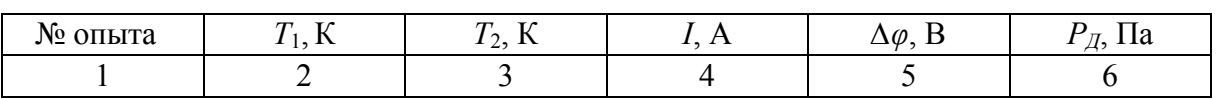

Подсчитываются средние значения измеренных величин. По формуле (2.13) определяется количество теплоты, подведенной к воздуху. Скорость воздуха находится из выражения (2.15). Значение коэффициента *с* определяется по методике, изложенной в Л.Р. 4.3. Секундный расход воздуха определяется по формуле (2.14). Объемная изобарная теплоемкость находится из выражения (2.12).

Величина объемной изобарной теплоемкости сравнивается с табличными значениями теплоемкостей воздуха и других газов.

Контрольные вопросы

- 1. Дайте определение массовой, объемной и мольной теплоемкостей.
- 2. В каких единицах измеряются теплоемкости?
- 3. Что такое теплоемкость при постоянном давлении и при постоянном объеме *сv*?
- 4. Каким уравнением определяется взаимосвязь между теплоемкостью при постоянном давлении и теплоемкостью при постоянном объеме?

#### Лабораторная работа № 2.3

## ОПРЕДЕЛЕНИЕ ПОКАЗАТЕЛЯ АДИАБАТЫ ДЛЯ ВОЗДУХА

Целью работы является экспериментальное определение показателя адиабаты к для воздуха. При этом необходимо исследовать процессы изменения состояния газа

#### Основы теории

Процесс изменения состояния газа, происходящий без теплообмена с окружающей средой, называется адиабатным процессом.

Адиабатный процесс может быть осуществлен как при наличии тепловой изоляции системы от окружающей среды, так и при большой скорости протекания процесса, когда теплообмен с окружающей средой практически отсутствует. Уравнение адиабаты для идеального газа имеет вид

$$
Pv^k = const,
$$
\n<sup>(2.16)</sup>

где  $P$  - давление газа,  $H/M^2$ ;  $v - v$ дельный объем газа,  $M^3/Kr$ ;  $k - \pi$ оказатель адиабаты.

Величина показателя  $k$  зависит от атомности газа и равна отношению теплоемкостей при постоянном давлении  $c_n$  и постоянном объеме  $c_n$ 

$$
k = c_p/c_v \tag{2.17}
$$

Показатель адиабаты *k* может быть определен из уравнения (2.16), если для адиабатного процесса известны параметры  $P_1$  и  $v_1$  в начальном состоянии и  $P_2$  и  $v_2$  - в конечном состоянии. После подстановки этих значений параметров в уравнение (2.16) и его логарифмирования расчетная формула принимает вид

$$
k = \left(\lg \frac{P_1}{P_2}\right) / \left(\lg \frac{\nu_2}{\nu_1}\right) \tag{2.18}
$$

Для определения показателя адиабаты  $k$  осуществляется адиабатный процесс AB изменения состояния воздуха (рис.2.3). Температура воздуха в точке А равна температуре окружающей среды. После адиабатного расширения температура в точке В становится меньше температуры окружающей среды.
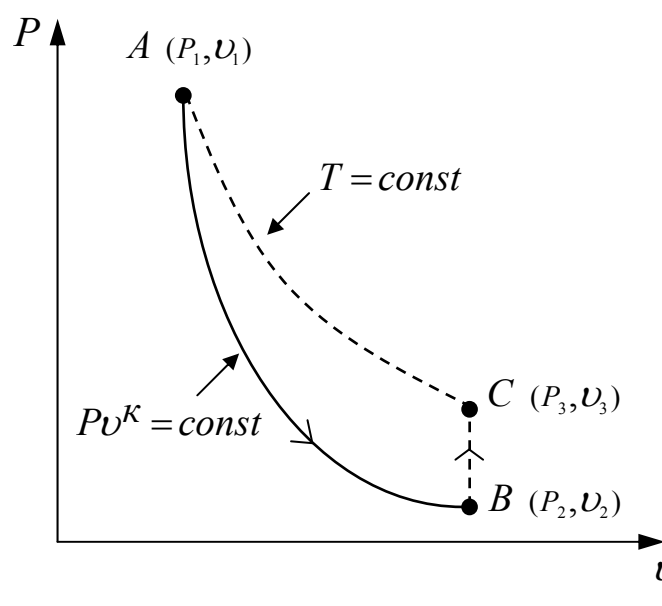

Рис. 2.3

Ввиду сложности экспериментального определения удельного объема газа в конце процесса расширения этот параметр из формулы (2.18) целесообразно исключить.

 $\mathbf C$ этой целью после адиабатного расширения воздуха осуществляется процесс ВС изохорного нагревания воздуха ДО температуры окружающей среды. Состояние газа в точке С характеризуется параметрами  $P_3$  и  $v_3$ .

Температура газа в точках А и С одинакова, поэтому согласно закону Бойля-Мариотта

$$
v_1/v_1 = P_1/P_3 \tag{2.19}
$$

После подстановки выражения (2.19) в равенство (2.18) и замены удельного объема  $v_3$  величиной  $v_2$  (для изохорного процесса  $v_3 = v_2$ ) полу-ЧИМ

$$
k = \left(\lg \frac{P_1}{P_2}\right) / l \left(g \frac{P_3}{P_1}\right). \tag{2.20}
$$

Для определения показателя адиабаты  $k$  по этой формуле необходимо в опыте обеспечить условия, при которых отношения давлений  $P_1/P_2$  и  $P_1/P_1$  были бы больше единицы, тогда величины логарифмов могут быть определены достаточно точно. В том случае, если эти отношения мало отличаются от единицы, необходимо разложить логарифм в ряд, в результате чего после некоторых преобразований выражение (2.20) принимает вид

$$
k = (P_1 - P_2)/(P_1 - P_3), \tag{2.21}
$$

где  $P_1$ ,  $P_2$  и  $P_3$  — абсолютные давления воздуха в точках A, B и C  $(pnc.2.3)$ .

Проведение опытов и обработка опытных данных

Стеклянный сосуд 1 (рис.2.4) соединен с нагнетателем 5 через кран 4*.*  С помощью крана 2 сосуд может сообщаться с окружающей средой. Давление в сосуде 1 измеряется дифференциальным манометром 3*.* 

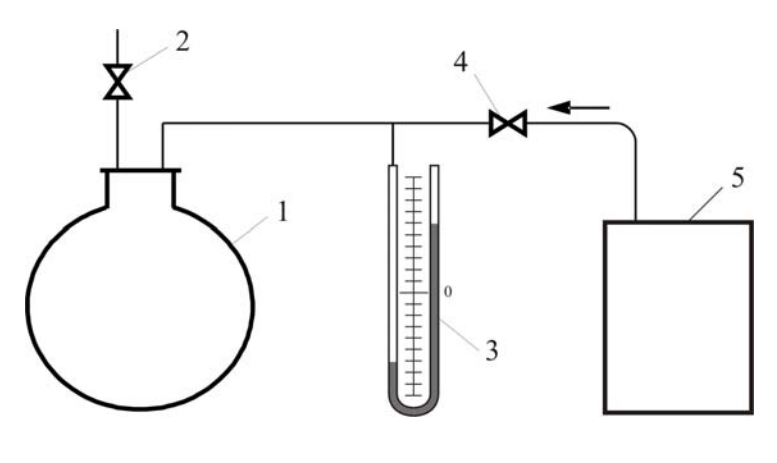

Рис. 2.4

Открывается кран 4, в сосуд нагнетается воздух до давления 200÷300 мм вод. ст. После того как нагретый при сжатии воздух охладится до температуры окружающей среды и показания манометра не будут изменяться, определяется давление в сосуде *Р*<sup>1</sup> и открывается кран 2*.* При этом начинается процесс истечения воздуха из сосуда, сопровождающийся падением давления и температуры. Процесс *АВ* изменения состояния воздуха в сосуде можно считать адиабатным, так как ввиду его кратковременности теплообменом с окружающей средой можно пренебречь. Когда давление воздуха в сосуде снизится до атмосферного *Р*2 , кран 2 быстро закрывается.

В результате теплообмена с внешней средой начинается процесс *ВС* изохорного нагрева воздуха, который понизил свою температуру при адиабатном расширении. Процесс *ВС* заканчивается, когда температура воздуха в сосуде станет равной температуре окружающей среды, а давление примет некоторое постоянное значение *Р*3*.* Опыт повторяется несколько раз. Измеренные давления вносятся в таблицу 2.3.

Таблица 2.3

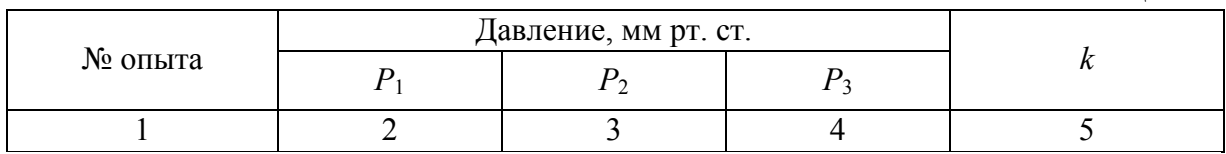

По формуле (2.21) подсчитывается ряд значений показателя адиабаты *k*. По найденным величинам определяется среднее значение *k*.

Контрольные вопросы

- 1. Какой процесс называется адиабатным?
- 2. Как графически изображается на *Pv-*диаграмме адиабата?

3. Какова зависимость между основными параметрами в адиабатном процессе?

4. Как определить величину показателя адиабаты?

### **Лабораторная работа № 2.4**

#### ОПРЕДЕЛЕНИЕ КОЭФФИЦИЕНТА ТЕМПЕРАТУРОПРОВОДНОСТИ

Целью работы является ознакомление с основными зависимостями для регулярного режима и экспериментальное определение коэффициента температуропроводности. На основании анализа полученных результатов необходимо проследить влияние на процессы нагревания и охлаждения условий теплообмена, физических свойств и геометрических размеров исследуемого тела.

Основы теории. Процессы нагревания и охлаждения тел являются примерами нестационарных тепловых режимов, когда температура тел изменяется во времени. Скорость изменения температуры характеризуется коэффициентом температуропроводности

$$
a = \frac{\lambda}{c\rho}, \ \mathbf{M}^2/\mathbf{C}, \tag{2.24}
$$

где *λ* - коэффициент теплопроводности, Вт/(м·К); *c* - удельная теплоемкость, Дж/(кг·К);  $\rho$  - плотность, кг/м<sup>3</sup>.

Значения коэффициентов температуропроводности необходимо знать при расчете нагрева слитков, охлаждения отливок и т.д.

В основу методики определения коэффициента температуропроводности положен метод регулярного режима.

Как известно, процесс охлаждения твердого тела в условиях, когда температура окружающей среды  $T_c$  и коэффициент теплоотдачи  $\alpha$  во времени остаются постоянными, можно разбить на две стадии: стадию неупорядоченного процесса и стадию регулярного режима. В первой стадии температурное поле зависит от начального теплового состояния тела и имеет случайный характер. Во второй стадии начальное тепловое состояние перестает сказываться на температурном поле, и температура убывает

во времени по экспоненциальному закону. Наступает так называемый регулярный режим, при котором натуральный логарифм избыточной температуры  $\theta = T_{\mu} - T_c$ ,  $T_{\mu}$ ,  $T_c$  - температуры материала и среды соответственно, К, любой точки тела изменяется во времени по линейному закону (отрезок  $1-2$ , рис.  $2.5$ ).

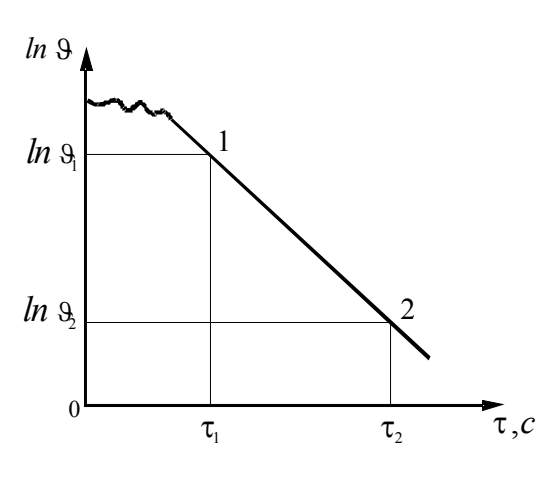

Рис. 2.5

В этот период относительная скорость изменения температуры (темп охлаждения *m*) для всех точек тела одинакова. Темп охлаждеравный тангенсу угла ния т. наклона прямолинейного участка 1-2 графической зависимости *ln 9* к оси абсцисс, определяется так:

$$
m = \frac{\ln \theta_1 - \ln \theta_2}{\tau_2 - \tau_1}, \ 1/c, \qquad (2.23)
$$

где 
$$
\tau
$$
 - время, с.

В условиях, когда  $a = \infty$  и  $T_c = const$ , темп охлаждения *m* определяется только физическими свойствами и геометрической формой исследуемого тела, т.е. справедливо соотношение

$$
a = km, \quad \mathrm{m}^2/\mathrm{c},\tag{2.24}
$$

где  $k$  - коэффициент, учитывающий форму и геометрические размеры те- $\pi a$ .  $M^2$ .

Для круглого цилиндра радиусом  $r$  и длиной  $l$  коэффициент  $k$  определяется из выражения

$$
k = \frac{1}{\left(\frac{2,405}{r}\right)^2 + \left(\frac{\pi}{l}\right)^2}, \quad M^2.
$$
 (2.25)

Коэффициент температуропроводности обычно определяется по соотношению (2.24). Для практического осуществления условий  $a\rightarrow\infty$  и  $T_c$ =const применяются жидкостные термостаты.

#### Проведение опытов и обработка опытных данных

Установка состоит из сушильного шкафа 1 (рис.2.6), в котором прогревается образец исследуемого материала 2; хромель-алюмелевой термопары 3, установленной в центре образца; термостата холодных спаев 5, за-

полненного тающим льдом; переносного потенциометра 6 для измерения электродвижущей силы, развиваемой термопарой; ртутных термометров 4 для измерения температуры в сушильном шкафу и термостатах; вентиля 7 для регулирования расхода воды; жидкостного термостата 8 с холодильником 9, мешалкой 10 и электронагревателем 11, предназначенным для охлаждения образца.

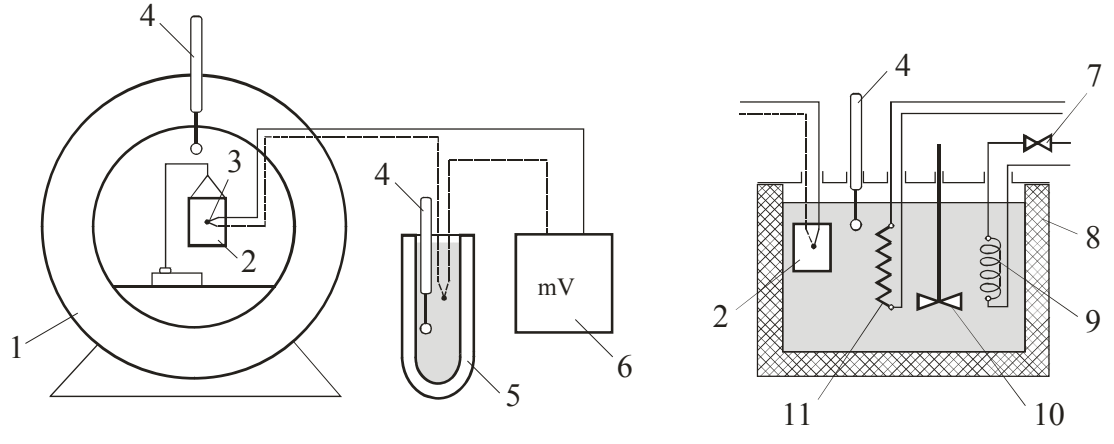

Рис. 2.6

Образец материала прогревается при постоянной температуре в сушильном шкафу в течение 1÷ 1,5 часа до тех пор, пока температура образца не достигнет температуры воздуха в сушильном шкафу. Затем образец переносится в жидкостный термостат, в котором он охлаждается. Вода в термостате предварительно подогревается до температуры на 10÷20° ниже температуры в сушильном шкафу и в последующем поддерживается постоянной. Необходимый температурный режим в термостате создается с помощью электронагревателей и холодильника.

Непосредственно после погружения образца в термостат через каждую минуту измеряется температура образца и окружающей среды до тех пор, пока температура образца не перестанет изменяться.

Показания приборов вносятся в таблицы (2.4, 2.5).

Таблица 2.4

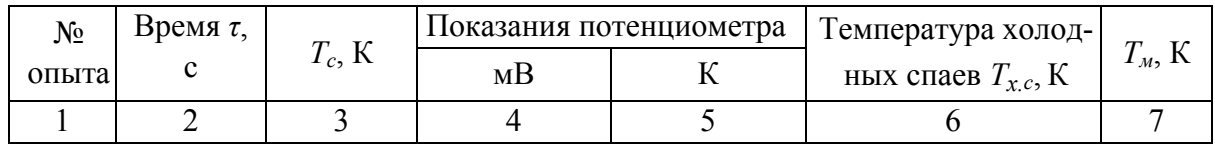

Таблица 2.5

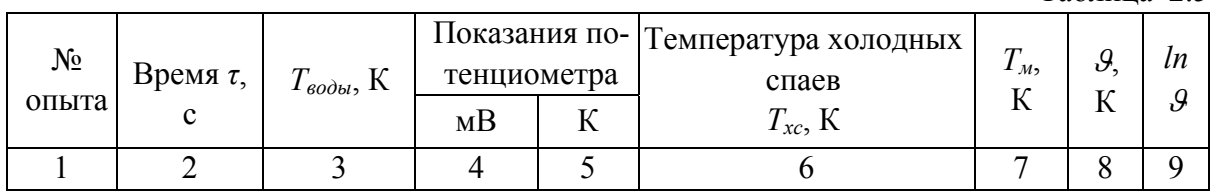

Показания потенциометра по графику 2.14 (см. Л.Р. 2.7) переводятся из милливольт в градусы температурной шкалы. По опытным данным строится график изменения температуры образца в полулогарифмической системе координат  $ln 9 - \tau$ . На основании графика по формуле (2.23) определяется темп охлаждения  $m$ ; из выражения (2.25) подсчитывается  $k$ , затем коэффициент температуропроводности по формуле (2.24).

## Контрольные вопросы

- 1. В каких единицах измеряется коэффициент температуропроводности.
- 2. По какому закону изменяется логарифм избыточной температуры при регулярном режиме?
- 3. Что такое темп охлаждения в регулярном режиме, и от каких величин он зависит?

# Лабораторная работа № 2.5

# ИССЛЕДОВАНИЕ ДВУХМЕРНОГО ТЕМПЕРАТУРНОГО ПОЛЯ МЕТОДОМ ЭЛЕКТРОТЕПЛОВОЙ АНАЛОГИИ

Целью работы является построение изотерм вокруг заложенного в земле теплопровода и определение потерь теплоты теплопроводом.

 $T_2$  $5 \rightarrow 26$ 

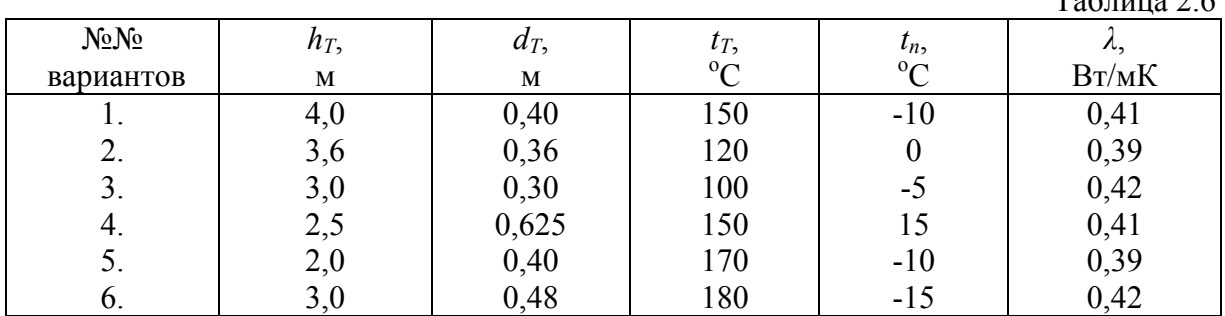

#### Варианты задания

 $h_T$  – глубина заложения трубы, м;

 $d_T$  - диаметр трубы, м;

 $t_T$  - температура поверхности трубы, <sup>°</sup>C;

 $t_n$  – температура поверхности земли,  $\mathrm{^0C}$ ;

 $\lambda$  – коэффициент теплопроводности грунта,  $Br/MK$ .

Основы теории. Стационарную задачу теплопроводности в земле (рис. 2.7) можно решить при помощи электромодели (рис. 2.8), реализующей метол аналогии.

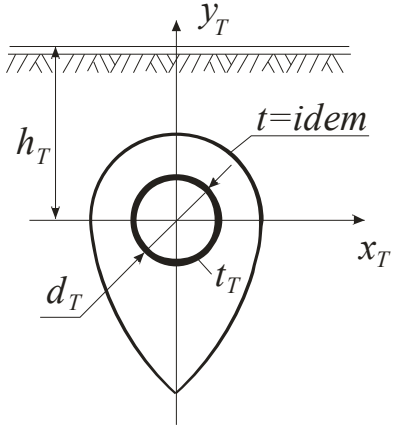

Рис. 2.7

Аналогичны явления, которые различны по содержанию, но одинаковы по форме их описания. Аналогичны, например, процесс теплопроводности в земле и процесс протекания электричества в электролите. Трубу в электромодели имитирует цилиндр, помещенный в электролит. В данном случае аналогичные уравнения имеют вид:

$$
\frac{\partial^2 t}{\partial x_{\tau}^2} + \frac{\partial^2 t}{\partial y_{\tau}^2} = 0; \qquad (2.26 \text{ T}) \qquad \qquad \frac{\partial^2 u}{\partial x_{\tau}^2} + \frac{\partial^2 u}{\partial y_{\tau}^2} = 0. \qquad (2.26 \text{ s})
$$

Потери теплоты

$$
q_e = -\lambda \int_{S_T} \frac{dt}{dn} ds_T; \qquad (2.27 \text{ T}) \qquad i = -\frac{\delta}{\rho} \int_{S_3} \frac{du}{dn_3} ds_3. \quad (2.27 \text{ s})
$$

Сила тока

Из сопоставления (2.26 т) и (2.26 э), (2.27 т) и (2.27 э) следуют аналогичные величины:

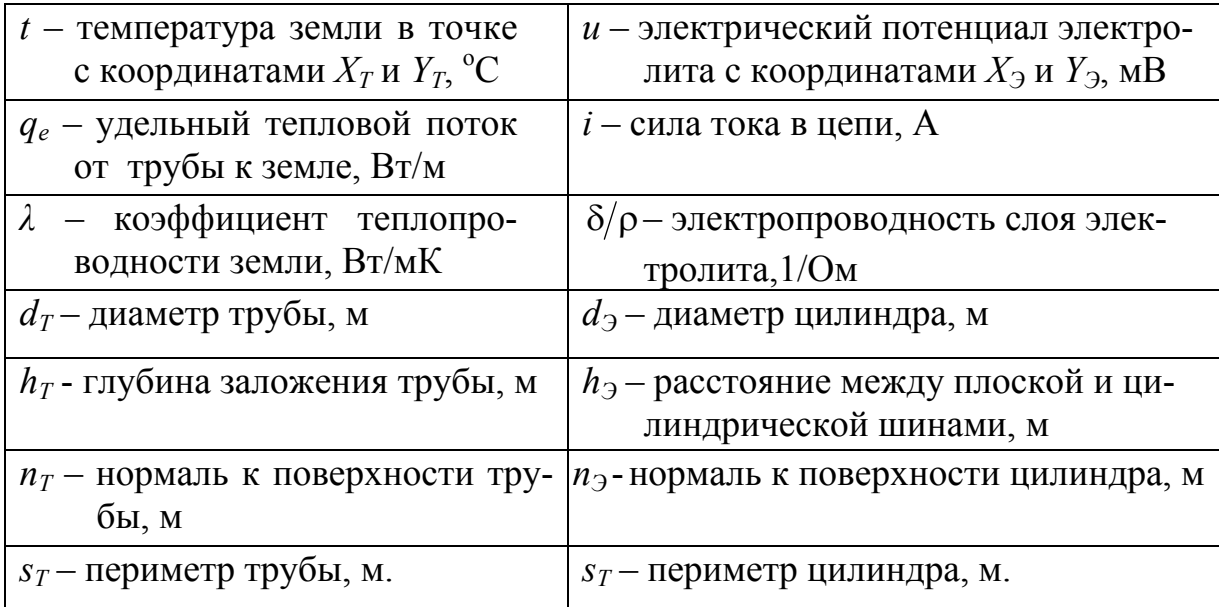

Условия тождественности исходных уравнений вытекают из сопоставления последних в безразмерной форме:

$$
\frac{\partial^2 \overline{t}}{\partial^2 x_r} + \frac{\partial^2 \overline{t}}{\partial^2 y_r} = 0; \quad (2.28 \text{ T})
$$
\n
$$
\frac{\partial^2 \overline{u}}{\partial^2 x_3} + \frac{\partial^2 \overline{u}}{\partial^2 y_3} = 0; \quad (2.28 \text{ T})
$$
\n
$$
\frac{q_e}{\lambda (t_r - t_n)} = \phi_r; \quad (2.29 \text{ T})
$$
\n
$$
\frac{i}{\rho} (u_u - u_u) = \phi_s; \quad (2.29 \text{ T})
$$

Условия эти следующие:

- безразмерная температура и электрический потенциал должны быть равны между собой:

$$
\bar{t} = \frac{t - t_n}{t_T - t_n} = \bar{u} = \frac{u - u_u}{u_u - u_u};
$$
\n(2.30)

- сходственные безразмерные координаты изотермы и изопотенциала должны быть равны между собой:

$$
\overline{x_r} = \frac{x_r}{h_r} = \overline{x_3} \frac{x_3}{h_3};
$$
\n
$$
\overline{y_r} = \frac{y_r}{h_r} = \overline{y_3} \frac{y_3}{h_3};
$$
\n(2.31)

- коэффициенты формы трубы и цилиндра должны быть равны между собой:

$$
\phi_T = \int_{s_T}^{0} \frac{d\bar{t}}{d\bar{n}_T} d\bar{s}_t = \phi_3 = -\int_{s_3} \frac{d\bar{u}}{d\bar{n}_3} d\bar{s}_3 ; \qquad (2.32)
$$

– безразмерные диаметры  $d$  трубы и цилиндра равны между собой

$$
\frac{d_{\scriptscriptstyle T}}{h_{\scriptscriptstyle T}} = \frac{d_{\scriptscriptstyle 3}}{h_{\scriptscriptstyle 3}}.\tag{2.33}
$$

Опытная установка (рис.2.8) включает кювету 1 из плексигласа, наполненную на глубину  $\delta$  электролитом (водный раствор медного купороса, электропроводностью  $\delta/\rho = 1/14$ , 1/Ом). Медный цилиндр 2 диаметром  $d_{\alpha}$  имитирует трубу. Медная шина 3 имитирует поверхность земли.

Электрическая схема установки включает источник питания 4, реостат 5, амперметр 6, вольтметр 7, магазин сопротивлений 8, катушку сопротивления 9, нуль-гальванометр 10 и щуп 11.

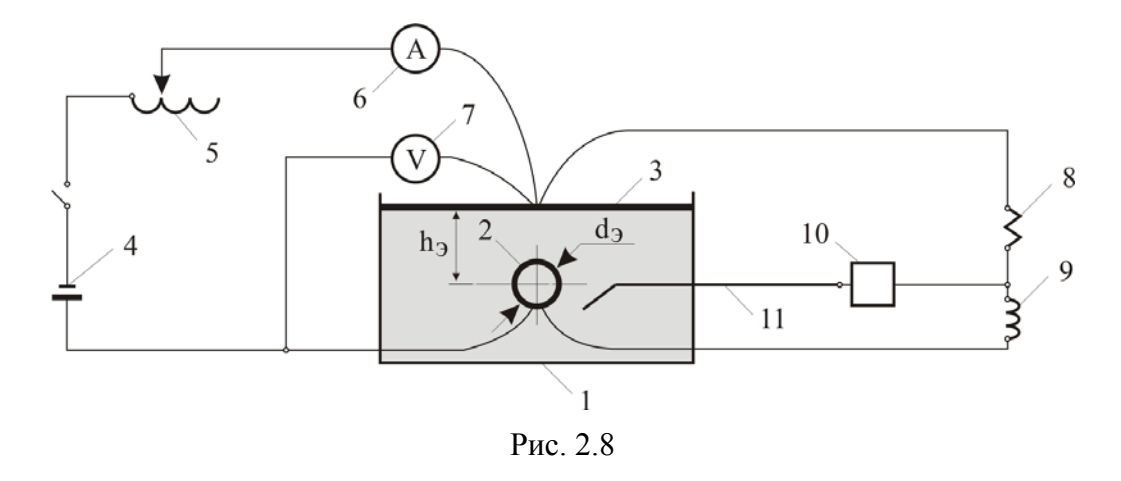

Проведение опытов и обработка опытных данных

1. Рассчитывается диаметр  $d_2$  электроцилиндра по условию (2.33). Цилиндр устанавливается в электроприбор. Расстояние между плоской и цилиндрической шинами  $h_3$  =100 мм.

2. Определяется коэффициент формы  $\phi_2$  электроцилиндра по уравнению (2.29). Для этого на магазине фиксируется максимальное сопротивление. Далее при помощи реостата устанавливается сила тока  $i = 65 \times 10^{-3}$ ампер и измеряется разность потенциалов  $(u_u - u_u)$ .

3. Находятся координаты изопотенциальной линии  $u = id$ ет, имитирующей искомую изотерму  $t = idem$ . Для этого предварительно рассчитывается безразмерная температура

$$
\bar{t} = \frac{t - t_n}{t_T - t_n}.
$$
\n(2.34)

Далее, используя условие (2.30) и свойство электрического моста,

$$
t = \frac{u - u_{\mu}}{u_{\mu} - u_{\mu}} = \frac{R_{10}}{R_{10} + R_M}
$$
 (2.35)

рассчитывается и устанавливается на магазине сопротивление

$$
R_M = \frac{R_{10}}{\bar{t}} - R_{10},\tag{2.36}
$$

где  $R_{10} = 10$  Ом.

С помощью щупа при нулевом показании нуль-гальванометра измеряются координаты *хЭ* и *уЭ*. Поскольку задача симметричная, достаточно производить измерения только в правой части кюветы для пяти точек (рис. 2.9).

4. Опытные данные заносятся в таблицу 2.7.

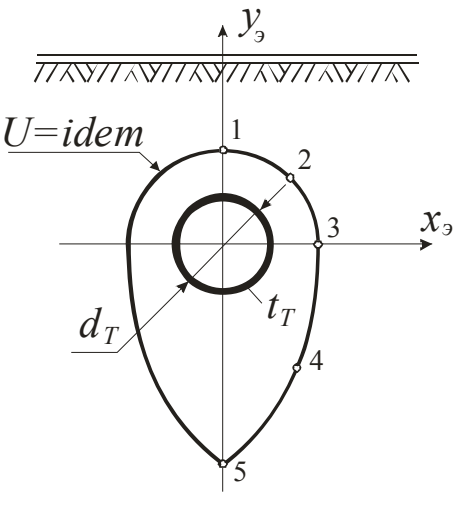

Рис 29

Таблина 2.7

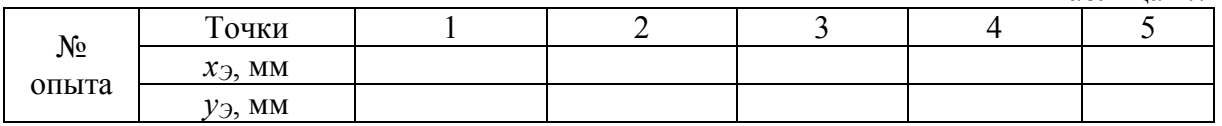

1. По условию (2.31) определяются координаты  $x_T$  и  $y_T$  изотерм. По их значениям строятся изотермические линии вокруг трубы в земле.

2. Рассчитывается потеря теплоты с погонного метра теплопровода на основе уравнения (2.29), удовлетворяя условие (2.32).

## Контрольные вопросы

1. Сформулируйте закон Фурье.

2. Запишите дифференциальное уравнение теплопроводности.

3. Какие явления называются аналогичными?

4. Перечислите характеристики электрической модели, являющиеся аналогами *q*, *t*,  $\lambda$  теплового процесса.

5. Как осуществляется построение заданной изотермы?

## Лабораторная работа № 2.6

## ИССЛЕДОВАНИЕ НЕСТАЦИОНАРНОГО ТЕПЕРАТУРНОГО ПОЛЯ МЕТОДОМ ГИДРОТЕПЛОВОЙ АНАЛОГИИ

Целью работы является построение при помощи гидроинтегратора распределения температуры по толщине плоской стенки и определение количества теплоты, отведенной к моменту времени  $\tau_T$ .

#### Варианты задания

Таблина 2.8

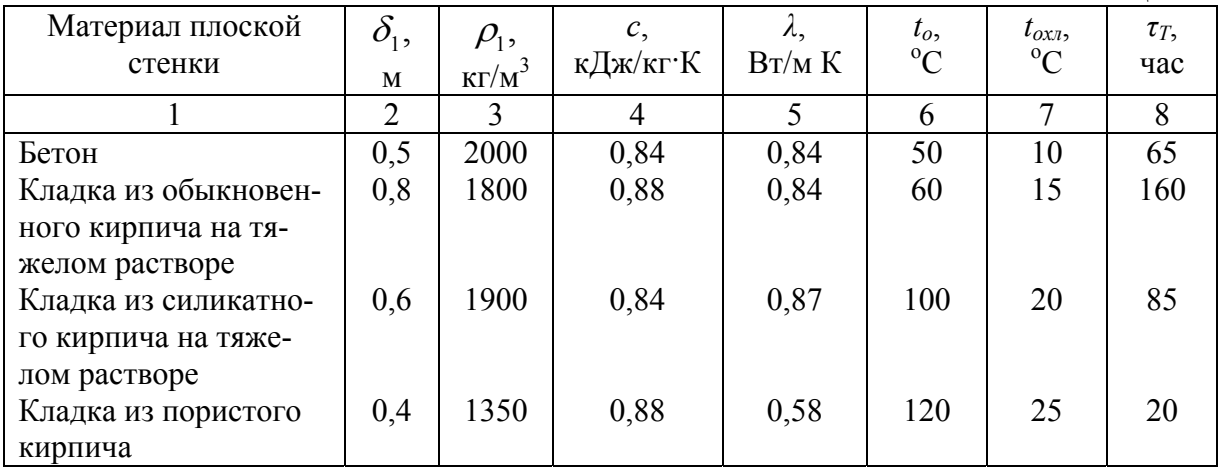

 $\delta$  - толщина пластины, м;

- *tо* исходное распределение температуры по толщине пластины при *τ*=0, <sup>о</sup> С;
- $t_{ox}$  температура охлаждающей среды, <sup>°</sup>C;
- *λ* коэффициент теплопроводности материала пластины, Вт/мК;
- $\rho$  плотность материала пластины, кг/м<sup>3</sup>;
- *с* удельная теплоемкость материала пластины, кДж/кг·К.

Основы теории. Нестационарную задачу о теплопроводности в плоской стенке (рис. 2.10) можно решить при помощи гидромодели (рис. 2.11), воспользовавшись аналогией явлений.

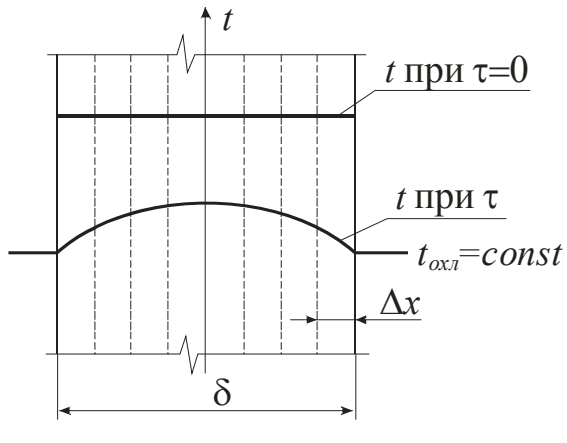

Рис. 2.10

Аналогичными называются явления, различающиеся по содержанию, одинаковые по форме их описания. Аналогичны, например, процесс теплопроводности в плоской стенке и процесс протекания воды через капилляры. Плоскую стенку мысленно разделим на слои толщиной  $\Delta x$ . На гидромодели они будут имитироваться сосудами (1,2,3,…), соединенными между собой капиллярами. В данном случае аналогичные уравнения имеют следующий вид:

Дифференциальное уравнение нестационарной теплопроводности в плоской стенке

$$
\frac{\partial t}{\partial \tau_T} = a \frac{\partial^2 t}{\partial x_T^2}.
$$
 (2.37 r)

Падение температуры *dt* любого слоя за интервал времени *d<sup>T</sup>* вызвано отводом теплоты из элементарного слоя

$$
dQ = c_{c\tau} dt \tag{2.38 T}
$$

Перепад температур между слоями в момент времени  $\tau$  связан с потоком теплоты

$$
q = \frac{\Delta t}{R_{c\pi}}.\t(2.39 \text{ T})
$$

Дифференциальное уравнение ламинарного протекания воды через капилляры

$$
\frac{\partial h}{\partial \tau_{\Gamma}} = b \frac{\partial^2 h}{\partial x_{\Gamma}^2}.
$$
 (2.37 r)

Падение уровня воды *dh* в сосуде за интервал времени *d<sup>v</sup>* вызвано отводом объема воды

$$
dV = \omega dh. \qquad (2.38 \text{ r})
$$

Перепад уровней воды между сосудами в момент времени связан с потоком воды через капилляры

$$
V = \frac{\Delta h}{R_v}.
$$
 (2.39 r)

Из сопоставления (2.38 т) и (2.38 г), (2.39 т) и (2.39 г) следуют аналогичные величины:

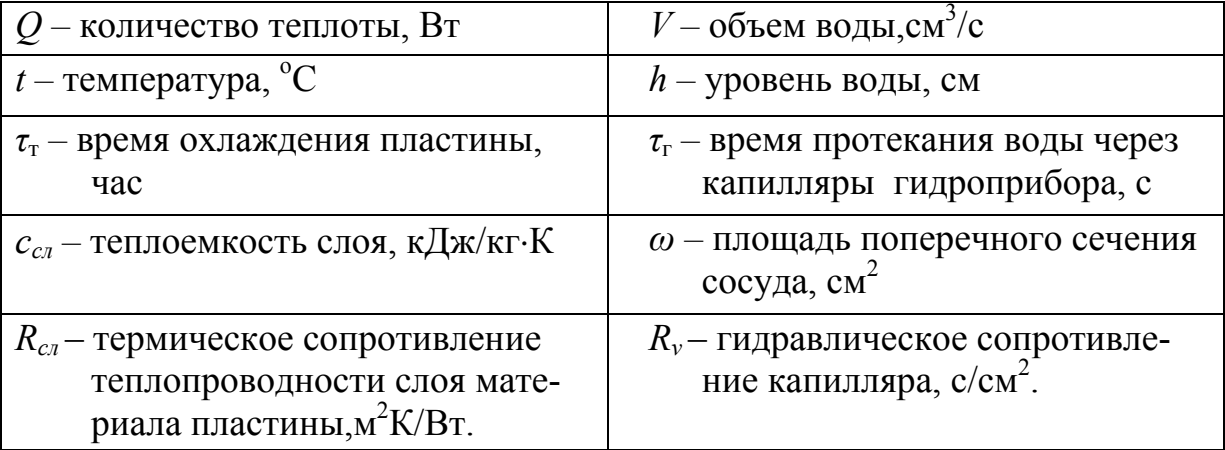

Условие тождественности исходных уравнений вытекает из сопоставления последних <sup>в</sup> безразмерной форме

$$
\frac{dQ}{c_{c,d}t} = 1; \qquad (2.40 \text{ T}) \qquad \frac{dV}{\omega dh} = 1; \qquad (2.40 \text{ T})
$$
\n
$$
\frac{d\tau_r}{c_{c,a}R_{cn}} = \frac{dt}{\Delta t}; \quad (2.41 \text{ T}) \qquad \frac{d\tau_r}{\omega R_r} = \frac{dh}{\Delta h}. \qquad (2.41 \text{ T})
$$

Условия эти следующие:

$$
\frac{dQ}{c_{c,d}dt} = \frac{dV}{\omega dh};
$$
\n(2.42)

$$
\frac{d\tau_{T}}{c_{c\pi}R_{c\pi}} = \frac{d\tau_{T}}{\omega R_{T}};
$$
\n(2.43)

$$
\frac{dt}{\Delta t} = \frac{dh}{\Delta h}.
$$
\n(2.44)

Опытная установка (рис. 2.11) состоит из сосудов 1,2,3, капилляров 4, кранов 5 и колб 6.

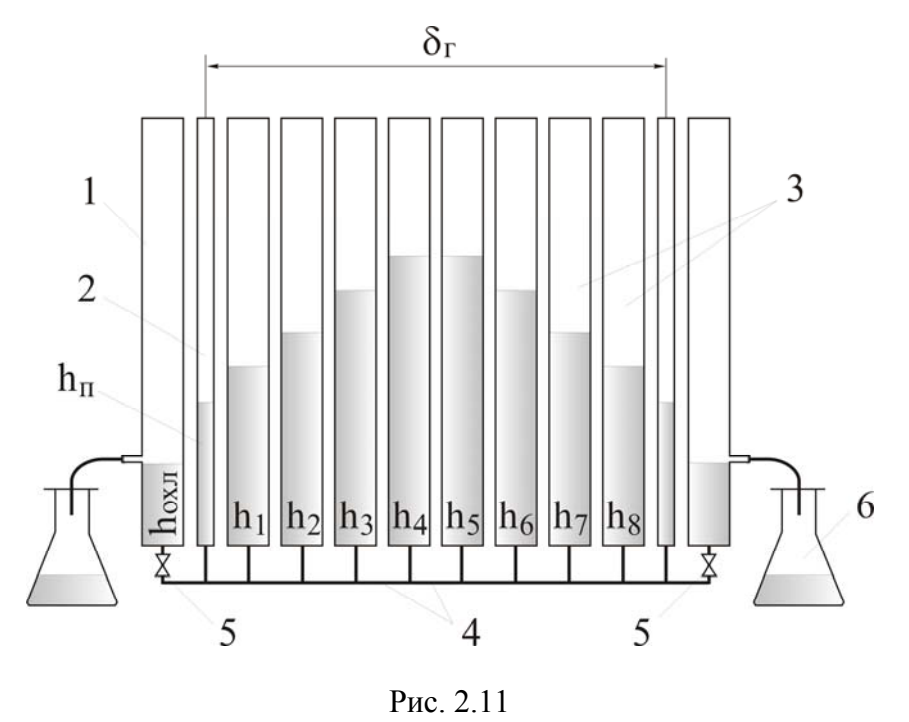

Сосуды 1 имитируют окружающую среду, а уровень жидкости в них *hохл* имитирует температуру среды. Сосуды 2 имитируют поверхность пластины, а уровень жидкости в них *h<sup>п</sup>* имитирует температуру поверхности пластины. Сосуды 3 имитируют слои пластины, а уровень жидкости в них  $h_1$ ...*h*<sup> $\theta$ </sup> имитируют температуры слоев пластины. Капилляры 4 имитируют тепловые сопротивления слоев пластины.

Проведение опытов и обработка опытных данных

1. Рассчитывается исходный уровень воды в сосудах

$$
h_o = t_o \frac{\Delta h}{\Delta t} = t_o \frac{h_{oxn}}{t_{oxn}}.
$$
\n(2.45)

Здесь *hохл* = 8 см. Сосуды 2 и 3 заполняются до исходного уровня.

2. Рассчитываются теплоемкость *ссл* и тепловое сопротивление *Rсл* слоя пластины площадью в 1  $\text{m}^2$ 

$$
c_{ca} = c\rho \Delta x \tag{2.46}
$$

$$
R_{\scriptscriptstyle c\alpha} = \Delta x / \lambda \,. \tag{2.47}
$$

3. Рассчитывается время опыта  $\tau_r$  на гидроприборе

$$
\tau_{\Gamma} = \frac{\omega R_{\Gamma}}{c_{c_n} R_{c_n}} \tau_{\Gamma} \,.
$$

Здесь  $\omega$  =16 см<sup>2</sup>,  $R_T$  =0,3 с/см<sup>2</sup>.

4. Открываются оба соединительных крана 5, фиксируется начало опыта.

- 5. По истечении времени  $\tau_{\Gamma}$  одновременно:
- колба 6 меняется на запасную;
- делается отметка мелом уровней воды в сосудах (достаточно до оси симметрии прибора).

6. Замеряется объем воды в колбе 6.

- 7. Пункт 5 повторяется заданное количество раз.
- 8. Опытные данные заносятся в таблицу 2.9.

Таблина 2.9

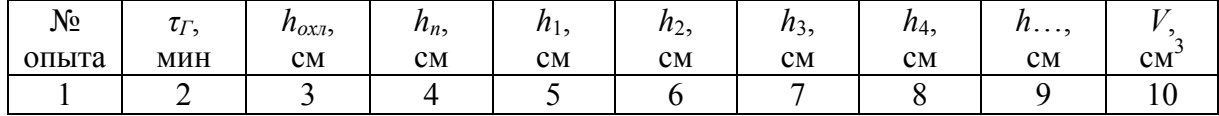

Рассчитывается распределение температуры по толщине плоской стенки к моменту времени  $\tau$ 

$$
t_i = \frac{\Delta t}{\Delta h} h_i = \frac{t_{oxn}}{h_{oxn}} h_i,
$$
\n(2.49)

где  $i = 1,2,3,4$ .

Определяется количество отведенной теплоты с 1 м<sup>2</sup> поверхности плоской стенки (с обеих сторон)

$$
Q = \frac{c_{\scriptscriptstyle c1}}{\omega} \frac{t_{\scriptscriptstyle oxx}}{h_{\scriptscriptstyle oxx}} 2V \tag{2.50}
$$

9. Результаты расчетов заносятся в таблицу 2.10.

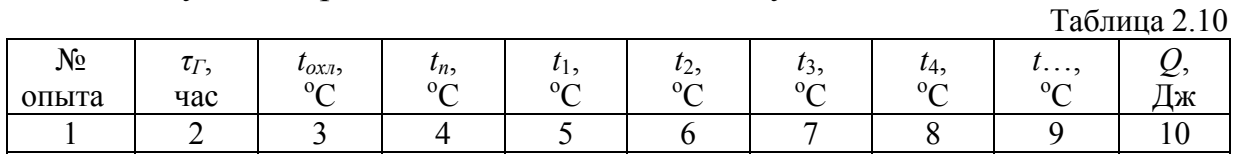

#### Контрольные вопросы

1. Понятие о стационарном и нестационарном температурных полях.

2. Перечислите характеристики гидравлической модели, являющиеся аналогами  $Q$ ,  $t$ ,  $c$ ,  $R_T$  - теплового процесса.

3. Как определяется количество теплоты, отданной плоской стенкой при охлаждении?

4. От каких величин зависит распределение температуры по толщине плоской стенки?

### **Лабораторная работа № 2.7**

## ИССЛЕДОВАНИЕ ТЕПЛООТДАЧИ ПРИ СВОБОДНОЙ КОНВЕКЦИИ ОКОЛО ВЕРТИКАЛЬНОГО ТЕПЛОИСТОЧНИКА

Целью работы является определение локальных значений коэффициента теплоотдачи по высоте вертикальной трубы.

#### Основы теории

Конвекция теплоты всегда сопровождается теплопроводностью, так как при движении жидкости или газа неизбежно соприкосновение отдельных частиц, имеющих различные температуры. Совместный процесс конвекции и теплопроводности называется конвективным теплообменом. Конвективный теплообмен между потоком жидкости или газа и поверхностью твердого тела называется конвективной теплоотдачей. Свободным называется движение жидкости, обуславливаемое разностью плотностей нагретых и холодных частиц.

Конвективный тепловой поток *Qk* от стенки к омывающей ее среде рассчитывается по уравнению Ньютона-Рихмана:

$$
Q_k = \alpha (t_{cm} - t_{sc})F = \alpha \Delta t F, \text{Br},
$$
 (2.51)

где  $t_{cm}$  – средняя температура стенки,  $^{\circ}C$ ;  $t_{\textit{mc}}$  – средняя температура омывающей среды,  $\rm{^{\circ}C;\,$   $\alpha-$  коэффициент теплоотдачи, Вт/м<sup>2</sup>·К, он определяет количество теплоты, передаваемое в единицу времени через единицу поверхности при разности температур между поверхностью тела и средой в один градус; *F* – площадь теплоотдающей поверхности, м 2 .

Типичная картина движения нагретого воздуха вдоль вертикальной трубы представлена на рис. 2.12. Здесь на нижнем участке трубы движение воздуха имеет ламинарный характер, а на верхнем – вихревой.

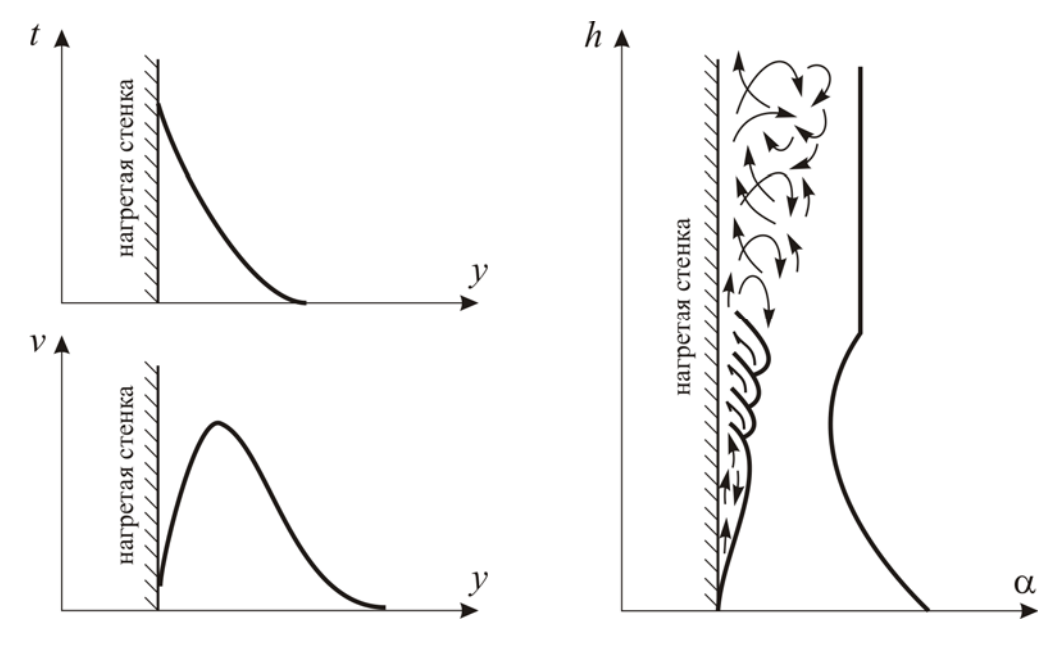

Рис. 2.12

Режим движения в основном определяется разностью температур стенки и воздуха - температурным напором. При малом температурном напоре преобладает ламинарный, а при большом – турбулентный режим движения. В соответствии с изменением режима движения изменяется и теплоотдача. На нижнем участке вследствие увеличения толщины ламинарной пленки коэффициент теплоотдачи *α* по высоте трубы убывает, на участке развитого турбулентного движения, где ламинарная пленка разрушается, значение коэффициента теплоотдачи становится выше, и по высоте трубы оно остается постоянным.

Опытная установка изображена на рис. 2.13. Исследуемая вертикальная труба 1 помещена в кожух 2. Внутри трубы находится электрический нагреватель. Заданное напряжение устанавливается автотрансформатором 3. Амперметр 4 показывает силу тока, вольтметр 5 – падение напряжения на спирали нагревателя. По величине показания потенциометра 6, включенного через переключатель 7 в цепь хромель-алюминиевых термопар 8, из градуировочного графика (рис.2.14) можно определить температурный напор  $\Delta t = t_{cm} - t_{sc}$ , °С.

#### Проведение опытов и обработка опытных данных

1. Включается установка и с помощью автотрансформатора устанавливается значение силы тока.

2. После наступления стационарного режима показания всех приборов заносят в таблицу 2.11.

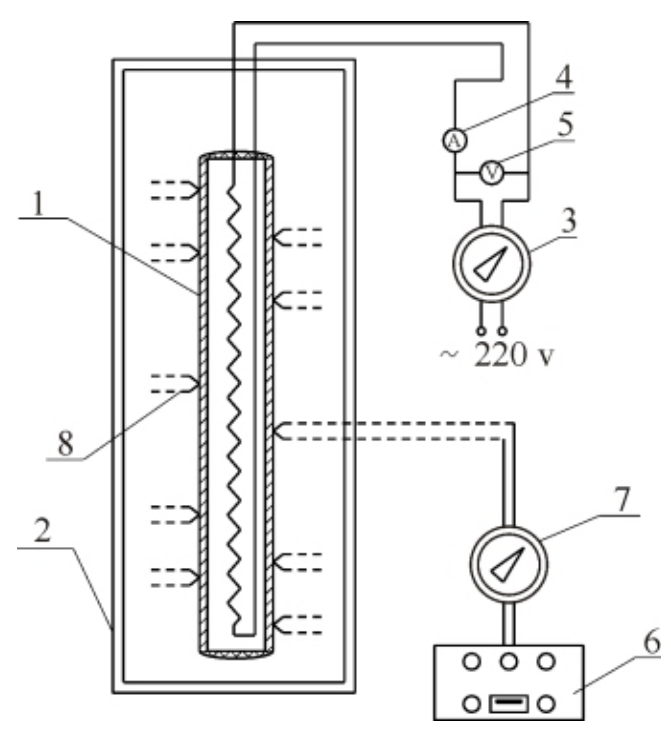

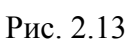

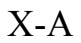

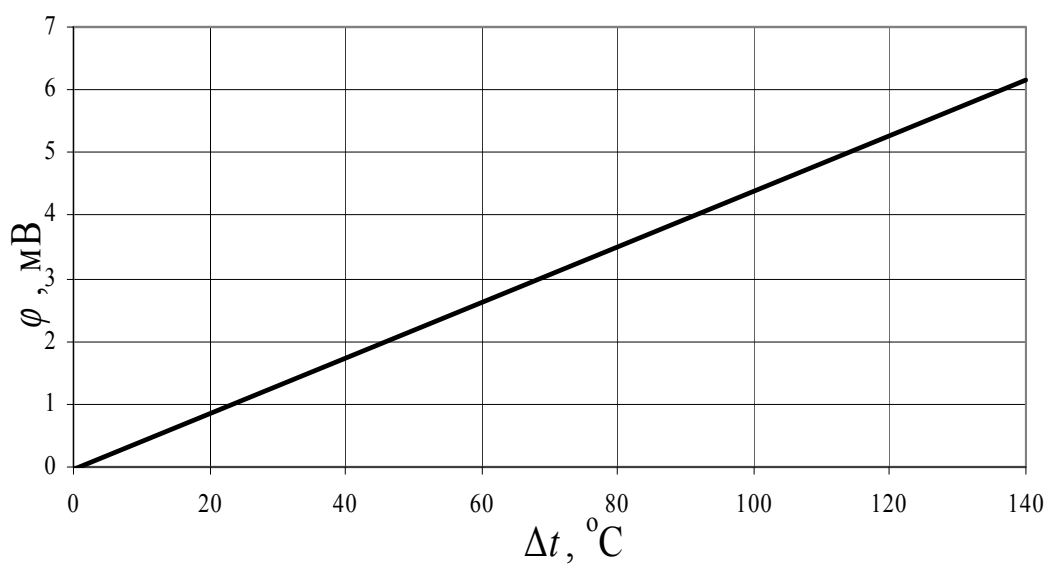

Рис. 2.14

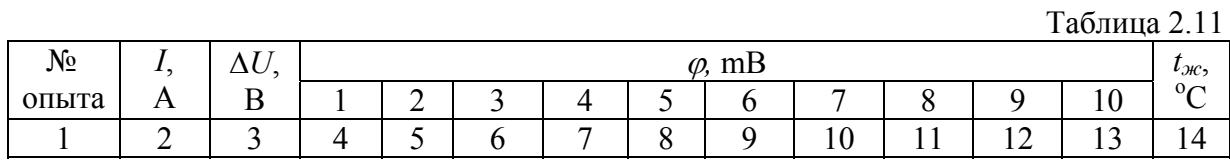

3. По приведенным ниже формулам вычисляются основные величины для каждой из 10 точек, расположенных по высоте трубы.

Таблица 2.12

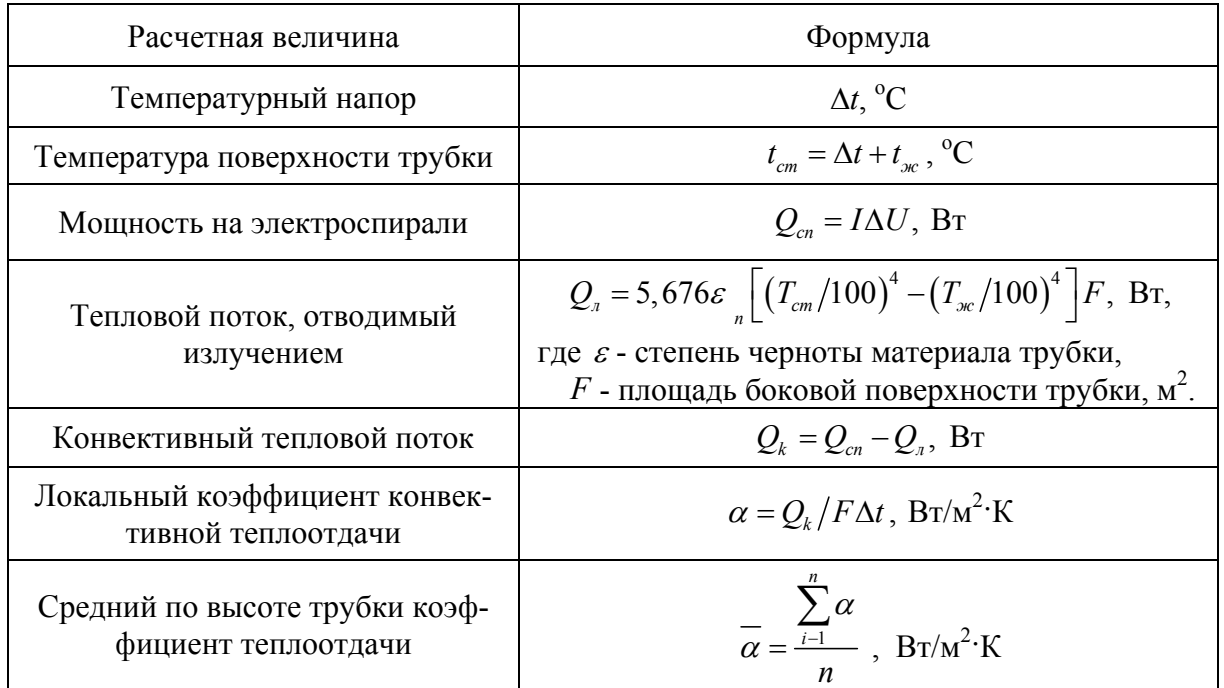

Необходимые для расчетов теплофизические параметры выбираются из справочных таблиц.

4. По величинам местных коэффициентов теплоотдачи строится гра- $\phi$ ик зависимости  $\alpha = f(h)$ . При этом следует принять во внимание расположение термопар:  $h_1=0$ ;  $h_2=40$ ;  $h_3=90$ ;  $h_4=190$ ;  $h_5=340$ ;  $h_6=490$ ;  $h_7=640$ ;  $h_8$ =790;  $h_9$ =940;  $h_{10}$ =1040 мм.

Контрольные вопросы

- 1. Каков механизм конвективного теплообмена?
- 2. Запишите уравнение Ньютона-Рихмана.
- 3. Дайте определение коэффициенту теплоотдачи.
- 4. Как меняется значение коэффициента теплоотдачи *α* по высоте вертикальной поверхности?

# **Лабораторная работа № 2.8**

# ИССЛЕДОВАНИЕ ТЕПЛООТДАЧИ ПРИ СВОБОДНОЙ КОНВЕКЦИИ НАД ГОРИЗОНТАЛЬНЫМ ТЕПЛОИСТОЧНИКОМ

Целью работы является экспериментальное определение коэффициента конвективной теплоотдачи горизонтальной цилиндрической трубки в условиях свободного движения воздуха, а также обобщение полученных данных на основе методов теории подобия.

Основы теории. Конвективный тепловой поток  $Q_k$ , Вт, от горячей поверхности к окружающему воздуху при температурном напоре  $\Delta t$  между ними рассчитывается по уравнению Ньютона-Рихмана

$$
Q_k = \alpha \Delta t F, \text{Br.}
$$
 (2.52)

Коэффициент пропорциональности  $\alpha$ ,  $Br/m^2$ -К в этом уравнении называется коэффициентом конвективной теплоотдачи, который является сложной функцией большого числа переменных: формы и размеров теплоотдающей поверхности, теплофизических свойств воздуха ( $\lambda$ ,  $\nu$ ,  $\rho$ ,  $c_n$ ), температуры воздуха  $t_{\text{wc}}$ , поверхности  $t_{\text{cm}}$  и т.д.

Коэффициент теплоотдачи  $\alpha$  определяется из уравнения энергии, приведенного к безразмерному виду. С помощью теории подобия размерные физические величины можно объединить в безразмерные комплексы, которые называются критериями подобия. Условия подобия рассматриваемых явлений можно сформулировать следующим образом:

- понятие подобия в отношении физических явлений применимо  $\omega_{\rm c}$ только к явлениям одного и того же рода, которые качественно одинаковы и аналитически описываются одинаковыми уравнениями, как по форме, так и по содержанию;
- обязательной предпосылкой подобия физических явлений должно быть геометрическое подобие;
- при анализе подобных явлений сопоставлять между собой можно только однородные величины и лишь в сходственных точках пространства и в сходственные моменты времени;
- подобие двух физических явлений означает подобие всех величин, характеризующих рассматриваемые явления.

При постановке любого эксперимента необходимо заранее знать: 1) какие величины надо измерять в опыте; 2) как обрабатывать результаты опыта; 3) какие явления подобны изучаемому.

На первый вопрос ответ дает первая теорема подобия: в эксперименте необходимо измерять все те величины, которые содержатся в критериях подобия изучаемого процесса.

На второй вопрос отвечает вторая теорема подобия: результаты опыта необходимо обрабатывать в критериях подобия и зависимость между ними представлять в виде критериальных уравнений.

На третий вопрос ответ дает третья теорема подобия: подобны те явления, у которых подобны условия однозначности и равны определяющие критерии.

Таким образом, теория подобия устанавливает условия, при которых результаты эксперимента можно распространить на другие явления, подобные рассматриваемому.

Например, для случая теплоотдачи при свободной конвекции зависимость между критериями подобия может быть представлена степенной функцией вида:

$$
Nu = A(Gr \cdot \Pr)^{n} = A \cdot Ra^{n}, \qquad (2.53)
$$

причем значения А и п для отдельных участков свободного движения жидкости различны и являются функцией аргумента Gr·Pr.

Вид этого критериального уравнения, в которое входит  $\alpha$ , раскрывается экспериментально. В уравнении (2.53) критерий Нуссельта Nu характеризует соотношение между конвективным переносом теплоты от жидкости к стенке и переносом теплоты теплопроводностью через слой жидкости. Критерий Грасгофа Gr характеризует подъемную силу, возникающую в жидкости вследствие разности плотностей. Критерий Прандтля Рг является безразмерным физическим параметром и характеризует соотношение между толщинами теплового и гидродинамического пограничных слоев жидкости. Численное значение критерия Рэлея Ra характеризует режим свободного движения жидкости (ламинарный, переходный, турбулентный).

Опытная установка изображена на рис. 2.15. Электроспираль, расположенная внутри медной трубки 1 размерами  $d$  и l, имеет мощность  $Q_{cn}$ ,  $B<sub>T</sub>$ 

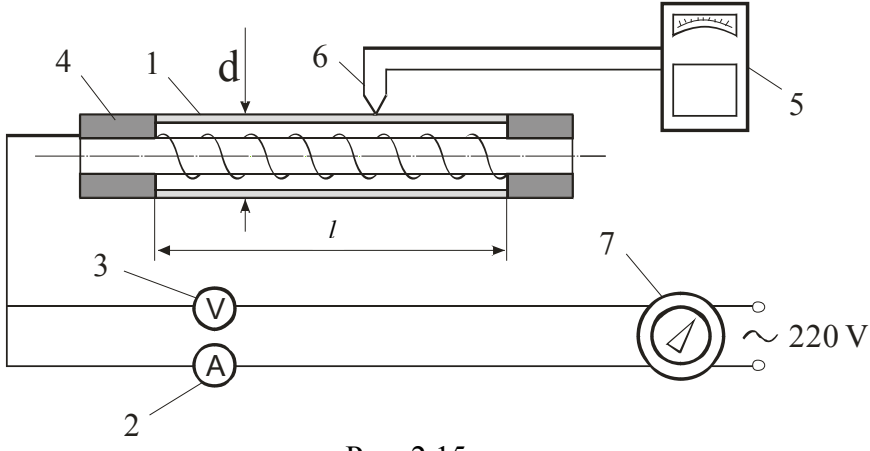

Рис. 2.15

При установившейся температуре трубки мощность электроспирали  $Q_{cn}$  целиком отводится с ее поверхности за счет конвективной и лучистой теплоотдачи. Следовательно

$$
Q_{cn} = Q_k + Q_n. \tag{2.54}
$$

Амперметр 2 показывает силу тока, вольтметр 3 – падение напряжения на спирали. Изоляторы 4 предотвращают утечку тепла с ее торцов. Потенциометр 5 измеряет термо-ЭДС хромель-копелевой термопары 6, градуировочный график которой (рис.2.16) служит для определения температурного напора  $\Delta t = t_c - t_{sc}$ . Регулирование величины  $Q_{cn}$  производится с помощью автотрансформатора 7.

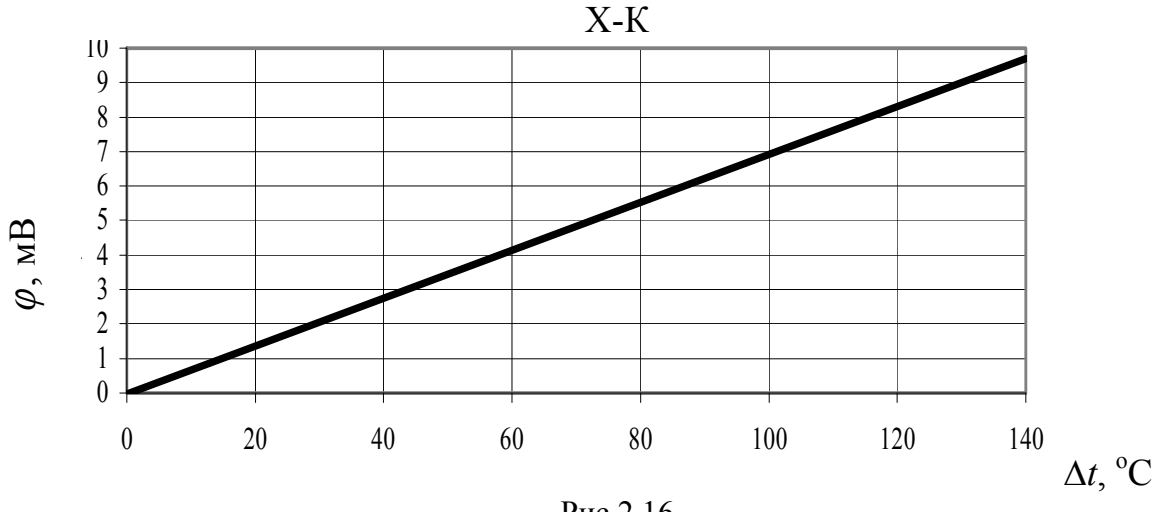

Рис.2.16

#### Проведение опытов и обработка опытных данных

1. Включается установка. Устанавливается сила тока при помощи автотрансформатора 7.

2. Включается потенциометр, с помощью которого фиксируется изменение температуры во времени до наступления стационарного режима.

3. После наступления стационарного теплового режима показания всех приборов записываются в таблицу опытных данных, 2.13.

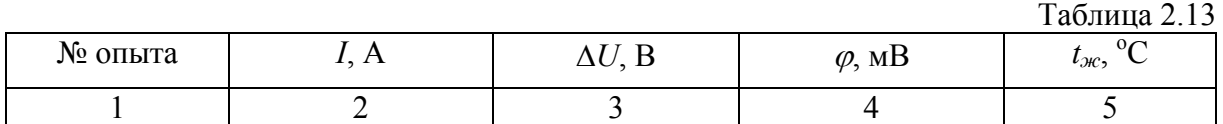

Здесь  $I$  – сила тока на электроспирали,  $A$ ;  $\Delta U$  – падение напряжения на спирали, В;  $\varphi$  - показания потенциометра, мВ;  $t_{\text{mc}}$  – температура окружающего воздуха, <sup>°</sup>С.

1. По приведенным ниже формулам вычисляются основные величины.

Таблица 2.14

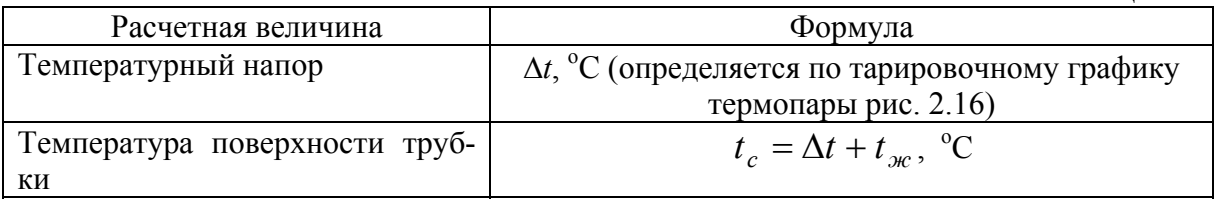

Окончание табл.2.14

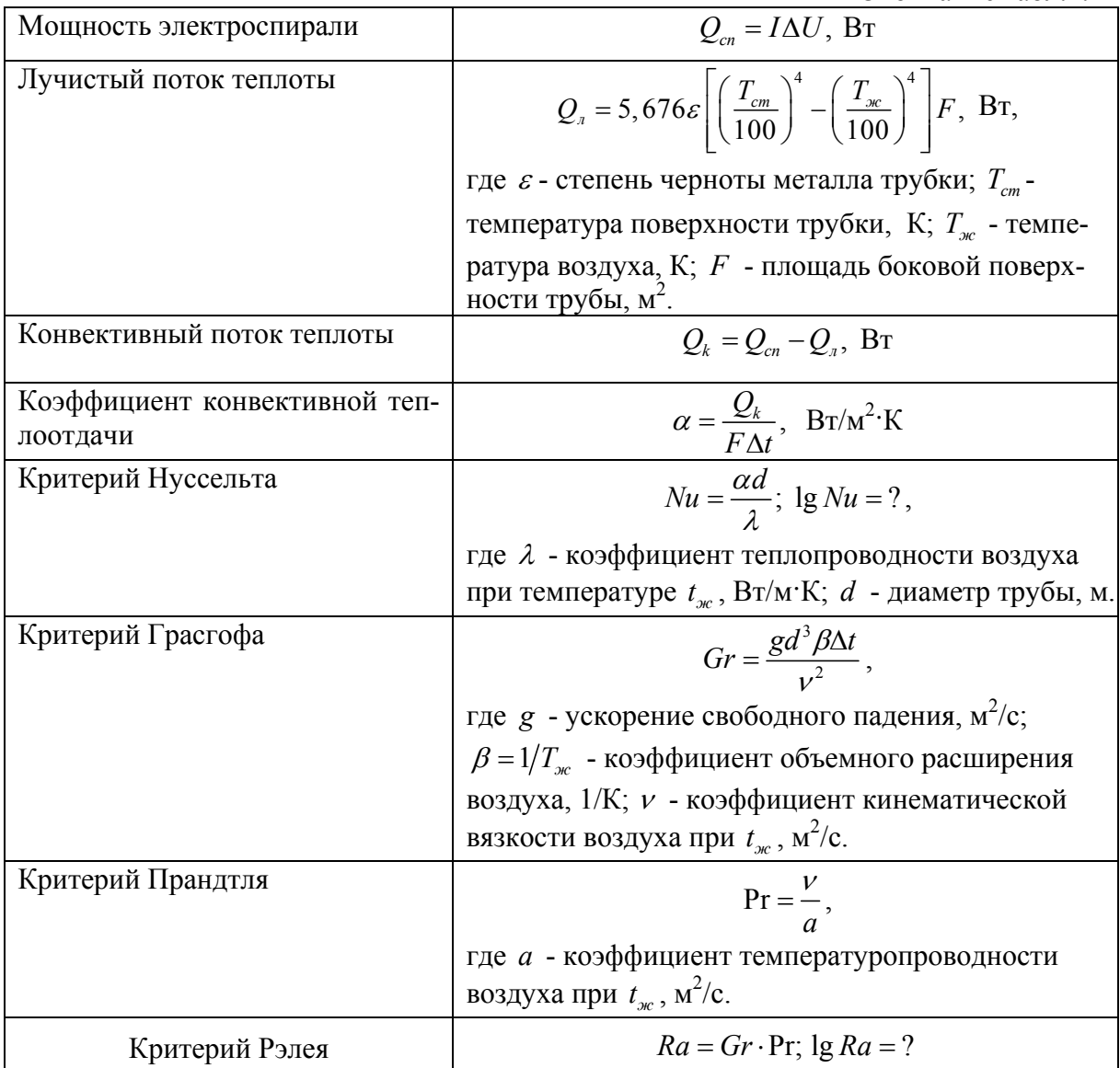

Необходимые для расчетов теплофизические параметры выбираются из справочных таблиц.

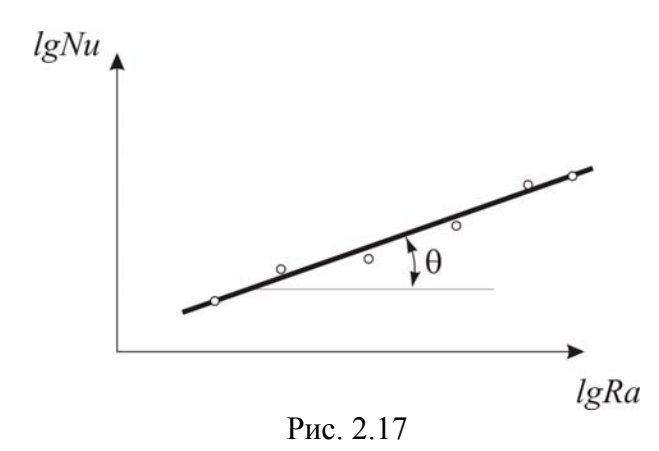

2. Опытные точки наносятся на график зависимости

$$
lgNu = f(lgRa),
$$

через них проводится наиболее вероятная прямая (рис. 2.17).

3. На данном графике находится уравнение прямой

$$
\lg Nu = \lg A + n \lg Ra. \qquad (2.55)
$$

Значение *п* представляет собой  $t g \theta$  угла наклона прямой. Постоянная А ОПРЕДЕЛЯЕТСЯ ИЗ СООТНОШЕНИЯ  $A = Nu/Ra^n$ , которому удовлетворяет любая точка прямой.

4. После определения численных значений постоянных А и п записывается критериальное уравнение теплообмена в виде уравнения (2.53).

5. Полученное критериальное уравнение сравнивается с имеющимися в справочной литературе.

Контрольные вопросы

- 1. Сформулируйте условия подобия физических явлений.
- 2. Объясните физический смысл критериев подобия Nu, Gr, Pr.
- 3. Какой критерий является определяемым?
- 4. Какова область применения критериального уравнения?

## Лабораторная работа № 2.9

# ИССЛЕДОВАНИЕ ТЕПЛООТДАЧИ ПРИ ВЫНУЖДЕННОЙ КОНВЕКЦИИ

Целью работы является экспериментальное определение коэффициента конвективной теплоотдачи при поперечном омывании одиночной горизонтальной трубки, а также обобщение опытных данных на основе теории полобия

Основы теории. При вынужденном движении жидкости теплоотдача в основном определяется условиями движения. Вынужденное движение создается внешним возбудителем - вентилятором. По характеру движения жидкости различают два режима - ламинарный и турбулентный. О. Рейнольде установил, что при движении воздуха переход из ламинарного режима в турбулентный обуславливается значением безразмерного комплекса  $\frac{\omega d}{\omega}$ , составленного из скорости  $\omega$ , м/с, диаметра трубы  $d$ , м, и кинематической вязкости жидкости  $v$ ,  $m^2/c$ . Этот комплекс называют числом Рейнольдса, который характеризует соотношение между силами инерции и силами вязкости.

Результаты опытов по изучению теплоотдачи цилиндра в поперечном потоке воздуха, как правило, обрабатываются в критериях подобия и представляются в виде зависимости

$$
Nu = f(\text{Re}),\tag{2.56}
$$

где Nu - критерий Нуссельта (см. л.р. № 2.7); Re - критерий Рейнольдса.

Опытная установка изображена на рис. 2.18.

Электроспираль, расположенная внутри медной трубки 1 с размерами *d* и *l*, имеет мощность *Qсп*. При установившейся температуре трубки *Qсп* целиком отводится от поверхности трубки за счет конвективной и лучистой теплоотдачи. Следовательно,

$$
Q_{cn} = Q_k + Q_n. \tag{2.57}
$$

Амперметр 2 показывает силу тока, вольтметр 3 – падение напряжения на спирали. Изоляторы 4 предотвращают утечку тепла с торцов трубки, вентилятор 5 создает поток воздуха. По величине показаний потенциометра 6, включенного в цепь хромель-копелевой термопары 7, из градуировочного графика термопары (рис. 2.16) можно определить температурный напор  $\Delta t = t_c - t_{sc}$ . Регулирование величины  $Q_{cn}$  и скорости воздуха производится с помощью трансформаторов 8 и 9.

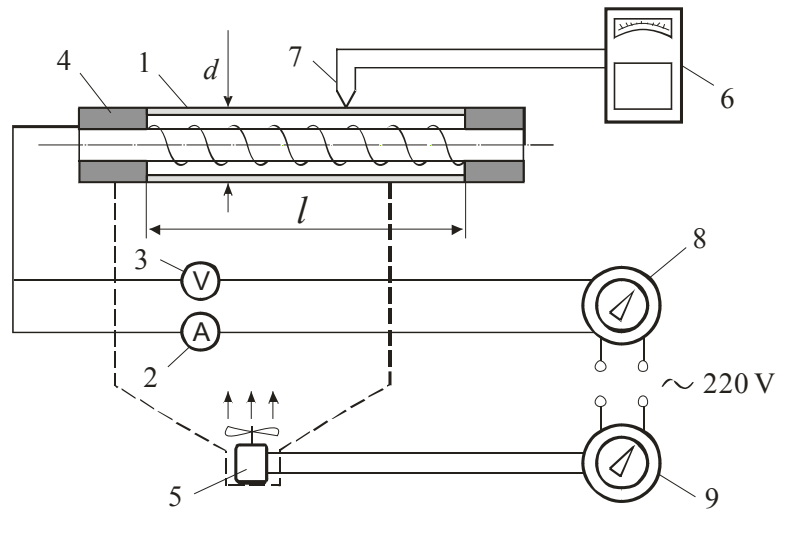

Рис. 2.18

Проведение опытов и обработка опытных данных

1. Включается установка. Автотрансформаторами 8 и 9 устанавливаются значения силы тока и расхода воздуха.

2. Включается потенциометр, который фиксирует изменение ЭДС термопары во времени до наступления стационарного режима.

3. После наступления стационарного режима показания всех приборов записываются в таблицу опытных данных.

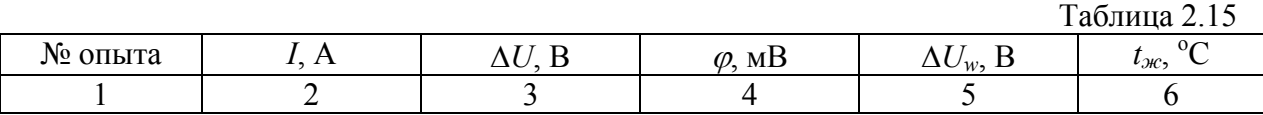

Здесь сила *I –* сила тока, поступающего на спираль, А; *U* – падение напряжения на спирали, В;  $\varphi$  - показание потенциометра, мВ;  $t_{\text{mc}}$  –

температура окружающего воздуха (по термометру),  $^{\circ} \text{C}$ ;  $\varDelta U_{w}$  – значения напряжения автотрансформатора, устанавливающего расход (скорость) воздуха через вентилятор, В. По величине  $\Delta U_w$  (из графика на рис. 2.19) определяется скорость *w*, м/с.

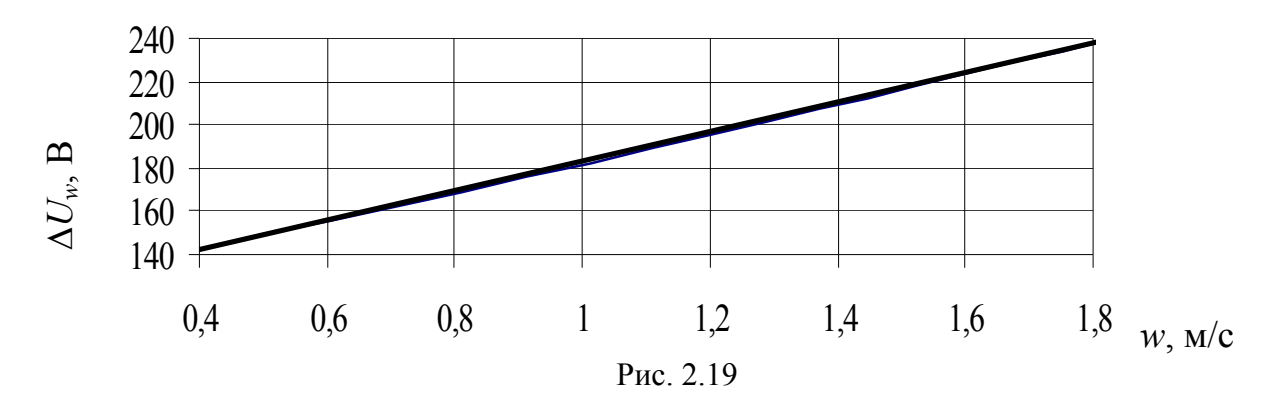

1. По приведенным ниже формулам определяются основные величины.

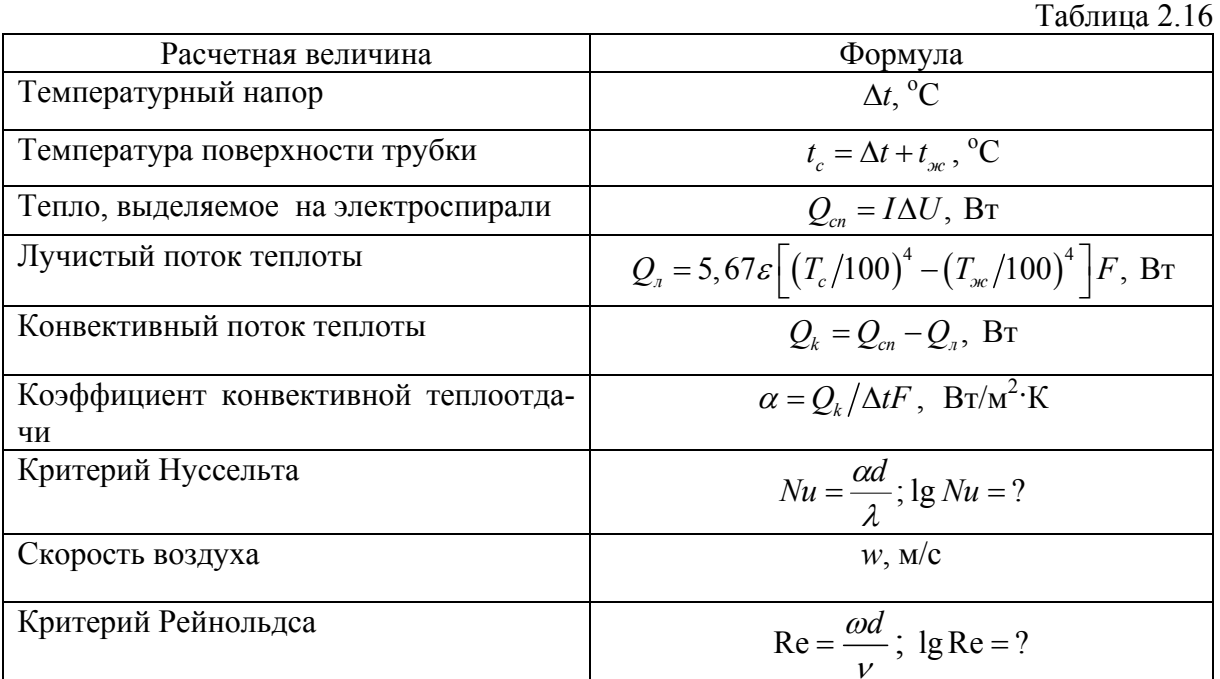

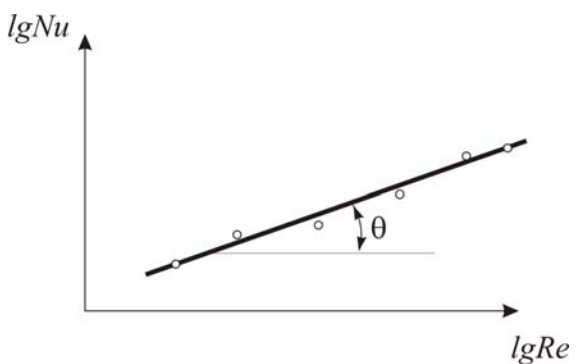

Рис. 2.20

Необходимые для расчетов теплофизические параметры выбираются из справочных таблиц.

Опытные точки наносятся на график зависимости *lgNu=f*(*lgRe*), через них проводится наиболее вероятная прямая (рис. 2.20).

Уравнение этой прямой в общем виде

$$
\lg Nu = \lg c + n \lg \text{Re} \,. \tag{2.58}
$$

Если принять масштабы по осям одинаковыми, то

$$
n = t g \theta \tag{2.59}
$$

Конкретный вид критериального уравнения

$$
Nu = c \operatorname{Re}^n \tag{2.60}
$$

может быть записан, если определены значения п и с.

2. Полученное критериальное уравнение сравнивается с имеющимися литературными данными.

Контрольные вопросы

- 1. Какие критерии являются определяющими в данном процессе?
- 2. Каков физический смысл критерия Re?
- 3. От каких факторов зависит коэффициент теплоотдачи?
- 4. Сформулируйте три теоремы подобия.
- 5. Из каких дифференциальных уравнений получают критерии подобия?

### Лабораторная работа № 2.10

## ИССЛЕДОВАНИЕ КОЭФФИЦИЕНТА ДИФФУЗИИ ПАРОВ ЖИДКОСТИ В ВОЗДУХ

Целью работы является опытное определение коэффициента диффузии в системе: пар (жидкость) - воздух.

Основы теории. Диффузией называется самопроизвольный процесс, стремящийся к установлению внутри фаз равновесного распределения концентраций; при этом происходит перенос вещества из области с большей концентрацией в область с меньшей концентрацией. Диффузия, как и массообмен в целом, может происходить как молекулярным (микроскопическим), так и молярным (макроскопическим) путем.

В однородной по температуре и давлению двухкомпонентной смеси плотность потока массы одного из компонентов за счет молекулярной диффузии определяется законом Фика

$$
j_1 = -D_{1-2} \frac{\partial \rho_1}{\partial n} = -\rho D_{1-2} \frac{\partial m_1}{\partial n}, \qquad (2.61)
$$

где  $j_1$  – плотность потока массы первого компонента, кг/м<sup>2</sup>с;  $D_{1-2}$  – коэффициент молекулярной диффузии первого компонента относительно второго,  $M^2/c$ ;  $\rho_1$  – местная концентрация первого компонента, кг/м<sup>3</sup>;  $\rho$  - плотность смеси, кг/м<sup>3</sup>;  $m_1 = \rho_1/\rho$  – относительная массовая концентрация первого компонента; n - направление нормали к поверхности одинаковой концентрации компонента, м;  $\partial \rho_1 / \partial n$ ,  $\partial m_1 / \partial n$  – градиенты концентрации.

Коэффициент диффузии D зависит от температуры и давления смеси. Зависимость  $D$  от температуры  $T$  и давления  $P$  устанавливается формулой

$$
D = D_o \left(\frac{T}{T_o}\right)^n \frac{P_o}{P},\tag{2.62}
$$

где  $D$  и  $D<sub>o</sub>$  – коэффициенты диффузии при температурах  $T$  и  $T<sub>o</sub>$  соответственно.

Коэффициент диффузии может быть вычислен из различных теоретических представлений или определен экспериментально.

Для определения коэффициента диффузии паров в газ (например, воздух) удобно использовать достаточно простой и надежный метод Стефана.

Основной частью экспериментальной установки, реализующей этот метод, является диффузионная трубка (рис. 2.21), представляющая собой стеклянный цилиндр. Жидкость, коэффициент диффузии паров которой определяется, занимает объем трубки, обеспечивающий соблюдение определенного соотношения между внутренним диаметром трубки d и длиной  $h\left(\frac{h}{d}\right)8$ . Кроме того, необходимо выдержать граничное пути диффузии

условие - нулевую концентрацию пара над открытым концом диффузионной трубки. Нулевая концентрация создается обдуванием открытого конца газом (воздухом) со скоростью порядка  $0.3 - 1.0$  м/с.

Коэффициент диффузии определяется по формуле

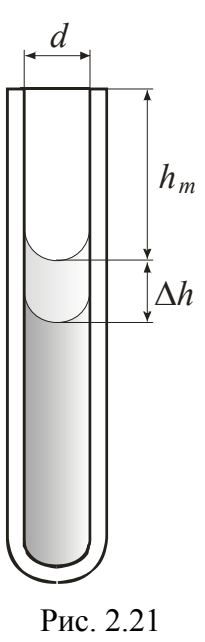

 $D = \frac{h\Delta h}{\Delta \tau} \cdot \frac{\rho_{\text{ac}}}{\mu_{\text{ac}}} \cdot R_{\mu} \cdot \frac{T}{P} \cdot \frac{1}{\ln\left(\frac{P}{P-P}\right)},$  $(2.63)$ 

где  $h = h_n + \frac{\Delta h}{2}$  - среднеарифметическая длина пути диффузии;  $h_{\mu}$  – расстояние от верхней кромки трубки до начального уровня жидкости;  $\Delta h$  – изменение уровня жидкости в результате испарения за время  $\varDelta \tau$ ,  $\Delta \tau$  - время опыта после выхода на установившейся режим;  $\rho_{\text{ac}}$  – плотность жидкости;  $\mu_{\text{ac}}$  – молекулярная масса жидкости;  $R_u$  - универсальная газовая постоянная;  $T$  - температура;  $P$  - давление газовой среды (воздуха);  $P_n$  – давление пара над поверхностью жидкости.

Опытная установка изображена на рис. 2.22.

Диффузионная трубка 1 помещается в камеру 2, в которую вентилятором 3 подается струя воздуха, обеспечивающая нулевую концентрацию пара над верхним концом трубки. Контроль скорости и температуры струи осуществляется термоанемометром 4, датчик 5 которого устанавливается в камере 2. Измерение уровня жидкости производится при помощи катетометра 6.

В поле зрения отсчетного микроскопа 7 катетометра одновременно видны масштабная (рис. 2.23) и визирная (рис. 2.24) сетки.

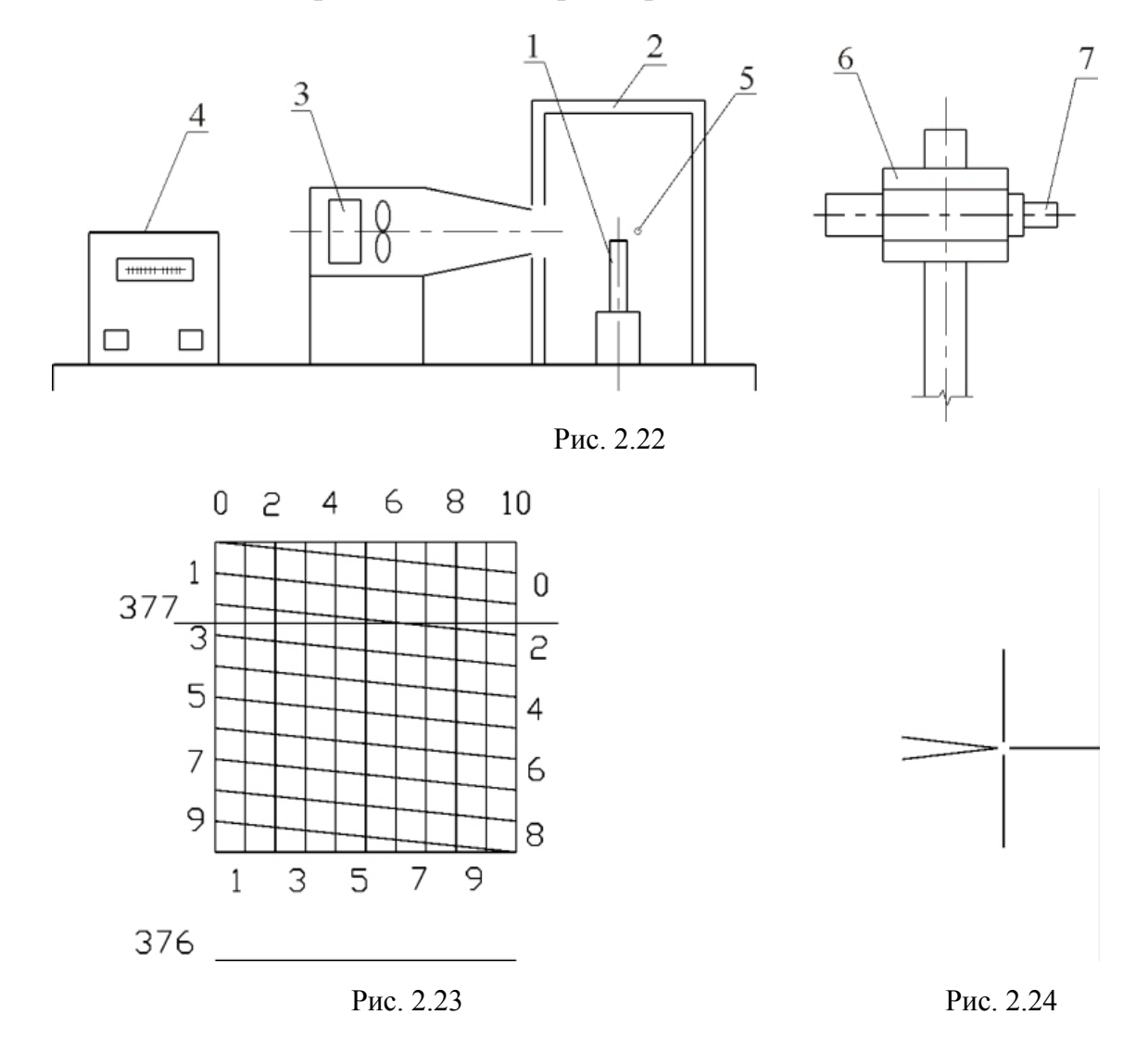

Перед началом эксперимента ( $\tau=0$ ) горизонтальная линия визирной сетки совмещается с краем мениска жидкости в диффузионной трубке (в поле зрения микроскопа изображение трубки перевернуто), одновременно фиксируется начальный уровень по масштабной сетке (на рис. 2.24 – 377,045 мм). Через время  $\Delta \tau$  уровень жилкости понизится. Опять совмешаем горизонтальную линию визирной сетки с краем мениска, по масштабной сетке фиксируем новый уровень. По этим данным строим график  $\Delta h = f(\tau)$  - рис. 2.25.

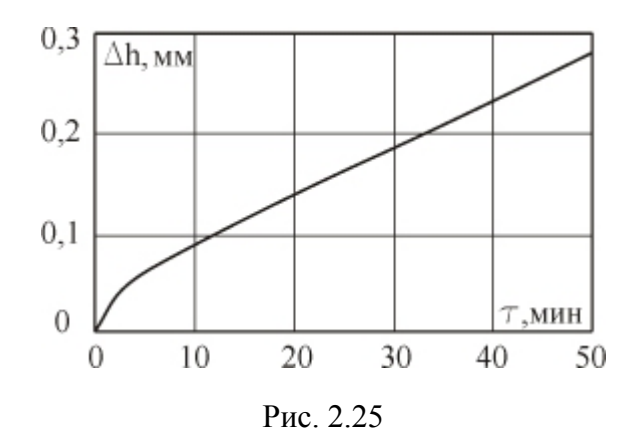

Проведение опытов и обработка опытных данных

1. С помощью шприца в диффузионную трубку заливается исследуемая жидкость до отметки *hн*.

2. С помощью катетометра фиксируется уровень *hн*.

3. Включается вентилятор.

4. Через определенные промежутки времени замеряется уровень испарившейся жидкости.

5. Замеряются барометрическое давление и температура газовой среды (воздуха).

Опытные данные заносятся в таблицу 2.17.

Таблица 2.17

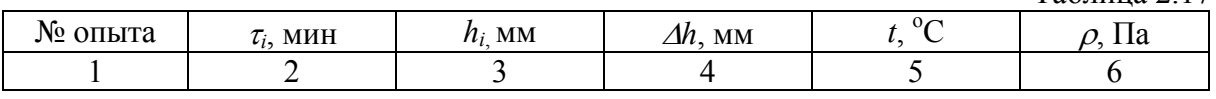

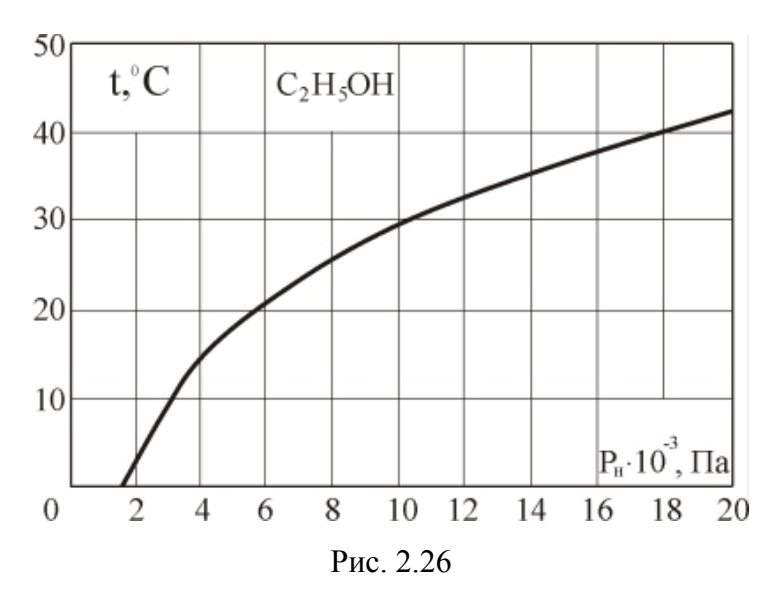

1. Строится график  $\Delta h = f(\tau)$  - рис. 2.25.

2. На прямолинейном участке графика  $\Delta h = f(\tau)$ , характеризующем стационарный режим испарения, выбирается интервал времени  $\Delta \tau$  и соответствующая величина *h*.

3. По формуле (2.63) вычисляется значение коэффициента диффузии D. Физические параметры берутся из справочных таблиц,  $R_{\mu}$  =8314 Дж/кмоль·К. На рис. 2.26 в качестве примера приведена зависимость  $P_{u} = f(t)$  для этилового спирта.

4. По формуле (2.62) значение *D* приводится к температуре 25°С и сравнивается с литературными данными.

#### Контрольные вопросы

- 1. Что представляет собой диффузия?
- 2. Сформулируйте закон Фика.
- 3. Каков физический смысл коэффициента диффузии?
- 4. От каких параметров зависит коэффициент диффузии?

### Лабораторная работа № 2.11

# ИССЛЕДОВАНИЕ ТЕПЛОМАССООБМЕНА ПРИ ИСПАРЕНИИ ЖИДКОСТИ В УСЛОВИЯХ ЕСТЕСТВЕННОЙ КОНВЕКЦИИ

Целью работы является опытное определение количества испарившейся жидкости и перенесенной теплоты, а также сравнение опытных результатов с рассчитанными по критериальным зависимостям.

Основы теории. Количество жидкости, испаряющейся с открытой поверхности, вычисляется по формуле

$$
J = \beta (C_n - C_o) F, \text{kr/c}, \qquad (2.64)
$$

где  $\beta = Nu_D \frac{D}{I}$  - коэффициент массоотдачи, м/с;  $C_n$  - концентрация паров над поверхностью испарения,  $\kappa r/m^3$ ;  $C_o$  - концентрация паров в окружаю-<br>щей среде,  $\kappa r/m^3$ ;  $F$  - площадь поверхности испарения,  $m^2$ ;  $D$  - коэффициент диффузии, м<sup>2</sup>/с;  $l = \sqrt{F}$  - определяющий размер, м;  $Nu<sub>D</sub>$  - диффузионный критерий Нуссельта, который характеризует соотношение между переносом массы за счет конвекции и молекулярной диффузии.

Концентрация паров в воздухе определяется по уравнению состояния

$$
C = \frac{P\mu}{R_{\rm M}T},\tag{2.65}
$$

где  $P$  - парциальное давление пара при температуре паровоздушной смеси, Па – определяется по табл. справочной литературы;  $R_{\mu}$  - универсальная газовая постоянная, Дж/кмоль К;  $\mu$  - молекулярная масса пара, кг/моль.

Значение коэффициента диффузии можно определить из следующего соотношения:

$$
D = D_{\text{ma6n.}} (T/T_{\text{ma6n.}})^{1,89}, \tag{2.66}
$$

где  $D_{m a \delta n} = 26 \cdot 10^{-6}$  м<sup>2</sup>/с;  $T_{m a \delta n} = 298$  K;  $T = \frac{L_{\text{pc}} + 2}{2}$  $T = \frac{T_{\text{ac}} + T_c}{2}$  – определяющая температура, К; *Tж* - температура на поверхности испарения, К; *Tс* - температура окружающей среды, К.

Коэффициент массоотдачи *β* при испарении жидкости в парообразную среду в условиях естественной конвекции может быть получен из следующего критериального уравнения вида

$$
Nu_D = 0,66\left(Ar \cdot \text{Pr}_D\right),\tag{2.67}
$$

где  $Nu_D = \frac{\beta l}{D}$ *D*  $=\frac{\beta l}{R}$  – диффузионный критерий Нуссельта;  $Ar = \frac{gl^3}{2}$ 2 *c ж ж*  $Ar = \frac{gl^3}{2} \frac{\rho_c - \rho_s}{r^2}$  $V - \rho$  $=\frac{gl^3}{2}\frac{\rho_c-\rho_{\text{ac}}}{\rho_c}$  – критерий Архимеда, характеризующий подъемную силу, возникающую вследствие разности плотностей;  $g -$ ускорение свободного падения, м<sup>2</sup>/с;  $l$  – определяющий размер, м;  $v$  – кинематическая вязкость,  $\frac{M^2}{c}$ ; .  $\left(\frac{P_6}{T_c}\right)\left(\frac{P_6}{101325}-0.378\frac{P_c}{101325}\right)$  $\delta = 0.378$   $\frac{1}{c}$  $c - \mu_{c,s}$ *с*  $P_6$   $\Omega$   $P_7$  $\rho_c = \rho_{c.s} \left( \frac{273}{T_c} \right) \left( \frac{P_{\delta}}{101325} - 0.378 \frac{P_c}{101325} \right)$  – плотность воздуха при температуре окружающей среды  $T_c$ ;  $\rho_{\alpha} = \rho_{c,e} \left( \frac{273}{T_{\alpha c}} \right) \left( \frac{P_{\delta}}{101325} - 0.378 \frac{P_{\alpha c}}{101325} \right)$  $\delta$  <u>(0.278  $\frac{1}{2}$ ж</u> *с в ж*  $P_6$   $\qquad \qquad$   $P_7$  $=\rho_{c.s}\left(\frac{273}{T_{\rm w}}\right)\left(\frac{P_{\rm o}}{101325}-0.378\frac{P_{\rm w}}{101325}\right)$  $\left(\frac{275}{T_{\text{sec}}}\right)\left(\frac{1}{101325}-0.378\frac{1_{\text{sec}}}{101325}\right)$  – плотность влажного воздуха на поверхности испарения при  $T_{\text{ac}}$ , кг/м<sup>3</sup>;  $P_{\delta}$  – барометрическое давление, Па;  $P_{\text{ac}}$  и  $P_c$  - парциальное давление пара на поверхности испарения и в окружающей среде соответственно;  $\rho_{c,g}$  - плотность сухого влажного воздуха при *Т* = 273 К и *Р* = 101325 Па, кг/м<sup>3</sup>.

Определив численное значение коэффициента массоотдачи из критериального уравнения (2.67), вычисляют количество жидкости, испаряющейся с открытой поверхности (см. уравнение 2.64).

При испарении жидкости происходит также и теплообмен. Количество переносимой теплоты

$$
Q = Q_{\kappa} + Q_{\eta} + Q_c, \text{Br}
$$
 (2.68)

где *Qк* – количество теплоты, переносимой в окружающую среду за счет конвекции, Вт; *Qл* – количество теплоты, отдаваемой поверхностью жидкости излучением,  $B_T$ ;  $Q_c = j \cdot r - k$ оличество теплоты, поступающей в окружающую среду вместе с парами жидкости *j*, Вт; *r* – удельная теплота парообразования, Дж/кг; *Q<sup>к</sup>* и *Q<sup>л</sup>* определяются по известным формулам (см. Л.Р. 2.7).

Тепломассообмен при испарении жидкости может быть изучен и экспериментальным путем.

Опытная установка изображена на рис. 2.27. Опытная камера 1 длиной 140 мм, шириной 92 мм и глубиной 80 мм погружена в термостат 2. Температура термостатирования измеряется с помощью ртутного термометра 3. Блок термопар 4 размещен следующим образом: одна термопара – в исследуемой жидкости, вторая – на поверхности жидкости, остальные четыре – над поверхностью жидкости. По мере испарения жидкости и снижения ее уровня термопары перемещаются вниз. При этом фиксируется температура жидкости, ее поверхности и окружающей среды на разной высоте над поверхностью испарения. ЭДС термопар замеряется потенциометром 5.

Определение количества испарившейся жидкости проводится по ее убыли электроконтактным способом. При соприкосновении иглы 6 с поверхностью жидкости отклоняется стрелка гальванометра 7. Цепь "иглагальванометр-стенка" опытной камеры подключена к источнику питания 8. В результате испарения уровень жидкости понижается, цепь размыкается. Через определенные интервалы времени игла с помощью микрометрического винта приводится в соприкосновение с поверхностью жидкости, цепь снова замыкается. Показания микрометрического винта соответствуют убыли жидкости Δ*h*. Зная площадь *F* опытной камеры, можно определить объем Δ*V* испарившейся жидкости за соответствующий промежуток времени Δ*τ.* 

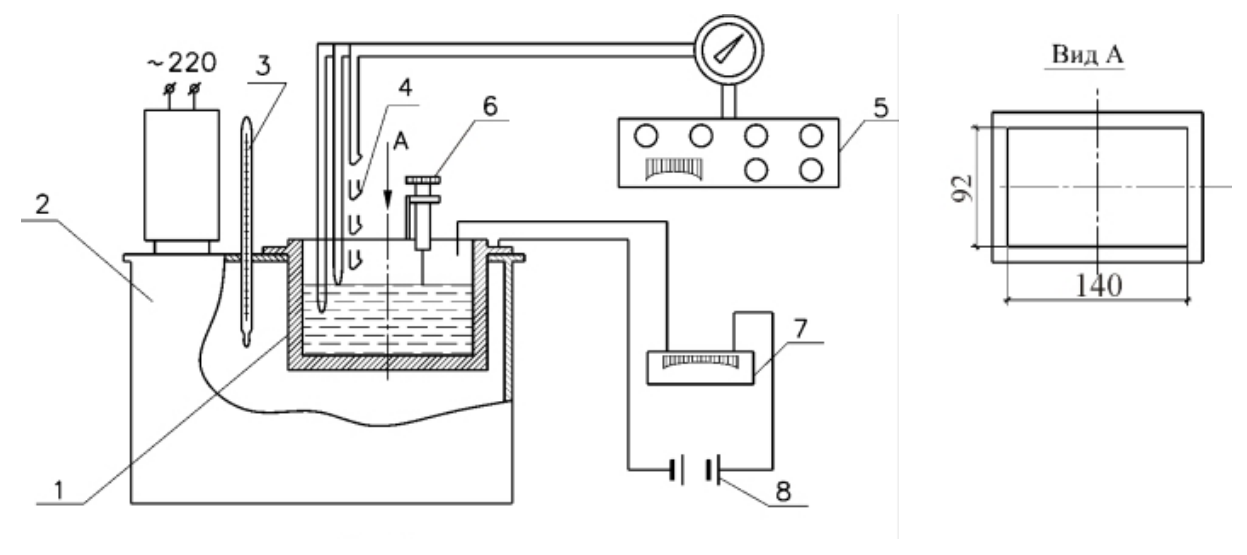

Рис. 2.27

По этим данным строится график  $\Delta h = f(\tau)$  - рис. 2.28.

В дальнейших расчетах используется значение Δ*h* для стационарного режима испарения (прямолинейный участок графика  $\Delta h = f(\tau)$  на рис. 2.29).

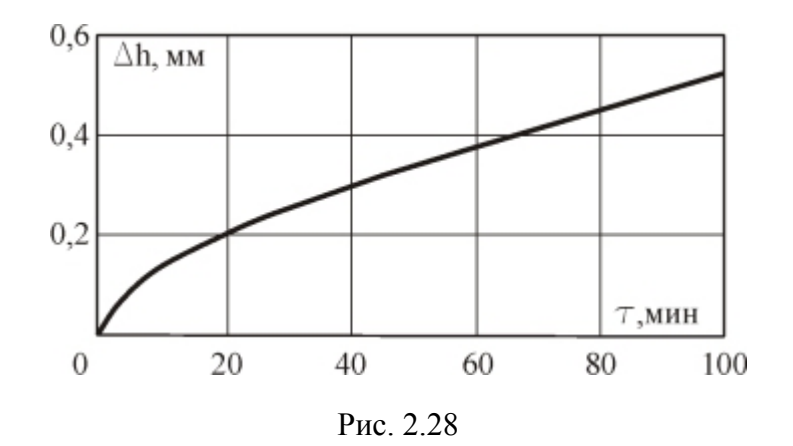

Массовое количество жидкости, испарившейся с единицы площади в единицу времени, определится как

$$
j = \frac{J}{F} = \frac{\rho_{\text{ac}}\Delta V}{F\Delta\tau} = \rho_{\text{ac}}\frac{\Delta h}{\Delta\tau},\tag{2.69}
$$

где *ρж* – плотность жидкости.

Проведение опытов и обработка опытных данных

1. В опытную камеру заливается исследуемая жидкость (до заданной отметки).

2. Включается термостат. Температура, фиксируемая термометром 3, доводится до заданной величины.

3. Игла 6 вводится в контакт с поверхностью жидкости. При этом фиксируется время начала эксперимента.

4. Блок термопар устанавливается согласно изображенному на рисунке 2.27 порядку. Замеряется ЭДС всех термопар.

5. Через заданные интервалы времени игла 6 вводится в контакт с поверхностью жидкости, уровень которой понизился за счет испарения. Записывается показание микрометрического винта.

6. Замеряются барометрическое давление и температура окружающей среды (воздуха) – температура сухого  $t_c$ , °С и мокрого  $t_M$ , °С термометров психрометра.

7. Опытные данные заносятся в таблицу 2.18.

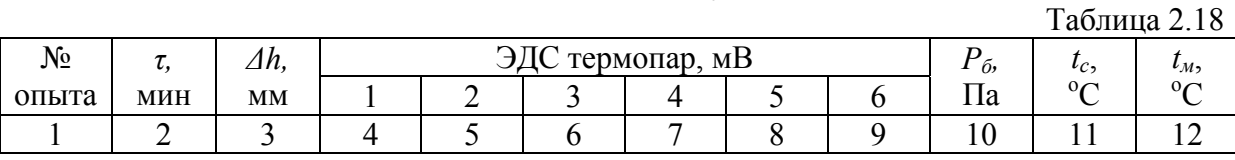

8. Строится график  $\Delta h = f(\tau)$  и устанавливается значение  $\Delta h / \Delta \tau$  для стационарного режима испытания.

9. По формуле (2.69) вычисляется опытная величина *j*.

10. По уравнению 2.64 вычисляется расчетная величина *і* и сравнивается с опытной. Температура жидкости, ее поверхности  $t_n$  и окружающей среды на различной высоте рассчитывается по формуле  $t_i = \Delta t_i + t_c$ , где  $\Delta t_i$ определяется по значениям ЭДС хромель-копелевых термопар из градуировочного графика (рис. 2.16).

11. Строится график  $t = f(h)$ . Графическим дифференцированием определяется поток теплоты  $Q_{\kappa}$ , передаваемой от поверхности жидкости к воздуху конвективным путем.

12. Определяется количество теплоты  $Q_c$ , поступающей в окружающую среду вместе с парами жидкости.

13. Определяется количество теплоты, отдаваемой поверхностью жидкости излучением (см. Л.Р. 2.7).

14. По формуле (2.68) определяется общее количество переносимого тепла  $O$ .

Давление насыщенных водяных паров берется по графику зависимости  $p_u = f(t)$ - рис. 2.29.

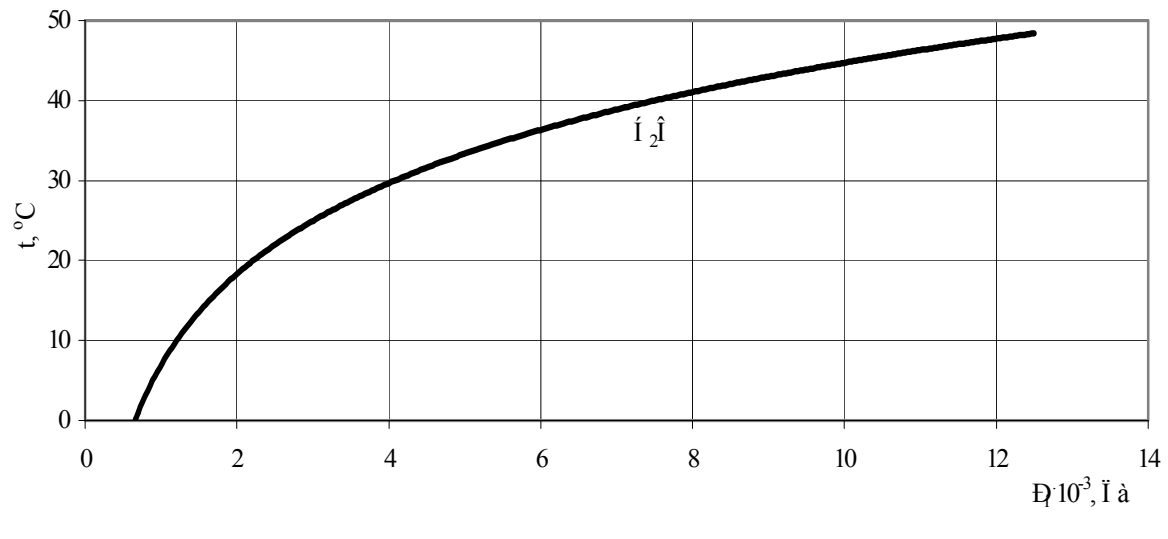

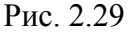

Контрольные вопросы

1. Как определяется количество жидкости, испаряющейся с открытой поверхности?

2. От каких параметров зависит концентрация паров над поверхностью испарения и в окружающей среде?

3. Каков физический смысл диффузионного критерия Нуссельта Nu<sub>p</sub>?

4. Какие критерии являются определяющими при испарении в условиях естественной конвекции?

5. Как определяется количество переносимой теплоты при испарении?

### Лабораторная работа № 2.12

## ОПРЕДЕЛЕНИЕ КОЭФФИЦИЕНТА ИЗЛУЧЕНИЯ ТВЕРДЫХ ТЕЛ

Целью работы является определение коэффициента излучения твердого тела, а также степени черноты его поверхности.

Основы теории. Нагретые тела (твердые, жидкие и газообразные среды) представляют собой источники лучистой энергии, носителями которой являются электромагнитные волны (фотоны). При встрече с другими телами лучистая энергия может быть поглощена ими, что приведет к возрастанию внутренней энергии этих тел.

Поток излучения с единицы поверхности по всем направлениям называется плотностью потока излучения или излучательной способностью тела

$$
E = Q/F, \ \mathrm{Br/m}^2,\tag{2.70}
$$

где  $Q$ -лучистый поток, Вт, испускаемый с поверхности тела площадью  $F$ ,  $\rm{M}^2$ 

Падающий на тело тепловой поток частично поглощается, частично отражается и частично проходит сквозь тело. Тела, которые полностью поглощают всю падающую на них энергию, называют абсолютно черными.

Температурную зависимость плотности потока излучения абсолютно черного тела Е<sub>о</sub> устанавливает закон Стефана-Больцмана:

$$
E_o = C_o (T/100)^4, \t\t(2.71)
$$

где  $C_0$ =5,67 Вт/м<sup>2</sup> К<sup>4</sup> – коэффициент излучения абсолютно черного тела.

Для серых тел закон Стефана-Больцмана записывается в виде

$$
E = \varepsilon C_o (T/100)^4, \qquad (2.72)
$$

где  $\varepsilon = \frac{E}{E_o} = \frac{C}{C_o}$ -степень черноты, представляющая собой отношение

плотностей потоков излучения данного и абсолютно черного тел при одной и той же температуре. Понятно, что  $\varepsilon$  может принимать значения от 0  $\pi$  0 1.

Закон Кирхгофа устанавливает, что при тепловом равновесии двух плоскопараллельных поверхностей, одна из которых абсолютно черная, отношение энергии излучения  $E$  к энергии поглощения  $A$  не зависит от природы тел и равно энергии излучения абсолютно черного тела  $E<sub>o</sub>$  при той же температуре:

$$
E/A = E_o. \tag{2.73}
$$

Из определения степени черноты имеем

$$
E = \varepsilon E_o = AE_o,\tag{2.74}
$$

откуда  $\varepsilon = A$ , т.е. степень черноты тела численно равна его энергии погло-**Ш**ения.

Опытная установка (рис. 2.30) для определения коэффициента излучения твердых тел по сравнительному методу состоит из двух однотипных геометрически тождественных плоских излучателей 1 и 2. Поверхность одного из них - эталонного - покрыта зачерняющим слоем. Коэффициент излучения и степень черноты этой поверхности считаются известными  $(E = \varepsilon_1 C_o$ , где  $\varepsilon_1 = 0.98$ ). Второй излучатель является испытуемым: его коэффициент излучения С и степень черноты  $\varepsilon_2 = C/C_o$  определяются в эксперименте.

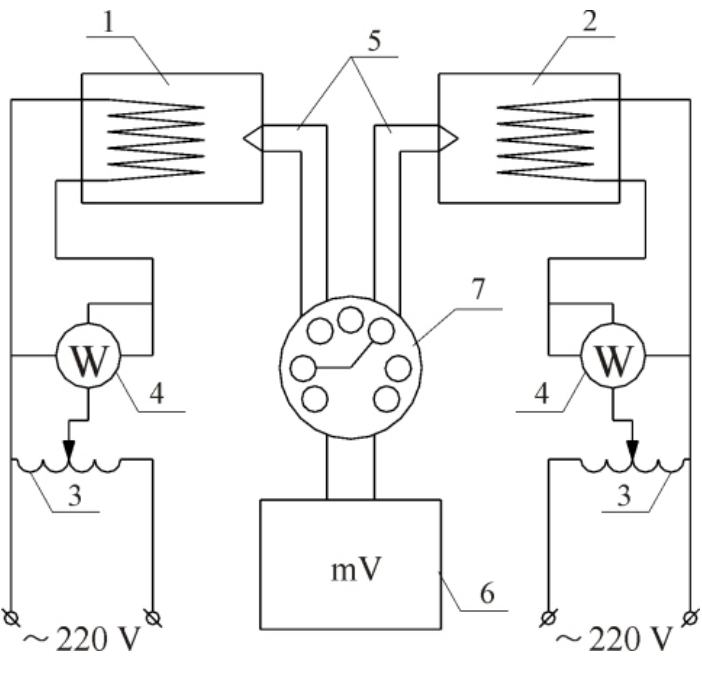

Рис. 2 30

Каждый излучатель имеет внутренний нагреватель, обеспечивающий равномерную плотность теплового потока и температуру на поверхности.

Электрическое питание излучателя обеспечивается от сети переменного тока через автотрансформатор 3. Мощность нагрузки на обмотке излучателя измеряется ваттметром 4. Фиксация температур на внешней поверхности пластины излучателей производится хромель-копелевыми термопарами 5, эде которых измеряется потенциометром 6.

Температура воздуха  $T_e$  фиксируется ртутным термометром вдали от установки.
Проведение опытов и обработка опытных данных

1. Включается установка. Мощность тока в цепи нагревателей пластин в период выхода на стационарный режим регулируется таким образом, чтобы температуры на поверхностях пластин 1 и 2 были одинаковыми, по крайней мере, при трех замерах с интервалами в пять минут.

2. По достижении стационарного режима снимаются показания ваттметров 5 и потенциометра 6, а также измеряется температура окружающего воздуха (с помощью ртутного термометра). Измеренные величины заносятся в таблицу.

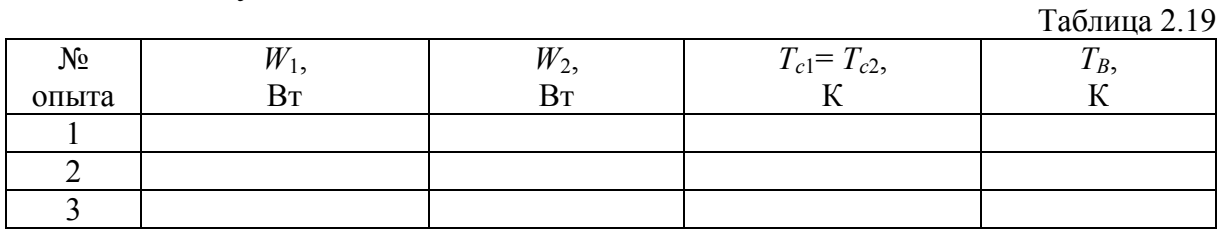

3. Опыты проводятся при трех мощностях, обеспечивающих интервал температур около 30° между каждым из трех режимов нагрузки излучателей.

Коэффициент излучения вычисляется по уравнению

$$
C = C_o - \frac{Q_1 - Q_2}{2F\left[\left(\frac{T_C}{100}\right)^4 - \left(\frac{T_B}{100}\right)^4\right]}, \text{ (Br/m}^2\text{K}^4), \tag{2.75}
$$

где  $C_0 = 5.67 \text{ Br/m}^2\text{K}^4$  -коэффициент излучения зачерненной поверхности;  $F$  – поверхность плоской пластины, м<sup>2</sup>;  $T_B$  – температура воздуха, К:

 $Q_1 = W_1$  и  $Q_2 = W_2$  – тепловые мощности пластин, Вт.

Потери всей тепловой мощности происходят с двух плоскостей каждой из пластин (без учета торцевых потерь) излучением и конвекцией, т.е.

$$
Q_1 = Q_1^{\prime \prime} + Q_1^{\kappa} \qquad \text{if} \qquad Q_2 = Q_2^{\prime \prime} + Q_2^{\kappa} \,. \tag{2.76}
$$

Так как обе пластины имеют одни и те же геометрические размеры, находятся в равных условиях теплообмена и имеют одинаковую температуру стенки, то конвективные потери мощности с обеих пластин можно считать одинаковыми  $Q_1^k = Q_2^k$ .

Степень черноты поверхности исследуемой пластины определяется как

$$
\varepsilon = C/C_o
$$
.

Строится зависимость  $C = f(T_C)$  для испытуемой пластины по трем парным значениям  $C$  и  $T_c$ .

Контрольные вопросы

1. Что называется лучистым теплообменом?

2. Что устанавливает закон Кирхгофа?

3. Какой закон устанавливает зависимость плотности потока излучения от температуры?

4. Как определяется излучательная способность тела?

5. Как рассчитывается коэффициент излучения?

# Лабораторная работа № 2.13

# ИССЛЕДОВАНИЕ ТЕПЛОПЕРЕДАЧИ ЧЕРЕЗ ОГРАЖДЕНИЕ

Целью работы является испытание ограждения с помощью тепломера и определение коэффициента теплопередачи.

Основы теории. Процесс передачи теплоты от более нагретой среды к менее нагретой среде через разделяющую их стенку называется теплопередачей. Теплопередача через стенку:

$$
Q = qF = k(t_{\text{vel}} - t_{\text{vel}})F, \text{Br},
$$
 (2.77)

 $t_{\text{vel}}$  - средняя температура первой среды,  ${}^{\circ}C$ ;  $t_{\text{ue}}$  - средняя температугле ра второй среды, °С; F - площадь разделяющей среды стенки, м<sup>2</sup>; K - коэф- $\mu$ ициент теплопередачи. Вт/м<sup>2</sup> К.

В случае плоской стенки:

$$
K_1 = \frac{1}{\frac{1}{\alpha_1} + \frac{\delta_1}{\lambda_1} + \frac{1}{\alpha_2}},
$$
\n(2.78)

где  $\alpha_1$  - коэффициент теплоотдачи от более нагретой среды к внутренней поверхности стенки,  $Br/m^2 K$ ;  $\delta_1$  - толщина однородного слоя стенки, м;  $\lambda_1$  - коэффициент теплопроводности материала слоя, Вт/м К;  $\alpha_2$  – коэффициент теплоотдачи от наружной поверхности стенки к менее нагретой среде.  $Br/m^2 K$ .

Коэффициент теплопередачи численно равен количеству теплоты, которое передается через единицу поверхности стенки в единицу времени при разности температур между средами в один градус.

Схема метода определения коэффициента теплопередачи с помощью тепломера (измерителя малых тепловых потоков) показана на рис 2.31.

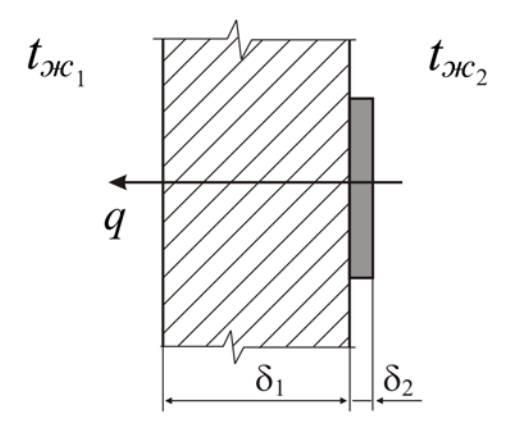

Рис. 2.31

Тепломер является дополнительной стенкой, устанавливаемой на основной стенке (в данном случае на внутренней поверхности плоского ограждения).

Если воспользоваться понятием термического сопротивления теплопередачи

$$
R_1 = \frac{1}{K_1}, \, \text{m}^2 \, \text{K/BT}, \qquad (2.79)
$$

то плотность теплового потока через исследуемое ограждение определится как

$$
q = \frac{Q}{F} = \frac{t_{\text{vel}} - t_{\text{av2}}}{R_1}, \, \text{Br/m}^2. \tag{2.80}
$$

С учетом дополнительной стенки (рис. 2.32):

$$
q = \frac{t_{\text{av1}} - t_{\text{av2}}}{R_2}, \text{Br/m}^2,
$$
 (2.81)

где

$$
R_2 = R_1 + \frac{\delta_2}{\lambda_2}, \ \mathbf{M}^2 \mathbf{K} / \mathbf{B} \mathbf{T}.
$$

Отсюда:

$$
\frac{1}{K_2} = \frac{1}{K_1} + \frac{\delta_2}{\lambda_2} \qquad \text{if} \qquad K_1 = \frac{1}{\frac{1}{K_2} - \frac{\delta_2}{\lambda_2}},\tag{2.82}
$$

где *K*<sup>1</sup> коэффициент теплопередачи через исследуемое ограждение,  $Br/m^2K$ ;  $K_2$  – коэффициент теплопередачи через ограждение с установленной дополнительной стенкой (рис.2.31),  ${\rm Br}/{\rm m}^2{\rm K};~\delta_2$  – толщина дополнительной стенки, м;  $\lambda_2$  – коэффициент теплопроводности материала дополнительной стенки, Вт/мК.

## Проведение опытов и обработка опытных данных

Тепломер имеет круглую форму и состоит из рабочей части, в которой расположена батарея железо-константановых термопар и защитных слоев. Материал слоев – резина. Тепломер 1 (рис.2.32) устанавливается на внутренней поверхности ограждения 2. ЭДС батареи термопар тепломера измеряется с помощью милливольтметра 3. Температуры воздуха внутри помещения и снаружи замеряются термометрами 4 и 5. Включается милливольтметр 3 и замеряется ЭДС батареи термопар тепломера. Показания милливольтметра снимаются через 5 минут (5 замеров). Замеряются температуры  $t_{\text{rel}}$  и  $t_{\text{rel}}$  с помощью термометров 4 и 5.

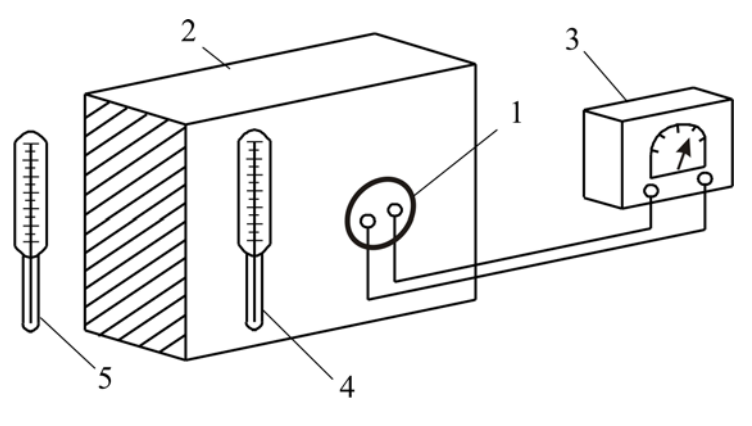

Рис. 2.32

Опытные данные заносятся в таблицу 2.20.

Таблица 2.20 № опыта Время измерения ЭДС батареи  $\mathcal{F}(\mathcal{L})$   $\mathcal{L}(\mathcal{L})$   $\mathcal{L}(\mathcal{L})$   $\mathcal{L}(\mathcal{L})$   $\mathcal{L}(\mathcal{L})$   $\mathcal{L}(\mathcal{L})$   $\mathcal{L}(\mathcal{L})$   $\mathcal{L}(\mathcal{L})$   $\mathcal{L}(\mathcal{L})$   $\mathcal{L}(\mathcal{L})$   $\mathcal{L}(\mathcal{L})$   $\mathcal{L}(\mathcal{L})$   $\mathcal{L}(\mathcal{L})$   $\mathcal{L}(\mathcal{L})$   $\mathcal{L}(\mathcal{$  $\mathcal{C}$   $t_{\mu}$ ,  $\mathcal{C}$  $1 \t 2 \t 3 \t 4 \t 5$ 

1. Определяется постоянная тепломера при данной температуре:

$$
C = C_o \left( 1 + 1.77 \cdot 10^{-3} t_{\rm sc} \right), \tag{2.83}
$$

где  $C_o = 2.3$ ,  $B_T/m^2$ м $B$  – постоянная тепломера при температуре  $t, ^{\circ}C$ ; *t<sup>ж</sup><sup>1</sup>* температура, при которой проводятся измерения.

2. Определяется плотность теплового потока:

$$
q = C \cdot e, B\tau / \mathbf{M}^2, \tag{2.84}
$$

где *e*  ЭДС батареи термопар, мВ.

3. Вычисляется коэффициент теплопередачи с учетом дополнительной стенки:

$$
K_2 = \frac{q}{t_{\infty_1} - t_{\infty_2}}.
$$
 (2.85)

4. По формуле (2.82) вычисляется коэффициент теплопередачи через исследуемое ограждение.

#### Контрольные вопросы

1. Что такое сложный теплообмен?

2. Запишите уравнение теплопередачи через плоскую стенку.

3. Каков физический смысл коэффициента теплопередачи?

4. В чем заключается метод дополнительной стенки при исследовании теплопередачи через ограждение?

#### Лабораторная работа № 2.14

#### ИССЛЕДОВАНИЕ ТЕПЛООТДАЧИ ПРИ КИПЕНИИ

Цель работы: ознакомиться с процессом теплоотдачи при кипении и освоить методику обобщения опытных данных на основе методов теории подобия.

Основы теории. Кипение представляет собой процесс парообразования при нагревании жидкости на твердой поверхности. В процессе фазового превращения поглощается теплота парообразования, т.е. процесс кипения связан с подводом теплоты к кипящей жидкости.

Температура кипящей жидкости и образующегося пара обычно принимаются равными температуре насыщения  $t_{\mu}$  °С. Однако опыт показывает, что кипящая жидкость всегда перегрета на величину  $\Delta t = 0.4 \div 0.8$  °C.

$$
\Delta t = t_{cm} - t_{H}, \,^0\mathrm{C},
$$

где  $t_{cm}$  – температура поверхности нагрева, °C.

Еще больший перегрев жидкости наблюдается непосредственно у поверхности нагрева. Там же на поверхности нагрева имеются неровности, заполненные воздухом, которые могут служить центрами парообразования.

Для того чтобы паровой пузырек мог возникнуть в перегретой жидкости, необходимо, чтобы давление пара  $P_{\Pi}$  в пузырьке было не меньше суммы давлений окружающей жидкости  $P_{\text{ac}}$  и поверхностного натяжения самой поверхности пузырька

$$
P_{\Pi} = P_{\infty} + \frac{2\sigma}{R_{\kappa p}},
$$
\n(2.86)

где  $P_{\Pi}$ - давление пара в пузырьке, Па;  $P_{\infty}$ - давление жидкости, Па;  $\sigma$ - коэффициент поверхностного натяжения жидкости Дж/м<sup>2</sup>;  $R_{k0}$  - критический радиус пузырька в момент его зарождения, м.

Учитывая, что  $\Delta P = P_{II} - P_{\kappa}$  пропорциональна перегреву жидкости  $t_{cm}$  -  $t_{H}$ , получим

$$
R_{\scriptscriptstyle \kappa p} = \frac{2\sigma}{\Delta P} - \frac{2\sigma}{\Delta t} \,. \tag{2.87}
$$

Из выражения (2.87) следует, что при малых  $\Delta t \leq 5$  °C значение критического радиуса велико, большинство зародышей паровых пузырьков оказываются нежизнеспособными, поскольку их размеры меньше  $R_{\kappa p}$ . В этом случае пузырьков образуется так мало, что значения коэффициента теплоотдачи а характеризующего теплообмен, невелики, и теплоотдача определяется условиями свободной конвекции однофазной жидкости.

При дальнейшем повышении  $\Delta t > 5$  °C  $R_{\kappa p}$  уменьшается, число паровых пузырьков становится больше, что приводит к интенсификации процесса теплообмена и наступает пузырьковый режим кипения.

Эффект увеличения теплообмена за счет парообразования объясняется полным разрушением пограничного слоя в местах зарождения пузырьков, в то время как при конвекции однофазной жидкости на поверхности сохраняется тонкий ламинарный подслой с большим тепловым сопротивлением.

Рост пузырька на поверхности нагрева продолжается до определенного размера, называемого отрывным диаметром *dо*, который определяется как

$$
d_o = 0.0208 \ \theta \sqrt{\frac{\sigma}{g(\rho' - \rho'')}} \ , \ \mathbf{M}, \tag{2.88}
$$

где  $\theta$  - краевой угол смачивания поверхности нагрева кипящей жидкостью, град; *g* – ускорение свободного падения, м<sup>2</sup>/с; *p' и p*" – плотности кипящей жидкости и пара при *tн*, кг/м 3 .

При дальнейшем перегреве жидкости  $\Delta t_{\kappa p}$ =25 °С паровые пузырьки сливаются и образуют сплошную паровую пленку, препятствующую отводу теплоты к жидкости. Наступает пленочный режим кипения, при котором интенсивность теплоотдачи падает.

Большинство промышленных аппаратов работают в режиме пузырькового кипения, когда интенсивность теплообмена наибольшая. Зависимость коэффициента теплообмена от тепловой нагрузки *q* и температурного напора  $\Delta t$  для этого режима кипения имеет вид

$$
\alpha = Aq^{0,7} = B\Delta t^{2,33},\tag{2.89}
$$

где *A* и *B* - постоянные, зависящие от свойств жидкости.

Теплоотдача при кипении жидкости является очень сложным процессом, зависящим от большого числа различных факторов, таких как теплофизические свойства кипящей жидкости и пара, свойства поверхности нагрева и т.д. Зависимость коэффициента теплоотдачи от этих факторов устанавливается в результате обработки экспериментальных данных с помощью методов подобия.

При обработке дифференциальных уравнений, описывающих процесс, методами теории подобия получена критериальная зависимость

$$
Nu^* = c \operatorname{Re}^{*n} \operatorname{Pr}^{0,33},\tag{2.90}
$$

где  $Nu = \frac{\alpha l^*}{\lambda}$  – критерий Нуссельта (см. Л.Р. 2.); Re =  $\frac{\omega_{\text{run}}}{\nu}$  $Re = \frac{\omega_{\text{run}} l^*}{ }$  - критерий Рейнольдса (см. Л.Р. 2. ); *a*  $Pr = \frac{V}{r}$  - критерий Прандтля (см. Л.Р. 2.);

 $\omega_{\text{run}} = \frac{q}{r \rho''}$  - условная скорость пара, м/с;  $l^* = \frac{c_p \rho \sigma T}{(r \rho'')^2}$  $\rho$  $=\frac{c_p \rho \sigma}{(r \rho^r)}$  $l^* = \frac{c_p \rho \sigma T_n}{(R_0 \sigma)^2}$  - определяющий размер, м; *v* - коэффициент кинетической вязкости жидкости, м<sup>2</sup>/с; *а* - коэффициент температуропроводности жидкости,м 2 /с.

Проведение опытов и обработка опытных данных

1. Включить установку (рис. 2.33).

2. С помощью трансформатора 7 на нагревателе стенок сосуда 3 установить напряжение 100 В.

3. С помощью трансформатора 8 дать нагрузку на трубку-нагреватель и замерить силу тока *I* , А, записывая показания амперметра 11.

4. Установить кран конденсатора в положение "открыто".

5. Через каждые 2 минуты записывать показания милливольтметра 2, мВ.

6. После наступления стационарного режима, о чем свидетельствует неизменность показаний милливольтметра в течение 6 мин, занести показания всех приборов в таблицу опытных данных (2.21).

7. Опыты провести при трех различных значениях *I* , А.

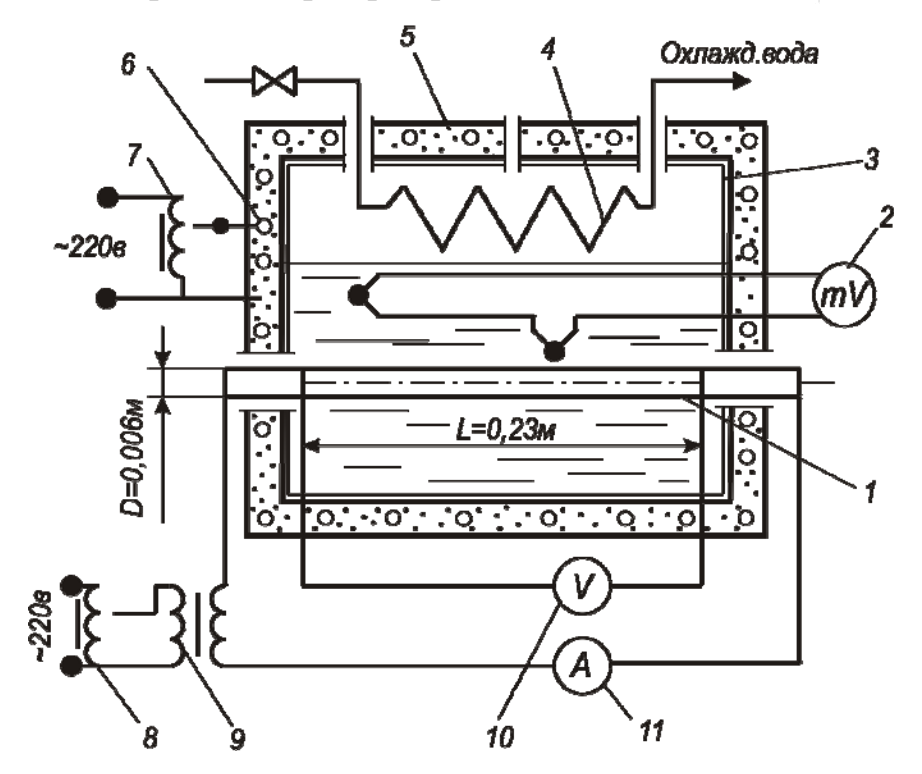

Рис. 2.33

Таблица 2.21

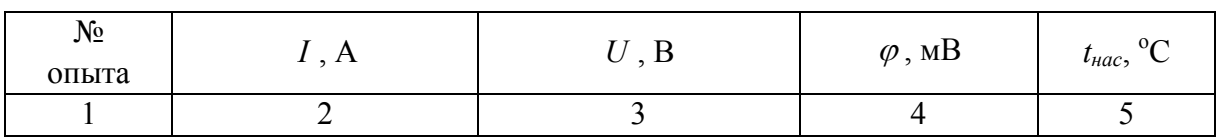

8. По окончании опыта отключить установку и установить кран конденсатора в положение "закрыто".

9. При обработке опытных данных необходимо учитывать, что температура насыщения кипящей жидкости  $t_n$  при атмосферном давлении составляет 100 °С. Теплофизические свойства воды и водяного пара берутся из справочной литературы при определяющей температуре  $t_n = 100$  °C.

Результаты расчетов заносятся в таблицу 2.22.

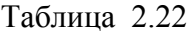

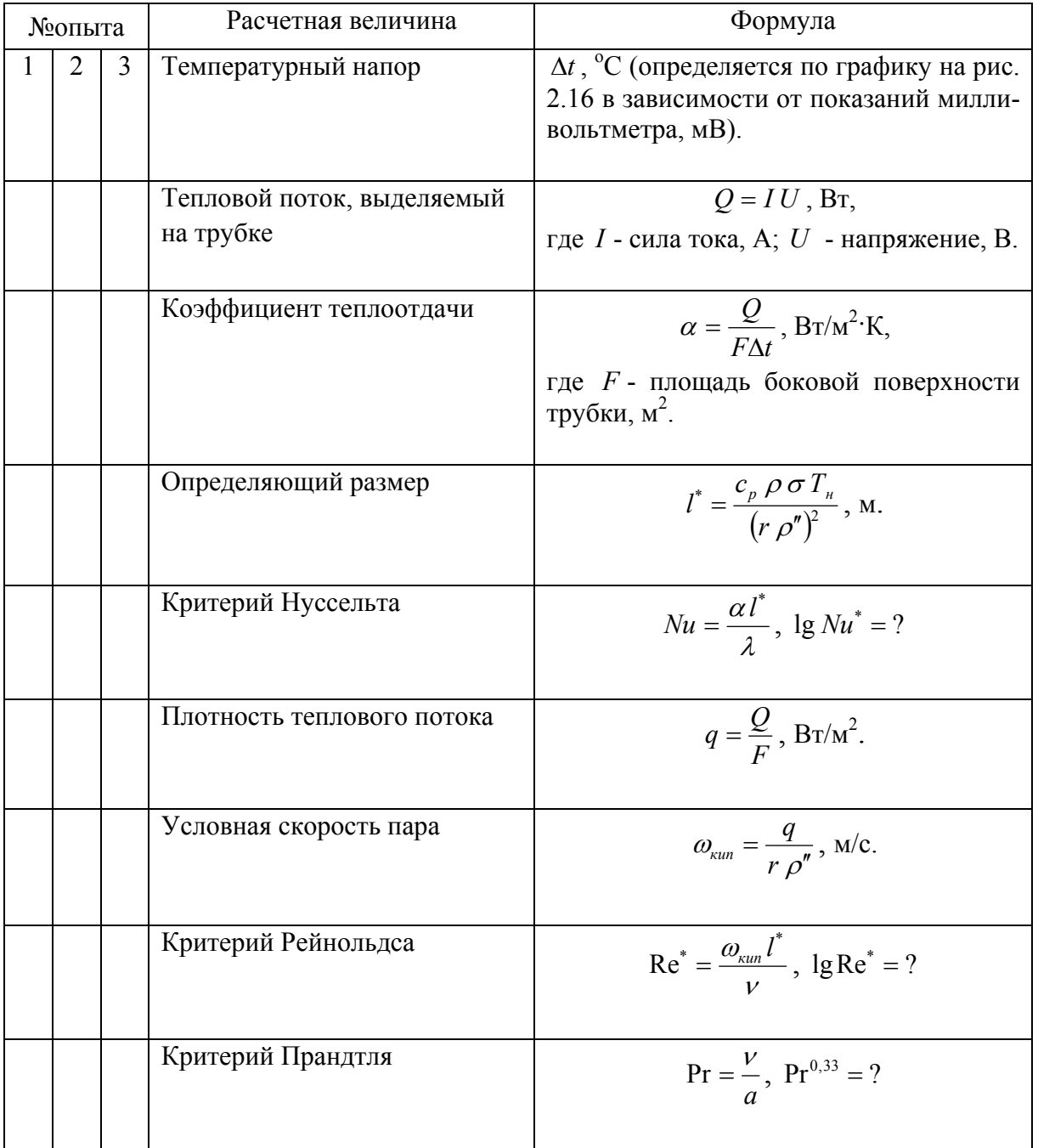

На графике зависимости  $lg N u^*$ от  $lg Re^*$  нанести экспериментальные точки, принимая масштабы по осям одинаковыми. Провести через них наиболее вероятную прямую. Определить постоянные *п* и *с* из уравнения

(2.59), где *n* равняется тангенсу угла наклона прямой, а  $c = \frac{Nu^*}{Re^{*n} Pr^{0,33}}$ .

Записать критериальное уравнение (2.90) и сравнить полученные значения постоянных *п* и *с* с литературными данными.

Согласно третьей теореме подобия полученное критериальное уравнение можно использовать при расчете  $\alpha$  для подобных процессов теплоотдачи при кипении жидкости. Оно справедливо в области изменения определяющих критериев Рейнольдса и Прандтля.

Контрольные вопросы

1. Каков механизм процесса теплоотдачи при кипении жидкостей?

2. Какие факторы влияют на коэффициент теплоотдачи при кипении жидкостей?

3. Режимы кипения.

4. Область применения полученного критериального уравнения.

#### **РАЗДЕЛ III. ОТОПЛЕНИЕ**

### **Лабораторная работа № 3.1**

# ОПРЕДЕЛЕНИЕ УДЕЛЬНОЙ ТЕПЛОВОЙ ХАРАКТЕРИСТИКИ ЗДАНИЯ

Цель работы состоит в опытном определении влияния конфигурации и размеров здания на его удельную тепловую характеристику.

Основы теории. Удельная тепловая характеристика здания является показателем его теплотехнических качеств. Она представляет собой величину потерь тепла единицей объема здания в единицу времени при разности температур между внутренним  $t_{\epsilon}$  и наружным  $t_{\mu}$  воздухом в один градус:

$$
q = \frac{Q}{V(t_s - t_n)} = \frac{kF \Delta t}{V \Delta t},
$$
\n(3.1)

где *Q* – расчетные теплопотери через наружные ограждения здания, Вт; *V* – объем отапливаемого здания по внешнему обмеру,  $\mu^3$ ;  $\Delta t = t_e - t_\mu$  – расчетная разность температур для основных помещений здания, °С.

Опытное определение *q* проводится на уменьшенной модели здания. Теплопотери для рассматриваемого здания *Q* и его модели *Q<sup>м</sup>* связаны между собой соотношением

$$
Q = Q_{\scriptscriptstyle M} \, \frac{\Sigma k \cdot F(t_{\scriptscriptstyle \rm g} - t_{\scriptscriptstyle \rm H})}{\Sigma k_{\scriptscriptstyle \rm M} \cdot F_{\scriptscriptstyle \rm M}(t_{\scriptscriptstyle \rm gM} - t_{\scriptscriptstyle \rm HM})},\tag{3.2}
$$

где *F* и *Fм, k* и *kм* – соответственно площади и коэффициенты теплопередачи наружных ограждений здания и модели, м 2 и Вт/м 2 о С; *tвм*, *tнм* – среднее значение температур, соответственно, теплоносителя в модели и окружающего воздуха, определяемое в опытах, °С.

Tak kak  $\frac{2K_M}{\Sigma M} \frac{F_M}{\Sigma} = M_K \cdot M^2$ *F F k k*  $\frac{\sum k_{\mu}}{\sum k}$   $\frac{F_{\mu}}{F}$  =  $M_{\kappa} \cdot M^2$ , то теплопотери здания определяются как

$$
Q = \frac{Q_{\scriptscriptstyle M}}{M^2 \cdot M_{\scriptscriptstyle \kappa}} \cdot \frac{(t_{\scriptscriptstyle \kappa} - t_{\scriptscriptstyle \kappa})}{(t_{\scriptscriptstyle \kappa \scriptscriptstyle \kappa} - t_{\scriptscriptstyle \kappa \scriptscriptstyle \kappa})},\tag{3.3}
$$

где *М* – линейный масштаб модели, *Мк* – масштаб коэффициентов теплопередачи.

Тогда

$$
Q = \frac{Q_{\scriptscriptstyle M}}{M^2 \cdot M_{\scriptscriptstyle \kappa} \cdot V(t_{\scriptscriptstyle \kappa\rm M} - t_{\scriptscriptstyle \kappa\rm M})} \,. \tag{3.4}
$$

Проведение опытов и обработка опытных данных

В данной работе модельное исследование проводится для четырех конфигураций здания, представляющих в плане квадрат 1, круг 2, вытянутый прямоугольник 3, угловую конфигурацию 4. Модели имеют одинаковый объем *Vм=0,0125* м <sup>3</sup> по наружному обмеру, но разную поверхность *Fм*. Отношение площади наружной поверхности к объему для изучаемых моделей составляет:

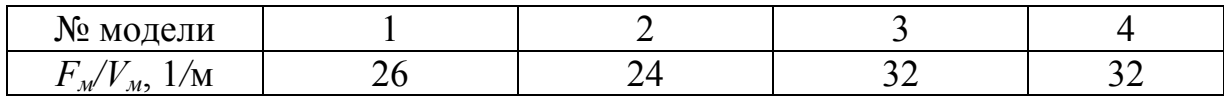

Линейный масштаб моделей *М* 1:200. Масштаб коэффициентов теплопередачи *Мк=*181, который определяется из соотношения коэффициента теплопередачи модели *K<sup>м</sup>* к общему коэффициенту теплопередачи здания *K*.

Стенд, элементом которого являются испытуемые модели, представлен на рис. 3.1. Горячая вода от котла 5 насосом 6 подается к объемным моделям здания. При открытых шаровых кранах 7 модели заполняются водой. Шаровые краны 8 служат для слива воды в канализацию, а термометры 9 - для измерения температуры воды в моделях.

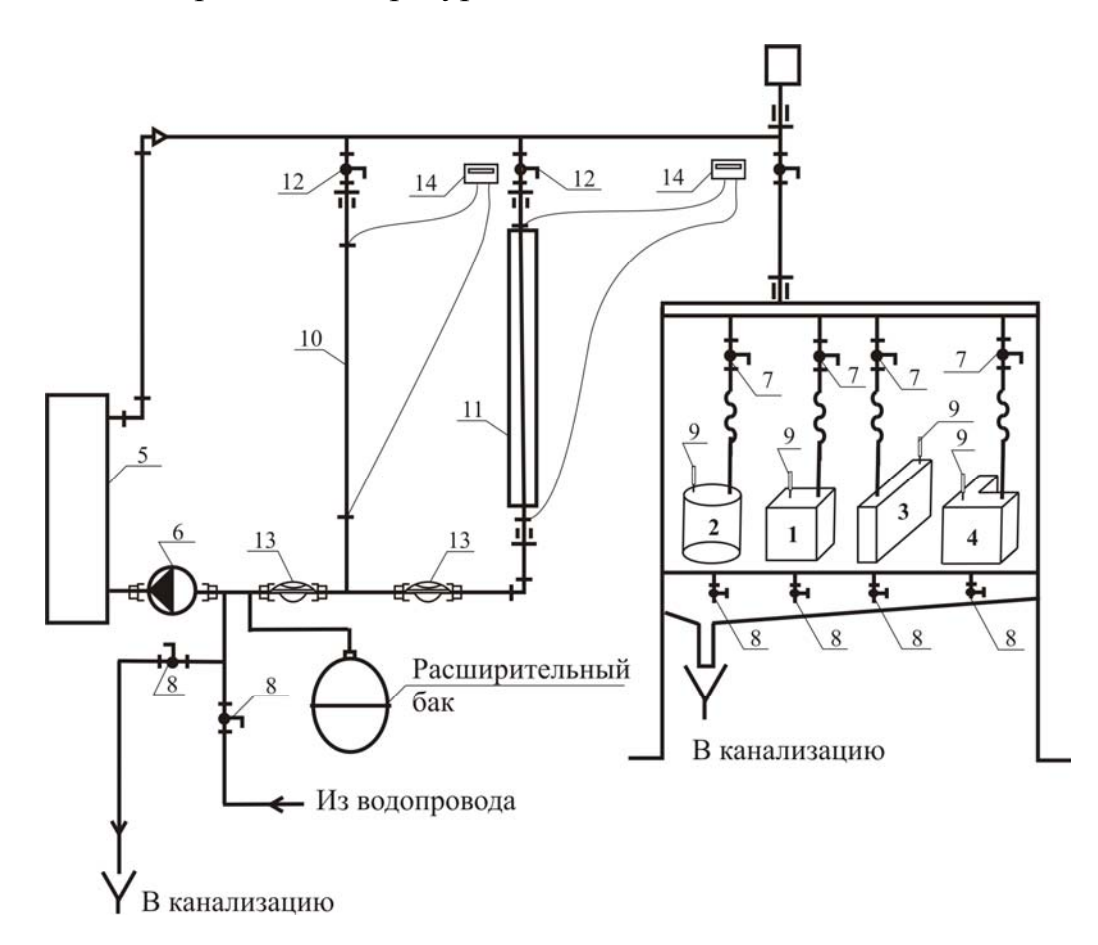

Рис. 3.1

Температура теплоносителя *tвм* фиксируется через каждые 5 мин. Всего необходимо провести не менее шести замеров. Показания термометров 9 и термометра, служащего для измерения температуры окружающего воздуха, записываются в табл. 3.1. Термометр, показывающий температуру воздуха, должен располагаться на расстоянии не менее 50 см от модели. Данные измерений заносятся в таблицу 3.1.

Таблица 3.1

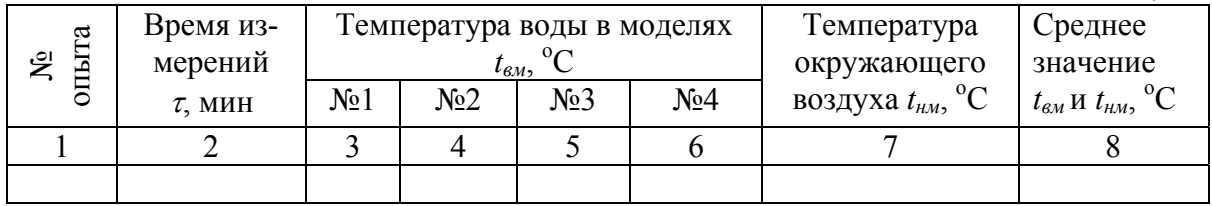

Потери теплоты для модели определяются по формуле

$$
Q_{M} = \frac{cG(t_{M,1} - t_{M,6})}{(\tau_{6} - \tau_{1}) \cdot 60},
$$
\n(3.5)

где  $c$  – теплоемкость воды, Дж/кг К;  $G$  – масса воды в модели, кг;  $\tau_i$  и  $\tau_6$  – соответственно начальное и конечное время измерений.

Зная *Q*м, можно определить потери теплоты моделируемых зданий по соотношению (3.2). Определив *Q*, находим удельные тепловые характеристики рассматриваемых зданий по формуле (3.4). Объем здания при этом находится из соотношения *V=Vм*/*М*<sup>3</sup> .

Удельные тепловые характеристики определяются для  $t_{\mu\nu}$  = -10; -20; 30 <sup>о</sup> С и представляются графическими зависимостями *q=q* (*F/V*, *tнм*).

Контрольные вопросы

- 1. Что характеризует удельная тепловая характеристика здания?
- 2. Какие факторы влияют на удельную тепловую характеристику?
- 3. Какая конфигурация здания наиболее экономична с точки зрения затрат тепловой энергии и почему?

### **Лабораторная работа № 3.2**

# ОПРЕДЕЛЕНИЕ КПД ТЕПЛОВОЙ ИЗОЛЯЦИИ ТРУБОПРОВОДА

Цель работы - оценка влияния изоляции на теплопотери трубопроводов систем отопления.

Основы теории. Для уменьшения бесполезных теплопотерь трубопроводы в неотапливаемых помещениях покрывают тепловой изоляцией, что приводит к экономии тепловой энергии.

Качество тепловой изоляции оценивается коэффициентом полезного действия:

$$
\eta_{us} = \frac{Q_{mp} - Q_{us}}{Q_{mp}},\tag{3.6}
$$

где *Qтр* и *Qиз* – теплопотери, соответственно, неизолированной и изолированной трубами, Вт.

Толщина слоя тепловой изоляции  $\delta_{\mu}$  определяется исходя из его термического сопротивления

$$
R_{u3} = \frac{\delta_{u3}}{\lambda_{u3}},\tag{3.7}
$$

где  $\lambda_{113}$  – коэффициент теплопроводности материала изоляции, Вт/м·К.

Величина *Rиз* должна быть не менее 0,86 м 2 К/Вт для труб *dу25* мм и 1,22 м 2 К/Вт для труб *dу25* мм.

Теплопотери трубопровода определяются по формуле

$$
Q = cG(t_1 - t_2),\tag{3.8}
$$

где *с* – удельная теплоемкость теплоносителя, Дж/кг·К; *G* - расход теплоносителя, кг/с;  $t_1$  и  $t_2$  – температуры в начале и конце рассматриваемого участка трубы, <sup>о</sup>С.

## Проведение опытов и обработка опытных данных

Сравнительное исследование изолированного и неизолированного трубопроводов проводится на лабораторном стенде, схема которого приведена на рис. 3.1.

В опытах определяются потери теплоты неизолированного 10 и изолированного 11 трубопроводов. С помощью шаровых кранов 12 устанавливается заданный (одинаковый для обоих трубопроводов) расход теплоносителя, измеряемый расходомерами 13. Температуры в начале  $t_1$  и конце *t*2 рассматриваемых участков трубопроводов фиксируются термопарами, подключенными к измерителям14. Показания расходомеров и измерителей температуры записываются в табл. 3.2. Опыты проводятся при трех различных расходах *G*.

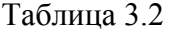

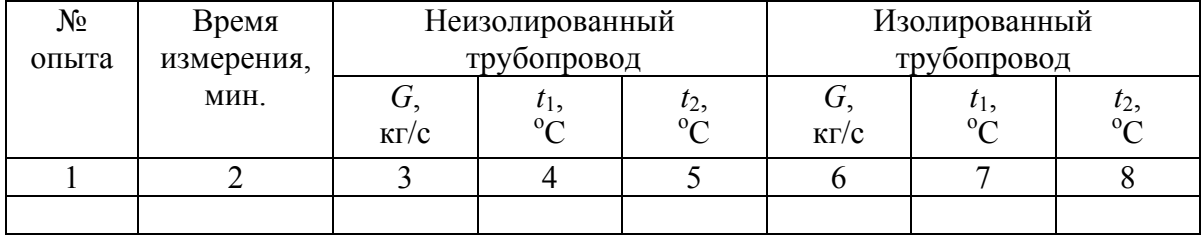

По значениям расхода G и температур  $t_1$  и  $t_2$  рассчитываем теплопотери для обоих трубопроводов и по формуле (3.6) определяем  $\eta_{\mu_3}$ .

#### Контрольные вопросы

- 1. В каких случаях на трубопроводы систем отопления наносится тепловая изоляция?
- 2. Какие материалы называются теплоизоляционными?
- 3. Какие величины влияют на качество тепловой изоляции?

## Лабораторная работа № 3.3

## ОПРЕДЕЛЕНИЕ ТЕПЛОТЕХНИЧЕСКИХ ХАРАКТЕРИСТИК ОТОПИТЕЛЬНЫХ ПРИБОРОВ

Цель работы - определение коэффициента теплопередачи и показателя теплонапряжения металла трех типов отопительных приборов и их сравнительная оценка.

Основы теории. Коэффициент теплопередачи к характеризует интенсивность переноса теплоты от теплоносителя в отапливаемое помещение.

Коэффициент теплопередачи определяют совместным решением уравнения теплового баланса

$$
Q = c \cdot G(t_z - t_o) \tag{3.9}
$$

и уравнения теплопередачи

$$
Q = \kappa A (t_{cp} - t_e) \tag{3.10}
$$

где с - удельная массовая теплоемкость воды, равная  $c = 4187$  Дж/кг К;  $G$  – количество теплоносителя, проходящего через отопительный прибор, кг/с;  $t_a$ ,  $t_o$ ,  $t_e$  – соответственно температура воды на входе и выходе из отопительного прибора и воздуха в помещении, °C; F - площадь теплоотдающей поверхности отопительного прибора,  $M^2$ ;  $t_{cn}$  – средняя температура воды в отопительном приборе, °С

$$
t_{cp} = 0.5(t_{\rm c} + t_o). \tag{3.11}
$$

Из (3.9) и (3.10) коэффициент теплопередачи отопительного прибора определяется как

$$
\kappa = \frac{cG(t_{2} - t_{o})}{F\left(\frac{(t_{2} + t_{o})}{2} - t_{s}\right)}.
$$
\n(3.12)

Важным показателем теплотехнической эффективности отопительного прибора является величина удельного теплового потока

$$
q_{np} = \kappa \cdot \Delta t_{cp}.\tag{3.13}
$$

Здесь

$$
\Delta t_{cp} = \frac{t_c + t_o}{2} - t_e \,. \tag{3.14}
$$

Одной из экономических характеристик отопительного прибора является показатель теплового напряжения металла прибора

$$
m = \frac{Q}{\Delta t_{cp} \cdot M},\tag{3.15}
$$

где *М* – масса отопительного прибора, кг.

Чем больше *m*, тем меньше расход металла.

Проведение опытов и обработка опытных данных

Схема стенда для испытания отопительных приборов приведена на рис. 3.2. Первоначально система отопления заполняется холодной водой при следующем положении запорно-регулирующей арматуры: шаровые краны 14, 15, 16, 18, 19, 20 – открыты, а 21, 22 – закрыты.

Воздух удаляется из системы с помощью автоматического воздухоотводчика 9.

Заполнив систему теплоносителем, включают генератор тепла 1 и циркуляционный насос 8. Горячая вода по подающему магистральному теплопроводу 2 поступает в отопительные приборы: низкий конвектор «Уют» 3, секционный радиатор «Calidor Super" 4, высокий конвектор стальной панельный радиатор «Radson» 5. Проходя отопительные приборы, горячая вода отдает часть теплоты воздуху помещения.

Охлажденная вода из приборов движется по обратному магистральному теплопроводу 6 в электрокотел 1.

Значения температур воды на входе *t<sup>г</sup>* и выходе *to* из приборов фиксируются с помощью датчиков 23, 24, 25. Расход теплоносителя через отопительные приборы *G* определяется по показаниям счетчиков 11, 12, 13.

Постоянство расхода воды в системе отопления обеспечивается неизменным уровнем воды в закрытом расширительном баке 7.

Температуру воздуха в помещении измеряют термометром на расстоянии 2 м от фронта отопительного прибора и на уровне 1,5 м от пола.

Определив экспериментальные значения *tг, to, G,* по формулам (3,12, 3.13, 3.15), рассчитывают, соответственно, коэффициент теплопередачи *к*, плотность теплового потока *qпр* и тепловую напряженность металла *m* для каждого типа отопительного прибора.

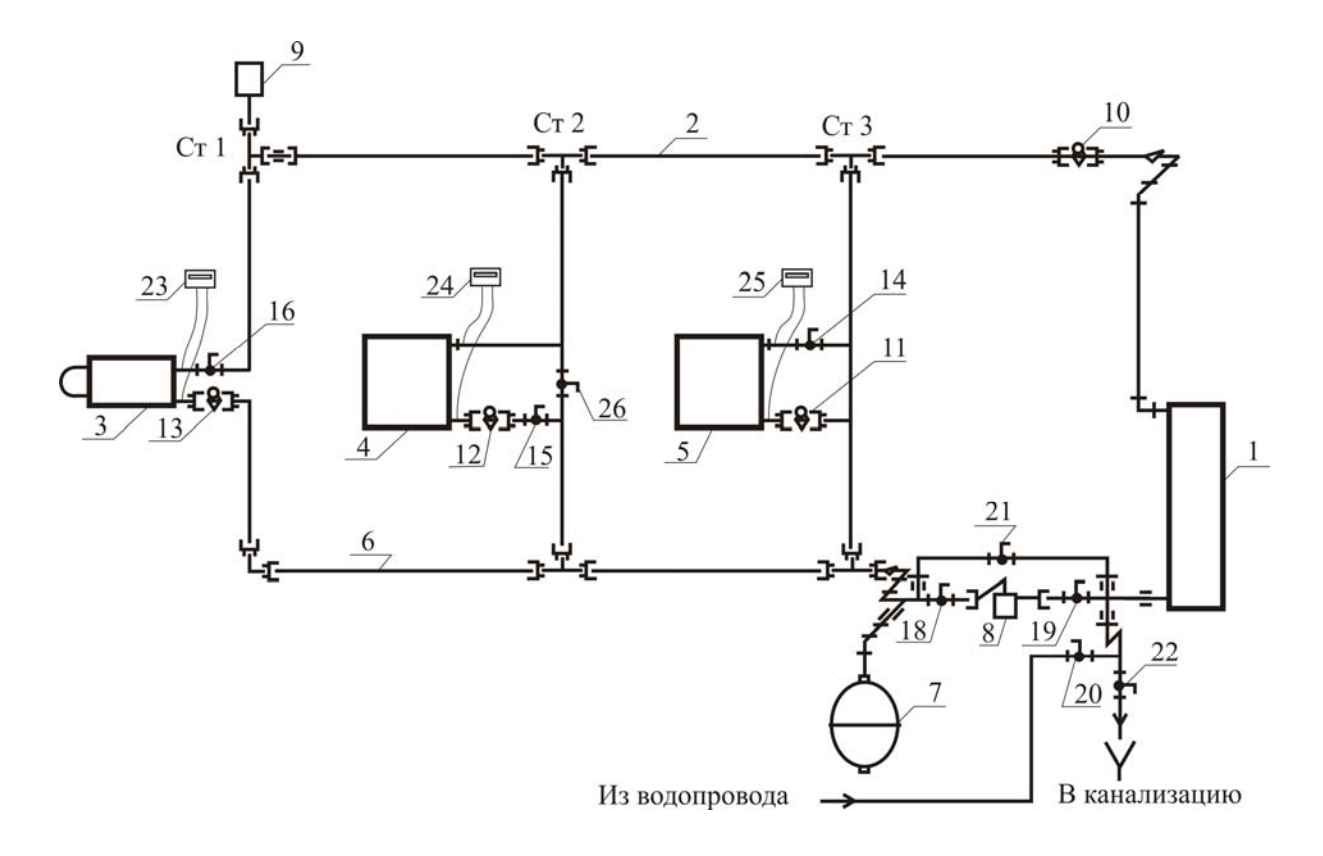

Рис. 3.2

Измерения проводятся при 3-4 значениях расхода воды через приборы, который устанавливается регулирующими клапанами 13, 14, 15 и 3-4х значениях температуры горячей воды в системе, величина которой устанавливается на пульте управления электрокотла.

Результаты измерений и вычислений заносятся в табл. 3.3 и представляются в виде графиков  $\kappa = \kappa(G, t_{cp})$ ,  $q_{np} = q(G, t_{cp})$ .

Таблина 3.3

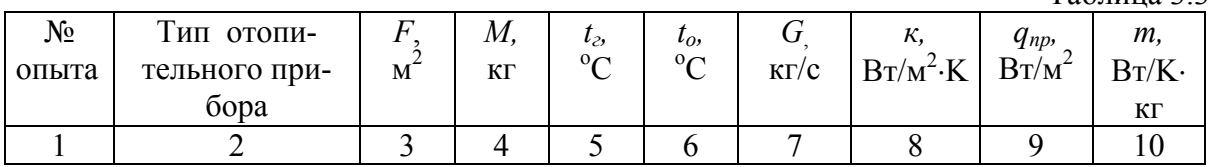

По данным табл. 3.3 дается сравнительная оценка характеристик исследованных типов отопительных приборов.

Контрольные вопросы

- 1. Какие факторы влияют на теплоотдачу отопительного прибора?
- 2. Укажите отличительное достоинство каждого вида отопительных приборов.
- 3. Каков физический смысл показателя теплового напряжения металла прибора?

#### Лабораторная работа № 3.4

## ИССЛЕДОВАНИЕ ГИДРАВЛИЧЕСКИХ ХАРАКТЕРИСТИК ПРИБОРНОГО УЗЛА

Цель работы - определение гидравлических характеристик приборного узла.

Основы теории. При расчете систем отопления необходимо иметь сведения о гидравлическом сопротивлении приборного узла, величина которого зависит от конструкции приборного узла и скорости течения воды в стояке.

В установках в качестве рабочей жидкости используется воздух. Необходимо установить условия, при которых достигается гидродинамическое подобие потоков воздуха и воды. Известно, что такое подобие достигается при равенстве критериев Рейнольдса:

$$
\text{Re}_\theta = \text{Re}_w, \text{ with } \frac{v_\theta l}{v_\theta} = \frac{v_w l}{v_w}, \tag{3.16}
$$

где  $v -$  скорость потока, м/с;  $l -$ определяющий размер, м;  $v -$ кинематическая вязкость среды,  $m^2/c$ . Индексы «в» и «w» означают, соответственно, «воздух» и «вода».

Из (3.16) следует, что  $v_e = v_w \frac{v_e}{v}$ . При  $t_w = (95+70)/2 = 82,5^{\circ}\text{C} - v_w = 3,37 \cdot 10^{-7}$  $\frac{5 \text{ m}^2}{c}$ , а при  $t_e \approx 20$ °C -  $v_R = 15.10^{-6} \text{ m}^2/\text{c}$ , значит

$$
v_{\rm s} \approx 45v_{\rm w} \,. \tag{3.17}
$$

Скорость движения воды в трубах систем отопления изменяется в пределах  $0.2 \div 2$  м/с. Отсюда следует, что скорость движения воздуха в опытах должна изменяться в пределах  $v_a \approx 9 \div 90$  м/с (в дальнейшем, если нет необходимости подчеркивать разницу между водой и воздухом, индексы опускаются).

Расход воды во всех опытах измеряется с помощью счетчиков типа CTB-15, CTB-20.

Поделив разность показаний счетчика в начале и конце опыта на время проведения опыта, определяют расход жидкости L, м<sup>3</sup>/с. Если есть необходимость определить весовой расход  $G$ , то  $G = L \cdot \rho$ , кг/с. Плотность жидкости р.  $\text{KT/M}^3$  зависит от ее температуры и находится из справочных таблиц. Определив расход, можно найти скорость движения жидкости

$$
V = \frac{G \cdot 4}{\rho \pi d^2} \tag{3.18}
$$

где  $d$  – диаметр трубопровода, м.

Описанный прием, когда реальное течение воды моделируется течением и воздуха, используется также в работах № 3.6, 3.7. Скорость движения воздуха в опытах определяется с помощью коллектора.

Давления измеряются с помощью жидкостных манометров *U*-образных и с наклонной шкалой (микроманометр ММН-240).

В качестве датчиков температур во всех установках используются хромель-капелевые термопары, которые подключены в цепь измерителей типа 2ТРМО. Четырехразрядные цифровые индикаторы измерителей показывают значения температур в точках замеров.

Проведение опытов и обработка опытных данных*.* Схема опытного стенда приведена на рис.3.3. Через коллектор 1 воздух пылесосом 2 засасывается в исследуемый приборный узел.

После включения пылесоса по микроманометру 3 фиксируется динамическое давление в коллекторе  $P_{\alpha}$  и по *U*-образному манометру 4 – потери давления в приборном узле *Р*. Если диаметр трубы *d* за коллектором отличается от диаметра коллектора *dк*, то динамическое давление в трубе определяется по формуле

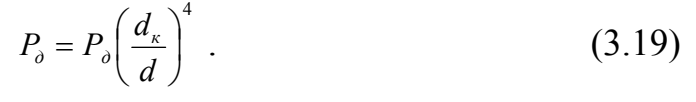

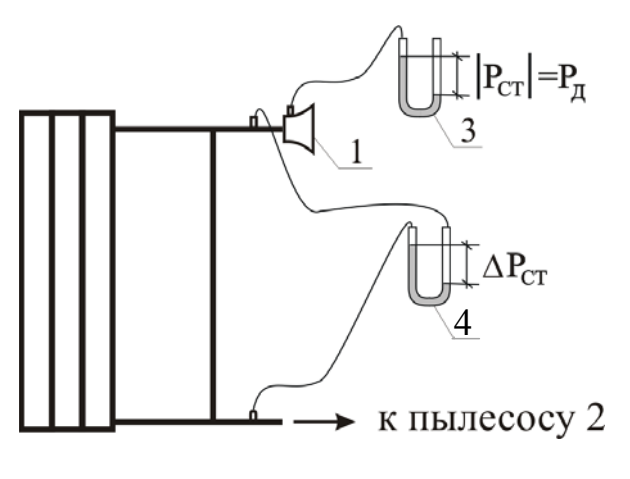

Рис. 3.3

По результатам измерений вычисляются динамическое давление – по формуле (3.19), скорость движения (3.18), значение числа Re (3.16). Потери давления на трение определяются по формулам (3.21) и (3.22), местные потери – по  $(3.24)$ , а коэффициент местного сопротивления приборного узла находится по формуле (3.25).

Измерения проводятся при 4-5 режимах работы пылесоса. Результаты измерений и вычислений заносятся в табл. 3.4.

Таблица 3.4

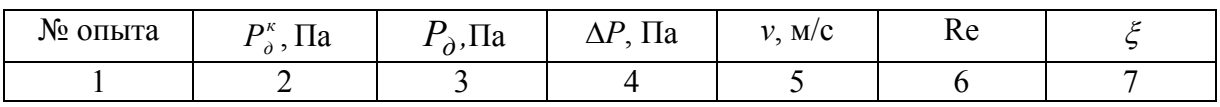

Результаты обработки опытных данных представляются в виде графика зависимости  $\zeta = \zeta(\text{Re})$ .

#### Контрольные вопросы

- 1. Какие факторы отличают реальное течение в приборе от изученного Вами и каково их влияние?
- 2. Какие факторы влияют на коэффициент местного сопротивления?

## **Лабораторная работа № 3.5**

## ОПРЕДЕЛЕНИЕ КОЭФФИЦИЕНТА ЗАТЕКАНИЯ ТЕПЛОНОСИТЕЛЯ В ОТОПИТЕЛЬНЫЙ ПРИБОР

Цель работы - исследование влияния гидравлических сопротивлений замыкающего участка и подводок к отопительным приборам на величину коэффициента затекания.

Основы теории. Расход воды через прибор однотрубной системы отопления равен

$$
G = \alpha \cdot G_{cm},\tag{3.20}
$$

где  $\alpha$  - коэффициент затекания теплоносителя в прибор;  $G_{cm}$  – расход воды, протекающей по стояку, кг/с.

Коэффициент затекания  $\alpha$  зависит от сопротивлений элементов приборного узла. На него оказывают влияние способ присоединения отопительных приборов к стояку; расположение замыкающего участка (осевой или смещенный); естественное давление в малом циркуляционном кольце, образованном отопительным прибором с ответвлениями к нему и замыкающим участком.

Коэффициент затекания  $\alpha$  определяет экономичность и эффективность работы системы отопления. Чем выше этот коэффициент, тем экономичнее система.

### Проведение опытов и обработка опытных данных

Опыт проводится на установке, схема и описание которой приведены на рис.3.2. Расход теплоносителя *G* через отопительный прибор 4 определяется по показаниям счетчика 12. Для определения расхода теплоносителя через стояк № 2 необходимо из показаний счетчика 10 вычесть показания счетчиков 11 и 13 при закрытом шаровом кране 23. Эксперимент проводится при разных расходах воды через прибор, который устанавливается с помощью шарового крана 15.

Результаты замеров и расчетов сводятся в табл. 3.5 и представляются в виде графической зависимости коэффициента затекания от скорости воды в стояке  $\alpha = \alpha(v)$ .

Таблина 3.5

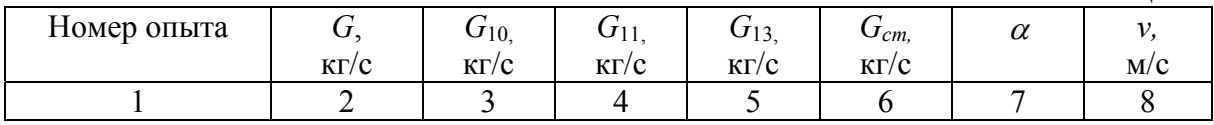

Контрольные вопросы

- 1. Что характеризует коэффициент затекания?
- 2. Какие факторы оказывают влияние на величину коэффициента затекания?
- 3. Как зависит коэффициент затекания от режима движения воды?

## Лабораторная работа № 3.6

# ОПРЕДЕЛЕНИЕ ЭКВИВАЛЕНТНОЙ ШЕРОХОВАТОСТИ МЕДНЫХ ТРУБ

Цель работы - экспериментальное определение эквивалентной шероховатости внутренней поверхности медных труб.

Основы теории. Потери давления на трение при движении жидкости в прямых круглых трубах определяются по формуле Дарси-Вейсбаха

$$
\Delta P_{mp} = \frac{\lambda}{d} \frac{\rho v^2}{2} \cdot l = \frac{\lambda}{d} P_{\delta} \cdot l,\tag{3.21}
$$

где  $l$  и  $d$  – длина и внутренний диаметр трубы, м;  $\lambda$  - коэффициент трения, величина которого при турбулентном режиме зависит от числа Рейнольдса и относительной шероховатости внутренних стенок трубы -  $\frac{k_3}{d}$ ;  $k_3$  – равномерная эквивалентная шероховатость (эквивалентная в том смысле, что сопротивление трения, создаваемое ею, одинаково с сопротивлением, создаваемым реальной неравномерной шероховатостью);  $P_{\delta}$  - динамическое давление ( $P_0 = \rho v^2/2$ ), Па.

Коэффициент трения  $\lambda$  в интервале значений  $20 \frac{d}{k_1}$  (Re  $\leq 500 \frac{d}{k_2}$  определяется по формуле Альштуля

$$
\lambda = 0,11 \left( \frac{k_{\rm s}}{d} + \frac{68}{\rm Re} \right)^{0,25}.
$$
 (3.22)

Объединяя выражения (3.21) и (3.22), получаем формулу для относительной эквивалентной шероховатости

$$
\frac{k_{\rho}}{d} = \left(\frac{\Delta P_{mp}}{P_o}\right)^4 \left(\frac{d}{0.11 \cdot l}\right)^4 - \frac{68}{\text{Re}}.\tag{3.23}
$$

#### Проведение опытов и обработка опытных данных

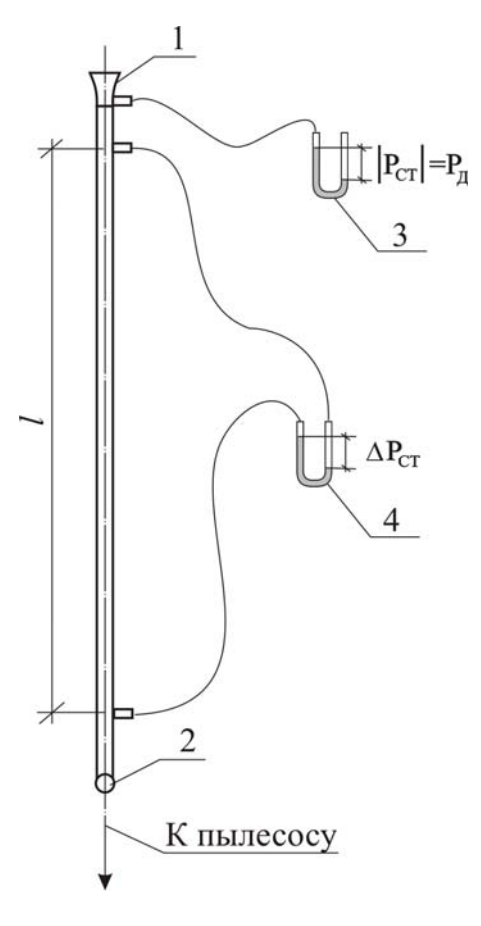

Рис.3.4

Схема опытного стенда приведена на рис.3.4. Через коллектор 1 воздух пылесосом 2 засасывается в трубу *d*. Диаметр коллектора *dk* .

После включения пылесоса по манометру 3 фиксируется динамическое давление в коллекторе *P<sup>д</sup>* и по манометру 4 – потеря давления на трение на исследуемом участке Δ $P_{cm}$ .

Далее вычисляются динамическое давление и скорость в трубе формулы (3.18), (3.19), значение числа Re и по формуле (3.23) находятся относительная *d <sup>k</sup><sup>э</sup>* <sup>и</sup> абсолютная *<sup>k</sup><sup>э</sup>* эквивалентные шероховатости внутренних стенок трубы.

Измерения проводятся при 4-5 режимах работы пылесоса. Значения числа Re во всех опытах должно быть не менее  $10^4$ . Результаты измерений и вычислений заносятся в таблицу 3.6.

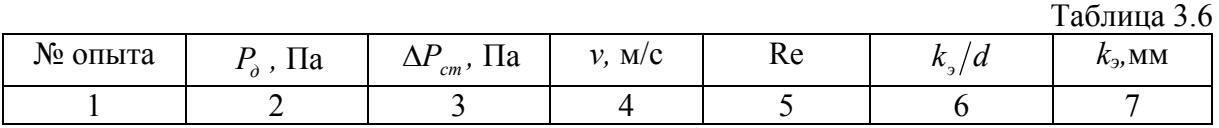

Далее сравниваются значения *k<sup>э</sup>* для медных, стальных и полиэтиленовых труб*.* 

Контрольные вопросы

- 1. В опытах использовался прием приближенного моделирования. Какой фактор не учитывался при моделировании течения в трубе?
- 2. Каков физический смысл числа Re?
- 3. Какие режимы течения в трубах Вам известны?

#### **Лабораторная работа № 3.7**

## ОПРЕДЕЛЕНИЕ КОЭФФИЦИЕНТА МЕСТНОГО СОПРОТИВЛЕНИЯ СЧЕТЧИКА РАСХОДА ВОДЫ

Цель работы - экспериментальное определение потерь давления и коэффициента местного сопротивления (КМС) крыльчатого расходомера.

Основы теории. Местные потери давления связаны с изменением скорости в каком-либо элементе гидравлической системы и определяются по формуле

$$
\Delta P_{\scriptscriptstyle M} = \xi P_{\scriptscriptstyle \partial} \ . \tag{3.24}
$$

Учитывая равенство (3.24), получаем

$$
\xi = \frac{\Delta P_{M}}{P_{\partial}} = \frac{\Delta P_{cm} + \Delta P_{\partial}}{P_{\partial}} = \frac{\Delta P_{cm}}{P_{\partial}}.
$$
\n(3.25)

Значение КМС  $\xi$ обычно определяется экспериментально.

Важно понимать, что местные потери не сосредоточены в каком-либо сечении или даже на протяжении элемента, где изменяется скорость. Перестройка поля скорости и связанные с этим местные потери начинаются задолго до и заканчивается далеко за этим элементом. Поэтому штуцера для отбора давлений размещаются в удалении от испытуемого элемента. Но тогда измеренная потеря давления включает в себя и потерю давления на трение на участках от элемента до штуцеров. Поэтому зависимость (3.25) должна быть скорректирована:

$$
\xi = \frac{\Delta P_{cm} - \Delta P_{mp}}{P_{\partial}}.\tag{3.26}
$$

Потеря давления на трение  $\Delta P_{mn}$  определяется по формулам (3.21) и (3.22) при значении *kэ*, определенном в работе № 3.6.

#### Проведение опытов и обработка опытных данных

Схема экспериментального стенда показана на рис. 3.5. Через коллектор 1 воздух пылесосом 2 просасывается через трубу, где установлен испытуемый расходомер 3. Общая длина прямых участков между измерительными штуцерами и расходомером  $l = l_1 + l_2 + l_3$ .

После включения пылесоса по манометрам 4 и 5 фиксируется динамическое давление в коллекторе *P<sup>д</sup>* и общая потеря давления между штуцерами, включающая в себя местные потери давления в расходомере и потери на трение на участках до и после расходомера:  $\Delta P_{cm} = \Delta P_{y} + \Delta P_{mn}$ .

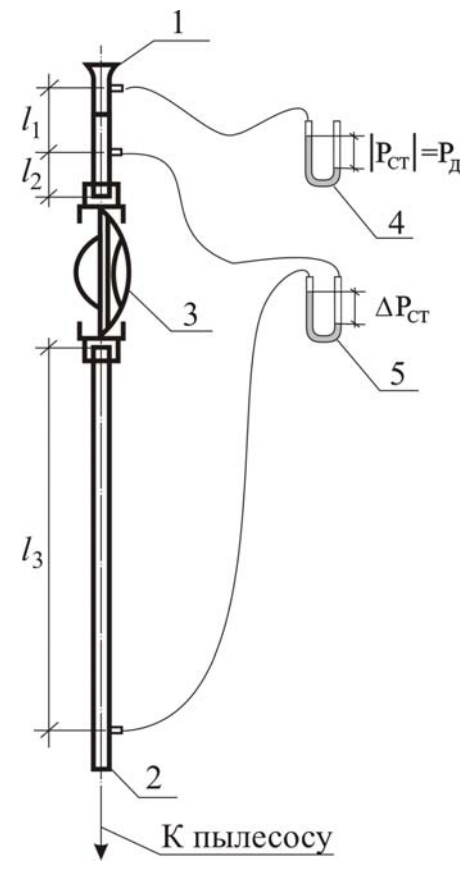

Рис. 3.5

Далее вычисляются динамическое давление в трубе - формула (3.19), значение числа Re, потери давления на трение - формулы (3.21) и (3.22), значение  $\xi$  - формула  $(3.26).$ 

Измерения проводятся при 4-5 режимах работы пылесоса. Если значение Re в опыте меньше чем  $10<sup>4</sup>$ , то коэффициент трения нужно определять по формуле Блазиуса

$$
\lambda = \frac{0.3164}{\text{Re}^{0.25}}.
$$
 (3.27)

Результаты измерений и вычислений заносятся в табл. 3.7.

Результаты опытов представляются в виде графика  $\xi = \xi$  (Re) и делается вывод о характере этой зависимости.

 $Ta6\pi u$ на 37

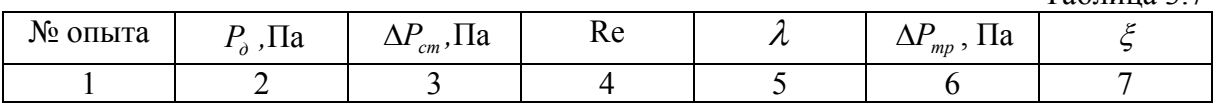

Контрольные вопросы

- 1. Каким образом учитываются в опытах потери на трение в испытываемом элементе?
- 2. Правильно ли мы делаем, когда при проектировании считаем что  $\xi$ не зависит от числа Re?

# Лабораторная работа № 3.8

# ОПРЕДЕЛЕНИЕ СКОРОСТИ ВОДЫ, ВЫНОСЯЩЕЙ ПУЗЫРЬКИ ВОЗДУХА ПРИ РАЗЛИЧНЫХ УКЛОНАХ ТРУБОПРОВОДА

Цель работы - опытное определение скорости потока воды, при которой воздух, по тем или иным причинам появившийся в трубе, мог бы беспрепятственно удаляться из нее при различных уклонах трубопровода.

Основы теории. В системе водяного отопления скопления воздуха нарушают циркуляцию теплоносителя, вызывают шум и способствуют коррозии металла. В трубах пузырьки воздуха, перемещаясь в виде прерывистой ленты, занимают верхнее положение. Направление движения пузырьков в воде зависит от соотношения воздействующих на них сил – подъемной архимедовой силы и силы сопротивления движению.

Для сбора и удаления воздуха из систем водяного отопления магистральные теплопроводы прокладываются с уклоном (строго горизонтальная прокладка труб  $D_v > 50$  мм допустима при скорости воды более 0,25 м/с). Магистральные теплопроводы систем с верхней разводкой необходимо прокладывать с уклоном против направления движения воды. Точки сбора воздуха выбирают в наиболее высоко расположенных местах системы, где устанавливают проточные воздухосборники. Минимальный внутренний диаметр воздухосборника определяют исходя из скорости движения воды в нем (менее 0,1 м/с). Нижние магистрали всегда прокладывают с уклоном в сторону теплового пункта здания.

Проведение опытов и обработка опытных данных

Опытная установка (рис. 3.6) для определения скорости воды, выносящей пузырьки воздуха, состоит из стеклянной трубы 7, соединенной с баком 4, предназначенным для создания постоянного давления и выделения воздуха из водопроводной воды. Зажим 9 на другом конце трубы 7 служит для регулирования количества протекающей через нее воды. Штуцер 8 выполняет роль воздухосборника. Капиллярная трубка 6 служит для ввода воздуха в трубу 7. Объем пузырька воздуха, вводимого в трубу 7, определяется с помощью бюретки 3 с делениями, которая нижним концом погружена в герметически закрытую колбу 2, до половины заполненную водой. Трубка 7 устанавливается с определенным уклоном в любом направлении. Нажимая грушу 1, запускают в трубку пузырек воздуха и медленно открывают зажим 9 до начала плавного движения пузырька в направлении движения воды.

Средняя скорость воды, *v*, м/с, определяется по объемному расходу вытекающей воды за определенный промежуток времени по формуле

$$
v = \frac{V}{(\tau_2 - \tau_1)F},
$$
\n(3.28)

где *V* - объем воды, м<sup>3</sup>;  $\tau_1$ ,  $\tau_2$  - время, до начала и в конце измерений, с; *F* – площадь поперечного сечения трубы, м<sup>2</sup>.

Уклон трубы (*i*) определяется из соотношения катетов. Объем воды замеряется мензуркой 10, а время – секундомером. Опытные данные записываются в табл. 3.8.

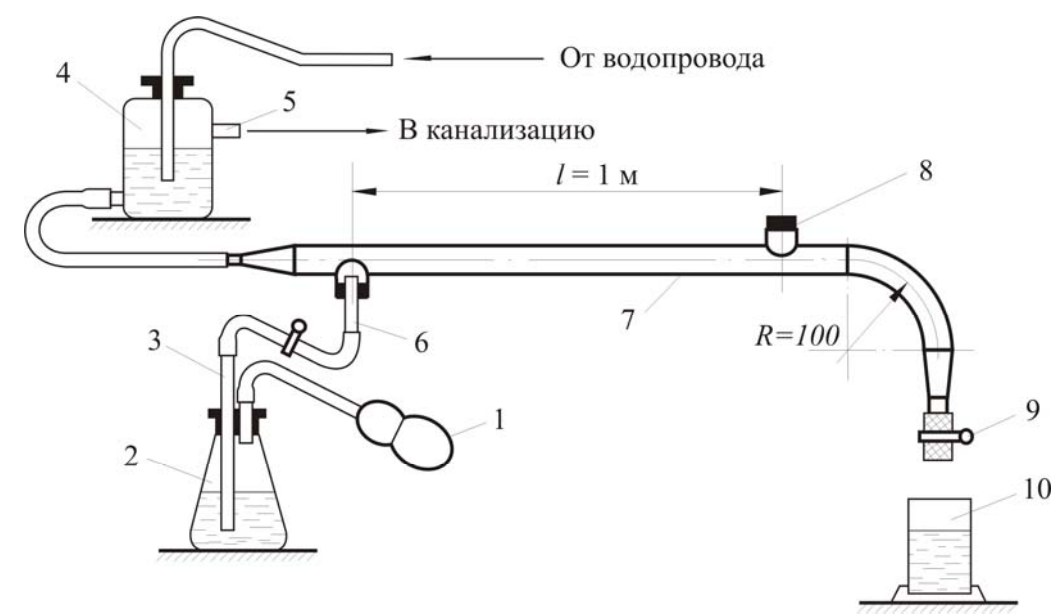

Рис. 3.6

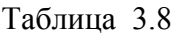

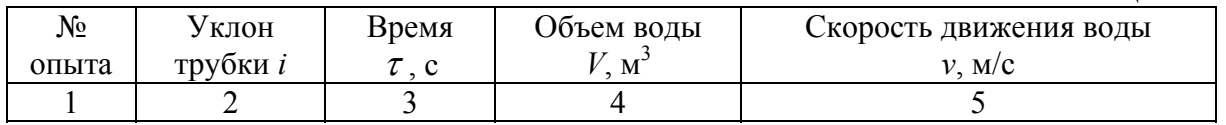

По результатам экспериментов строится график зависимости *v= v*(*i*).

### Контрольные вопросы

- 1. Каковы значения уклонов трубопроводов в системах отопления?
- 2. От чего зависит направление движения пузырьков свободного воздуха в воде?
- 3. Какие существуют способы удаления воздуха?
- 4. Где устанавливаются воздухосборники?

## **Лабораторная работа № 3.9**

# ИССЛЕДОВААНИЕ ТЕПЛОТЕХНИЧЕСКИХ И ГИДРАВЛИЧЕСКИХ ХАРАКТЕРИСТИК ПЛАСТИНЧАТОГО ТЕПЛООБМЕННИКА

Целью работы - является определение коэффициента теплопередачи и гидравлических характеристик пластинчатого теплообменника.

Основы теории. Коэффициент теплопередачи пластинчатого теплообменника *k*, Вт(м <sup>2</sup> К) характеризует интенсивность переноса тепла от греющего теплоносителя к нагреваемому через твердую стенку-пластину и определяется по формуле

$$
k = \frac{\beta}{\frac{1}{\alpha_1} + \frac{1}{\alpha_2} + \frac{\delta_{cm}}{\lambda_{cm}}},
$$
\n(3.29)

где  $\beta$  - коэффициент, учитывающий уменьшение коэффициента теплоотдачи из-за термического сопротивления накипи и загрязнений на пластине, в зависимости от качества воды принимается равным  $0.7 \div 0.85$ ;  $\delta_{cm}$  - толщина стенки пластины, м; *λст* - коэффициент теплопроводности материала стенки пластины,  $Br/(M^2 K)$ .

В последнее время в системах отопления стали использовать пластинчатые теплообменники (ПТ) как отечественного, так и зарубежного производства. Конструктивные особенности такого теплообменника представлены на рис. 3.7 и 3.8. По сравнению с кожухотрубными теплообменниками они обладают как достоинствами, так и недостатками. К достоинствам следует отнести: малые габариты, малый вес, простой монтаж и обслуживание, большой коэффициент теплопередачи.

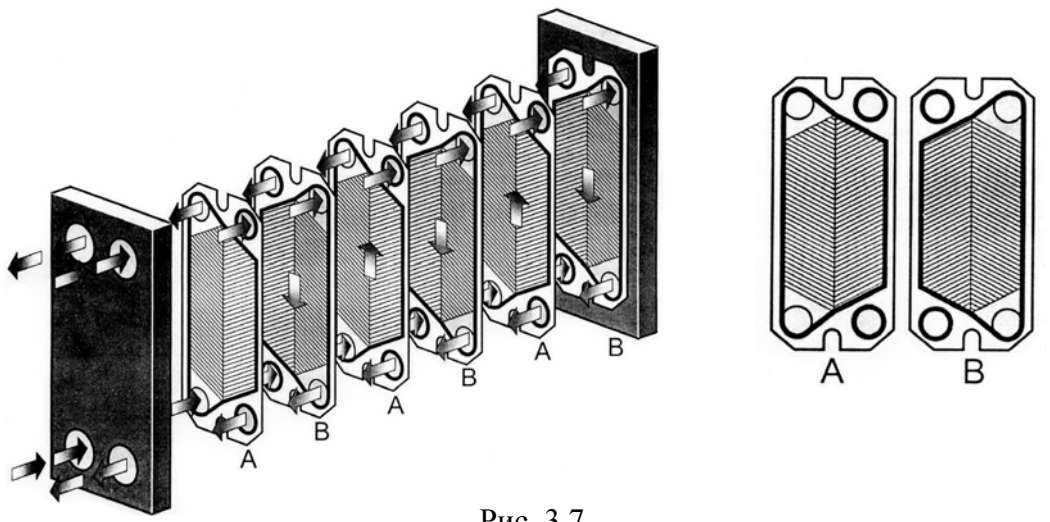

Рис. 3.7

Наряду с достоинствами ПТ имеют и недостатки: требуется замена прокладок между пластинами после чистки, наблюдается деформация пластин из-за разности давлений на поверхности пластин, более чувствительны к загрязнению теплоносителя, что резко снижает значение коэффициента теплопередачи теплообменника.

Пластинчатый теплообменник состоит из набора гофрированных металлических пластин с отверстиями для прохождения двух жидкостей, между которыми и происходит теплопередача. Набор пластин собирается между опорной и прижимной пластинами и сжимается стягивающими болтами. Пластины снабжены прокладками, которые уплотняют канал и направляют жидкости в другие каналы. Гофрированное строение пластин

способствует завихрению жидкости и уменьшает влияние перепадов давления на пластины. Пластина *А* - это пластина с "ёлочным" рисунком, направленным вниз. Пластина *В* - это пластина с "ёлочным" рисунком, направленным вверх.

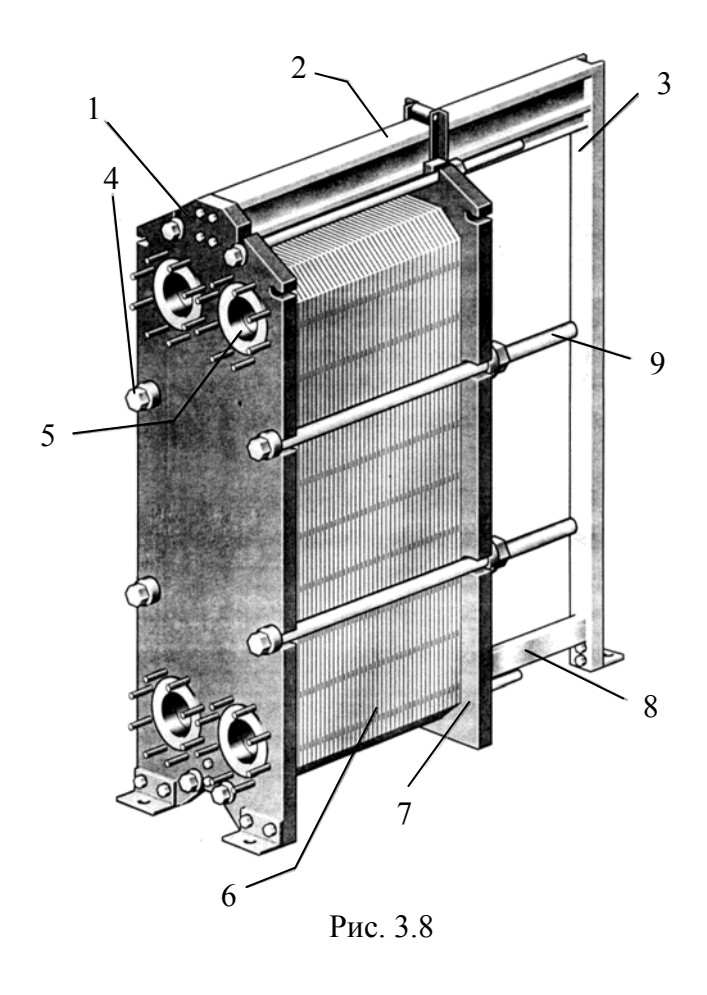

1. Опорная пластина. 2. Несущий стержень. Несет канальные пластины и прижимную пластину. 3. Опорная стойка. 4. Стягивающие болты. Сожмите канальные пластины вместе. 5. Соединения. Отверстия в опорной пластине, через которые теплоноситель поступает в теплообменник. Резьбовые шпильки вокруг отверстий для присоединения труб к аппарату. Для защиты отверстий от коррозии могут использоваться металлические или резиновые прокладки. 6. Канальные пластины. Тепло передается от одного носителя на другой через тонкие канальные пластины. Количеством пластин определяется общая поверхность теплопередачи. 7. Прижимная пластина. Подвижная стальная пластина. В некоторых случаях трубы могут присоединяться к прижимной пластине. 8. Направляющий стержень. Удерживает канальные пластины в ровном положении снизу. 9. Защита болтов

Ниже приводится методика расчета ПТ отечественного производства по ГОСТ 15518.

Коэффициент теплоотдачи  $\alpha_1$ , Bт/(м<sup>2</sup> K) от греющей воды к стенке пластины определяется по формуле

$$
\alpha_1 = 1,16A \left[ 23000 + 283t_{cp} - 0,63(t_{cp}^{2})^2 \right] v_{cp}^{0.73}.
$$
 (3.30)

Коэффициент тепловосприятия  $\alpha_2$ ,  $Br/(M^2 K)$  от стенки пластины к нагреваемой воде

$$
\alpha_2 = 1,16A[23000 + 283t_{cp}^u - 0,63(t_{cp}^{2p})^2] v_u^{0.73}, \qquad (3.31)
$$

где *A* - коэффициент, зависящий от типа пластин; *tср* - средняя температура, <sup>о</sup>С соответствующего теплоносителя

$$
t_{cp} = \frac{t_{ex} + t_{b}t_{ex}}{2},
$$
\n(3.32)

где  $t_{ex}$ ,  $t_{s_{bK}}$  - температура теплоносителя соответственно на входе и выходе из теплообменника. <sup>°</sup>С.

Фактическая скорость греющей и нагреваемой воды,  $m/c$ , находим по формулам:

$$
v_{\nu} = \frac{G_{\nu}}{3600 f_{\nu} \rho_{\nu}}; \tag{3.33}
$$

$$
v_{n} = \frac{G_{n}}{3600 f_{n} \rho_{n}},
$$
\n(3.34)

где  $f_{zp}$ ,  $f_{\mu}$  - общее живое сечение каналов в пакете по ходу греющей и нагреваемой воды м<sup>2</sup>;  $\rho$  - плотность воды, кг/м<sup>3</sup>;  $G_{\text{2p}}$ ,  $G_{\text{H}}$  - расход, кг/ч, соответственно, греющей и нагреваемой воды:

$$
G_{\scriptscriptstyle{2p}} = \frac{3,6 \, Q_{\scriptscriptstyle{0}}}{\left(t_1 - t_2\right) C} \, ; \tag{3.35}
$$

$$
G_{u} = \frac{3.6 Q_{o}}{(t_{01} - t_{02}) C},
$$
\n(3.36)

 $O<sub>o</sub>$  - расчетная тепловая мощность водоподогревателя, Вт;  $C$  - удельгде ная теплоемкость воды, кДж(кг К);  $t_1$  - температура греющей воды на входе в водоподогреватель,  ${}^{\circ}C$ ;  $t_2$  - температура греющей воды на выходе из водоподогревателя,  ${}^{\circ}C$ ;  $t_{01}$  - температура нагреваемой воды на выходе из водоподогревателя, °C;  $t_{02}$  - температура нагреваемой воды на входе в водоподогреватель, °С.

Расчетную поверхность нагрева водоподогревателя  $F$ ,  $\mathbf{M}^2$  можно определить по формуле

$$
F = \frac{Q_0}{k \Delta t_{cp}},\tag{3.37}
$$

где  $\Delta t_{cn}$  - температурный напор водоподогревателя определяется по формуле

$$
\Delta t_{cp} = \frac{(t_1 - t_{01}) - (t_2 - t_{02})}{2.3 \lg \frac{t_1 - t_{01}}{t_2 - t_{02}}}.
$$
\n(3.38)

Действительная поверхность нагрева  $F_{\rm g}$ , м<sup>2</sup> всего подогревателя определяется из выражения

$$
F_g = (2mx - 1)f_m, \t\t(3.39)
$$

где  $m$  - число каналов по нагреваемой воде;  $f_{nn}$  - поверхность нагрева одной пластины,  $m^2$ ;  $x$  - количество ходов в теплообменнике:

$$
x = \frac{F + f_{n\alpha}}{2m f_{n\alpha}}.
$$
 (3.40)

Потери давления *∆p*, кПа, определяют по формулам:

для нагреваемой воды

$$
\Delta p_n = \varphi E(33 - 0.08 t_{cp}^n) v_n^{1.75} x ; \qquad (3.41)
$$

для греющей воды

$$
\Delta p_{\text{2p}} = \varphi \, E \big( 33 - 0.08 t_{\text{cp}}^{\text{2p}} \big) v_{\text{2p}}^{1.75} x \,, \tag{3.42}
$$

где *φ* - коэффициент, учитывающий накипеобразование, который для греющей воды равен 1,0 , а для нагреваемой воды - 1,5; *Б* - коэффициент, зависящий от типа пластины  $(B = 4.5)$ .

Проведение опытов и опытных данных. Схема стенда для испытания пластинчатого теплообменника приведена на рис. 3.9. Система заполняется холодной водой из водопровода при следующих положениях запорнорегулирующей арматуры: шаровые краны 11,12,13,14,16 — открыты, краны на коллекторах 6 и 7 открыты, а краны 15 и 18 закрыты.

Воздух удаляется из системы с помощью автоматических воздухоотводчиков 17. Заполнив систему теплоносителем, включают генератор тепла 1 и циркуляционные насосы 9. Горячая вода по подающему трубопроводу 19 поступает в коллектор 6, оттуда в пластинчатый теплообменник 2, где передается часть тепла вторичному теплоносителю, циркулирующему в системе отопления 3. Охлажденная вода из теплообменника 2 поступает в коллектор 7 и по обратному трубопроводу 20 насосом 9 перекачивается в электрокотел 1. Значения температур воды на входе  $t_{ex}$  и выходе  $t_{est}$  из системы отопления 3 и теплообменника 2 фиксируются с помощью датчиков 8. Расход теплоносителя в системе отопления и через теплообменник определяется по показаниям тахометрических счетчиков 10. Общий расход тепла в системе определяется по показаниям расходомера 4 и теплосчётчика 5.

Постоянство расхода воды в системе обеспечивается неизменным уровнем воды в закрытом расширительном баке 26. Испытания теплообменника проводятся только при установившемся режиме.

Определив экспериментальные значения  $t_{\alpha x}$ ,  $t_{\alpha y}$ ,  $G_{\alpha y}$ ,  $G_{\mu}$ , по формулам (3.33÷3.38) рассчитывают коэффициент теплопередачи *k* теплообменника , его расчетную и действительную поверхность , а также потери давления в подогревателе по нагреваемой и греющей воде при *m*=3,  $f_{nn}$ = 0,032 м<sup>2</sup>,  $\delta_{cm}$ = 0,5 мм,  $\lambda_{cm}$ =16 Вт/(м К),  $F_g$ =0,416 м<sup>2</sup>.

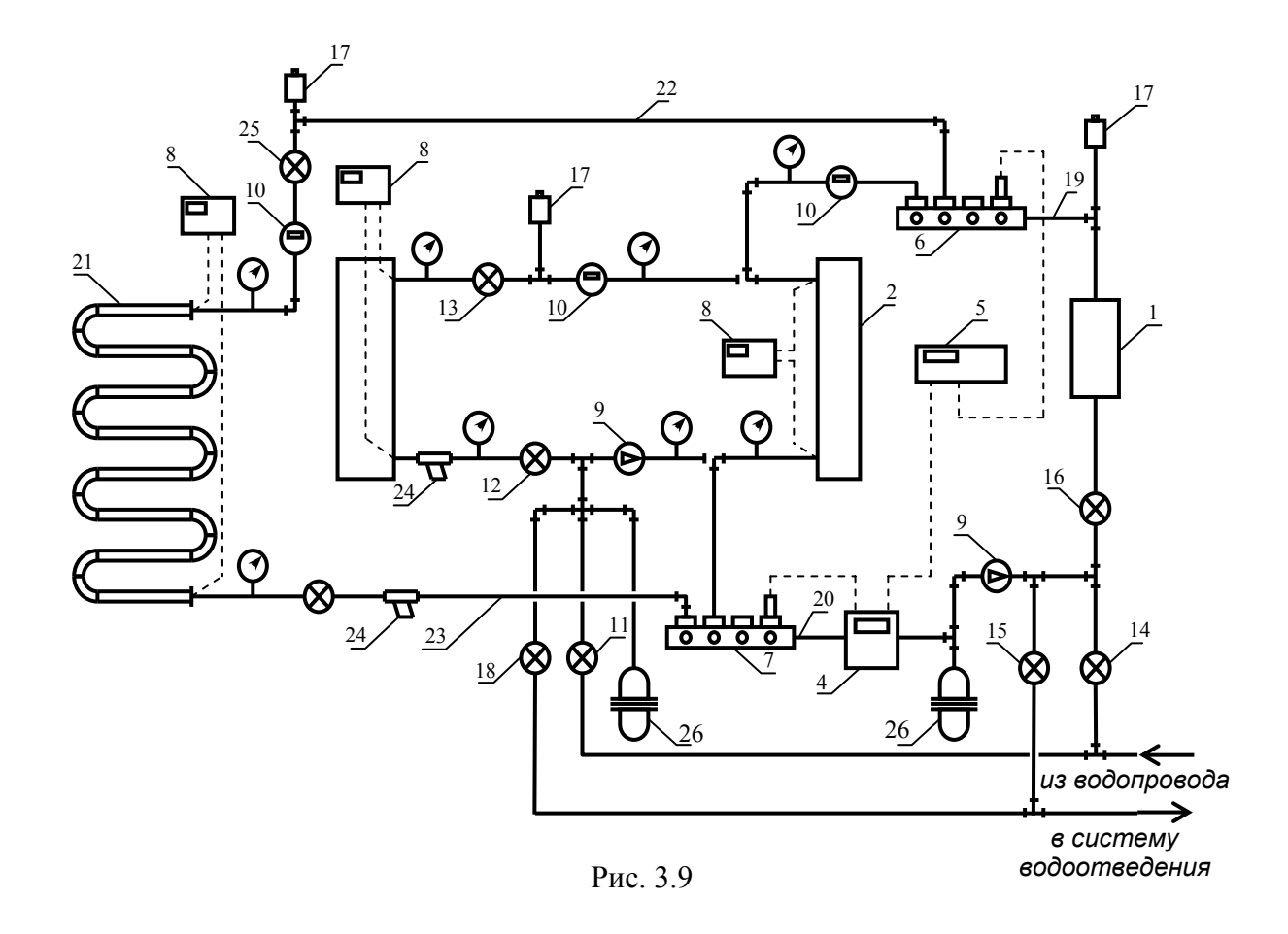

Измерения проводятся при трёх значениях расхода теплоносителя через теплообменник, который устанавливается кранами на коллекторах 6 и 7 и трёх значениях температуры горячей воды в системе, величина которой устанавливается на пульте управления электрокотла 1.

Результаты измерений и вычислений заносятся в таблицу 3.9 и представляются в виде графика  $k = f(v_{zp}, t_{zp}^{cp})$ .

 $Ta5<sub>THII3</sub>$  3.9

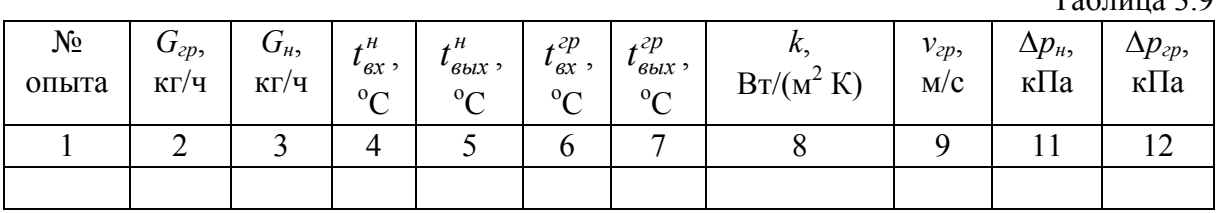

Полученные значения *k* сравниваются с паспортными данными теплообменника.

Контрольные вопросы

- 1. Какие факторы влияют на теплоотдачу теплообменника?
- 2. Принцип действия ПТ.
- 3. Достоинства и недостатки ПТ.

#### **Лабораторная работа № 3.10**

# ОПРЕДЕЛЕНИЕ ЛИНЕЙНОГО КОЭФФИЦИЕНТА ТЕПЛОПЕРЕДАЧИ ЗМЕЕВИКА ИЗ ГЛАДКИХ ПОЛИПРОПИЛЕНОВЫХ ТРУБ

В системах отопления широко стали применяться полипропиленовые трубы. Основное их преимущество по сравнению со стальными - это отсутствие коррозии, что увеличивает срок службы (50 лет), и небольшой вес, что облегчает монтаж. Такие трубы могут использоваться в бетонных отопительных панелях.

Целью работы является экспериментальное определение линейного коэффициента теплопередачи змеевика из гладких полипропиленовых труб.

Основы теории. Линейный коэффициент теплопередачи змеевика, численно равный количеству теплоты, проходящей через стенку трубки длиной 1 м в единицу времени от горячей воды к внутреннему воздуху при разности температур между ними в  $1^{\circ}C$ , определяется по формуле

$$
k_{\tilde{l}} = \frac{1}{\frac{1}{\alpha_1 d_1} + \frac{1}{2\lambda} \ln \frac{d_2}{d_1} + \frac{1}{\alpha_2 d_2}}, \text{Br/(m}^2 \text{ K)},
$$
(3.43)

где *α*<sup>1</sup> - коэффициент теплоотдачи от воды к внутренней поверхности трубы, Вт /(м<sup>2</sup> К);  $d_1$  - внутренний диаметр трубы, м;  $d_2$  - наружный диаметр трубы, м; *λ* - коэффициент теплопроводности материала пропиленовой трубы, Вт /м К; α<sub>2</sub> - коэффициент теплоотдачи от наружной поверхности трубы к внутреннему воздуху помещения, Вт  $/(M^2 K)$ .

Коэффициент теплоотдачи *α*<sup>1</sup> при ламинарном движении определяется из критериального уравнения

$$
Nu_{\mathcal{R},d_1} = 0.15 \text{ Re}_{\mathcal{R},d_1}^{0.33} \text{ Pr}_{\mathcal{R}}^{0.43} (\text{Pr}_{\mathcal{R}} / \text{Pr}_{\mathcal{C}m}), \qquad (3.44)
$$

где Re, Pr, *Nu* - критерии Рейнольдса, Прандтля, Нуссельта:

$$
\text{Re}_{\varkappa} = \frac{v \, d_1}{v} \, ; \tag{3.45}
$$

$$
Pr_{bc} = \frac{V}{a};\tag{3.46}
$$

$$
Nu_{\infty} = \frac{\alpha_1 d_1}{\lambda_{\infty}},\tag{3.47}
$$

где *v* - скорость движения воды в трубе по змеевику, м/с; *v* - кинематическая вязкость воды при средней температуре, м 2 /с; *а* - коэффициент температуропроводности, м<sup>2</sup>/с;  $\lambda_{\text{sc}}$  - коэффициент теплопроводности воды при средней температуре, Вт /(м<sup>2</sup> К); Pr<sub>xc</sub>, Pr<sub>cm</sub> - критерий Прандтля при температуре воды и внутренней стенки.

Скорость движения воды определяется

$$
v = \frac{4G}{\rho \pi d_1^2},\tag{3.48}
$$

где *G* - расход воды в трубе змеевика, кг/с; *ρ* - плотность воды при средней температуре, кг/м<sup>3</sup>.

Численное значение коэффициента теплоотдачи находится по формуле

$$
\alpha_1 = \frac{Nu_{\text{sc}}\lambda_{\text{sc}}}{d_1} \left(1 + 1,77 \frac{d_1}{r}\right),\tag{3.49}
$$

где *r* - радиус закругления трубы, м.

Теплоотдача при свободном движении около горизонтальных труб для вертикальных поверхностей

$$
\text{IPH} \quad 10^3 < (Gr \cdot Pr) < 10^9
$$
\n
$$
Nu = 0.63 \left( Gr \cdot \text{Pr} \right)^{0.25} \left( \frac{Pr_e}{Pr_{cm}} \right)^{0.25},\tag{3.50}
$$

где *в в d d Nu*  $\lambda$ .  $\lambda_{d_2} = \frac{\alpha_2 a_2}{\alpha_2}$ ;  $\lambda_e$  – коэффициент теплопроводности окружающего воздуха, Вт/м <sup>2</sup> К; *Gr* - критерий Грасгофа

$$
Gr = \frac{g d_2^3 \beta \Delta t}{v_e^2},\tag{3.51}
$$

где  $\beta = 1/T_e$ ;  $\Delta t = t_{cm} - t_e$  - разница температур между температурой наружной стенки трубы и температурой внутреннего воздуха, <sup>о</sup>С; T<sub>в</sub> - температура внутреннего воздуха, К; Pr<sub>e</sub>, Pr<sub>cm</sub> - критерий Прандтля при температуре воздуха и температуре стенки соответственно.

Коэффициент теплоотдачи *α*<sup>2</sup> вычисляется из соотношения

$$
\alpha_2 = \frac{Nu_{e,d_2}\lambda_e}{d_2}.
$$
\n(3.52)

Из уравнения теплопередачи количество теплоты *Q*, отданное водой окружающему воздуху, можно записать так

$$
Q = \kappa_i \pi l (t_{\text{sc}} - t_{\text{s}}), \qquad (3.53)
$$

где  $l$  - длина трубы змеевика, м;  $t_e$  - температура внутреннего воздуха,  $^{\circ}$ C.

Из уравнения теплового баланса это же количество теплоты находится из следующего уравнения

$$
Q = G \cdot c \left( t_{\alpha c_1} - t_{\alpha c_2} \right),\tag{3.54}
$$

где  $c$  - теплоемкость воды при средней температуре, Дж/кг К;  $t_{\mathcal{H}_1}$ - температура воды на входе в змеевик,  $^{\circ}C$ ;  $t_{\text{ac}_2}$ - температура воды на выходе из змеевика, <sup>°</sup>С.

Линейный коэффициент теплопередачи змеевика с учетом этих двух уравнений будет равен

$$
k_{l} = \frac{G c (t_{\kappa_{1}} - t_{\kappa_{2}})}{\pi l (t_{\kappa_{2}} - t_{\kappa})}.
$$
\n(3.55)

#### Проведение опытов и обработка опытных данных

Опыт проводится на установке, схема и описание которой приведена на рис.3.9. Теплоноситель из коллектора 6 по трубопроводу 22 поступает в змеевик 21 и, охладившись, по обратному трубопроводу 23 возвращается в коллектор 7. Очистка теплоносителя от взвешенных частиц происходит в фильтрах 24. Расход теплоносителя *G* через змеевик определяется по показаниям счетчика 10. Температура теплоносителя на входе и выходе из змеевика фиксируется с помощью датчика 8. Эксперимент проводится при разных расходах воды, которые устанавливаются с помощью шарового крана 25 (*λ* = 0,03 Вт/м К)*.*

По расходу воды, найденному в опыте, с помощью формулы (3.45) вычисляется скорость движения воды в трубе *v*. Далее определяется численное значение Re*<sup>n</sup>* по уравнению (3.45). Из формулы (3.44) рассчитывается величина критерия  $Nu_{a,d}$  и определяется  $\alpha_1$  по (3.46). Из соотношения (3.51) находится  $Gr_{ad}$ .

Подставляя найденные значения  $Gr_{\epsilon}$ ,  $Pr_{\epsilon}$ ,  $Pr_{\epsilon}$  в уравнение (3.47), рассчитываем  $Nu_{s,d}$  и далее из (3.52) определяется  $\alpha_2$ . Значение  $k_l$  вычисляется с помощью уравнения (3.43). Мощность змеевика находим по (3.54). Из соотношения (3.43) вычисляем  $k_l$  и сравниваем с  $k_l$ , найденным по формуле  $(3.55)$ .

Результаты замеров и расчетов сводятся в табл. 3.10.

Таблица 3.10

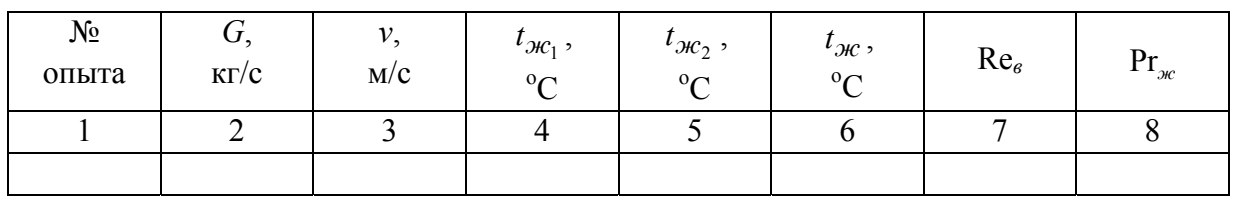

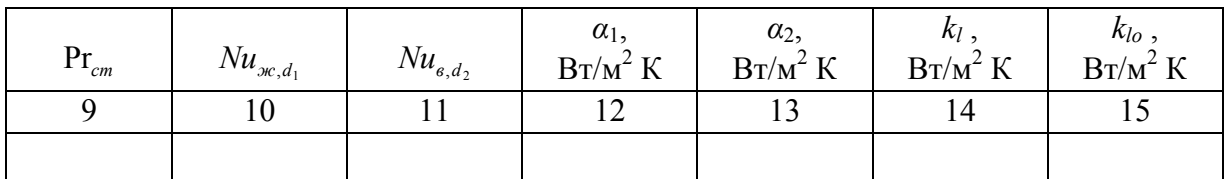

Контрольные вопросы

- 1. Что характеризуют критерии  $Gr$ , Pr, Nu?
- 2. Как влияет радиус закругления трубы на теплоотдачу змеевика?
- 3. От чего зависит  $\alpha_1$  и  $\alpha_2$ ?

## РАЗДЕЛ IV. ВЕНТИЛЯЦИЯ

### Лабораторная работа № 4.1

### ИЗМЕРЕНИЕ ПАРАМЕТРОВ СОСТОЯНИЯ ВЛАЖНОГО ВОЗЛУХА

Основы теории. Параметрами состояния влажного воздуха являются: температура  $t$  (°C); давление водяного пара  $P_n$  (Па); энтальпия I (кДж/кг сухого воздуха); влагосодержание d (г/кг сухого воздуха); относительная влажность  $\varphi$  (%).

Если измерены значения каких-либо двух параметров, то значения остальных при данном барометрическом давлении  $P_6$  (Па) могут быть найдены аналитически или с помощью  $I-d$  диаграммы (рис. 4.1). Формулы, устанавливающие связи между параметрами состояния, таковы:

$$
I = c_{s}t + (r + c_{w}t)d/1000; \qquad (4.1) \qquad \varphi = P_{n}/P_{nu}; \qquad (4.3)
$$

$$
d = 623 \frac{P_n}{P_{\delta} - P_n}; \qquad (4.2) \qquad P_{nn} = 479 + (11, 52 + 1, 62t)^2, \qquad (4.4)
$$

где  $P_{nn}$  - парциальное давление насыщенного пара при температуре воздуха, Па;  $c_{\epsilon}$  и  $c_w$  – соответственно, теплоемкость при постоянном давлении сухого воздуха и водяного пара, кДж/кг·К;  $r$  - скрытая теплота испарения, кДж/кг.

I-d диаграмма - это графическая интерпретация зависимостей  $(4.1) \div (4.4)$ . К сожалению, отсутствуют приборы для непосредственного измерения  $P_n$ , I, d,  $\varphi$ . Поэтому перечисленные параметры определяют, используя косвенные методы. Существует несколько способов их определения, из которых в вентиляционной технике наиболее употребим психрометрический.

Прежде чем перейти к описанию методики измерений, познакомимся с понятием температуры мокрого термометра, которое имеет большое значение в технике вентиляции и кондиционирования воздуха.

При контакте ненасыщенного воздуха (точка В на рис. 4.2) с водой (точка W) перенос теплоты будет происходить в направлении среды, имеющей меньшую энтальпию. Подразумевается, что тепломассоперенос происходит между основной массой воздуха и воздухом, прилегающим к поверхности испарения, полностью насыщенным и имеющим ту же температуру, что и вода. Точка *W* определяет состояние этого воздуха.

По истечении некоторого времени энтальпии обменивающихся сред сравняются. Точка  $W$  перейдет в точку  $W$ , температура воды в этой точке и есть температура мокрого термометра  $t_{\nu}$  (предполагается, что масса воздуха значительно больше массы воды и потому изменением параметров воздуха в процессе его контакта с водой пренебрегаем).

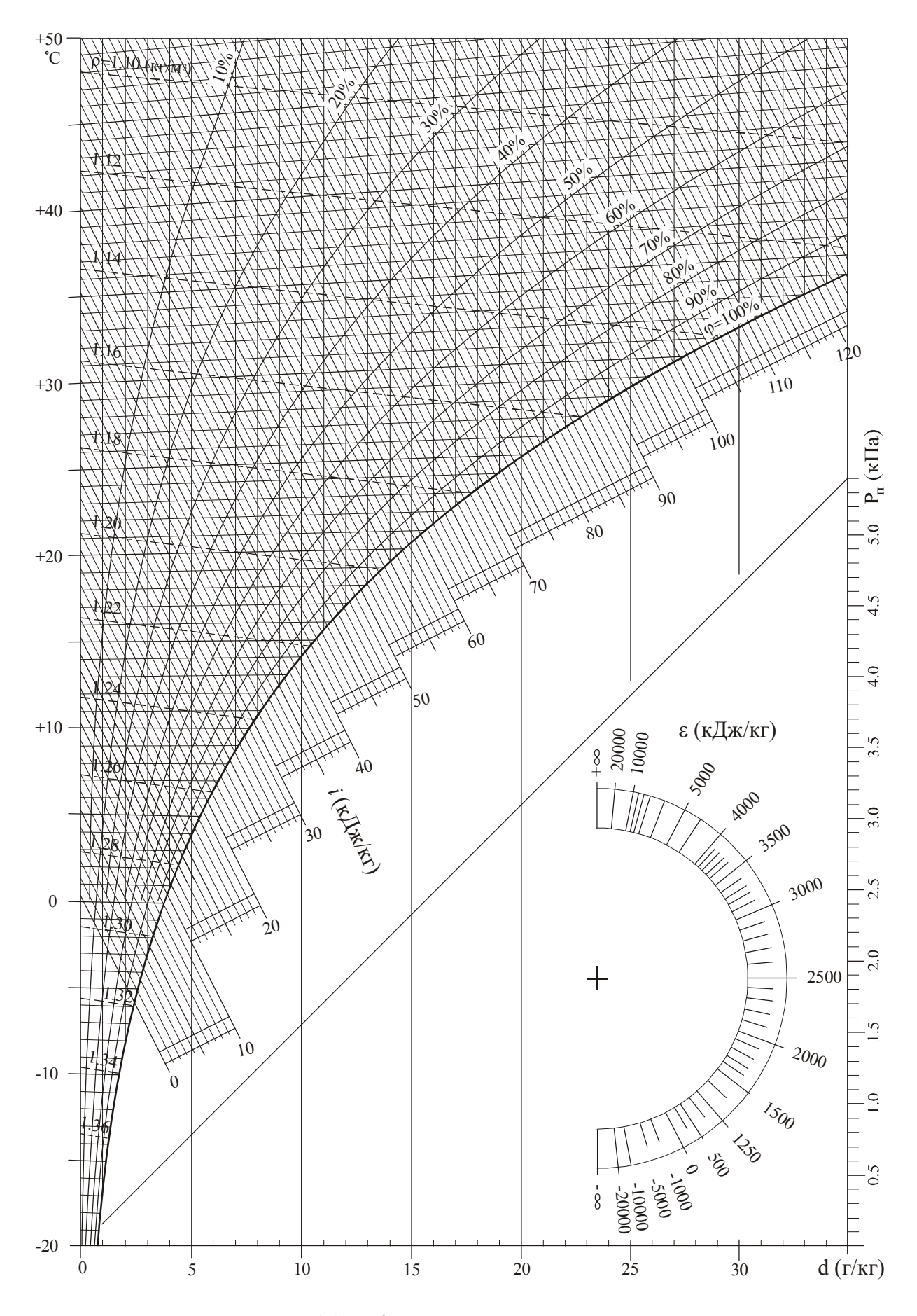

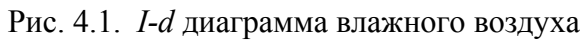
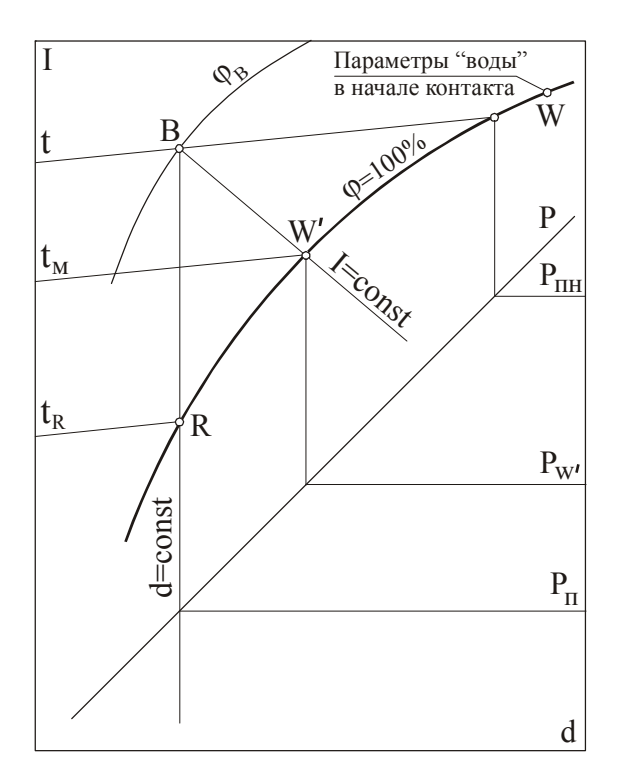

Рис.4.2. К определению параметров состояния влажного воздуха с помощью *I-d* диаграммы

Тепломассоперенос будет продолжаться и после достижения водой температуры *tм*. Действительно, температура воздуха выше температуры воды *tм*, следовательно поток явной теплоты будет направлен от воздуха к воде. Поскольку парциальное давление водяного пара над поверхностью воды *Рw* больше, чем парциальное давление водяного пара в воздухе *Рn* , будет происходить процесс испарения и соответствующий перенос скрытой теплоты от воды к воздуху. Встречные потоки явной и скрытой теплоты здесь равны, поэтому энтальпия воздуха и температура воды остаются неизменными.

Таким образом, *t<sup>м</sup>* можно определить как предельную температуру, которую принимает воздух в процессе насыщения водяными парами при условии сохранения постоянной энтальпии.

Для измерений применяют психрометры, которые состоят из двух одинаковых термометров: один служит для измерения температуры воздуха по сухому термометру - *t*, а другой - для измерения *tм*. Ртутный резервуар второго термометра обернут батистом, смоченным водой. Такой термометр с влажным резервуаром называют мокрым термометром.

Для того чтобы исключить ошибку, связанную с тепловым излучением от окружающих поверхностей, оба термометра заключают в экранирующие трубки. Поскольку вода, которой смачивается шарик мокрого термометра, может иметь любую температуру, показания следует снимать через некоторый промежуток времени, в течение которого в результате тепломасcообмена вода воспримет температуру мокрого термометра. Чтобы этот промежуток не был слишком длительным, через экранирующие трубки с помощью вентилятора продувается воздух, что позволяет интенсифицировать процесс тепломассообмена и сократить время выравнивания энтальпий обменивающихся сред.

Описанный прибор носит название психрометра Асмана.

Проведение опытов и обработка опытных данных. Перед измерением резервуар термометра, обернутого в батистовый чехольчик, смачивают водой с помощью пипетки. Механизм вентилятора заводят до отказа и помещают прибор в вертикальном положении в месте измерения. Отсчеты по термометрам берутся по истечении 5 мин работы вентилятора.

Если известны показания сухого и мокрого термометра, то с помощью *I-d* диаграммы можно найти значения всех параметров, определяющих тепловлажностное состояние воздуха.

Через точку  $W'$ , лежащую на кривой  $\varphi=100\%$  и соответствующую температуре *tм*, проводится линия *I=const* до пересечения с изотермой *t*. Полученная точка *В* определяет состояние воздуха.

Если из точки *В* провести линию вертикально вниз (процесс охлаждения воздуха при  $d=const$ ), то пересечение этой линии с кривой  $\varphi=100\%$ (точка *R*) определит температуру точки росы, соответствующую максимально возможному охлаждению без выпадения влаги из воздуха. При дальнейшем охлаждении водяной пар будет конденсироваться, образуя росу или иней на охлажденных поверхностях.

Описанным способом измеряют параметры воздуха для нескольких точек внутри помещений и на улице. Результаты измерений заносят в таблицу 4.1.

Таблица 4.1

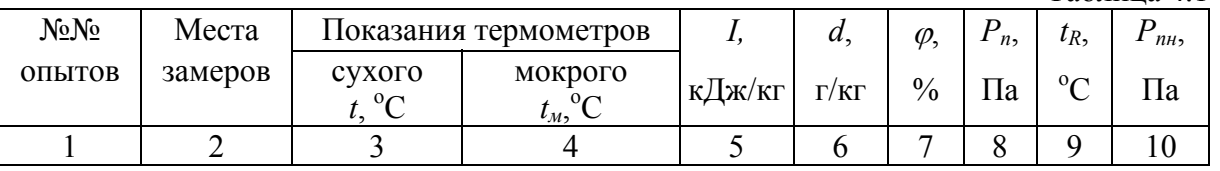

### Контрольные вопросы

1. Изменится что-либо в приведенных выше рассуждениях, если точка *W* в начале контакта будет расположена на линии насыщения ниже точки  $W'$ ?

2. Приведите примеры процессов, которые изображаются на диаграмме вертикальными отрезками.

3. Представьте, что на *I-d* диаграмме отсутствуют линии  $\varphi$ =const. Как Вы тогда определите значения  $\varphi$ ?

## **Лабораторная работа № 4.2**

# ИЗМЕРЕНИЕ ДАВЛЕНИЙ И СКОРОСТЕЙ В ПОТОКЕ ВОЗДУХА

Основы теории изложены в разделе 1 (см. стр. 13).

Проведение опытов и обработка опытных данных. Воспользовавшись пневмометрической трубкой и микроманометром, следует измерить давления во всасывающем и нагнетательном трубопроводах, в свободной струе и в потоке вблизи всасывающего отверстия. Методика измерений описана в разделе 1 (см. стр. 13). При проведении измерений необходимо помнить, что статическое давление в свободной струе равно атмосферному, а в потоке вблизи отсоса оно равняется динамическому, взятому с обратным знаком.

Результаты измерений и их обработку занести в таблицу 4.2.

 $Ta6$ пина Л $2$ 

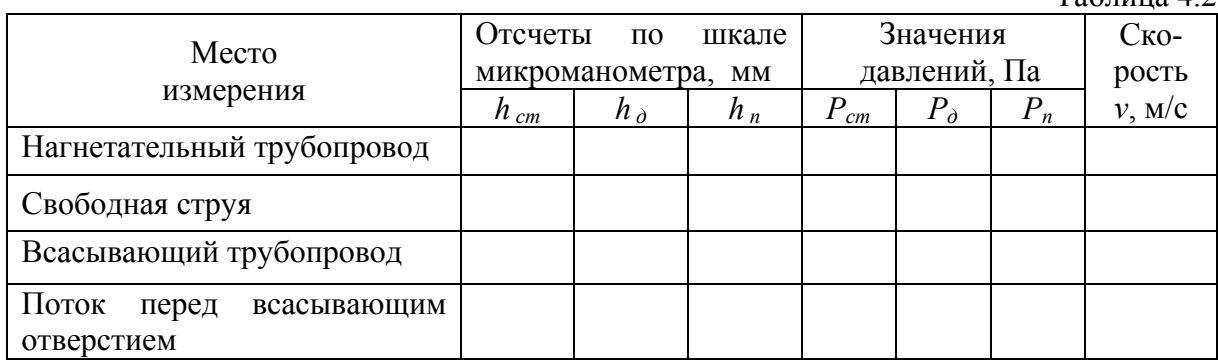

Средняя скорость в сечениях струи и в приемном отверстии отсоса измеряется также с помощью крыльчатого и чашечного анемометров.

Методика измерения скорости механическими анемометрами состоит в следующем: анемометр помещают в воздушный поток, спустя 10÷15 сек включают счетный механизм и одновременно секундомер, фиксирующий время.

Для определения средней скорости потока анемометр медленно перемещают в плоскости сечения, в котором производится измерение. Через 30÷60 сек, не вынимая анемометр из потока, выключают счетный механизм и секундомер. Перед измерением записывается начальное показание анемометра  $n_1$ , затем – конечное показание анемометра  $n_2$ . Разность показаний, отнесенная ко времени измерения, дает скорость вращения крыльчатки анемометра

$$
m = \frac{n_1 - n_2}{\tau} \,. \tag{4.5}
$$

Скорость воздушного потока *v* находят по значению *m* с помощью тарировочного графика, которым снабжается каждый прибор. У некоторых анемометров шкала отградуирована таким образом, что частное от деления разности показаний прибора на время дает сразу скорость потока. Следует иметь в виду, крыльчатый анемометр всегда устанавливают крыльчаткой навстречу потоку, а чашечный - без соблюдения этого условия, так как при любом положении крыльчатка вращается только по часовой стрелке.

Результаты измерений заносят в таблицу 4.3.

Таблина 43

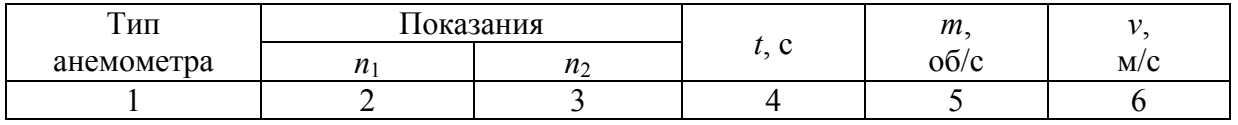

Контрольные вопросы

1. Проанализируйте результаты измерения давлений в различных потоках.

2. Может ли статическое давление в нагнетательном трубопроводе быть меньше атмосферного?

3. Нарисуйте схемы присоединения пневмометрической трубки к микроманометру при измерении давлений во всасывающем и нагнетательном трубопроводах.

#### Лабораторная работа № 4.3

#### ОПРЕДЕЛЕНИЕ РАСХОДА ВОЗДУХА В ТРУБЕ

Основы теории. При наладке вентиляционных систем и в процессе их эксплуатации приходится опытным путем определять расходы воздуха во всей системе и на отдельных ее участках.

Расход воздуха в сечении трубы определяется по формуле

$$
L = v_{cp} F , \qquad (4.6)
$$

где  $F$  – площадь поперечного сечения трубы, м<sup>2</sup>;  $v_{cp}$  – средняя скорость движения воздуха в трубе, м/с.

Скорость воздуха в произвольной точке течения определяется величиной динамического давления в этой точке, измеряемого обычно с помощью пневмометрической трубки и микроманометра.

Известно, что скорость движения жидкости в различных точках поперечного сечения трубы неодинакова. Это обстоятельство затрудняет определение расхода, поскольку неизвестна средняя скорость движения воздуха в трубе.

Для определения средней скорости можно пользоваться одним из приведенных ниже методов.

Проведение опытов и обработка опытных данных. 1. Пневмометрическую трубку устанавливают на оси воздуховода, измеряют динамическое давление, а затем находят осевую скорость потока  $v_{oc}$ . Значение средней скорости определяют исходя из режима движения жидкости, который характеризуется величиной критерия Рейнольдса

$$
\text{Re} = \frac{v_{oc} \cdot d}{v},\tag{4.7}
$$

где  $d$  – внутренний диаметр трубы, м;  $v$  – кинематическая вязкость воздуха, м<sup>2</sup>/с (для нормальных условий  $v=15.10^{-6}$  м<sup>2</sup>/с).

Далее с помощью графика (рис. 4.3) определяют среднюю скорость потока

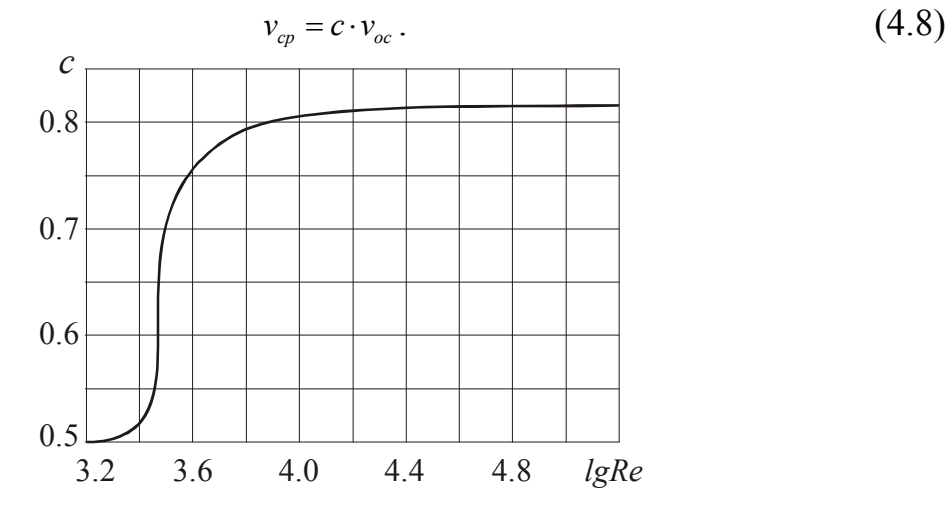

Рис. 4.3. Значения коэффициента с в зависимости от режима движения потока в круглой трубе

Для развитого турбулетного режима (Re >10000)  $c$ =0,816, а для ламинарного режима (Re <2300)  $c=0.5$ .

2. Более точно среднюю скорость потока можно определить, измерив динамическое давление в нескольких точках по сечению трубы, с последующим осреднением данных изменений.

Координаты точек измерений определяются в соответствии с рис. 4.4 (ГОСТ 12.3.018 - 79 «Системы вентиляционные. Методы аэродинамических испытаний»).

На координатном приспособлении, которое служит для фиксации положения трубки, наносятся отметки в соответствии с расположением точек замеров в круглой трубе, измеряются динамические давления в этих точках –  $P_{ai}$ ; по формуле (1.8) определяются скорости  $v_i$ .

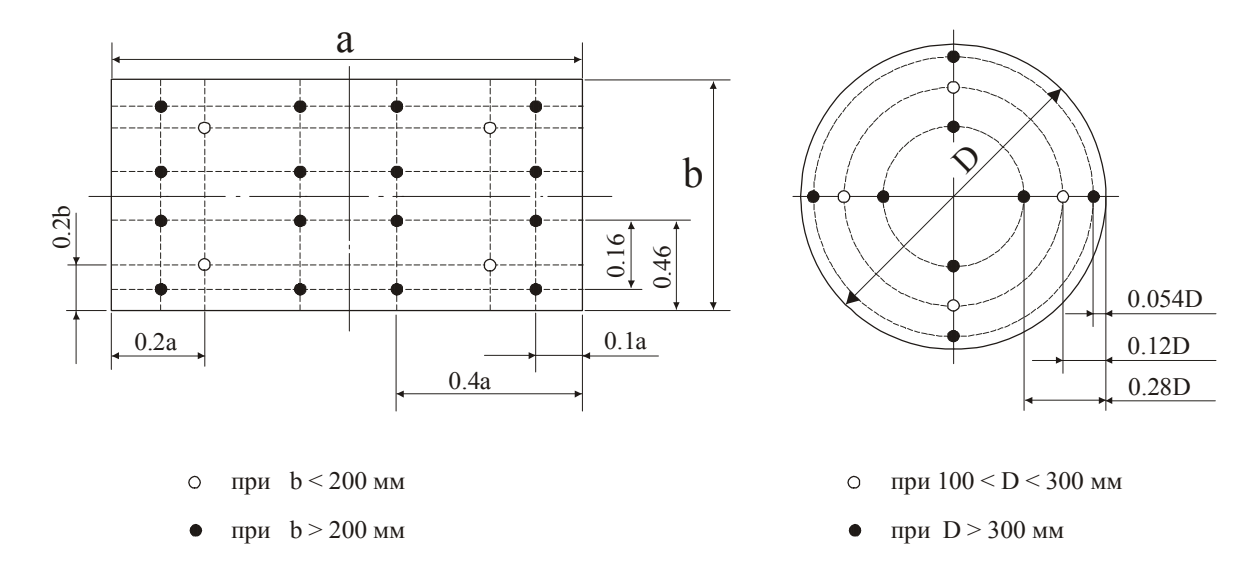

Рис. 4.4. Координаты точек измерений

Средняя скорость течения вычисляется как среднее арифметическое измеренных скоростей

$$
v_{cp} = \frac{1}{n} \sum_{i=1}^{n} v_i, \text{ M/C} \quad . \tag{4.9}
$$

Далее по формуле (4.6) определяется расход воздуха. Величины *v* и *L* определяются при 2÷3 режимах работы вентилятора. Данные измерений и их обработки записывают в таблицу 4.4.

Таблица 4.4

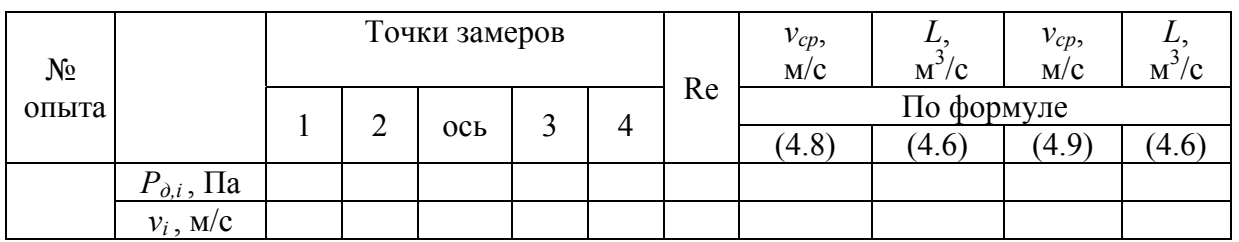

#### Контрольные вопросы

1. Почему не рекомендуется измерять давления и скорости в сечениях, где поток возмущен (сечения вблизи шиберов, отводов, тройников и т.п.)?

2. Можно ли пользоваться уравнением (4.6) для неплотных трубопроводов, где имеются утечки или подсосы?

3. Как вы объясните резкий скачок значения коэффициента *с* на рис. 4.3 в диапазоне lg Re =  $3,4 \div 3,8$ ?

### **Лабораторная работа № 4.4**

### ТАРИРОВКА ЧАШЕЧНОГО АНЕМОМЕТРА

Проведение опытов. Для измерения скорости воздуха в диапазоне от 5 до 30 м/с применяют чашечные анемометры, которые тарируют с помощью установки рис. 4.5

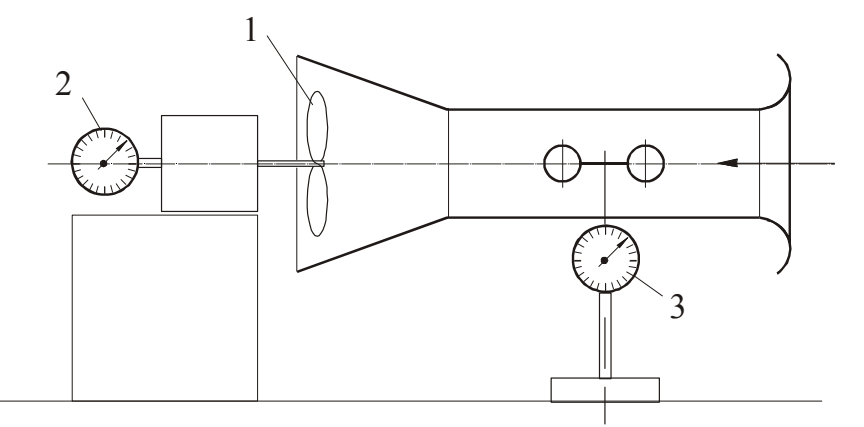

Рис. 4.5. Схема установки для тарирования чашечного анемометра

Работа проводится в следующем порядке. После пуска вентилятора 1 одновременно с включением секундомера включают счетчики оборотов вентилятора 2 и крыльчатки тарируемого анемометра 3. Предварительно фиксируют начальные показания счетчиков *n*1*<sup>в</sup>* и *n*1*а*.

По истечении 30 с счетчики выключают и снимают их конечные показания  $n_{26}$  и  $n_{2a}$ .

Вычисляют секундное число оборотов крыльчатки вентилятора

$$
m_e = \frac{n_{2e} - n_{1e}}{30}
$$

и крыльчатки анемометра

$$
m_a = \frac{n_{2a} - n_{1a}}{30} \, .
$$

Скорость движения воздуха, обтекающего крыльчатку анемометра, вычисляется по формуле

$$
v = 1,143m_e \tag{4.10}
$$

Измерения проводятся при пяти режимах работы вентилятора, соответствующих напряжениям в сети: 30, 60, 90, 120, 150 В. Напряжение регулируется с помощью лабораторного автотрансформатора. По результатам измерений строится тарировочный график, на оси абсцисс которого откладываются секундные числа оборотов крыльчатки анемометра (*mа*), а на оси ординат – скорости потока.

Результаты измерений заносят в таблицу 4.5.

Таблица 4.5

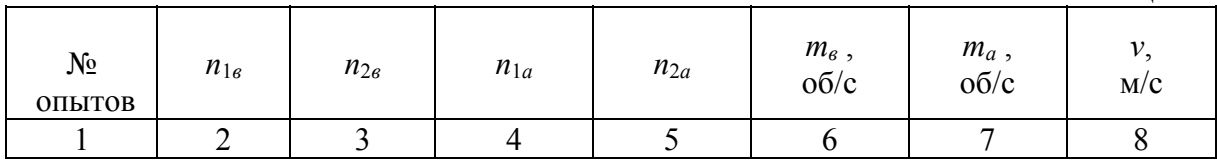

#### Контрольные вопросы

1. Сравните достоинства и недостатки способов измерения скорости воздуха с помощью анемометра и с помощью пневмометрической трубки и микроманометра.

2. Сравните диапазоны скоростей, которые можно измерять этими приборами.

#### **Лабораторная работа № 4.5**

## ОПРЕДЕЛЕНИЕ УДЕЛЬНОЙ ПОТЕРИ ДАВЛЕНИЯ НА ТРЕНИЕ В ВОЗДУХОВОДАХ

При движении воздуха по трубам имеют место потери давления на преодоление сил трения о стенки и местные потери давления, возникаю-

щие при изменении скорости потока. Сопротивление трения  $\Delta P_{mp}$ , отнесенное к 1 м длины круглой трубы диаметра *d*, определяется из выражения

$$
R_{y\partial} = \frac{\Delta P_{mp}}{l} = \frac{\lambda}{d} \frac{\rho v^2}{2},\tag{4.11}
$$

где - коэффициент трения (безразмерная величина); *v* - средняя скорость движения воздуха, м/с;  $\rho$  - плотность воздуха, кг/м<sup>3</sup>;  $l$  – длина трубы, м.

Коэффициент трения при ламинарном движении зависит только от числа Рейнольдса (Re), представляющего собой отношение сил инерции к силам трения, действующим в движущейся жидкости

$$
\lambda = \frac{64}{\text{Re}} \quad \text{(формула Пуазейля)}.
$$
\n(4.12)

При турбулентном режиме движения коэффициент трения зависит не только от числа Re, но и от относительной эквивалентной шероховатости *k*/*d* (*k* - эквивалентная шероховатость, т.е. равномерно распределенная по внутренней поверхности трубы шероховатость, состоящая из выступов одинаковой высоты и оказывающая такое же сопротивление движению жидкости, как и реальная шероховатость; для воздуховодов из листовой стали *k* = 0,0001 м, для водогазопроводных труб *k* = 0,0002 м). В этом случае следует пользоваться формулой Альтшуля

$$
\lambda = 0.11 \left( \frac{k}{d} + \frac{68}{\text{Re}} \right)^{0.25}.
$$
 (4.13)

При значении  $\operatorname{Re}\frac{k}{t} \leq 10$ *d* формула (4.13) практически совпадает с формулой Блазиуса для гидравлически гладких труб (выступы, шероховатости находятся в пределах пристенного ламинарного слоя)

$$
\lambda = \frac{0.316}{\text{Re}^{0.25}},\tag{4.14}
$$

а при условии  $Re\frac{k}{l} \ge 500$ *d* ≥ 500 - с формулой Шифринсона для вполне шероховатых труб (ламинарный слой не покрывает выступы шероховатости)

$$
\lambda = 0.11 \left( \frac{k}{d} \right)^{0.25}.
$$
 (4.15)

По уравнениям  $(4.11) \div (4.13)$  составлены таблицы и номограммы для круглых стальных воздуховодов, позволяющие определить удельную потерю давления на трение *Rуд*.

В задачу лабораторной работы входит определение  $\lambda$  опытным путем для круглого стального воздуховода при различных режимах движения воздуха и сравнение полученных данных с расчетными.

Проведение опытов и обработка опытных данных. Схема лабораторной установки изображена на рис. 4.6. Воздух засасывается пылесосом через плавный коллектор 1 в испытуемый воздуховод. Статическое давление в патрубке коллектора, измеряемое микроманометром 2, равно динамическому (*Рд=Рст*), и, следовательно, может быть вычислена средняя скорость движения воздуха в трубе (см. формулу 1.8).

С помощью микроманометра 3 определяется перепад статического давления на участке трубы длиной *l*. Поскольку местные потери на участке отсутствуют, этот перепад равен потерям давления на трение  $\Delta P_{mn}$ . Далее находятся удельная потеря давления на трение  $R_{\nu\delta}$  и значение  $\lambda$  из формулы (4.11).

Величина  $\lambda$  определяется для 4÷5 значений скорости, которая изменяется при помощи дроссель - клапана.

Данные измерений и вычислений заносят в таблицу 4.6. Результаты опытов представляются в виде графика  $\lambda = \lambda (l g Re)$ .

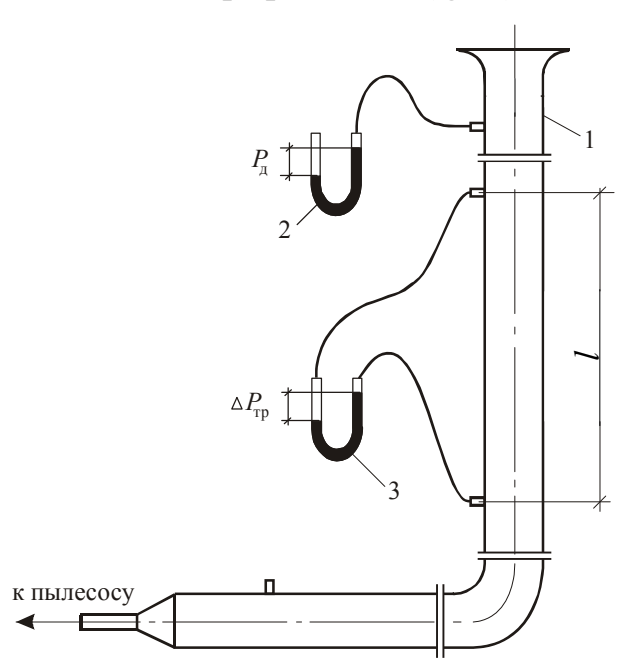

Рис.4.6. Схема установки для определения удельной потери давления на трение в воздуховодах

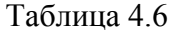

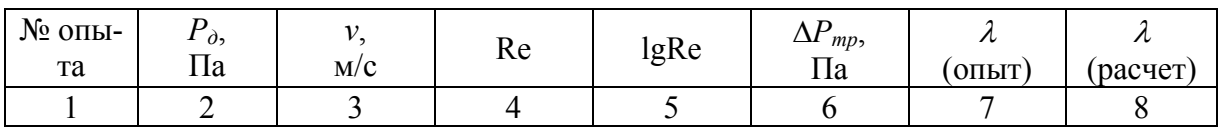

Контрольные вопросы

- 1. Что такое гидравлически гладкие и вполне шероховатые трубы?
- 2. Что такое эквивалентная шероховатость?
- 3. Каков физический смысл числа Re?

#### **Лабораторная работа № 4.6**

### ОПРЕДЕЛЕНИЕ КОЭФФИЦИЕНТА МЕСТНОГО СОПРОТИВЛЕНИЯ КРУГЛОГО ОТВОДА

Основы теории. Местные потери давления в трубопроводах возникают при изменении скорости потока (тройники, отводы, диффузоры и т.п.).

Потери полного давления в местных сопротивлениях можно принять пропорциональными динамическому давлению потока:

$$
\Delta P_n = \xi P_o = \xi \frac{\rho v^2}{2},\tag{4.16}
$$

где  $\xi$  - коэффициент местного сопротивления;  $\rho$  - плотность воздуха, кг/м<sup>3</sup>; *v* - средняя скорость потока, м/с.

Из (4.16) следует, что

$$
\xi = \frac{\Delta P_n}{P_\partial} = \frac{\Delta P_{cm} + \Delta P_\partial}{P_\partial} \,. \tag{4.17}
$$

Если средняя скорость потока по длине воздуховода постоянна (в нашем случае так оно и есть, т.к. диаметр воздуховода не изменяется), то

$$
\Delta P_o = 0 \quad \text{if} \quad \xi = \frac{\Delta P_{cm}}{P_o} \,. \tag{4.18}
$$

Проведение опытов и обработка опытных данных. Работа проводится на стенде, схема которого изображена на рис. 4.7.

Через плавный коллектор 1 воздух засасывается в воздуховод с испытываемым отводом 2. Статическое давление в патрубке коллектора, фиксируемое микроманометром 3, равно динамическому *Рд*, значит скорость в трубе может быть определена по формуле (1.8).

Перепад статического давления в отводе фиксируется с помощью микроманометра 4. Необходимо учесть, что штуцеры для отбора давлений удалены от отвода на некоторое расстояние, поэтому из измеренного значения перепада статического давления  $\Delta P'_{cm}$  должна быть вычтена потеря давления на трение на этих участках, т.е.

$$
\Delta P_{cm} = \Delta P'_{cm} - \Delta P_{mp} .
$$

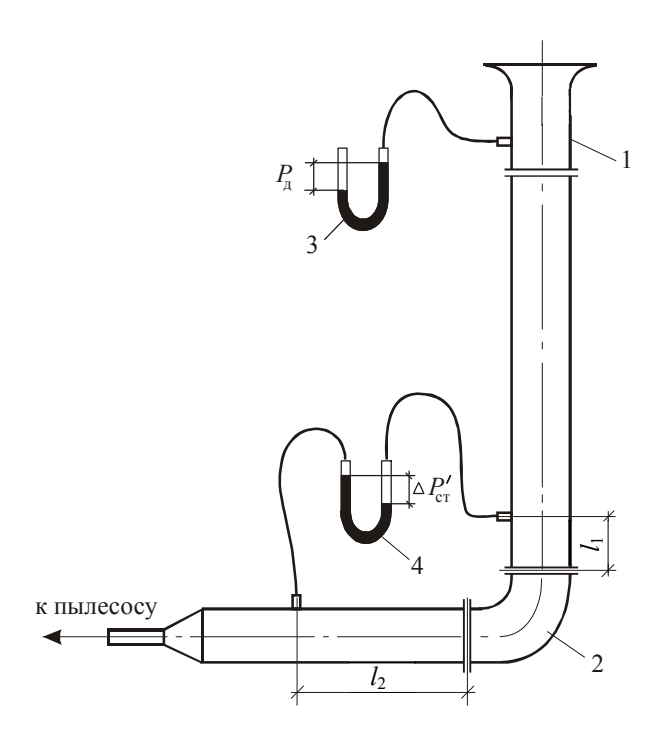

Рис. 4.7. Схема установки для определения коэффициента потерь давления в круглом отводе

Величина  $\Delta P_{mp}$  определяется как

$$
\Delta P_{\text{mp}} = R_{\text{vo}} \cdot l \,, \tag{4.19}
$$

где  $l = l_1 + l_2$  - суммарная длина прямых участков, м.

Удельная потеря давления на трение  $R_{\nu\sigma}$  находится по формулам  $(4.11) \div (4.15)$ .

Значения  $\xi$  определяются при пяти режимах работы вентилятора. Режим работы меняется с помощью дроссель - клапана. Данные измерений и вычислений заносят в таблицу 4.7. Результаты опытов представляются в виде графика  $\xi = \xi$ (lgRe).

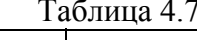

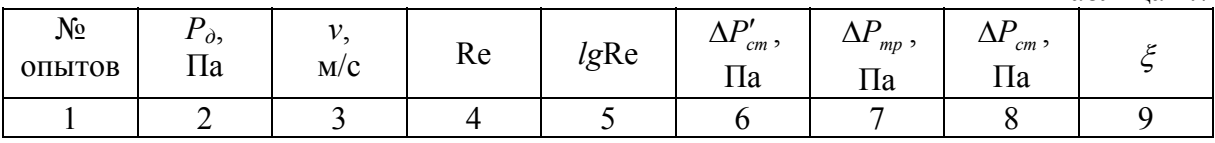

Контрольные вопросы

1. Проанализируйте построенный вами график зависимости  $\xi = \xi$ (lgRe). 2. Значение средней скорости в отводе такое же, как и на прямых участках. Почему же мы говорим о местных потерях в отводе?

3. Как вы считаете, зависит ли  $\xi$  от радиуса закругления отвода?

4. Какие способы снижения  $\xi$  отвода вам известны?

#### **Лабораторная работа № 4.7**

#### ТАРИРОВКА КОЛЛЕКТОРА

Цель работы. Нахождение значения коэффициента коллектора опытным путем.

Основы теории изложены в разделе 1 (см. стр. 18). Схема опытной установки изображена на рис. 4.8.

Проведение опытов и обработка опытных данных. Тарируемый коллектор 1 установлен на всасывающей линии вентилятора. К штуцеру коллектора присоединен микроманометр 2, фиксирующий статическое давление в трубе. Для измерения профиля динамического давления по сечению трубы служит пневмометрическая трубка 3, соединенная с микроманометром 4. Трубка перемещается с помощью координатного приспособления 5.

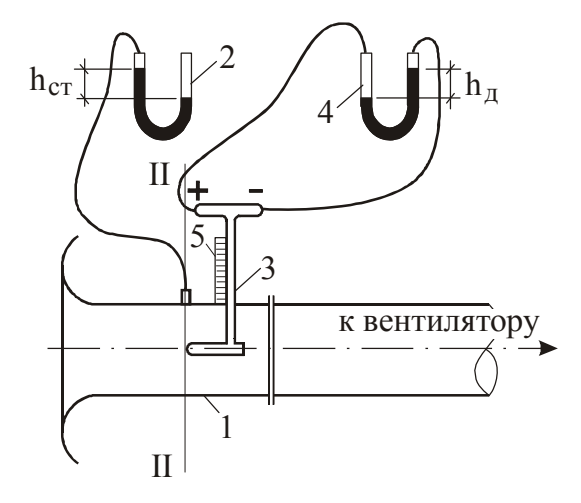

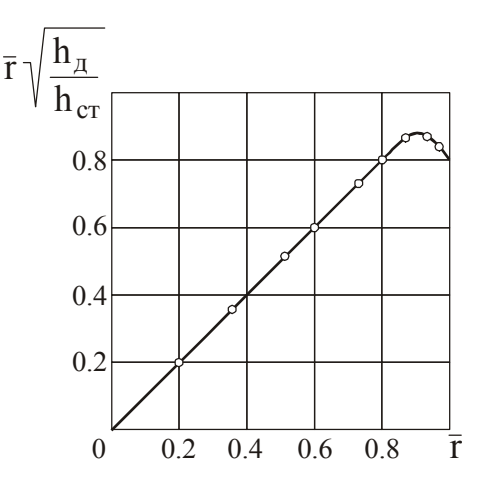

Рис.4.8. Схема установки для тарировки коллектора

Рис. 4.9. График функции  $f(\overline{r})$ 

Измерение динамических давлений по сечению трубы начинают от стенки, перемещая далее пневмометрическую трубку к оси коллектора через 2 мм, а при удалении ее от стенки - на  $15\div 20$  мм через  $5\div 10$  мм. При каждом положении трубки записывают отсчет на координатнике и показание микроманометра  $4 - h_{\theta}$ . Показание микроманометра  $2 - h_{cm}$  неизменно во время опыта и фиксируется лишь однажды.

Если во время опыта коэффициенты наклона шкал микроманометров 2 и 4 были одинаковы, то коэффициент коллектора определяется по формуле

$$
\eta = 4 \left[ \int_0^1 \sqrt{\frac{h_o}{h_{cm}}} \overline{r} d\overline{r} \right]^2 = 4 \left[ \int_0^1 f(\overline{r}) d\overline{r} \right]^2 = 4I^2, \qquad (4.20)
$$

где *r* - радиальная координата точки, отсчитываемая от центра трубы, мм;  $R$  - внутренний радиус трубы, мм;  $\bar{r} = \frac{r}{R}$ .

Интеграл, входящий в последнюю формулу, вычисляется графически. Для этого по данным измерений строится график подынтегральной функции  $f(\overline{r})$  (образец такого графика см. на рис. 4.9). Искомый интеграл равен площади, заключенной между кривой и осью абсцисс. Значение площади определяется с помощью планиметра.

Результаты измерений и вычислений заносят в таблицу 4.8.

Таблина 4 8

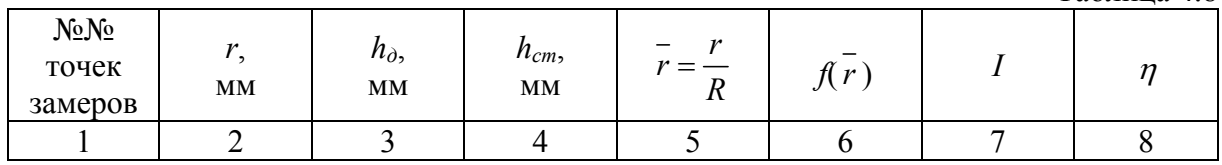

Контрольные вопросы

1. Поясните, почему график функции  $f(\overline{r})$  должен иметь вид, показанный на рис. 4.12.

2. Что изменится, если втекание в коллектор будет происходить из ограниченного объема, где полное давление не равно нулю?

### Лабораторная работа № 4.8

### СОСТАВЛЕНИЕ ТЕПЛОВОГО БАЛАНСА ПОМЕЩЕНИЯ

Цель работы. Нахождение тепловыделений источника в модели помешения.

Основы теории. Для стационарного процесса вентилирования тепловой баланс помещения имеет вид

$$
Q_{\scriptscriptstyle e} = Q_{\scriptscriptstyle u} - Q_{\scriptscriptstyle n} \,, \tag{4.21}
$$

где  $Q_u$ ,  $Q_s$ ,  $Q_n$  - соответственно, тепловыделения источника; теплота, удаляемая из помещения с вентиляционным воздухом; теплопотери через ограждения помещения, Вт.

Значение  $Q_{\epsilon}$  вычисляется по формуле

$$
Q_{\scriptscriptstyle s} = G \cdot c_{\scriptscriptstyle p} \left( t_{\scriptscriptstyle y\sigma} - t_{\scriptscriptstyle np} \right), \tag{4.22}
$$

где  $G$  – массовый расход вентиляционного воздуха, кг/с;  $c_p$  – удельная теплоемкость воздуха, Дж/кг°С;  $t_{y0}$ ,  $t_{np}$  – соответственно температура воздуха, удаляемого из помещения, и приточного, °С.

Тепловыделения от источника эквивалентны потребляемой электрической мощности, которая фиксируется ваттметром.

Теплопотери через ограждения модели могут быть подсчитаны по эмпирической формуле, установленной на основании предварительных экспериментов

$$
Q_n = G \cdot c_p \cdot c(t_{y\partial} - t_{np}), \qquad (4.23)
$$

где *с* – опытный коэффициент.

Проведение опытов и проработка опытных данных. Схема опытной установки приведена на рис. 4.10.

В модели помещения 1 установлен электронагреватель 2, присоединенный к сети через многопозиционный тумблер. Приточный воздух поступает в помещение через отверстие, снабженное плавным коллектором 4 и удаляется с помощью вентилятора 3.

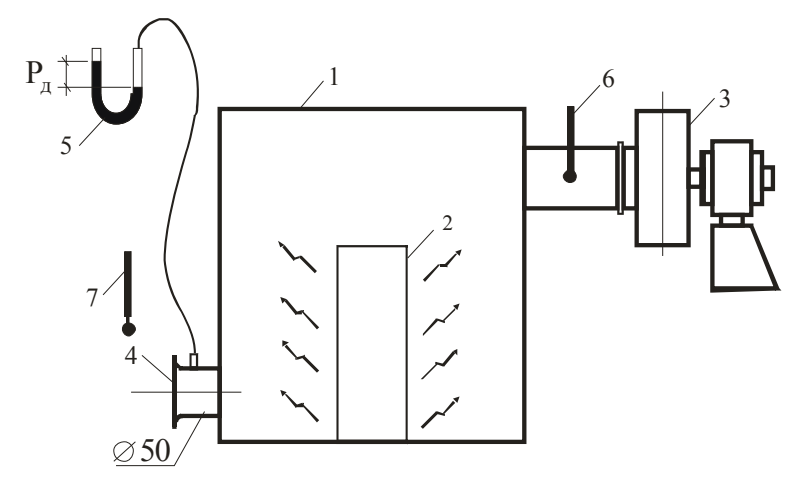

Рис. 4.10. Схема установки

После включения электронагревателя и вентилятора через  $10\div 15$  мин в модели устанавливается стационарный тепловой режим и можно приступать к измерениям. Режим будет стационарным тогда, когда показания термометра 6, фиксирующего температуру удаляемого воздуха, перестанут изменяться.

С помощью микроманометра 5 измеряется динамическое давление в патрубке коллектора *Рд*, одновременно термометрами 6, 7 измеряются температуры *tуд* и *tпр*. Вычисляется скорость в патрубке коллектора –  $v = 1,29\sqrt{P_o}$  и массовый расход вентиляционного воздуха —  $G = \frac{\pi d_k^2}{4}$  $G = \frac{\pi d_k^2}{4} v \cdot \rho_{np}$ , где  $\rho_{np}$  - плотность воздуха при температуре  $t_{np}$ .

По формуле (4.22) находят количество теплоты, ассимилируемой вентиляционным воздухом. Далее, используя формулы (4.21) и (4.23), находим *Qи*. Найденное таким образом значение *Q<sup>и</sup>* не должно отличаться более, чем на 10% от величины *Qи*, определяемой по ваттметру.

Измерения производят дважды при значениях мощности источника 100 и 200 Вт.

Данные измерений и результаты вычислений заносят в таблицу 4.9.

 $Ta6$ пина  $4.9$ 

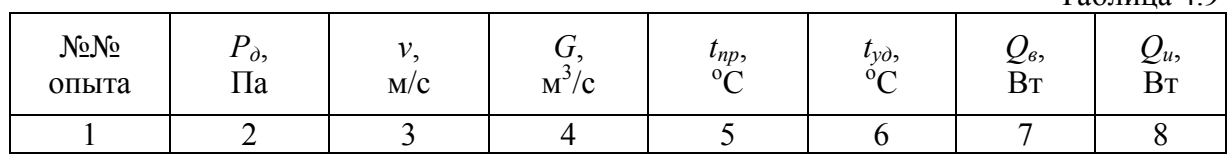

Контрольные вопросы

1. Запишите уравнение (4.21) для случая, когда в помещении имеется много источников тепловыделений, а также много приточных и вытяжных отверстий.

2. Какие приборы Вам понадобятся при проведении измерений в реальном помещении с тепловыделениями?

### **Лабораторная работа № 4.9**

## ИССЛЕДОВАНИЕ РАСПРЕДЕЛЕНИЯ ДАВЛЕНИЙ ПО ДЛИНЕ ВОЗДУХОВОДА

Цель работы. Построение эпюр давлений по длине воздуховода сложной конфигурации. Распределение давлений строится по данным измерений и сопоставляется с расчетом.

Движущаяся жидкость обладает потенциальной и кинетической энергией, величины которых в каждом сечении потока могут быть охарактеризованы, соответственно, статическим и динамическим давлениями. Сумма этих давлений - есть полное давление.

Полное давление и его составляющие при движении жидкости по трубам изменяют свои значения, так как движение сопровождается потерями давления на трение и в местных сопротивлениях.

Статическое и динамическое давления по пути движения потока могут изменяться самым различным образом, но так, что сумма их всегда уменьшается.

Проведение опытов и обработка опытных данных. Схема экспериментальной установки показана на рис. 4.11. Воздух пылесосом засасывается через плавный коллектор в воздуховод, содержащий участки неизменного сечения и два сужающихся участка (конфузоры). В стенки воздуховода впаяны штуцеры для измерения статических давлений в сечениях  $1\div 6$ .

Поскольку в патрубке коллектора динамическое давление равно статическому, то, измерив последнее (сечение 0), вычисляем скорость воздуха в патрубке коллектора

$$
v_{k} = 1,29\sqrt{P_{cm_{0}}}\t\t(4.24)
$$

Скорость на других участках неизменного сечения находится по формуле

$$
v_i = v_{\kappa} \left(\frac{d_{\kappa}}{d_i}\right)^2, \tag{4.25}
$$

где  $d_{\kappa}$  и  $d_i$  - внутренние диаметры патрубка коллектора и участка, на котором определяется скорость.

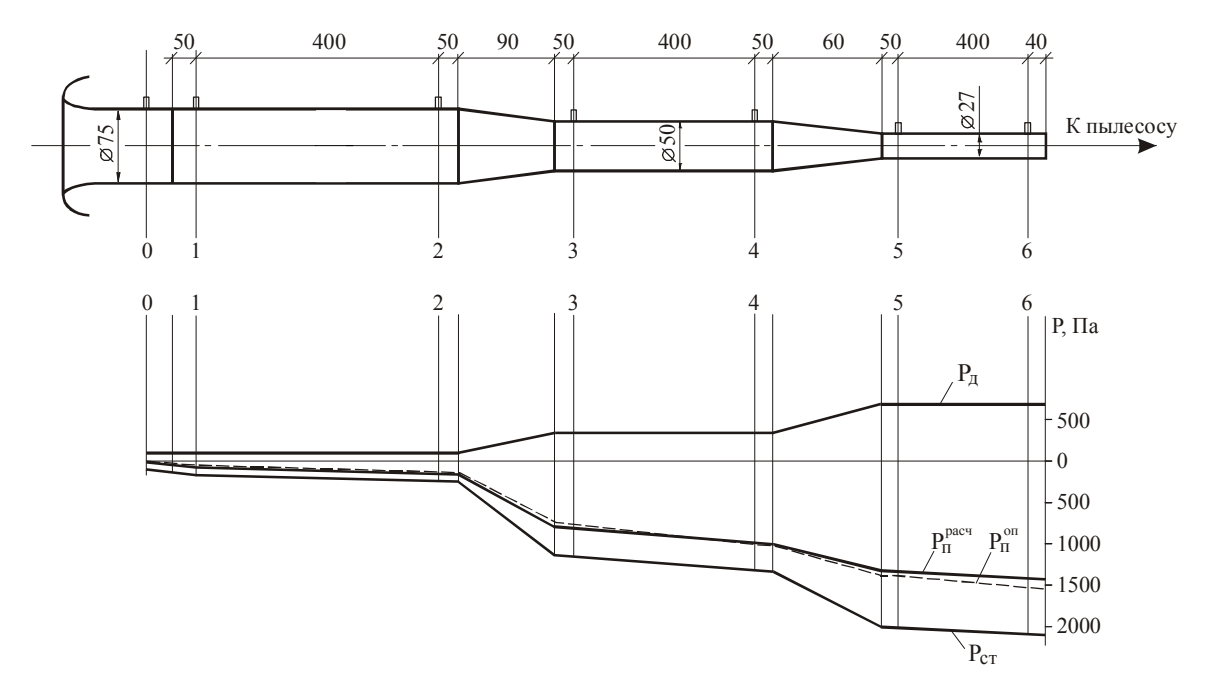

Рис. 4.11. Схема установки и эпюры давлений по длине воздуховода

По найденным скоростям вычисляются динамические давления  $P_{\alpha} = \rho v^2/2$  и строится их эпюра.

На сужающихся участках скорость по длине переменна, а значит переменно и динамическое давление.

С помощью микроманометра измеряются статические давления в сечениях 1÷ 6 и строятся эпюры статического и полного давлений. При построении учитывается, что во всасывающем трубопроводе статическое давление отрицательно. За уровень отсчета (т.е. за ноль) принимается атмосферное давление.

Построенная по опытным данным эпюра полного давления сравнивается с расчетной. При этом полное давление в сечении I и динамические давления по участкам принимаются равными полученным в опытах. Потери давления на трение рассчитываются по формуле

$$
\Delta P_{mp} = \frac{\lambda}{d} P_o l \,, \tag{4.26}
$$

где *l* – длины участков, м; *P<sup>д</sup>* – динамическое давление на участках, Па;  $\lambda$  – коэффициент трения, определяемый по формуле

$$
\lambda = 0.11 \left( \frac{\kappa}{d} + \frac{68}{\text{Re}} \right)^{0.25};
$$
 (4.27)

*к* – эквивалентная шероховатость (*к*=0,0002 м); Re =  $\frac{vd}{v}$  – число Рейнольдса.

Потери давления в местных сопротивлениях – конфузорах равны

$$
\Delta P_{\scriptscriptstyle M} = \xi P_{\scriptscriptstyle \partial},\tag{4.28}
$$

где  $\xi$  - коэффициент потерь давления, отнесенный к динамическому давлению в узком сечении конфузора. Значения коэффициента  $\xi$  определяются из справочников.

Результаты измерений и вычислений заносятся в таблицу 4.10.

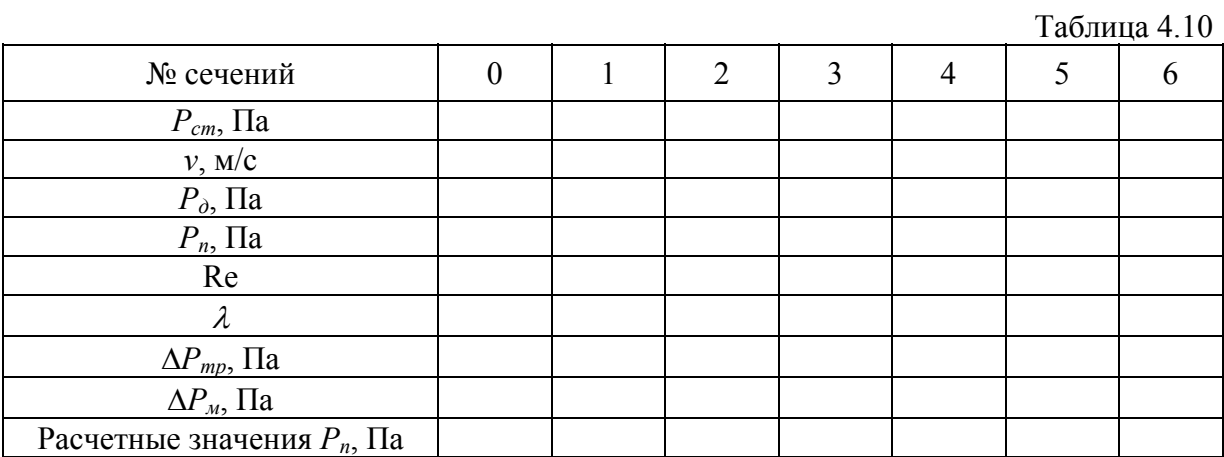

Контрольные вопросы

1. Получите формулу, описывающую изменение динамического давления по длине конфузора.

2. Каковы будут значения  $\xi_1$ ,  $\xi_2$ , отнесенные к динамическим давлениям в широких сечениях конфузоров?

3. Проанализируйте построенные Вами эпюры давлений.

## **Лабораторная работа № 4.10**

## ОПРЕДЕЛЕНИЕ КИНЕМАТИЧЕСКОГО КОЭФФИЦИЕНТА ПРИТОЧНОГО НАСАДКА

Цель работы. Определение кинематического коэффициента круглого профилированного приточного сопла.

Основы теории. При истечении воздуха из насадков образуются струи, форма и особенности развития которых определяются геометрией насадка. В зависимости от формы приточного отверстия струи могут быть: компактными – отверстие имеет форму круга, квадрата, прямоугольника с соизмеримым отношением сторон; плоскими – отверстие имеет форму узкой длинной щели; веерными – истечение воздуха из кольцевого отверстия в радиальном направлении.

Струя называется свободной, если она распространяется в безграничном или достаточно большом пространстве; полуограниченной, если она распространяется вдоль твердой поверхности; стесненной, если ограждения существенно влияют на развитие струи.

Как известно, турбулентный поток характеризуется беспорядочным движением вихрей во всех направлениях, вследствие чего по мере удаления от насадка начальная масса струи постепенно размывается за счет перемешивания с окружающим воздухом. Размеры и масса струи возрастают вниз по течению, а скорость падает.

До полного размыва ядра потока осевая скорость в струе остается неизменной и равной скорости на истечении. Этот участок струи называется начальным и имеет протяженность, равную примерно 5÷7 калибрам приточного отверстия (рис. 4.12).

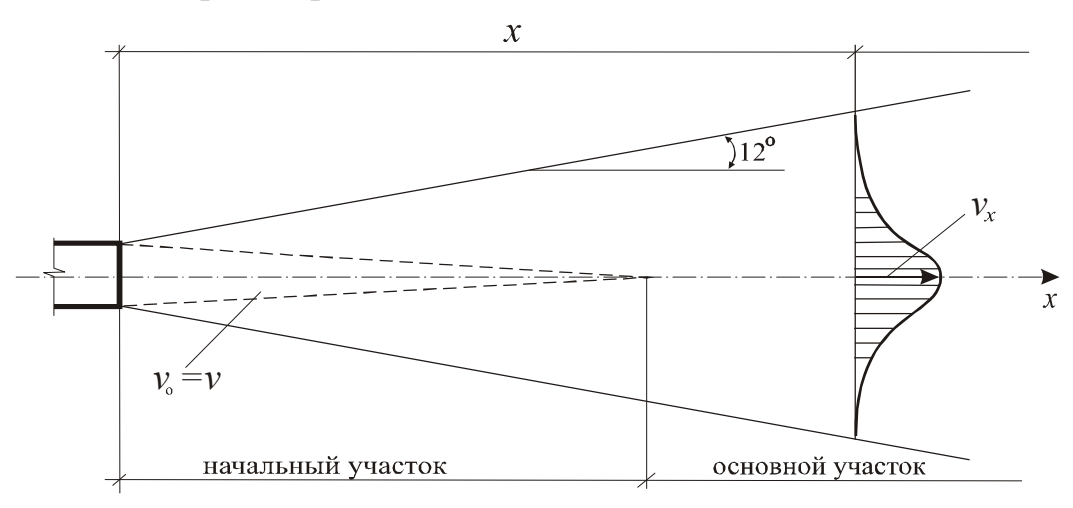

Рис. 4.12. Схема струи

Далее следует основной участок, изменение осевой скорости в котором для компактных струй описывается формулой

$$
v_x = \frac{m v_0 \sqrt{F_0}}{x} \t{4.29}
$$

где *m* – кинематический коэффициент приточного насадка;  $v_0$  – скорость истечения, м/с;  $F_0$  – площадь живого сечения насадка, м<sup>2</sup>.

Проведение опытов и обработка опытных данных. Экспериментальная установка (рис. 4.13) состоит из вентилятора 1, на нагнетательной стороне которого располагается патрубок с профилированным соплом 2. Осевую скорость на разных расстояниях от сопла измеряют с помощью трубки полного давления 3, соединенной резиновым шлангом с микроманометром 4. Положение приемного носика трубки на оси струи фиксируется с помощью координатника 5.

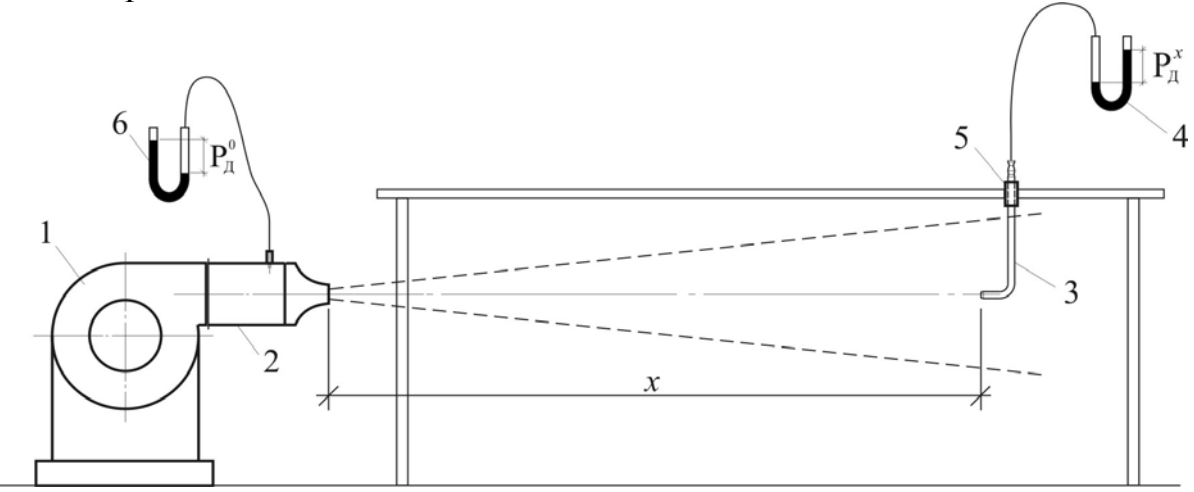

Рис. 4.13. Схема установки для исследования струи

Измерения динамического давления  $P_{\lambda}^{x}$  проводятся за пределами начального участка через каждые 10 мм. Затем вычисляются соответствующие скорости

$$
v_x = 1,29\sqrt{P_o^x} \ . \tag{4.30}
$$

По показаниям микроманометра 6, соединенного со штуцером для отбора статического давления в патрубке, определяют скорость истечения воздуха из сопла

$$
v_0 = 1,29\sqrt{P_o^0} \tag{4.31}
$$

По формуле (4.29) вычисляют значения коэффициента *m*, соответствующие измеренным значениям *vx*, а затем вычисляют среднее значение *mср*.

Результаты измерений и вычислений заносят в таблицу 4.11.

Таблица 4.11

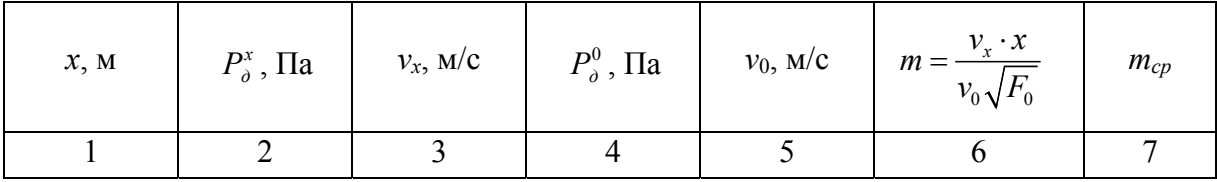

#### Контрольные вопросы

- 1. Почему динамическое давление в струе измеряется с помощью трубки полного давления?
- 2. Воспользовавшись формулой (4.29), рассчитайте примерную длину начального участка струи.
- 3. Поясните, почему статическое давление в патрубке перед соплом предполагается равным динамическому давлению на истечении?

## Лабораторная работа № 4.11

## ИССЛЕДОВАНИЕ ТЕЧЕНИЯ ВБЛИЗИ СТОКА

Цель работы. Необходимо измерить скорости на оси течения вблизи круглого стока.

Основы теории. Течения вблизи стоков относятся к классу потенциальных (безвихревых). Поскольку жидкость в таком потоке ведет себя как идеальная (отсутствует трение), то полное давление во всей области течения постоянно. В частности, если на удалении от стока полное давление равно нулю (за ноль мы принимаем атмосферное давление), то оно будет равно нулю везде, за исключением зон, где потенциальность течения нарушается – пристеночные слои, зоны завихрений на входе в отверстие.

Структура течения вблизи стока показана на рис. 4.14. Закономерности течений зависят от формы стоков и очертаний непроницаемых поверхностей, ограничивающих течение.

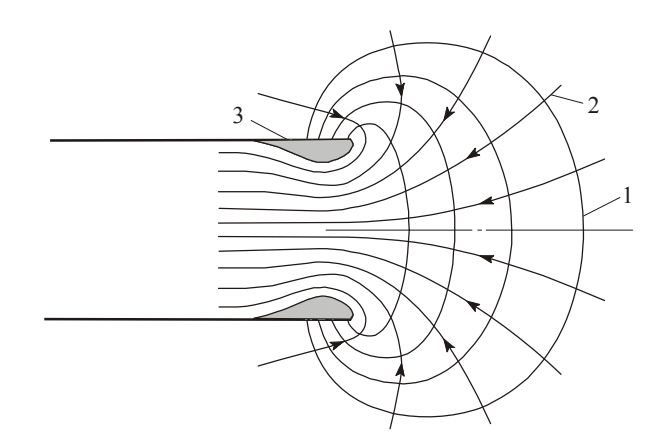

Рис. 4.14. Схема течения вблизи стока: 1 - изолинии скорости (изотахи); 2 - линии тока; 3 - зоны завихрений на входе в отверстие

Измеренные значения скорости сравниваются с вычислениями по формулам:

- сток в виде свободно расположенного в пространстве круглого патрубка

$$
v_x = 1, 1v_0 \left[ 1 - \frac{1}{\sqrt{1 + 0, 164 \left( \frac{d_0}{x} \right)^2}} \right];
$$
 (4.32)

- сток в виде круглого отверстия в плоской стенке

$$
v_x = v_0 \left[ 1 - \frac{1}{\sqrt{1 + 0.25 \left( \frac{d_0}{x} \right)^2}} \right],
$$
 (4.33)

где *vx* - скорость воздуха на оси течения на расстоянии *х* от отверстия, м/с;  $v_0$  – средняя скорость во всасывающем отверстии, м/с;  $d_0$  – диаметр отверстия, м.

Проведение опытов и обработка опытных данных. Работа выполняется на установке, схема которой изображена на рис. 4.15.

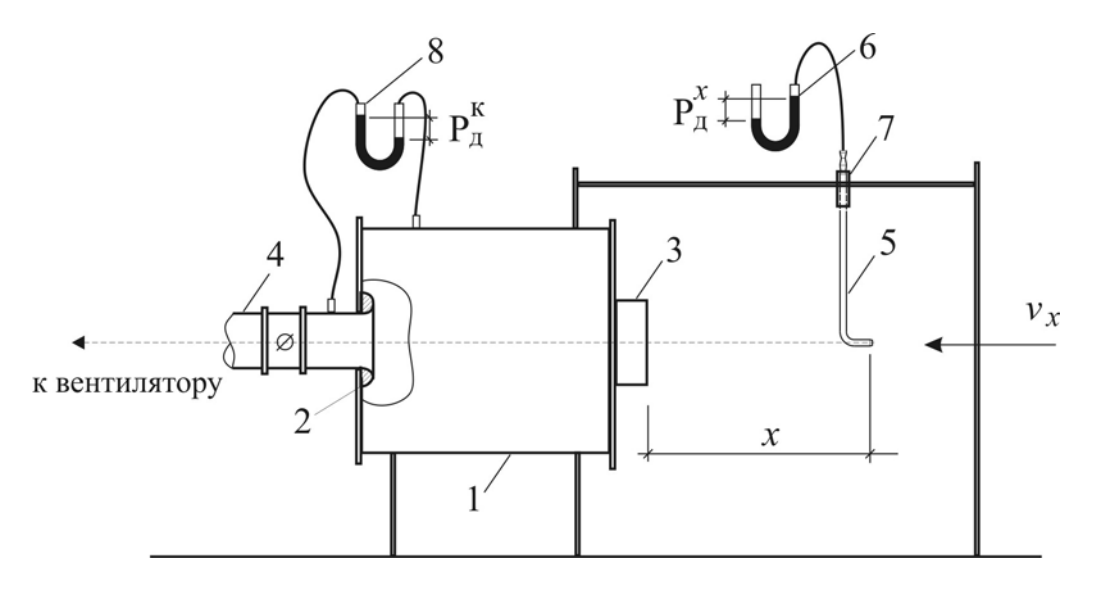

Рис. 4.15. Схема установки для исследования спектра всасывания

Установка состоит из камеры статического давления 1 с коллектором 2 и всасывающего воздуховода 3. Для регулирования расхода воздуха служит дроссель-клапан 4. Осевые скорости в потоке измеряют с помощью трубки статического давления 5 и микроманометра 6. Положение трубки фиксируется с помощью координатника 7.

Трубка передвигается по оси течения с интервалом 10 мм до тех пор, пока показания микроманометра не будут равны нулю.

В каждой точке измеряется значение динамического давления  $P_{\rho}$ , вычисляются осевые скорости – формула (4.30).

По перепаду давлений в камере и патрубке коллектора, фиксируемому микроманометром 8, определяется средняя скорость движения воздуха в патрубке коллектора

$$
v_{k} = 1,29\sqrt{P_{\delta}^{k}}.
$$
\n(4.34)

Средняя скорость всасывания определяется из соотношения

$$
v_0 = v_x (d_x / d_0)^2, \tag{4.35}
$$

где  $d_{k}$  – диаметр патрубка коллектора, м.

Измерение скорости по оси течения представляется в виде графика, на оси абсцисс которого откладывают расстояния от всасывающего отверстия *х*, на оси ординат – скорость  $v_x$ . На график наносятся опытные точки и кривые, построенные по формулам (4.32) и (4.33).

Результаты измерений и вычислений заносят в таблицу 4.11.

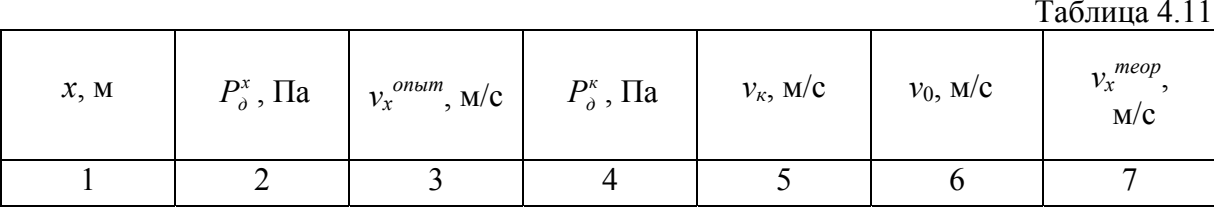

#### Контрольные вопросы

1. Почему динамическое давление в потоке измеряется с помощью трубки статического давления?

2. Сделайте вывод относительно дальнодействия стока и сравните его с дальнодействием струи.

### Лабораторная работа № 4.12

### ОПРЕДЕЛЕНИЕ СКОРОСТИ ВИТАНИЯ

Цель работы. Определение скорости витания частицы шаровой фор- $M<sub>II</sub>$ 

Основы теории. Скоростью витания  $v_{\epsilon}$  называется скорость вертикального восходящего потока, при которой твердая частица, помещенная в поток, находится в неподвижном состоянии. Конечно, неподвижность частицы условная, так как наличие турбулентных пульсаций приводит к колебаниям частицы, т.е. последняя как бы витает в потоке.

При обтекании твердой частицы потоком воздуха, движущимся со скоростью v, силовое воздействие потока на частицу (сила лобового сопротивления) равно  $F = cS\rho v^2/2$ , где  $c$  – коэффициент лобового сопротивления;

 $S$  – площадь проекции тела на плоскость, перпендикулярную вектору скорости – миделево сечение, м<sup>2</sup>;  $\rho$  – плотность воздуха, кг/м<sup>3</sup>.

Очевидно, что частица будет витать в случае, если сила лобового сопротивления сравняется с силой тяжести, т.е.

$$
cS\frac{\rho v_e^2}{2} = mg\,,\tag{4.36}
$$

где  $m$  – масса частицы, кг;  $g$  – ускорение свободного падения, м/с<sup>2</sup>.

Решить последнее уравнение относительно  $v_{\epsilon}$  нельзя, так как коэффициент с, вообще говоря, является неизвестной функцией числа Рейнольдса

$$
c = c(\text{Re}) = c\left(\frac{v_e l}{v}\right),\tag{4.37}
$$

где *l* - характерный размер миделева сечения частицы (для шара, например, его диаметр), м;  $v$ -кинематическая вязкость воздуха, м<sup>2</sup>/с.

Если тело имеет форму шара и Re  $\leq$  1, то  $c=24$ /Re (формула Стокса). Тогда из (4.36) следует, что

$$
v_e = \frac{\rho_{\rm M} g d^2}{18 \rho \nu},\tag{4.38}
$$

где  $\rho_M$  – плотность материала частицы, кг/м<sup>3</sup>.

На практике обычно имеют дело с частицами неправильной формы, для которых величины  $S$  и  $l$  трудно определимы, кроме того значения числа Ве, как правило, намного превышают единицу. В таких случаях скорость витания определяется опытным путем.

Проведение опытов и обработка опытных данных. Экспериментальная установка (рис.4.16) состоит из вентилятора 1, на всасывающей стороне которого установлен плавный коллектор 2. Штуцер коллектора соединен с микроманометром 3, служащим для измерения динамического давления во всасывающем патрубке. На нагнетательной стороне вентилятора установлен конусообразный воздуховод с прозрачными стенками 4.

Шарообразный образец 5 помещается в вертикальный воздуховод и далее включается вентилятор. Регулируя с помощью реостата подачу вентилятора, устанавливают такой режим, при котором образец зависнет в трубе на некоторой произвольной высоте у.

По измеренному значению динамического давления  $P_{\lambda}^{k}$  вычисляют скорость в патрубке коллектора  $v_{k} = 1,29\sqrt{P_{o}^{k}}$ .

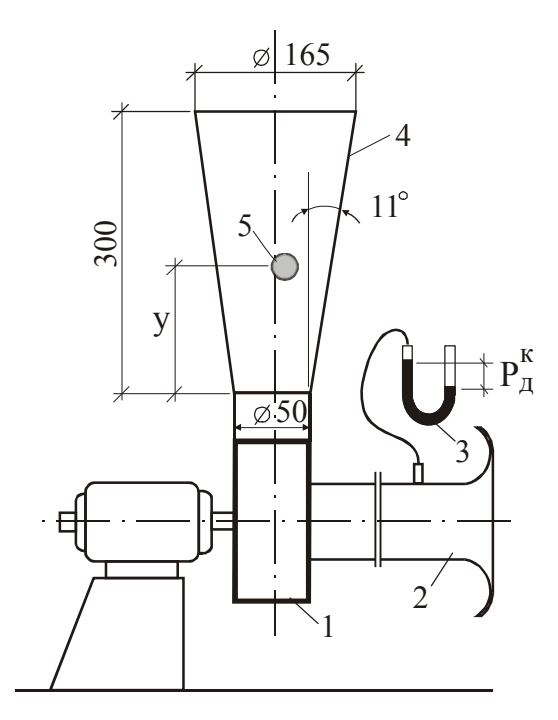

Поскольку расход воздуха в любом поперечном сечении системы неизменен, то искомая скорость витания может быть найдена по формуле

$$
v_{e} = v_{y} = v_{k} \frac{F_{k}}{F_{y}}
$$
, (4.39)

где *F<sup>к</sup>* – площадь поперечного сечения патрубка коллектора,  $m^2$ ; *F<sup>у</sup>* – площадь поперечного сечения вертикального воздуховода на уровне зависания образца, м<sup>2</sup>

$$
F_y = \frac{\pi}{4} (0.388y + 0.05)^2. \qquad (4.40)
$$

Рис. 4.16. Схема установки для определения скорости витания

Испытания проводятся для трех образцов разных размеров, после чего строится график зависимости скорости витания от диаметра образца.

Контрольные вопросы

1. Дайте определение скорости витания частицы.

2. Вычислите скорость витания для шаровой частицы диаметром  $d$ =2 мкм и плотностью  $\rho$ =1200 кг/м<sup>3</sup>.

### **Лабораторная работа № 4.13**

## ОПРЕДЕЛЕНИЕ ОЧЕРТАНИЙ И РАЗМЕРОВ ЗОН ЗАВИХРЕНИЙ, ОБРАЗУЮЩИХСЯ ПРИ ОБТЕКАНИИ ЗДАНИЙ ВЕТРОВЫМ ПОТОКОМ

Цель работы. Определение геометрических характеристик зон завихрений.

Основы теории. Характерные картины течений, образующихся при обтекании отдельно стоящих зданий ветровым потоком, приведены на рис. 4.17.

Ветровой поток тормозится на наветренной стороне здания, образуя вихревую зону 2. Динамическое давление потока переходит здесь в статическое давление, которое в этой области больше, чем в невозмущенном потоке. При срыве потока с острых кромок образуются отрывные вихревые зоны 3, статическое давление в которых меньше, чем в невозмущенном ветровом потоке. Граничная линия тока 4 разделяет зоны вихревого (2 - зона подпора, 3 - зона разрежения) и невихревого (точнее, слабовихревого) 1 течений.

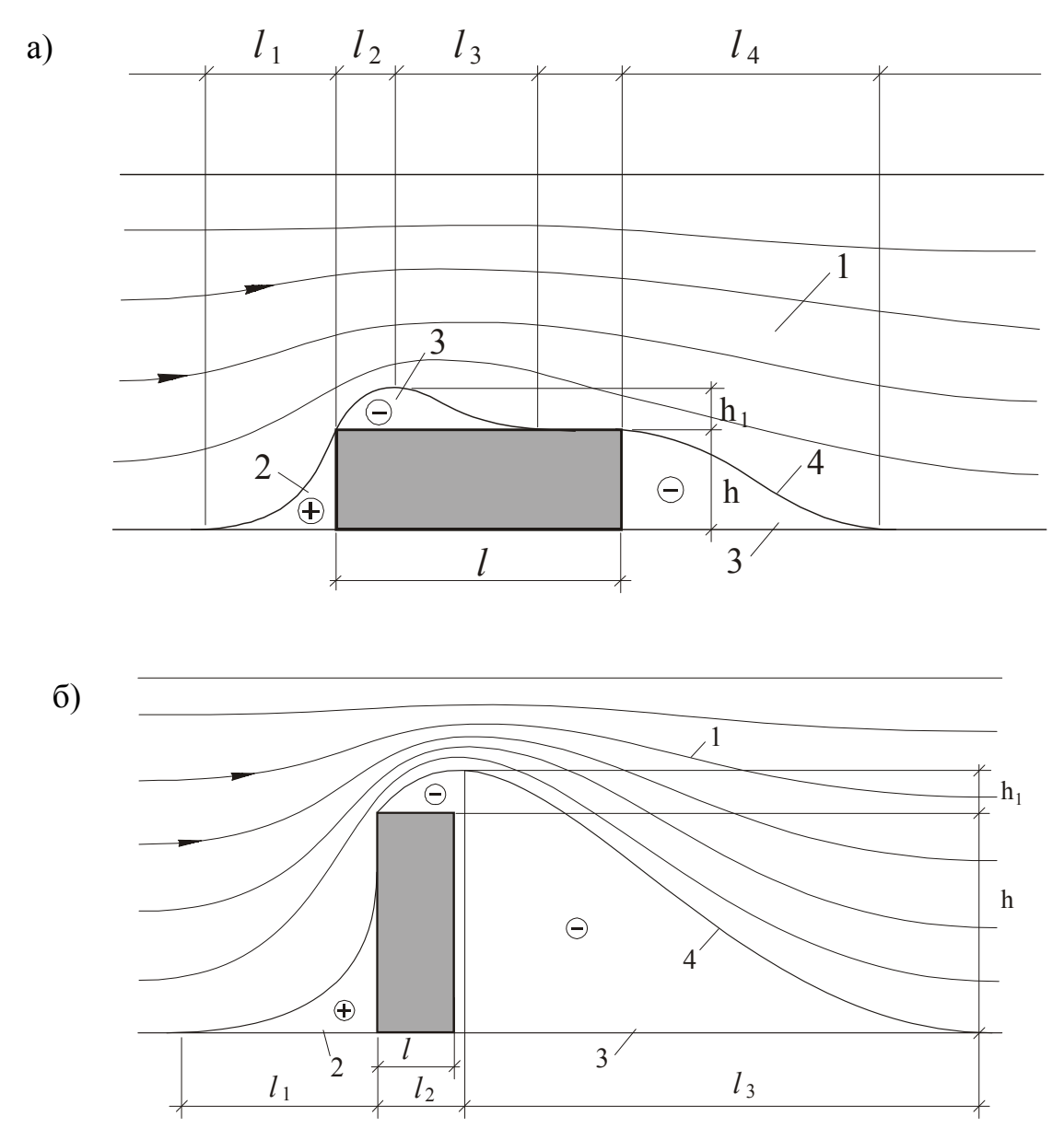

Рис. 4.17. Картины обтекания зданий: а - широкого; б - узкого (протяженность здания в направлении, перпендикулярном к плоскости чертежа, предполагается значительно большей размера *l*)

При решении практических задач, связанных с размещением воздухозаборных устройств, рассеиванием вредных выбросов, аэрацией, необходимо знать очертания и размеры вихревых зон, а также значения давлений в них.

Указанные параметры зависят от конфигурации здания, рельефа местности, наличия или отсутствия рядом расположенных зданий и сооружений, ориентации здания по отношению к набегающему ветровому потоку.

Проведение опытов и обработка опытных данных. Обтекание моделей зданий изучается в гидравлическом лотке, где создается равномерный слабозавихренный поток, на поверхность которого для визуализации посыпается алюминиевая пудра. Схема гидравлического лотка показана на рис. 4.18.

В подкрашенный поток последовательно помещаются модели широкого и узкого здания. С помощью координатных приспособлений измеряются характерные размеры зон завихрений  $(l_1, l_2, l_3, l_4, h_1)$ , после чего картина обтекания вычерчивается на миллиметровке. Измерения должны проводиться при двух скоростях набегающего потока. По результатам измерений делается вывод, влияет ли скорость потока на очертания и размеры зон завихрений.

Далее в лоток устанавливаются модели другой высоты *h*, и измерения повторяются при одном значении скорости.

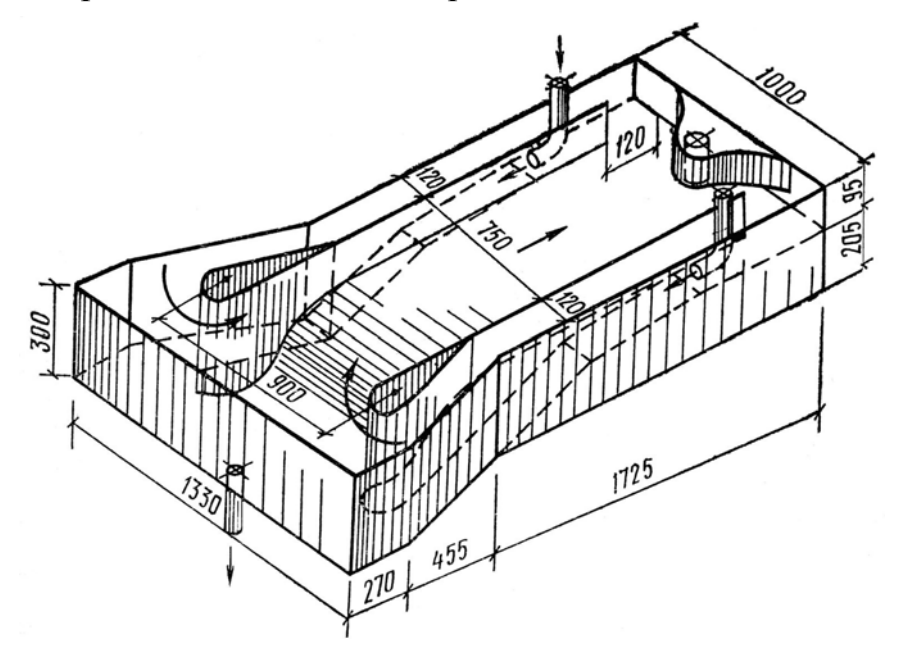

Рис. 4.18. Гидравлический лоток

Полученные в обеих сериях опытов характерные размеры вихревых зон приводятся к безразмерному виду, т.е. вычисляются относительные величины -  $l_1/h$ ,  $l_2/h$ ,  $l_3/h$ ,  $h_1/h$ .

Результаты измерений в обеих сериях сравниваются.

Необходимо отметить, что картина обтекания зависит не только от ширины здания *l*, но и от его протяженности в направлении, перпендикулярном к плоскости чертежа. Если эта протяженность мала, то завихрения,

возникающие при обтекании ветром торцов здания, могут существенно изменить всю картину обтекания. В гидравлическом же лотке мы получаем картину, примерно соответствующую обтеканию бесконечно-протяженного злания.

#### Контрольные вопросы

1. Сравните результаты опытов при разных скоростях и разных высотах зланий.

2. Где бы Вы разместили воздухозаборные отверстия приточных систем зданий, изображенных на рис. 4.17.

### Лабораторная работа № 4.14

### ПОСТРОЕНИЕ ХАРАКТЕРИСТИК СЕТИ И ВЕНТИЛЯТОРА

Цель работы. Построение характеристик вентилятора при разных числах оборотов, а также характеристик сети.

Основы теории. Характеристиками называются связи вида:

$$
\text{ceth} - \Delta P_c = f(L); \tag{4.41}
$$

$$
\text{BERTWJJATOP} - P_s = \varphi(n, L), \ N = \psi(n, L), \eta = \alpha(n, L). \tag{4.42}
$$

Здесь  $L$  – расход воздуха, м<sup>3</sup>/c; *n* – число оборотов колеса вентилятора, 1/с;  $\Delta P_c$  – потери полного давления в сети, Па;  $P_s$  – полное давление, создаваемое вентилятором, Па; N - потребляемая мощность, кВт;  $\eta$  - к.п.д вентилятора.

В этой работе строятся только характеристики, связывающие перепад полного давления с расходом.

Если режим течения в воздуховодах развитый турбулентный  $(Re>10000)$ , то уравнение (4.41) имеет вид:

$$
\Delta P_c = cL^2. \tag{4.43}
$$

Отсюда вытекает простой способ построения характеристики. Измерив расход и перепад полного давления в сети, определяют коэффициент с и далее, пользуясь уравнением (4.43), строят характеристику, которая имеет вид параболы.

Проведение опытов и обработка опытных данных. Схема сети, характеристику которой следует определить, приведена на рис. 4.19. Радиальный вентилятор 1 имеет переход 2 с квадратного сечения на круглое. Диаметры воздуховодов на всасывании и нагнетании одинаковы. На выходе из сети установлена регулирующая заслонка 3. Воздух забирается в сеть через плавный коллектор 4. Микроманометром 5 измеряют статическое давление в коллекторе  $P_{cm} = P_{\rho}$ , далее определяют скорость в патрубке коллектора и подачу вентилятора

$$
v = 1,29\sqrt{P_0}, \qquad L = v\frac{\pi d^2}{4}.
$$

Переходник 2 далее будем рассматривать как элемент вентагрегата, а не сети

Динамическое давление по всей длине сети неизменно, и это значит, что потери давления в ней равны алгебраической сумме статических давлений на входе в вентилятор и выходе из переходника 2. Измерение перепада статических давлений вблизи вентилятора может привести к значительной погрешности из-за существенной неравномерности потока в этой области. Поэтому перепад статических давлений определяется с микроманометром для сечений I-I, II-II, удаленных от вентилятора (рис. 4.19).

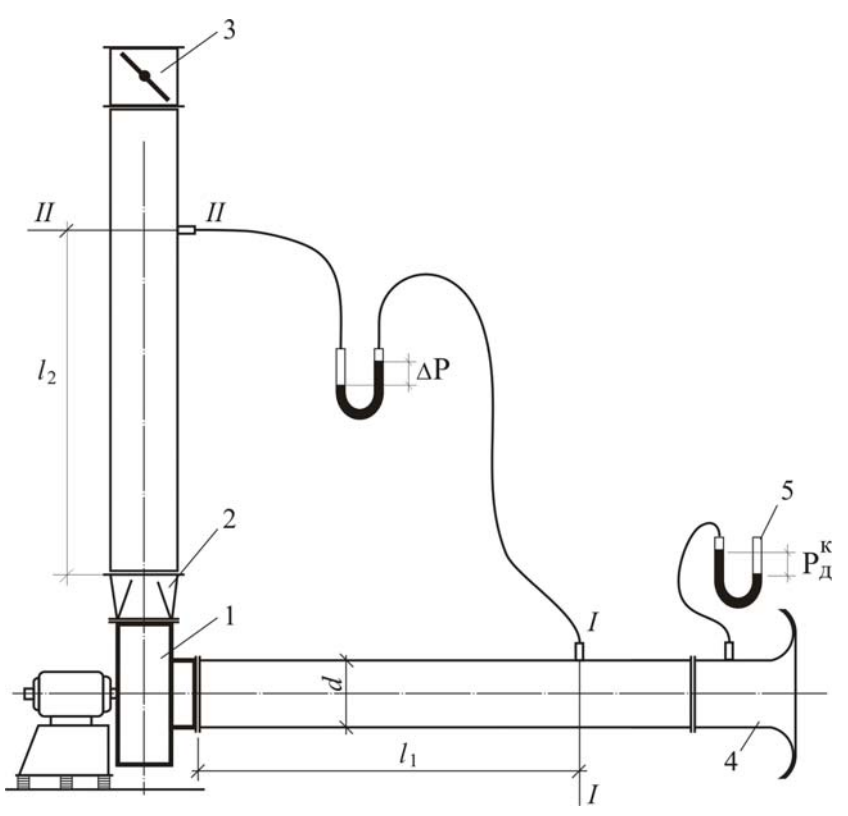

Рис. 4.19. Схема сети

Полное давление, создаваемое вентилятором, равно потерям полного давления в сети:

$$
\Delta P_s = \Delta P_c = \Delta P_{cm} + \Delta P_{mp} , \qquad (4.44)
$$

где  $\Delta P_{mn}$  – потери на трение между сечениями I-I, II-II, определяемые по формуле

$$
\Delta P_{mp} = \frac{\lambda (l_1 + l_2)}{d} P_{\delta}, \Pi \mathbf{a}.
$$
 (4.45)

Коэффициент гидравлического трения находится из соотношения  $(4.13).$ 

Измерения проводятся не менее пяти раз при разных положениях регулирующей пластины 3. Далее находятся значения коэффициента с в уравнении (4.43) и строятся кривые - характеристики сетей (рис. 4.20).

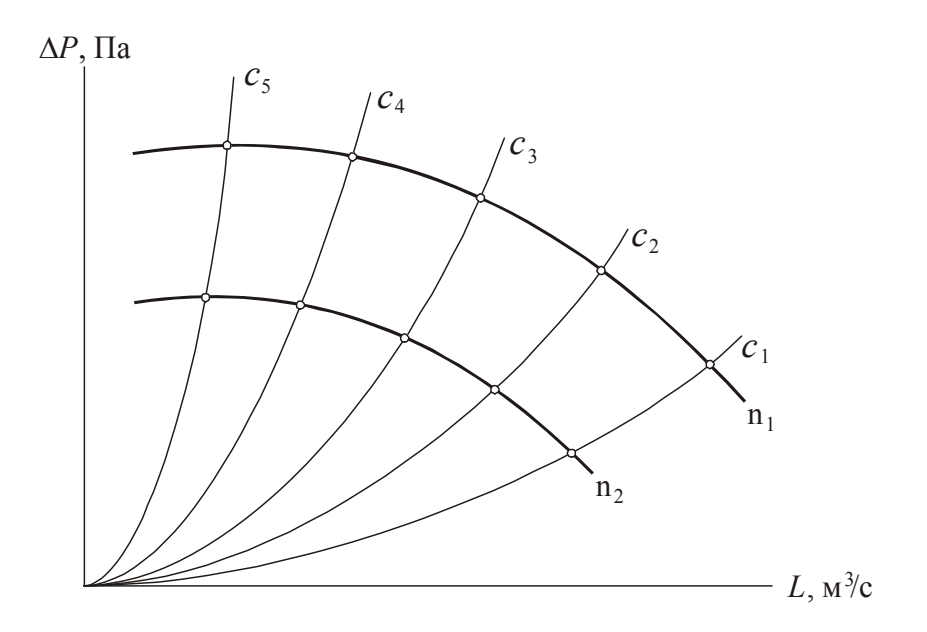

Рис. 4.20. Характеристики сетей и вентилятора

По полученным в эксперименте пяти парам значений L и  $P_e$  (на рис. 4.20 эти точки выделены кружками) строится характеристика вентилятора, соответствующая числу оборотов колеса  $n_1$ , измеряемому с помощью тахометра.

Далее расчетным путем строится характеристика вентилятора при произвольном числе оборотов  $n_2$ . Пересчет значений  $L$  и  $\Delta P$  делается по формулам:

$$
L_2 = L_1 \frac{n_2}{n_1}; \quad P_2 = P_1 \left(\frac{n_2}{n_1}\right)^2.
$$
 (4.46)

Результаты измерений и расчетов записывают в таблицу 4.12.

Таблица 4.12

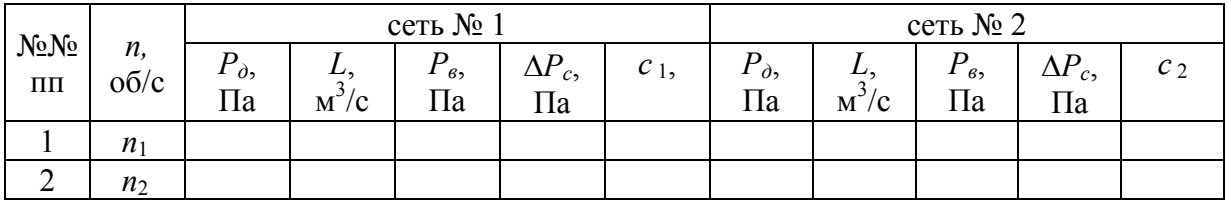

Окончание табл. 4.12

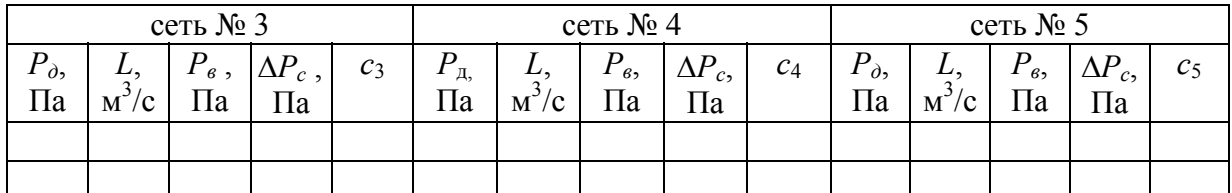

#### Контрольные вопросы

1. Как подобрать вентилятор, располагая его характеристикой?

2. Известны характеристики двух последовательных участков, составляющих сеть. Как построить характеристику сети?

3. Известны характеристики двух параллельных участков, составляющих сеть. Как построить характеристику сети?

4. Изменится ли характеристика вентагрегата, если условия присоединения его к сети будут иными?

#### Лабораторная работа № 4.15

#### ИСПЫТАНИЕ КАЛОРИФЕРА

Цель работы. Определение коэффициента теплопередачи водяного калорифера, а также величины сопротивления калорифера проходу воздуха.

Основы теории. Коэффициент теплопередачи калорифера вычисляется из уравнения

$$
\kappa = \frac{Q}{F \cdot \Delta t_{cp}},\tag{4.47}
$$

где  $Q$  – тепловая мощность калорифера, Вт,

$$
Q = 0,278 G c_n (t_2 - t_1), \tag{4.48}
$$

 $G$  – массовый расход воздуха, проходящего через калорифер, кг/ч;  $c_p$  – удельная теплоемкость воздуха, кДж/кг·К;  $t_1$  и  $t_2$  - температура воздуха до и после калорифера, °C;  $F$  – поверхность нагрева, м<sup>2</sup>;  $\Delta t_{cp}$  - средняя разность температур греющей и нагреваемой сред. °С

$$
\Delta t_{cp} = \frac{t_z + t_0}{2} - \frac{t_1 + t_2}{2},\tag{4.49}
$$

 $t_1$  и  $t_0$  - температура воды на входе в калорифер и на выходе из него,  $^{\circ}$ C.

Объемный расход воздуха, проходящего через калорифер, определяется по методике, описанной в лабораторной работе № 4.2. При вычислении объемного расхода следует считать, что средняя скорость потока в круглой трубе связана с осевой скоростью соотношением  $v = 0.816 v_{oc}$ .

Тогда

$$
L = 0,816 \frac{\pi d^2}{4} v_{oc} ; \qquad (4.50)
$$

$$
G = L \cdot \rho_1,\tag{4.51}
$$

где  $d$  - диаметр воздуховода, м;  $\rho_1$  - плотность воздуха, кг/м<sup>3</sup>, при  $t_1$ .

Проведение опытов и обработка опытных данных. Схема установки показана на рис. 4.21. Воздух перемещается через калорифер 1 с помощью вентилятора, снабженного дросселирующим устройством. На воздуховоде до и после калорифера, а также на трубопроводах горячей и обратной воды установлены термометры 2. Пневмометрическая трубка 3 и микроманометр 4 предназначены для измерения скорости движения и расхода воздуха, проходящего через калорифер.

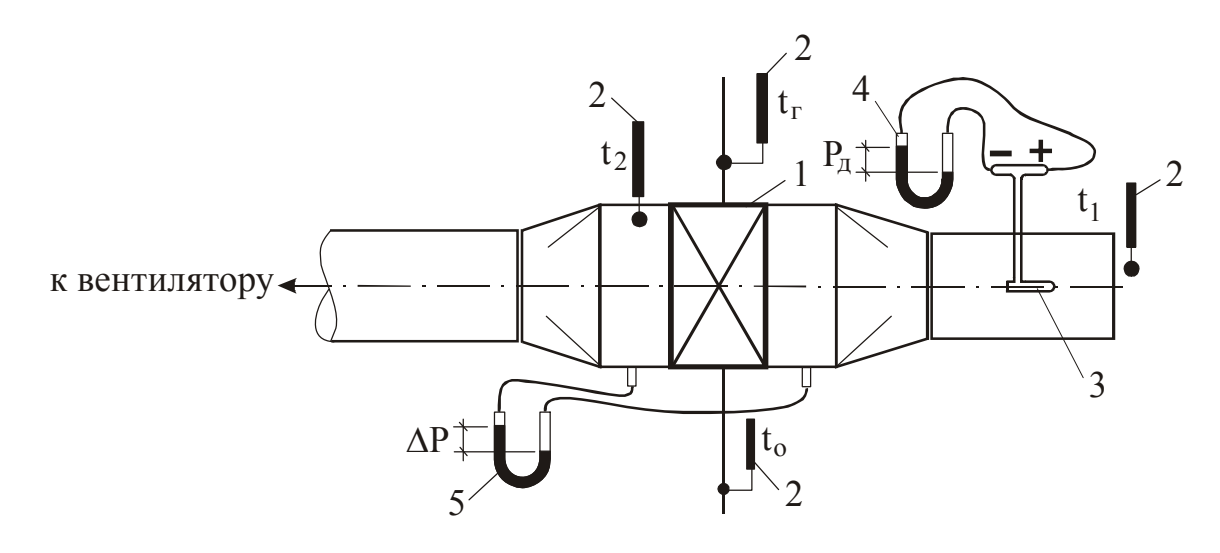

Рис. 4.21. Схема опытной установки

Сопротивление калорифера проходу воздуха равно разности статических давлений, измеряемой с помощью микроманометра 5.

Опыт проводится при двух режимах работы вентилятора. Последовательность его проведения такова: после включения вентилятора и подачи теплоносителя в калорифер через 15÷20 мин (за это время процесс теплопередачи выйдет на стационарный режим) снимаются показания термометров  $(t_1, t_2, t_3, t_0)$ , измеряется динамическое давление воздуха на оси трубы *Рд* и регистрируется разность статических давлений воздуха до и после калорифера  $\Delta P$ .

Опыт проводится 10 минут, в течение которых через каждые две минуты измеряются температуры, которые затем усредняются. Показания микроманометров снимаются только один раз. Данные измерений и их обработки сводят в таблицу.

Сопротивление калорифера проходу воздуха, полученное опытным путем, сравнивается с каталожными данными при известной массовой скорости движения воздуха через калорифер:

$$
\rho v = \frac{G}{f}, \quad \text{K}\Gamma/\text{M}^2\text{C},\tag{4.52}
$$

где  $f$  - живое сечение калорифера по воздуху, м<sup>2</sup>.

Результаты измерений и расчетов записывают в таблицу 4.13.

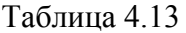

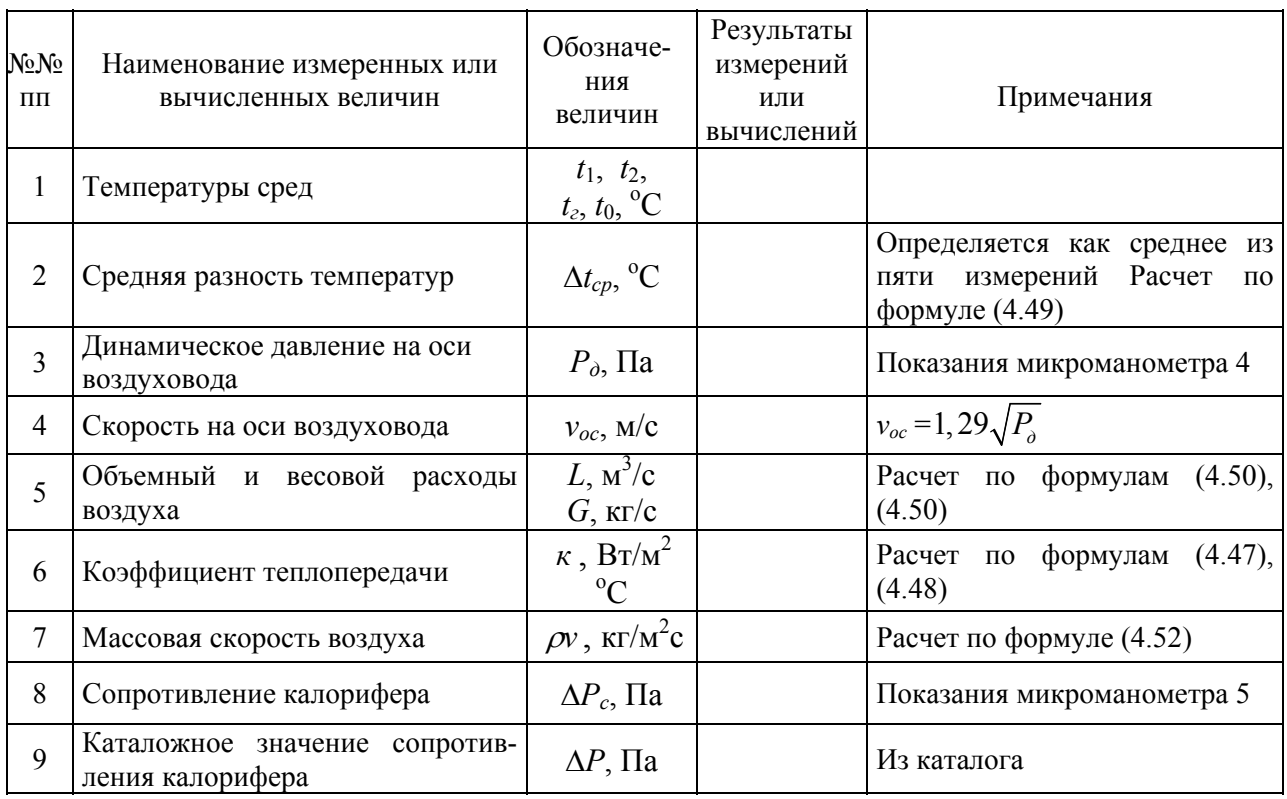

Контрольные вопросы

1. Влияет ли массовая скорость движения воды по трубкам на коэффициент теплопередачи калорифера?

2. Почему, определяя сопротивление калорифера, мы оперируем массовой скоростью воздуха?

3. Влияет ли массовая скорость воздуха на сопротивление калорифера по воде?

## **РАЗДЕЛ V. КОНДИЦИОНИРОВАНИЕ ВОЗДУХА**

#### **Лабораторная работа № 5.1**

### ИССЛЕДОВАНИЕ ПРОЦЕССА ОБРАБОТКИ ВОЗДУХА В КАМЕРЕ ОРОШЕНИЯ

Цель работы. Экспериментальное изучение процесса обработки воздуха в камере орошения.

Основы теории. В технике кондиционирования обработка воздуха водой производится в контактных аппаратах: камерах орошения, аппаратах с орошаемым слоем (современные сотовые увлажнители), аппаратах пенного типа. Известны конструкции камер орошения с форсунками, расположенными в один, два и более рядов. Наибольшее распространение получили однорядные и двухрядные камеры орошения. Вода может распыляться по направлению потока воздуха – прямоток, против направления воздуха – противоток и в двух этих направлениях – смешанный режим.

Камеры орошения достаточно универсальны. В них могут проводиться политропические и изоэнтальпические (адиабатические) процессы. В теплый период года в камере орошения воздух чаще охлаждается и осушается за счет использования холодной воды с температурой ниже температуры точки росы. В холодный период года в камере орошения воздух обычно увлажняется в изоэнтальпическом режиме. Эффективная обработка воздуха в камере орошения, как правило, достигается при относительно больших величинах коэффициента орошения *B* , который равен отношению массовых расходов разбрызгиваемой воды и обрабатываемого воздуха.

Процесс изменения состояния воздуха в камере орошения, изображенный на *I*-*d* диаграмме, направлен на точку начального состояния воды. Поскольку в ходе взаимодействия вода также может изменять свое состояние, реальный процесс изменения состояния воздуха может несколько отклоняться от первоначального направления. Из-за ограниченных поверхности и времени контакта между воздухом и водой реальные процессы являются незавершенными, на *I-d* диаграмме конечное состояние воздуха не достигает линии насыщения ( $\varphi$ =100%).

В инженерных методах расчета камер орошения используются коэффициенты эффективности, которые характеризуют степень завершенности процессов: для политропического процесса *E*, для адиабатического *Eа*, универсальный коэффициент *E'* . Считается, что коэффициенты эффективности зависят от массовой скорости воздуха и коэффициента орошения.

Схема экспериментального стенда показана на рис. 5.1. Установка состоит из камеры орошения 1 с поддоном 2. На входе и выходе воздуха в камеру установлены сепараторы 3, улавливающие капли воды и равномер-

но распределяющие воздух по сечению камеры. Для регулирования расхода воздуха на всасывающей линии вентилятора 5 установлен дроссельклапан 6. Определение расхода воздуха производится по показаниям микроманометра 8, присоединенного к штуцеру на коллекторе с плавным входом 7.

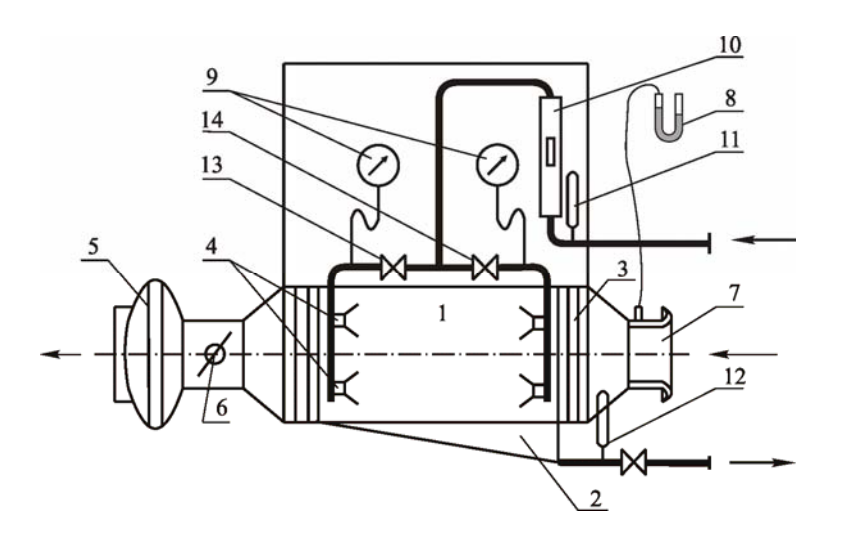

Рис.5.1. Схема лабораторного стенда с камерой орошения: 1 – камера орошения; 2 - поддон; 3 – пластины сепараторов; 4 – форсунки ШФ 9/5; 5 – вентилятор; 6 – дроссель-клапан; 7 – коллектор; 8 – микроманометр; 9 – манометры; 10 – ротаметр; 11, 12 - термометры; 13, 14 – вентили

Включение подачи воды в стояки с форсунками выполняется с помощью вентилей 13, 14. Расход разбрызгиваемой воды определяется по показаниям ротаметра 10. Для определения температур воды до и после взаимодействия с воздухом на входе и выходе из камеры орошения установлены термометры 11, 12. Параметры воздуха до и после обработки в камере орошения определяются по показаниям психрометра.

#### Проведение опытов и обработка опытных данных

Исследуется несколько режимов работы камеры орошения. После включения вентилятора подают воду в форсунки первого или второго или двух рядов. С помощью дроссель - клапана 6 регулируют расход воздуха (устанавливают желаемую величину коэффициента орошения *B* ) и производят замеры, результаты которых заносят в таблицу 5.1.

Количество обрабатываемого воздуха G, (кг/ч) находится в зависимости от замеряемого микроманометром динамического давления, *P<sup>д</sup>* (Па), по формуле

$$
G = 3600 \rho F 1,29 \sqrt{P_o} , \qquad (5.1)
$$

где  $\rho$  – плотность воздуха,  $\rho = 1,2$  кг/м<sup>3</sup>;  $F-$  площадь поперечного сечения коллектора, м<sup>2</sup>.

Таблица 5.1

|         |                                              |                                                       |                              |                                | Начальн.                                    |                                                                   | Конечн.                                      |                                                                      | Начальные      |                      |                  | Конечные пара- |              |                    |
|---------|----------------------------------------------|-------------------------------------------------------|------------------------------|--------------------------------|---------------------------------------------|-------------------------------------------------------------------|----------------------------------------------|----------------------------------------------------------------------|----------------|----------------------|------------------|----------------|--------------|--------------------|
|         |                                              |                                                       |                              |                                | темпера-                                    |                                                                   | темпе-                                       |                                                                      | параметры      |                      | метры воздуха    |                |              |                    |
|         |                                              |                                                       |                              |                                | тура                                        |                                                                   | ратура                                       |                                                                      | воздуха        |                      |                  |                |              |                    |
| № опыта | давление $P_{\partial}$ , Па<br>Динамическое | $G_{,\mathrm{K}\Gamma/\mathrm{H}}$<br>Расход воздуха, | $\%$<br>Показания ротаметра, | $G_{w}$ , кт/ч<br>Расход воды, | $\mathcal{O}_\text{o}$<br>$t_1$<br>воздуха, | $\mathcal{S}_{\circ}$<br>по мокрому термом. $t_{ml}$ ,<br>воздуха | $\mathrm{O}_\mathrm{o}$<br>$t_2$<br>воздуха, | $\mathcal{S}_{\circ}$<br>термом. $t_{m2}$ ,<br>по мокрому<br>воздуха | $I_1$ , кДж/кг | $d_1$ , $\Gamma$ /KT | $\%$<br>$\phi$ . | $I_2$ , кДж/кг | $d_2$ , г/кг | $\varphi_\cdot,$ % |
| 1       | $\overline{2}$                               | 3                                                     | 4                            | 5                              | 6                                           | $\overline{7}$                                                    | 8                                            | 9                                                                    | 10             | 11                   | 12               | 13             | 14           | 15                 |

#### Продолжение табл. 5.1

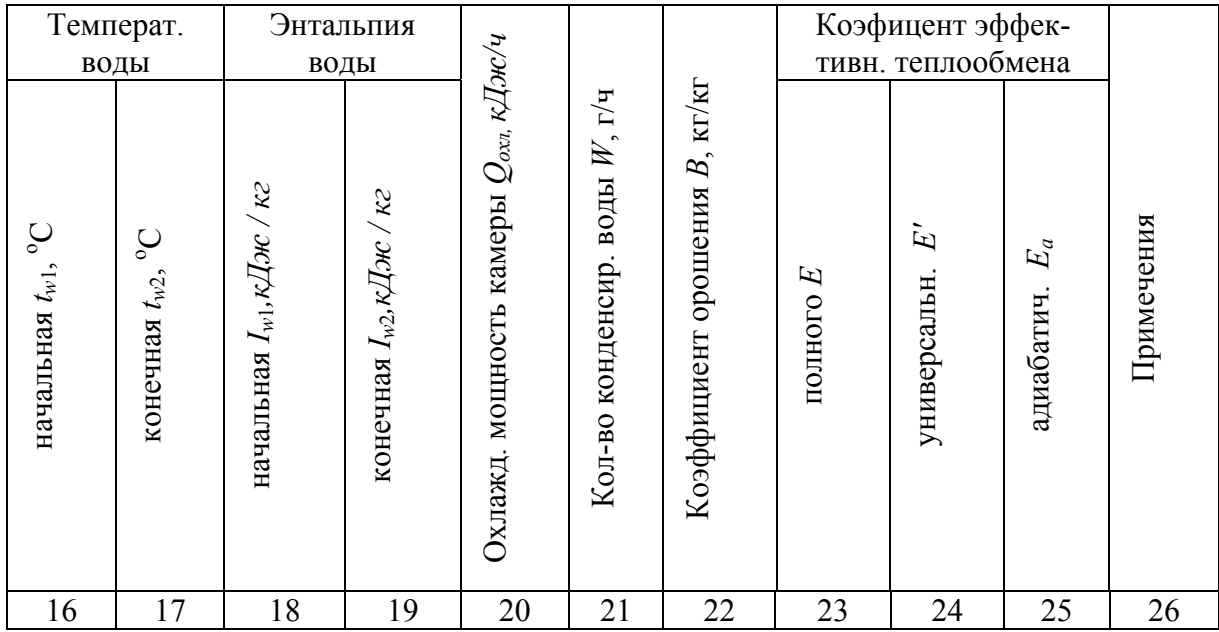

Расход воды, разбрызгиваемой форсунками, определяется по положению поплавка на шкале ротаметра, (%), с помощью тарировочного графика, типичный вид которого показан на рис. 5.2.

Психрометром Ассмана замеряются начальные температуры воздуха по сухому и мокрому термометрам  $t_1$ ,  $t_{M1}$ , а также параметры воздуха после обработки в камере орошения – конечные  $t_2$ ,  $t_{M2}$ .

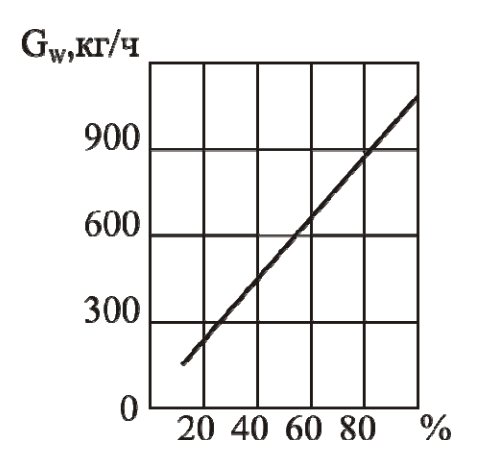

Рис. 5.2. Тарировочный график ротаметра

На *I-d* диаграмму наносятся точки 1 и 2, соответствующие начальному и конечному состоянию воздуха и находятся все остальные параметры  $(I, d, \varphi)$ . По показаниям термометров 11 и 12 находятся начальная  $t_{w1}$  и конечная  $t_{w2}$  температуры воды. Параметры состояния воды также наносятся на I-d диаграмму на кривую насыщения.

Затем рассчитываются следующие величины, характеризующие процесс обработки в камере орошения:

охлаждающая мощность камеры (кДж/ч)

$$
Q_{\text{ox}i} = G(I_1 - I_2); \tag{5.2}
$$

количество конденсирующейся (или испаряющейся) воды (г/ч)

$$
W = G(d_1 - d_2); \tag{5.3}
$$

коэффициент орошения

$$
B = \frac{G_w}{G} \tag{5.4}
$$

коэффициенты эффективности: полного теплообмена

$$
E = 1 - \left(\frac{t_{M2} - t_{w2}}{t_{M1} - t_{w1}}\right);
$$
\n(5.5)

универсальный

$$
E'=1-\left(\frac{t_2-t_{M2}}{t_1-t_{M1}}\right),\tag{5.6}
$$

а также если  $I_1 \approx I_2$ , то коэффициент эффективности адиабатического (изоэнтальпического) процесса

$$
E_a = 1 - \left(\frac{t_2 - t_{\rm al}}{t_1 - t_{\rm al}}\right).
$$
 (5.7)

Проверятся приближенный тепловой баланс камеры

$$
G(I_1 - I_2) \approx G_w c_w (t_{w2} - t_{w1}), \qquad (5.8)
$$
где *сw* – теплоемкость воды, *сw*=4,19 кДж/(кг·К). При аккуратном выполнении работы баланс должен выполняться с погрешностью не более 15%.

Процессы обработки строятся на *I-d* диаграмме. Результаты расчетов заносятся в таблицу 5.1. После выполнения работы делаются выводы об эффективности работы камеры в исследованных режимах.

#### Контрольные вопросы

1.Какими факторами определяется направление процесса взаимодействия воздуха и воды? Показать на *I*-*d* диаграмме, объяснить с помощью данных, полученных в опытах.

2. Какие направления процессов взаимодействия воздуха и воды невозможны?

3. Какие показатели характеризуют завершенность процессов взаимодействия воздуха и воды?

4. Укажите размерность коэффициента орошения.

# **Лабораторная работа № 5.2**

# ОПРЕДЕЛЕНИЕ РАСХОДНОЙ ХАРАКТЕРИСТИКИ ШИРОКОФАКЕЛЬНОЙ ФОРСУНКИ

Цель работы. Экспериментальное определение расходной характеристики форсунки ШФ 9/5. При расчете камеры орошения нужно знать зависимость количества разбрызгиваемой воды *Gw* от давления *Р* перед форсункой. Такая зависимость называется расходной характеристикой.

Основы теории. В камерах орошения развитие поверхности контакта воздуха и воды достигается дроблением воды на капли. Поэтому важным элементом камеры орошения является форсунка - устройство для распыления воды. Известно много типов форсунок, но в современных камерах орошения, предназначенных для реализации политропических и изоэнтальпических процессов обработки воздуха, применяются форсунки с тангенциальным подводом воды и с достаточно широким выходным отверстием. Форсунки этого типа за счет центробежной силы разбрызгивают воду широким факелом и устойчиво работают в широком диапазоне давлений. Это обстоятельство дает возможность регулировать глубину процесса обработки воздуха, изменяя расход воды. Такие форсунки дают полидисперсный состав капель, в котором в достаточном количестве присутствуют крупные капли, необходимые для эффективного процесса охлаждения и осушения воздуха. Кроме того, благодаря широкому выходному отверстию эти форсунки мало подвержены засорению. Примером такой форсунки является форсунка ШФ 9/5, конструкция которой показана на рис. 5.3.

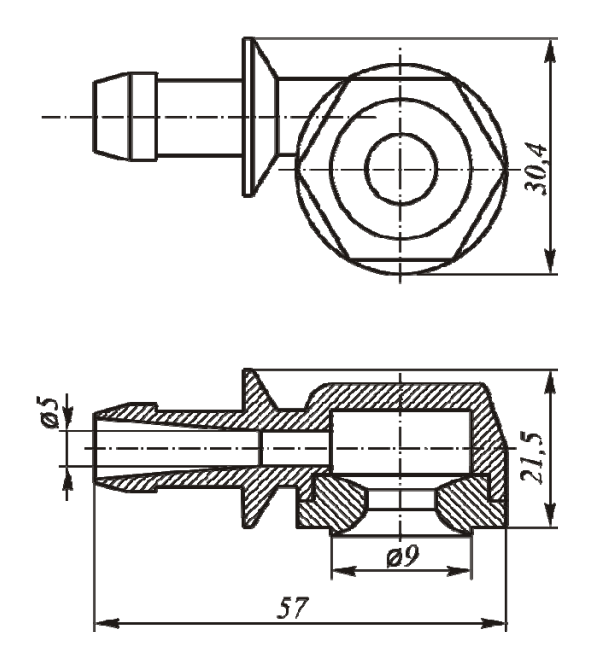

Рис.5.3. Широкофакельная форсунка ШФ 9/5

Зависимость расхода воды через одну форсунку от давления  $g = f(P)$ описывается полуэмпирической формулой

$$
g = a P^b, \tag{5.9}
$$

где *а*, *b* – экспериментальные коэффициенты.

Величина показателя степени  $b$  для различных форсунок тангенциального типа меняется в пределах  $b=0,44\div0,52$ .

В силу того, что неизбежен опытный разброс значений измеряемых величин, линия графика зависимости (5.9), рассчитанная при любых значениях коэффициентов, не пройдет точно через опытные точки.

Для конкретной серии опытов, наилучшими значениями коэффициентов а и b будут такие, при которых сумма квадратов отклонений опытных значений  $g_i$  от расчетных  $g = f(P_i)$  будет наименьшей (метод наименьших квадратов). Таким образом, нужно рассчитать величины коэффициентов, отвечающие условию:

$$
a,b \quad \text{coot}(\text{BercryNOT}) \quad \min \sum_{i=1}^{n} (g_i - a P_i^b)^2 \quad , \tag{5.10}
$$

где  $i$  – номер опыта; *n* – число опытов.

Применение условия (5.10) к зависимости, выраженной формулой (5.9), приводит к следующим выражениям для расчета наилучших значений опытных коэффициентов:

$$
b = \frac{\sum \ln(g_i) \cdot \ln(P_i)}{\sum \ln(P_i)} - \frac{\sum \ln(g_i)}{n}
$$
  

$$
b = \frac{\sum \ln(P_i)}{\sum \ln(P_i)} - \frac{\sum \ln(P_i)}{n}
$$
 (5.11)

$$
\ln(a) = \frac{\sum \ln(g_i)}{n} - \frac{b}{n} \sum \ln(P_i) \,. \tag{5.12}
$$

В формулах (5.11) и (5.12) суммирование ведется от 1 до *п*. Из выражения (5.12) определяется величина коэффициента а

$$
a = e^{\ln(a)}.\tag{5.13}
$$

В частном случае, при истечении через отверстия без закрутки теоретическая величина коэффициента  $b=0.5$ , тогда формула (5.9) приобретает вил:

$$
g = a P^{0.5} \,. \tag{5.14}
$$

Применение метода наименьших квадратов к формуле (5.14) приводит к более простому выражению для определения наилучшего значения опытного коэффициента

$$
a = \frac{\sum_{i=1}^{n} g_i \cdot P_i^{0.5}}{\sum_{i=1}^{n} P_i}.
$$
\n(5.15)

Проведение опытов и обработка опытных данных

Схема экспериментальной установки показана на рис. 5.1.

При закрытом вентиле 13 с помощью вентиля 14 устанавливается нужный расход воды  $G_w$ . Величина расхода  $G_w$  определяется по показаниям ротаметра 10 с помощью тарировочного графика (см. рис. 5.2). Фиксируется значение давления  $P$ , соответствующее данному расходу. После этого устанавливается новый расход и опыт повторяется. Для получения надежных результатов необходимо снять 5-6 пар значений  $G_w$  и P. Результаты замеров заносятся в таблицу 5.2.

Таблина 5.2

| No No | Показания рота- | Расход воды  | Расход воды g через                                   | Давление Р, кПа |
|-------|-----------------|--------------|-------------------------------------------------------|-----------------|
| опыта | метра, $\%$     | $G_w$ , КГ/Ч | одну форсунку, кг/ч  (1 кг/см <sup>2</sup> =98,1 кПа) |                 |
|       |                 |              |                                                       |                 |

Расход воды через одну форсунку равен

$$
g = \frac{G_w}{k},\tag{5.16}
$$

где k - число форсунок, использованных в опыте.

На поле графика с координатами g и  $P$  наносятся опытные точки. Опытные коэффициенты *а* и *b* рассчитываются по формулам  $(5.11) - (5.13)$ или (5.15).

При найденных значениях коэффициентов а и b по формуле (5.9) или по формуле (5.14) рассчитываются значения функции *g и строится* ее график. Затем вычисляются относительные погрешности по формуле

$$
\delta = \frac{|g_{\text{onsum}} - g_{\text{pacu}}|}{g_{\text{pacu}}} \cdot 100\%
$$
\n(5.17)

и находится максимальная относительная погрешность для данной серии ОПЫТОВ.

Контрольные вопросы

1. Как устроены современные форсунки?

2.В чем преимущества современных форсунок?

3. Что такое расходная характеристика форсунки, для чего она используется?

4. В чем заключается суть метода наименьших квадратов?

#### Лабораторная работа № 5.3

### ИСПЫТАНИЕ АВТОНОМНОГО КОНДИЦИОНЕРА

Цель работы. Экспериментальное определение параметров холодильного цикла и энергетических показателей эффективности работы автономного кондиционера.

Основы теории. Автономный кондиционер оконного типа устанавливается в оконном проеме и предназначен для охлаждения воздуха в жилых и служебных помещениях. Кондиционер разделен на два отсека: наружный и внутренний (рис. 5.4). Основными узлами кондиционера являются холодильный агрегат, осевой и центробежный вентиляторы с общим электродвигателем, пульт управления. Холодильный агрегат состоит из компрес $copa - 10$ ; конденсатора - 11; фильтра-осушителя - 9; капиллярной трубки  $-8$ ; испарителя – 5. Рабочим веществом является хладон R-22. Внутренний воздух, всасываемый центробежным вентилятором - 4, проходит через воздушный фильтр - 6, испаритель, где проходит его охлаждение, и нагнетается в помещение.

Осевой вентилятор - 1 с электродвигателем - 2, расположенный в наружном отсеке, создает воздушный поток, предназначенный для охлаждения конденсатора.

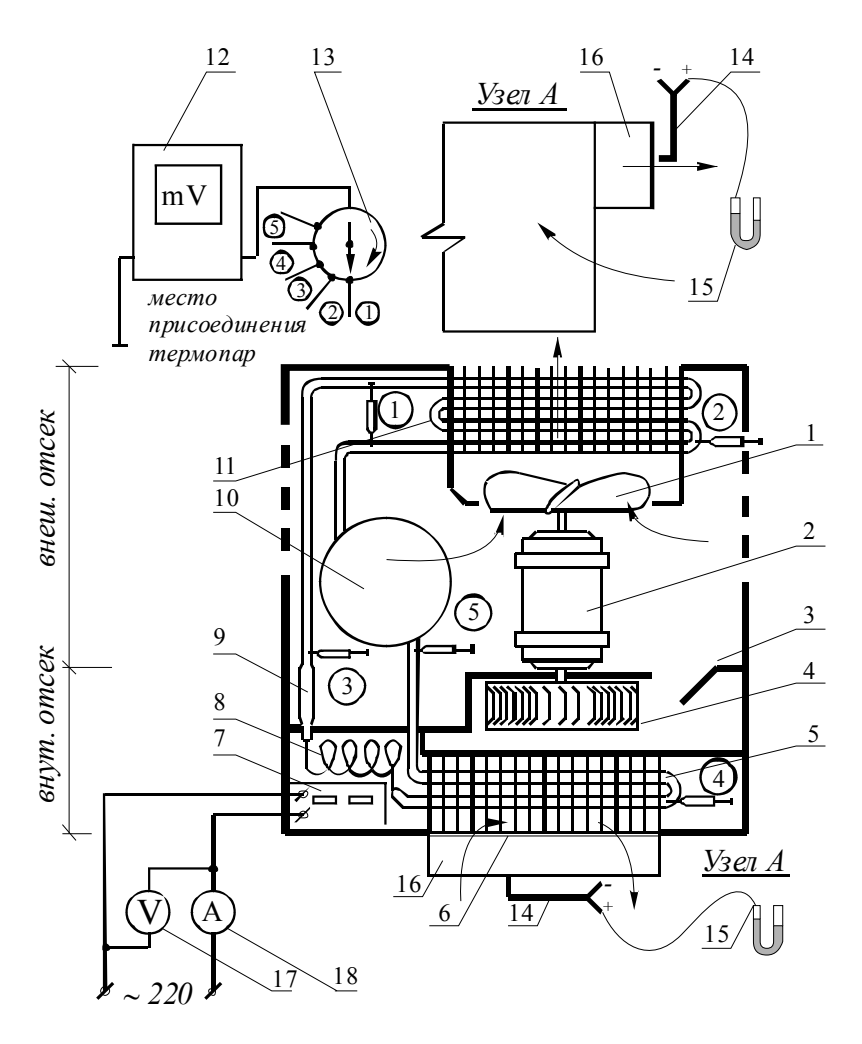

Рис. 5.4. Стенд для испытания автономного кондиционера:

1 – осевой вентилятор; 2 – электродвигатель; 3 – воздушная заслонка; 4 – центробежный вентилятор; 5 - испаритель; 6 - воздушный фильтр; 7 – панель управления; 8 - капиллярная трубка; 9 – фильтр-осушитель; 10 – компрессор; 11 – конденсатор; 12 – измерительный мост; 13 – переключатель термопар; 14 – пневмометрическая трубка; 15 – микроманометр; 16 – насадок для измерения; 17 – вольтметр; 18 – амперметр. Термопары установлены: 1 – на выходе из компрессора; 2 – на конденсаторе; 3 – на выходе из конденсатора; 4 – на испарителе; 5 – на выходе из испарителя

Цикл работы холодильной машины показан на рис. 5.5.

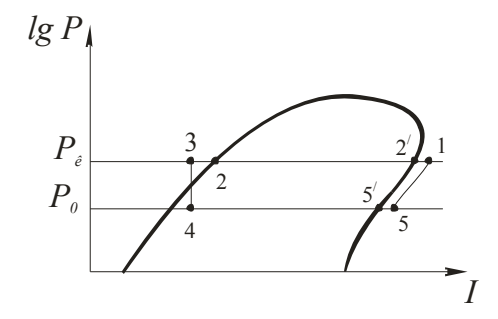

Рис. 5.5. *lgP-I* диаграмма цикла холодильной машины

Компрессор всасывает пар хладона при низком давлении испарения *Ро* (точка 5) и сжимает его до давления конденсации *Рк* (точка 1). В конденсаторе за счет отвода теплоты происходит охлаждение газообразного хладона до состояния насыщения (точка 2'), его конденсация (точка 2) и переохлаждение жидкого хладона (точка 3). При прохождении по капилляру давление хладона снижается от давления конденсации *Рк* до давления испарения *Ро* (точка 4). За счет теплоты, которая отбирается от охлаждаемого воздуха, в испарителе проходит испарение хладона (точка 5') и перегрев газообразного хладона (точка 5). Далее перегретый пар хладона всасывается компрессором.

Процессы в конденсаторе протекают при постоянном высоком давлении  $P_{\kappa}$ , в испарителе - при постоянном низком давлении  $P_o$ . Сжатие газообразного хладона в компрессоре происходит при приблизительно постоянной энтропии *s≈const*. Процесс дросселирования в капилляре происходит при приблизительно постоянной энтальпии *I=const*.

Отметим, что рассмотренный цикл является несколько упрощенным. Реальный цикл работы холодильной машины несколько сложнее, в нем присутствуют дополнительные потери давления на всасывании и нагнетании и другие отличия, которые впрочем не очень изменяют основные элементы цикла.

#### Проведение опытов и обработка опытных данных

Показания приборов следует снимать спустя 8-10 минут после включения кондиционера, когда установится стационарный режим работы.

Температура воздуха в помещении *t<sup>в</sup>* определяется с помощью спиртового или ртутного термометра. Температура воздуха на выходе из кондиционера *t<sup>х</sup>* также определяется с помощью термометра.

Для определения температур соответствующих точек цикла применены термопары, соединенные через переключатель – 13 с измерительным мостом  $-12$ .

Величины, измеренных таким способом температур, определяются по формуле

$$
t_i = t_e \pm \Delta t_i \tag{5.18}
$$

где *i* – номер точки замера температуры; для точек *i* = 1, 2, 3 в формуле (5.18) берется знак «плюс»; для точек *i* = 4, 5 - берется знак «минус», так как температура этих точек обычно ниже  $t_{\epsilon}$ ;  $\Delta t_i$ - температурный перепад для каждой точки находится по тарировочному графику термопар, примерный вид которого представлен на рис. 5.6, в зависимости от показаний прибора 12.

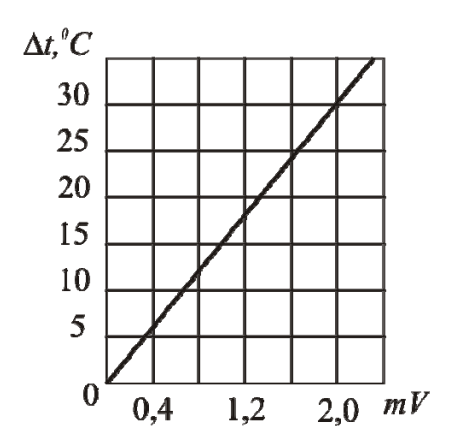

Воздуховыпускная решетка серийного кондиционера заменена прямоугольным насадком - 16, для облегчения определения расхода обрабатываемого воздуха. С помощью одноканальной пневмометрической трубки полного давления 14, присоединенной к микроманометру - 15, определяется динамическое давление  $P_{\alpha}$ на выходе из насадка - 16.

Рис. 5.6. Тарировочный график термопар

Замеры давлений производятся не менее чем в 10 точках в выходном сечении насадка, так как поле скоростей на выходе достаточно неравномерно.

По показаниям вольтметра 17 и амперметра 18 определяются напряжение U и потребляемый кондиционером ток J.

Результаты измерения температур заносятся в таблицу 5.3.

Таблица 5.3

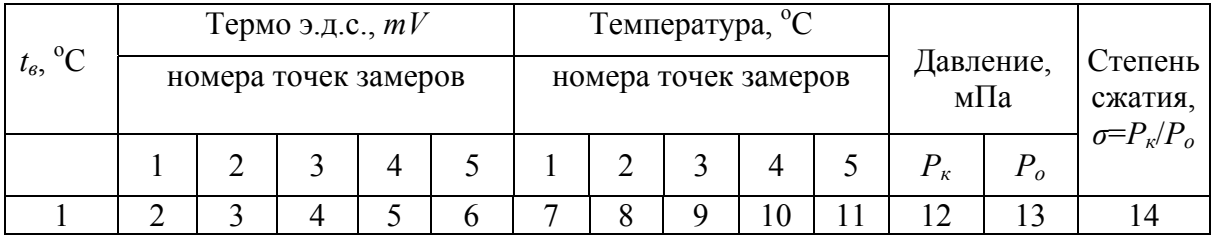

Окончание табл. 5.3

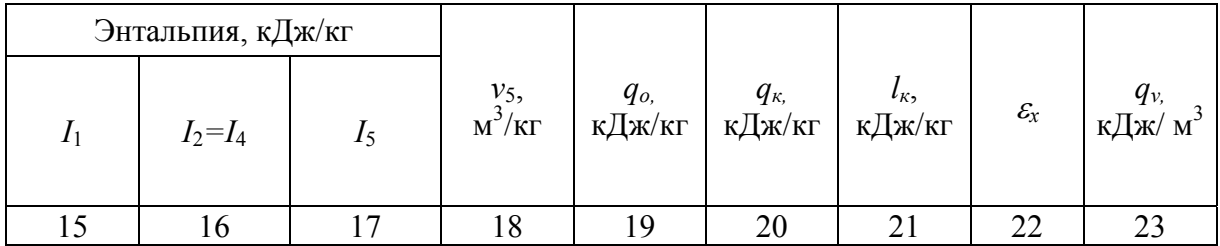

По найденным температурам  $t_1...t_5$  строится цикл холодильной машины на диаграмме lgP-I для хладона R-22 и находятся величины, характеризующие цикл:

- удельная холодопроизводительность (кДж/кг)

$$
q_o = I_5 - I_4; \t\t(5.19)
$$

- удельная теплота конденсации (кДж/кг)

$$
q_{k} = I_{1} - I_{3}; \tag{5.20}
$$

- удельная работа компрессора (кДж/кг)

$$
l_{k} = I_{1} - I_{5}; \t\t(5.21)
$$

- холодильный коэффициент

$$
\varepsilon_{x} = \frac{q_o}{l_{\kappa}} \, ; \tag{5.22}
$$

- удельная объемная холодопроизводительность  $(\kappa\bar{\mu}\kappa/m^3)$ 

$$
q_{\nu} = \frac{q_{o}}{\nu_{5}} \tag{5.23}
$$

где *v*5 – удельный объем газообразного всасываемого хладона (в точке 5 на *lgP-I* диаграмме цикла), м<sup>3</sup>/кг,

- степень сжатия

$$
\sigma = \frac{P_{\kappa}}{P_o} \tag{5.24}
$$

В таблицу 5.4 заносятся результаты измерений динамического давления *Pд<sup>i</sup>* в точках замеров, его среднеарифметическая величина *P<sup>д</sup>* , соответствующие значения скорости *v* и расхода обрабатываемого воздуха *L*.

Таблица 5.4

| $P_{\partial i}$ в точках замера, Па |  |  |  |  |  |  |  |  | Среднее<br>арифметиче-       | 1)  |                 |  |
|--------------------------------------|--|--|--|--|--|--|--|--|------------------------------|-----|-----------------|--|
| Номера точек замеров                 |  |  |  |  |  |  |  |  | ское<br>$P_{\partial}$ . 11a | M/C | M<br>$\sqrt{c}$ |  |
|                                      |  |  |  |  |  |  |  |  |                              |     |                 |  |

*n*

$$
\overline{P}_{\partial} = \sum_{i=1}^{n} P_{\partial i} / n \quad , \tag{5.25}
$$

где *i*, *n* – соответственно, номер точки замера давления воздуха на выходе из насадка и общее число точек замера.

Скорость истечения обработанного воздуха из насадка

$$
v = \sqrt{2\overline{P}_\partial/\rho(t_x)}\tag{5.26}
$$

где  $\rho(t_{\scriptscriptstyle X})$  - плотность охлажденного воздуха при температуре  $t_{\scriptscriptstyle x}$ , кг/м<sup>3</sup>,

$$
\rho(t_x) = 353/(273 + t_x). \tag{5.27}
$$

Расход обработанного воздуха  $(M^3/c)$ 

$$
L = vF \t{,} \t(5.28)
$$

где  $F-$  площадь сечения насадка для выпуска воздуха, м $^2$  .

Холодопроизводительность кондиционера в исследуемом режиме (кДж/с или кВт)

$$
Q = L c \, \rho(t_x) \left( t_e - t_x \right) \,, \tag{5.29}
$$

где *с* =1,005 кДж/(кг·К) – теплоемкость воздуха.

Количество циркулирующего холодильного вещества (хладон R22), (кг/с)

$$
G_{xx} = \frac{Q}{q_o}.
$$
\n
$$
(5.30)
$$

Объем пара, засасываемого компрессором  $(M^3/c)$ 

$$
V_{ec} = \frac{Q}{q_v} = G_{x_1} v_s.
$$
 (5.31)

Потребляемая кондиционером мощность однофазного электрического тока (кВт)

$$
N = U J \cos(\varphi) / 1000, \tag{5.32}
$$

где  $cos(\varphi)$  - коэффициент мощности,  $cos(\varphi) \approx 1$ .

Коэффициент использования энергии (КИЭ) кондиционера учитывает потребление электроэнергии двигателем компрессора и вентилятора:

$$
K U 3 = \frac{Q}{N} \,. \tag{5.33}
$$

В таблицу 5.5 заносятся результаты измерения температуры холодного воздуха *tх* , напряжения *U*, тока *J*, а также ряд других рассчитанных величин.

Таблица 5.5

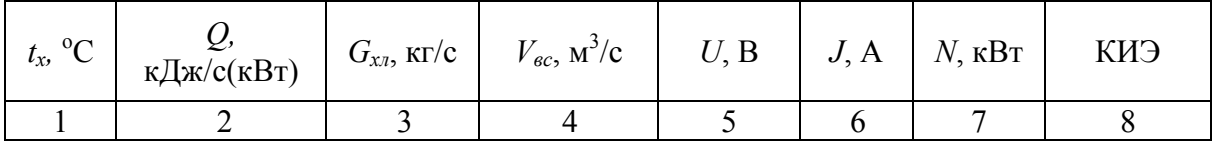

На основе выполненных замеров и расчетов делается заключение о том, насколько реальный цикл холодильной машины соответствует теоретическому, об эффективности выработки холода.

Контрольные вопросы

1. Что означает термин «автономный кондиционер»?

2. Как устроен кондиционер оконного типа?

3. Какие процессы холодильного цикла проходят при постоянных давлениях?

4. Какие процессы холодильного цикла проходят при постоянной энтальпии, при постоянной энтропии?

5. Может ли холодильный коэффициент быть больше 1?

6. Какие затраты энергии на выработку холода учитывает КИЭ?

7. Если оконный кондиционер установить целиком в помещении, он будет: охлаждать воздух в помещении; нагревать воздух в помещении; результат будет нулевой. Выберите правильный ответ и объясните его.

## **Лабораторная работа № 5.4**

## ИССЛЕДОВАНИЕ ПЛАСТИНЧАТОГО РЕКУПЕРАТОРА

Цель работы. Определение теплотехнических и технико-экономических показателей пластинчатого рекуператора

Основы теории. В настоящее время в системах вентиляции и кондиционирования воздуха для экономии тепловой энергии широко применяются устройства утилизации теплоты удаляемого воздуха. По принципу действия различают два вида: теплоутилизаторы – теплообменники непосредственного действия, способные передавать утилизируемое тепло только от высокопотенциальной среды к низкопотенциальной среде; тепловые насосы, увеличивающие потенциал утилизируемой теплоты, способные передавать теплоту от низкопотенциального источника к высокопотенциальному.

Наибольшее распространение получили теплоутилизаторы непосредственного действия, которые подразделяются на: теплоутилизаторы с промежуточным теплоносителем, пластинчатые рекуператоры, вращающиеся регенераторы, теплоутилизаторы с тепловыми трубками (термосифонами). Практически все изготовители приточных установок и центральных кондиционеров предлагают на выбор названные виды теплоутилизаторов. Наиболее эффективным из всех названных теплоутилизаторов является вращающийся регенератор, но его недостатком является возможность перетекания небольшого количества удаляемого загрязненного воздуха в поток свежего наружного воздуха, что в некоторых случаях недопустимо.

Этого недостатка лишен пластинчатый рекуператор, также достаточно эффективный теплоутилизатор, в котором потоки удаляемого и приточного воздуха разделены непроницаемыми стенками.

Основу пластинчатого рекуператора составляет набор пластин, образующих плоские, чередующиеся каналы для прохода приточного холодного и удаляемого нагретого воздуха. Для увеличения площади контакта пластин с воздушными потоками внутри каналов устраивается оребрение (прямоугольное, треугольное, *U*-образное).

По направлениям движения воздуха различаются: прямоточный, противоточный и перекрестноточный рекуператор. Наиболее эффективный из них – противоточный рекуператор, но его недостатком является сложная конструкция узлов подвода и отвода воздушных потоков. Более простым и дешевым является перекрестноточный рекуператор, он и получил наибольшее распространение.

При пониженной температуре наружного воздуха в потоке удаляемого воздуха, проходящего через утилизатор, может происходить конденсация водяных паров, и даже замерзание конденсата. Конденсат обычно отводится самотеком из нижней части утилизатора, а для размораживания предусматривается: периодическое отключение утилизатора, поочередное перекрытие отдельных каналов наружного воздуха или другие мероприятия.

В то же время конденсация водяных паров сопровождается выделением скрытой теплоты парообразования, которая через пластины передается потоку холодного воздуха, повышая эффективность утилизации теплоты.

Таким образом, в пластинчатом утилизаторе со стороны холодного воздуха всегда происходит только явный теплообмен, а со стороны теплого воздуха явный теплообмен может сопровождаться выделением скрытой теплоты.

Проведение опытов и обработка опытных данных

Схема лабораторного стенда показана на рис.5.7 а. Основным элементом установки является перекрестно-точный рекуператор из тонких металлических пластин, собранный в пакет (рис. 5.7 б).

Высокопотенциальной средой является воздух, который подается в рекуператор из помещения канальным вентилятором 4 и условно считается удаляемым. Поток удаляемого воздуха для увеличения разности температур между обменивающимися потоками, может подогреваться электронагревателем 8. Низкопотенциальной средой является наружный воздух, который подается в рекуператор канальным вентилятором 5 и условно считается приточным.

Для определения расхода удаляемого воздуха используется коллектор с плавным входом 2 и микроманометр 6. Расход приточного воздуха определяется с помощью двухканальной пневмометрической трубки 3 и микроманометра 7. Температуры воздушных потоков измеряются техническими термометрами: начальная  $t_{\nu1}$  удаляемого воздуха - термометром 9; конечная  $t_{v2}$  удаляемого воздуха- термометром 10; начальная  $t_{m1}$  приточного воздуха- термометром 11; конечная  $t_{np2}$  приточного воздуха - термометром 12. Расходы приточного и удаляемого воздуха регулируются с помощью дроссель-клапанов 13 и 14.

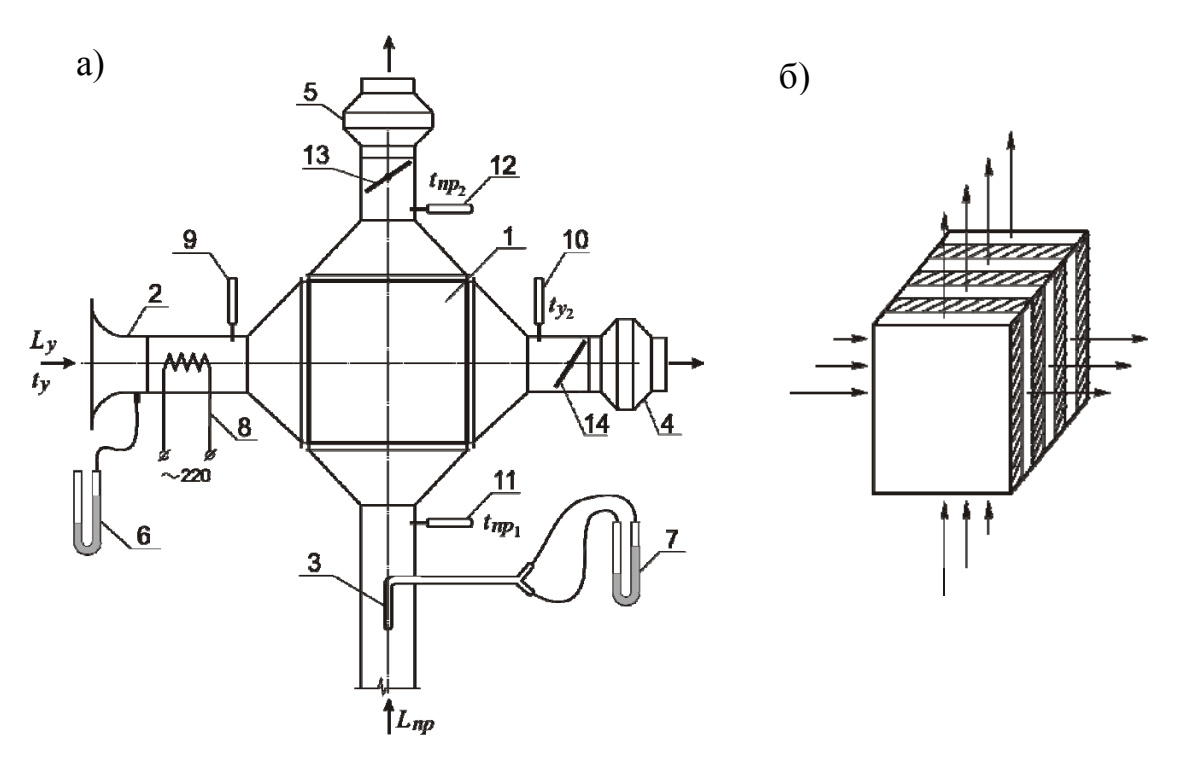

Рис. 5.7. Стенд для исследования работы пластинчатого рекуператора: *а* – схема стенда; *б* – перекрестное движение воздушных потоков в пластинах теплоутилизатора. 1 – пластинчатый рекуператор; 2 – коллектор; 3- двухканальная пневмометрическая трубка; 4,5 – канальные вентиляторы; 6,7- микроманометры; 8 – электронагреватель; 9,10,11,12 – термометры; 13,14 – дроссельклапаны

В ходе выполнения экспериментов производятся замеры скоростей и температур воздушных потоков, рассчитываются расходы воздуха, тепловые потоки, передаваемые от удаляемого воздуха к приточному. Рассчитывается эффективность теплоутилизатора при различных соотношениях расходов удаляемого и приточного воздуха (3÷5 режимов при соотношениях расходов меньше и больше 1), находится максимальная эффективность и соответствующее ей соотношение расходов воздушных потоков. Определяется коэффициент теплопередачи теплоутилизатора при наиболее эффективном режиме работы. Рассчитывается годовая экономия тепловой энергии от применения подобного теплоутилизатора в заданном режиме работы (число рабочих суток в неделю, число часов работы в сутки), при определенных климатических условиях.

Порядок расчета

1. По динамическим давлениям, измеренным на коллекторе 2, P<sub>*c*</sub>, Па, и пневмометрической трубкой 3,  $P_{mn}$ , Па, рассчитывается скорость воздуха в коллекторе и в круглом воздуховоде (м/с):

$$
v_{k} = \sqrt{2 P_{k} / \rho} \tag{5.34}
$$

$$
v_{s} = \sqrt{2 P_{mp} / \rho} \,, \tag{5.35}
$$

где  $\rho$  - плотность воздуха при соответствующих температурах воздуха  $t_{vl}$ и  $t_{np1}$ , кг/м<sup>3</sup>.

Плотность воздуха при любой температуре *t* вычисляется по формуле

$$
\rho = 353/(273 + t). \tag{5.36}
$$

Расходы удаляемого и приточного воздуха соответственно будут равны, м 3 /ч

$$
L_{y} = 3600 \, v_{k} F_{k}; \tag{5.37}
$$

$$
L_{np} = 3600 \, v_{mp} \, F_e \,, \tag{5.38}
$$

где  $F_{\kappa}$ ,  $F_{\epsilon}$  - площади поперечного сечения коллектора и воздуховода, м<sup>2</sup>.

2. Рассчитываются массовые расходы воздушных потоков, кг/ч:

$$
G_y = L_y \, \rho(t_{y1}); \tag{5.39}
$$

$$
G_{np} = L_{np} \, \rho \left( t_{np1} \right). \tag{5.40}
$$

3. Определяются явная тепловая мощность на трактах удаляемого и приточного воздуха *Qy* и *Qпр* , кДж/ч:

$$
Q_y = G_y c(t_{y1} - t_{y2}); \tag{5.41}
$$

$$
Q_{np} = G_{np} c(t_{np2} - t_{np1}), \qquad (5.42)
$$

Совпадение величин  $Q_{np}$  и  $Q_{y}$  (в пределах погрешности эксперимента) означает, что в потоке удаляемого воздуха происходит только явный теплообмен, без выпадения влаги, утилизатор работает в режиме "сухого" теплообмена.

Заметное превышение *Qпр* над *Qy* возможно, когда в потоке удаляемого воздуха происходит конденсация водяных паров.

Ситуация, когда *Qпр* значительно меньше *Qy* свидетельствует об ошибке эксперимента (измерения в нестационарных условиях, ошибки в замерах или расчетах).

4. Рассчитывается эффективность теплоутилизатора в каждом режиме работы по формуле

$$
E = \frac{t_{np2} - t_{np1}}{t_{y1} - t_{np1}}.
$$
\n(5.43)

Находится максимальная эффективность  $E_{\text{max}}$  и соответствующее ей оптимальное соотношение расходов воздуха  $(L_m/L_m)_{\text{arm}}$ .

5. Рассчитывается коэффициент теплопередачи, отнесенный к площади поверхности теплопередачи,  $Br/(M^2·K)$ , по данным опыта с максимальным значением  $E_{\text{max}}$ 

$$
K = 0,278 Q_{nn}/(\Delta t F), \qquad (5.44)
$$

где  $F$  – расчетная площадь поверхности теплопередачи утилизатора, м<sup>2</sup>;  $\Delta t$  - среднеарифметическая разность температур воздушных потоков, <sup>°</sup>С

$$
\Delta t = (t_{y1} + t_{y2})/2 - (t_{np2} + t_{np1})/2. \tag{5.45}
$$

6. Определяется расход теплоты за отопительный период условной системы вентиляции, с подачей  $L_{\rm s} = 10000 \,\mathrm{m}^3/\mathrm{4}$ , при заданной продолжительности работы системы вентиляции в сутки, п, час и заданном количестве рабочих дней в неделю т, при отсутствии утилизации теплоты удаляемого воздуха, кДж/год

$$
Q_e = L_e c \rho (t_{om.nep}) (t_{np} - t_{om.nep}) \Delta z_{om.nep} \, n \, m / 7 \,, \tag{5.46}
$$

где  $t_{nn}$  - температура приточного воздуха, принимается  $t_{nn} = 18 \text{ °C}$ ;  $t_{on,non}$ ,  $\Delta z_{\text{comner}}$  - соответственно, средняя температура отопительного периода и продолжительность отопительного периода, определяются для заданного города по климатологическим данным.

Величины *n*, *m* и город - задаются преподавателем.

7. Рассчитывается годовая (за отопительный период) экономия тепловой энергии от применения теплоутилизации  $\Delta Q$ ,  $\Gamma \text{A}$ ж/год

$$
\Delta Q = Q_{B} E \cdot 10^{-6} \,. \tag{5.47}
$$

Результаты опытов и расчетов заносятся в сводную таблицу 5.6.

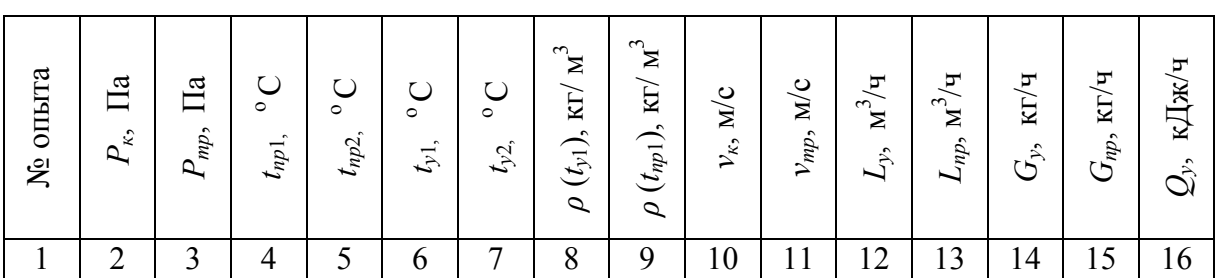

Таблица 5.6

Окончание табл. 5.6

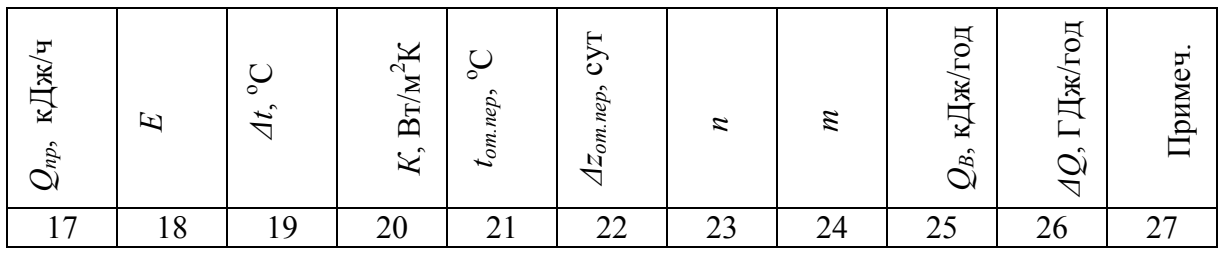

По результатам выполнения работы делаются выводы об эффективности использования утилизатора.

Контрольные вопросы

1. Какие виды утилизаторов теплоты удаляемого воздуха Вам известны?

2. Почему применяется перекрестноточная конструкция пластинчатого рекуператора?

3. Какая величина характеризует действенность теплоутилизатора?

4. Какое соотношение расходов приточного и удаляемого воздуха наиболее выгодно для работы теплоутилизатора?

#### **Формулы пересчета**

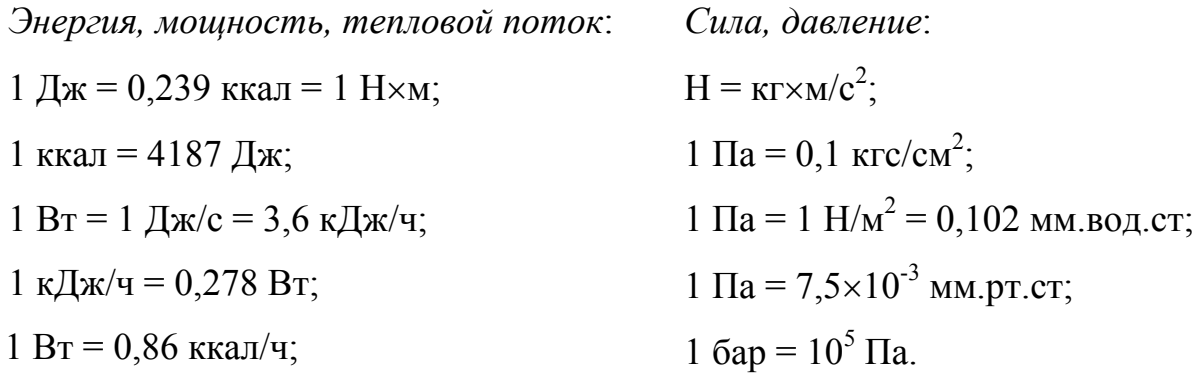

1 ккал/ч = 1,163 Вт.

Бройда Владимир Аронович Валиуллин Мунир Абдуллович Замалеев Зуфар Харисович Посохин Владимир Николаевич

# **ЛАБОРАТОРНЫЙ ПРАКТИКУМ ПО ТЕРМОДИНАМИКЕ, ТЕПЛОМАССООБМЕНУ, ОТОПЛЕНИЮ, ВЕНТИЛЯЦИИ И КОНДИЦИОНИРОВАНИЮ ВОЗДУХА**

Учебное пособие

Под общей редакцией В.Н. Посохина

Редактор Г.А. Рябенкова

### Редакционно-издательский отдел

Казанского государственного архитектурно-строительного университета

Подг. в печать Заказ № Эаказ № Формат Бумага офсетная №1 Тираж 200 экз. Усл. - печ. л. 10,0 Уч. – изд. л. 10,25

**\_\_\_\_\_\_\_\_\_\_\_\_\_\_\_\_\_\_\_\_\_\_\_\_\_\_\_\_\_\_\_\_\_\_\_\_\_\_\_\_\_\_\_\_\_\_\_\_\_\_\_\_\_\_\_\_\_\_\_\_\_\_\_\_\_\_\_\_\_\_\_\_\_\_\_\_\_\_\_\_\_\_\_\_\_\_\_\_\_\_\_\_\_\_\_\_\_\_\_\_\_\_\_\_\_\_\_\_\_\_\_\_\_\_\_\_\_\_\_\_\_\_\_\_\_\_\_\_\_\_**  ПМО КГАСУ

420043, Казань, Зеленая, 1